**Ю. О. Карпов, Т. Є. Магас, В. Г. Мадьяров**

## **ТЕОРЕТИЧНІ ОСНОВИ ЕЛЕКТРОТЕХНІКИ Частина 1**

Міністерство освіти і науки України Вінницький національний технічний університет

**Ю. О. Карпов, Т. Є. Магас, В. Г. Мадьяров**

# **ТЕОРЕТИЧНІ ОСНОВИ ЕЛЕКТРОТЕХНІКИ Частина 1**

Конспект лекцій

Вінниця ВНТУ 2018

УДК 621.3(075) М30

Рекомендовано до друку Вченою радою Вінницького національного технічного університету Міністерства освіти і науки України (протокол № 13 від 25.06.2015 р.)

Рецензенти:

**А. Я. Кулик,** доктор технічних наук, професор

**В. М. Кутін,** доктор технічних наук, професор

**Л. Б. Терешкевич,** кандидат технічних наук, доцент

# **Мадьяров, В. Г.**

М30 Теоретичні основи електротехніки. Частина 1 : конспект лекцій / Карпов Ю. О., Магас Т. Є., Мадьяров В. Г. – Вінниця : ВНТУ, 2018. – 154 с.

В конспекті лекцій розглядаються основні закони електричних кіл та методи їх розрахунку, проводиться аналіз індуктивно пов'язаних кіл, розглядаються резонансні явища в електричних колах, загальна теорія чотириполюсників, фільтрів та трифазних кіл, а також приведені ілюстративні приклади, контрольні питання та вправи.

**УДК 621.3(075)** 

ВНТУ, 2018

# **ЗМІСТ**

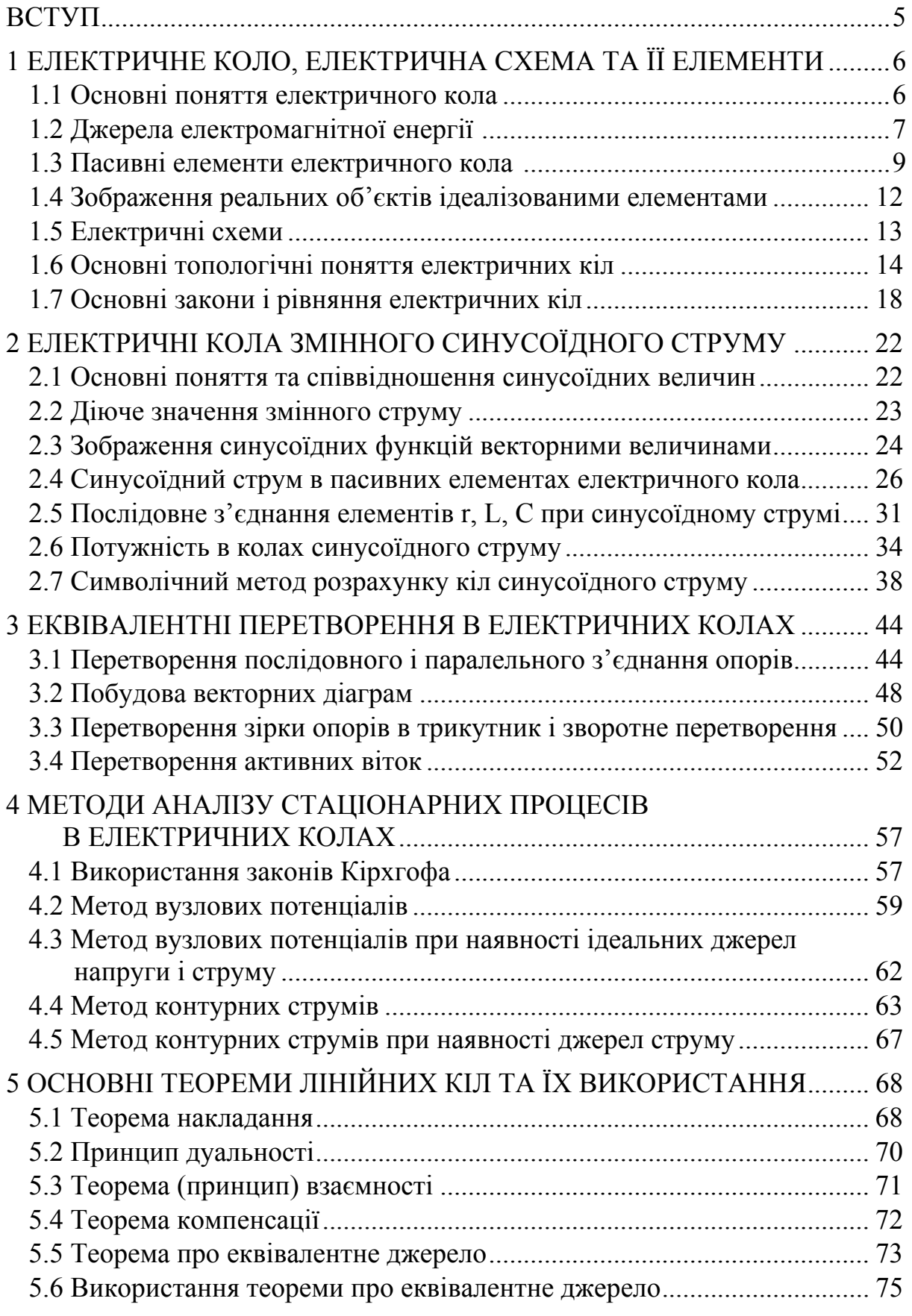

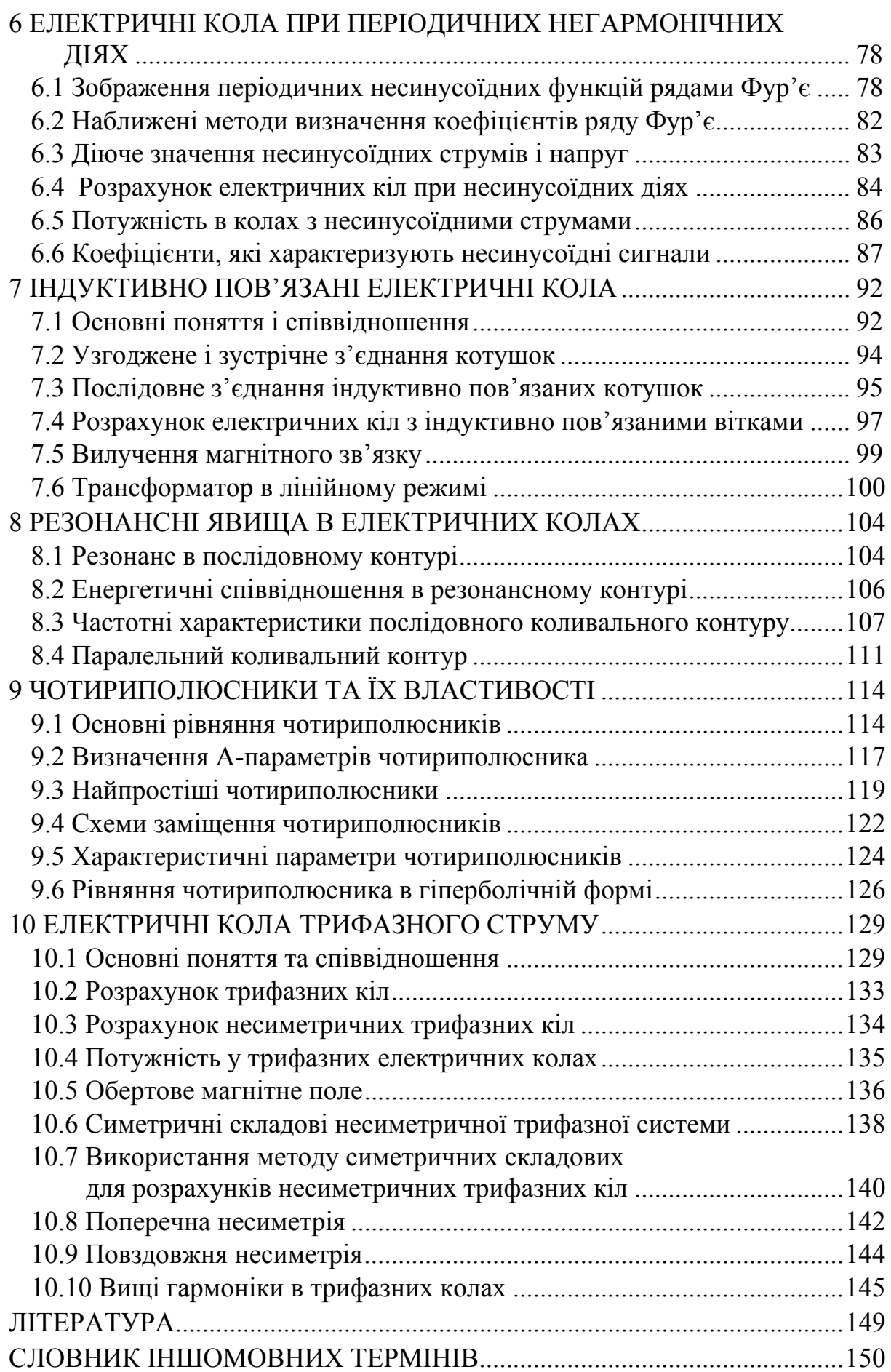

## ВСТУП

У зв'язку із збільшенням об'єму самостійної роботи і скороченням лекційних занять при вивченні різних дисциплін виникла необхідність у виданні методичних рекомендацій і посібників, які допомагають студентам самостійно вивчати матеріал.

Орієнтування на самостійне вивчення значно змінює методику читання лекцій. Лекції набувають в основному настановчого характеру, наголос робиться на поясненні складного для розуміння матеріалу, даються рекомендації для методичного вивчення тих або інших розділів тощо. Такий характер читання передбачає обов'язкове попереднє знайомство з матеріалом наступних лекцій.

При вивченні курсу основна увага має приділятися розумінню матеріалу, а не запам'ятовуванню, хоча ряд формулювань та формул потрібно знати напам'ять.

При вивченні курсу бажано користуватися кількома підручниками або учбовими посібниками різних авторів, щоб зіставляти різні докази, роздуми і давати їм свою оцінку.

Вивчення курсу "Теоретичні основи електротехніки" потребує знання курсів фізики і особливо математики, передусім розділів:

- системи лінійних алгебраїчних рівнянь;
- теорія матриць;
- похідна та інтеграл;
- диференціальні рівняння;
- функційні ряди;
- інтегральні перетворення Лапласа і Фур'є;
- рівняння математичної фізики;

- векторна алгебра.

Теоретичні положення курсу засвоюються ґрунтовно тільки тоді, коли вони використані для вирішення конкретних задач. З цією метою в конспекті лекцій наведено ряд розв'язаних прикладів, а також контрольні питання і задачі.

# **1 ЕЛЕКТРИЧНЕ КОЛО, ЕЛЕКТРИЧНА СХЕМА ТА ЇЇ ЕЛЕМЕНТИ**

## **1.1 Основні поняття електричного кола**

Сукупність пристроїв, призначених для тривалого проходження електричного струму, називається *електричним колом (еlectric circuit)*.

Основні пристрої, з яких складається електричне коло:

*• джерела електричної енергії* – пристрої, які перетворюють енергію інших видів (механічну, теплову, сонячну, хімічну, атомну) в електромагнітну;

*• пристрої для передавання електромагнітної енергії і сигналів* (лінії передачі, лінії зв'язку);

*• споживачі електромагнітної енергії* – пристрої, які перетворюють електромагнітну енергію в інші види (електричні двигуни, нагрівачі, освітлювачі).

Кожна група – це безліч різних конкретних приладів, які відрізняються за принципом дії, конструкцією тощо. Всю різноманітність складових частин електричного кола доцільно охарактеризувати якимись ознаками, основними властивостями з електротехнічної точки зору і провести класифікацію елементів електричного кола за цими ознаками.

З курсу фізики відомо, що *електричний струм* – це упорядкований рух електричних зарядів. Чисельно величина струму визначається як кількість електричного заряду *q* , який проходить через поперечний переріз провідника за одиницю часу

$$
i = \frac{dq}{dt} \quad \text{afo} \quad dq = i \, dt,\tag{1.1}
$$

де *q* – кількість електричного заряду.

Струм є скалярною алгебраїчною величиною, тобто може приймати додатне або від'ємне значення. За додатний напрямок струму приймають напрямок руху додатних (позитивних) зарядів. Зазвичай на ділянках кола задаються додатним напрямком струму, позначаючи його стрілкою (рис. 1.1).

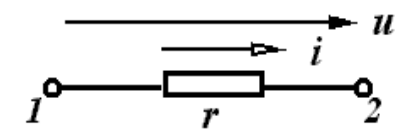

Рисунок 1.1

Напругою між точками 1 і 2 кола називають кількість енергії, що витрачається на переміщення одиниці заряду з точки 1 в точку 2:

$$
u = \frac{dW}{dq},\tag{1.2}
$$

де *W* – енергія. Вимірюється напруга у вольтах (B). Це також скалярна алгебраїчна величина. Додатний напрямок її на ділянці кола зазвичай вибирають таким, що він збігається з додатним напрямком струму.

Оскільки струм тече від точки з більш високим потенціалом, то стрілка напрямку показує напрямок зниження потенціалу.

Із (1.2) можна виразити енергію через струм та напругу:

$$
W = \int_{0}^{q} u dq \qquad a60 \qquad W = \int_{-\infty}^{t} u i dt. \tag{1.3}
$$

В момент *t →* ∞ енергія приймається такою, що дорівнює нулю. Миттєва потужність, що є швидкістю зміни енергії в часі,

$$
p = \frac{dW}{dt} = ui.
$$
 (1.4)

#### **1.2 Джерела електромагнітної енергії**

Незалежно від конкретного виконання джерел їх об'єднує одна загальна властивість – здатність перетворювати енергію різних видів в електромагнітну. Джерела є причиною виникнення струмів і напруг в електричних колах.

Розрізняють незалежні і залежні джерела. Параметри незалежних джерел не залежать від зовнішнього впливу (дії) і визначаються тільки їх внутрішніми властивостями.

Струм і напруги залежних (або керованих) джерел можуть залежати від напруги або струму будь-якої вітки чи будь-якої ділянки кола. Залежні джерела – це, як правило, результат ідеалізації властивостей реальних транзисторних і лампових схем, що працюють в лінійному режимі.

Для аналізу кіл зручно вводити ідеалізовані незалежні джерела двох видів: напруги та струму.

Під *джерелом напруги* (*voltage source*) розуміють таке джерело, напруга якого не залежить від струму, що протікає через нього. Джерело напруги зазвичай характеризують електрорушійною силою (ЕРС). Умовне графічне зображення джерела напруги, у якого  $u = e$ , показано на рис. 1.2, а. Потенціал точки 1 вищий за потенціал точки 2 на величину  $\varphi_1 - \varphi_2 = e$ .

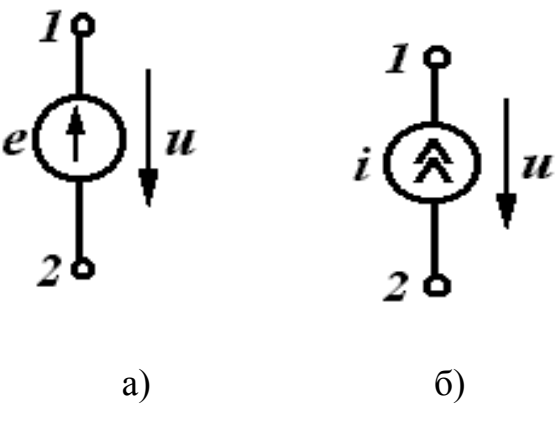

Рисунок 1.2

Під джерелом струму (*сurrent source*) розуміють таке джерело, сила струму якого *і* не залежить від властивостей кола, зовнішнього відносно джерела. Графічне зображення джерела струму показано на рис. 1.2, б, де стрілки характеризують позитивний напрямок струму джерела.

Розглянуті джерела є ідеальними. Режими, коли затискачі 1 і 2 у джерела напруги закорочені, а у джерела струму розімкнуті, розглядатися не мають, оскільки вони перечать визначенню джерела напруги та струму.

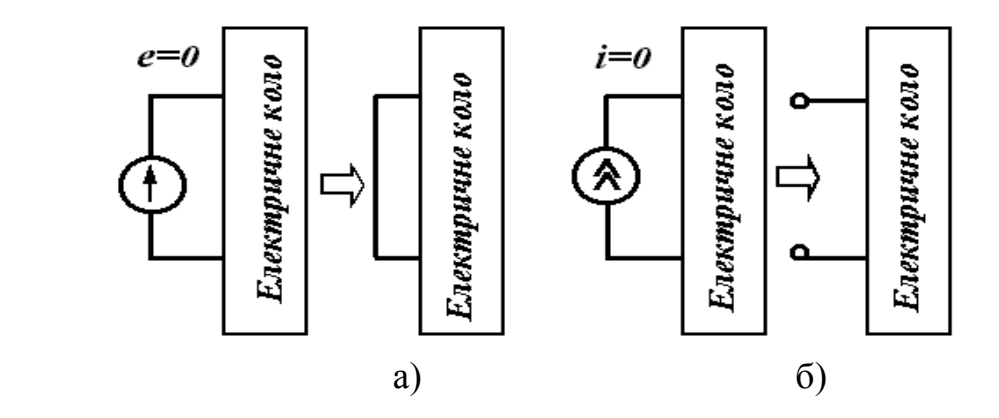

Рисунок 1.3

Зауважимо, якщо в деякому інтервалі часу напруга джерела напруги дорівнює нулю, то напруга між затискачами 1 і 2 теж дорівнює нулю; отже, затискачі 1 та 2 в ці інтервали часу з'єднані накоротко (рис. 1.3, а).

Якщо в деякому інтервалі часу струм джерела струму дорівнює нулю, то у вітці, яка містить в собі це джерело, не може протікати струм, викликаний будь-якими іншими джерелами, що знаходяться в колі. Тому для цього інтервалу часу вітка з джерелом струму виявляється розімкнутою (рис. 1.3, б).

Ділянки електричного кола, які містять джерела енергії, називають активними, а ті, в яких джерела відсутні, – пасивними.

#### **1.3 Пасивні елементи електричного кола**

Із курсу фізики відомо, що протікання електричного струму в колі пов'язане із виникненням електричного та магнітного полів і перетворенням електричної енергії в теплову. Залежно від того, яке явище переважає на ділянці, розрізняють три типи пасивних елементів – резистивний, індуктивний та ємнісний.

#### *Резистивний елемент*

Під резистивним елементом або резистором (*resistor*) розуміють такий елемент електричного кола, в якому електромагнітна енергія безповоротно перетворюється в теплоту або в інші види енергії. При цьому вважають, що на цій ділянці кола відсутні електричні або магнітні поля. Графічне зображення резистора показано на рис. 1.4.

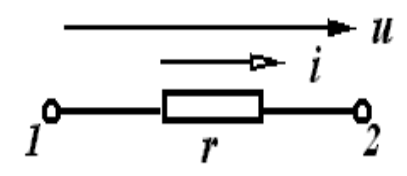

Рисунок 1.4

Зв'язок між напругою і струмом на ділянці з резистивним елементом визначається співвідношенням

$$
u = ri \quad \text{afo} \quad i = \frac{u}{r} \quad \text{afo} \quad r = \frac{u}{i}.\tag{1.5}
$$

Величина *r* називається електричним опором і вимірюється в омах (Ом); величина, обернена опору, називається провідністю і вимірюється в сименсах (См).

$$
g = \frac{1}{r}.\tag{1.6}
$$

Миттєва потужність, що виділяється у вигляді теплоти в резисторі, визначається із (1.8) та (1.9):

$$
p = ui = ri^2. \tag{1.7}
$$

Миттєва потужність в резисторі не приймає від'ємних значень, тому в будь-який момент часу енергія надходить від джерела до резистора.

#### *Індуктивний елемент*

Елемент електричного кола, який характеризує створення магнітного

поля і накопичення енергії в ньому, називають індуктивним *елементом* або *індуктивністю* (*іnductance*).

Умовне зображення індуктивного елемента з позитивними напрямками струму і напруги показано на рис. 1.5.

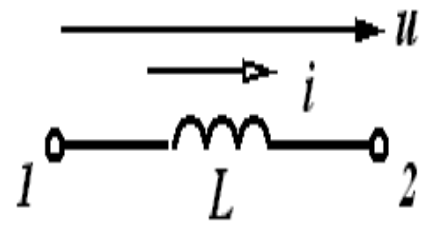

Рисунок 1.5

В індуктивності потокозчеплення пропорційне струму

$$
\psi = Li \quad \text{afo} \quad L = \frac{\psi}{i}.
$$
 (1.8)

Коефіцієнт пропорційності *L* називають індуктивністю і вимірюють в Генрі (Гн).

Зв'язок між напругою і струмом на ділянках, які містять індуктивність, встановлюється законом електромагнітної індукції:

$$
u = \frac{d\psi}{dt} = L\frac{di}{dt} \quad \text{afo} \quad i = \frac{1}{L}\int udt. \tag{1.9}
$$

Якщо в резистивному елементі криві струму і напруги подібні (рис. 1.6, а), то криві струму і напруги на індуктивному елементі можуть значно відрізнятися (рис. 1.6, б).

Миттєва потужність

$$
p = ui = Li\frac{di}{dt}
$$
 (1.10)

може приймати як додатні, так і від'ємні значення, тобто індуктивний елемент може як приймати енергію (*p>*0) і запасати її в магнітному полі, так і повертати її до джерела (*p<*0).

Кількість енергії, накопиченої магнітним полем

$$
W = \int_{-\infty}^{t} u i dt = \frac{Li^{2}}{2}.
$$
 (1.11)

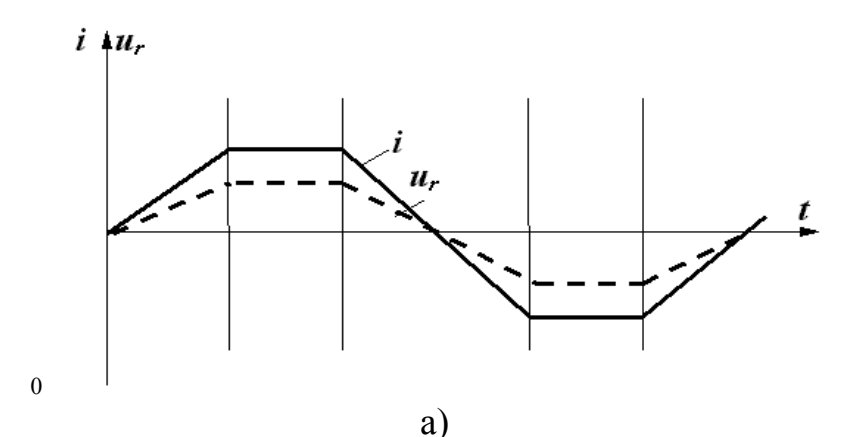

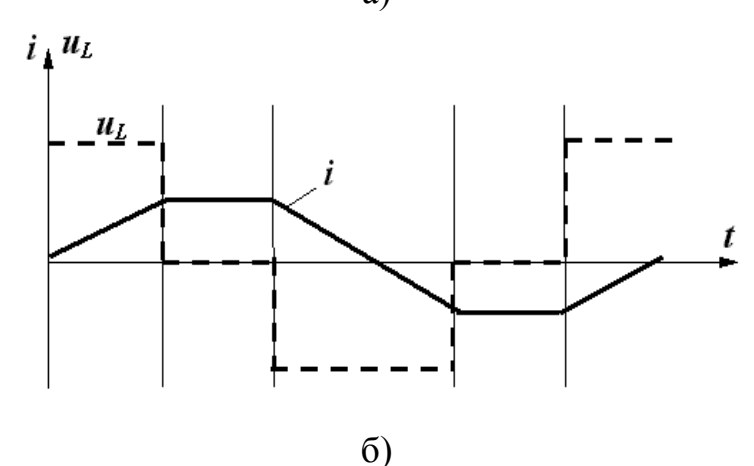

Рисунок 1.6

# *Ємнісний елемент*

Елемент електричного кола, який характеризує створення електричного поля і накопичення в ньому енергії, називається ємнісним елементом (*сapacity*). Таким елементом є конденсатор. Умовне зображення ємнісного елемента показано на рис. 1.7.

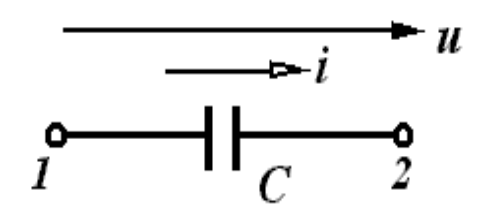

Рисунок 1.7

В конденсаторі заряд пропорційний напрузі:

$$
q = Cu. \tag{1.12}
$$

Величина *С* називається ємністю і вимірюється в фарадах (Ф). Зв'язок між струмом і напругою визначається співвідношенням:

$$
i = C \frac{u}{dt} \quad \text{afo} \quad u = \frac{1}{c} \int i dt. \tag{1.13}
$$

Форми струму і напруги на ємнісному елементі також можуть не збігатися. Для форми струму (див. рис. 1.6) побудувати самостійно криву напруги.

Миттєва потужність на ємнісному елементі

$$
p = ui = Cu \frac{du}{dt}
$$
 (1.14)

також може приймати додатні і від'ємні значення.

Енергія, яка запасається в електричному полі,

$$
W = \int_{-\infty}^{t} u i dt = \int_{0}^{u} C u du = \frac{Cu^{2}}{2}.
$$
 (1.15)

Вирази, що пов'язують струм і напругу на пасивних елементах (1.5), (1.9), (1.13), часто називають *компонентними співвідношеннями*. Їх потрібно добре запам'ятати.  $\overline{\mathbf{u}}$ 

$$
u_r = ir ; \t\t i_r = \frac{u}{r};
$$
  

$$
u_L = L \frac{di}{dt}; \t\t i_L = \frac{1}{L} \int u dt;
$$
  

$$
u_c = \frac{1}{c} \int i dt; \t\t i_c = C \frac{du}{dt}.
$$

### **1.4 Зображення реальних об'єктів ідеалізованими елементами**

Введені активні і пасивні елементи є ідеалізованими. Реальні джерела відрізняються від ідеальних передусім тим, що напруги і струми на їхніх затискачах залежать від навантаження, викликаного наявністю внутрішніх опорів або провідностей. Такі реальні джерела можна зобразити як послідовне з'єднання ідеального джерела напруги і внутрішнього опору *r*<sup>0</sup> (рис. 1.8, а) або паралельне з'єднання ідеального джерела струму і внутрішньої провідності *g*0 (рис. 1.8, б).

Так само опишемо розглянуті ідеалізовані пасивні елементи. Реальні прообрази резистивного, індуктивного та ємнісного елементів разом з головними параметрами мають також інші побічні "паразитні" параметри. Наприклад, резистивний елемент, що має вигляд дротяного реостата, крім активного опору *r* містить індуктивність витків *L*<sup>0</sup> і міжвиткову ємність *С*<sup>0</sup> (рис. 1.9, а).

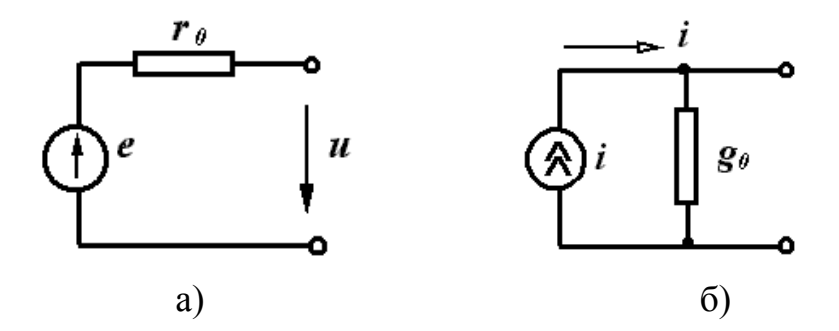

Рисунок 1.8

Так само індуктивний елемент, виконаний у вигляді котушки, який характеризується індуктивністю  $L$ , має активний опір цієї котушки  $r_0$  і міжвиткову ємність C<sub>0</sub> (рис. 1.9, б). Аналогічний вигляд має схема заміщення конденсатора з "паразитними" параметрами (рис. 1.9, в).

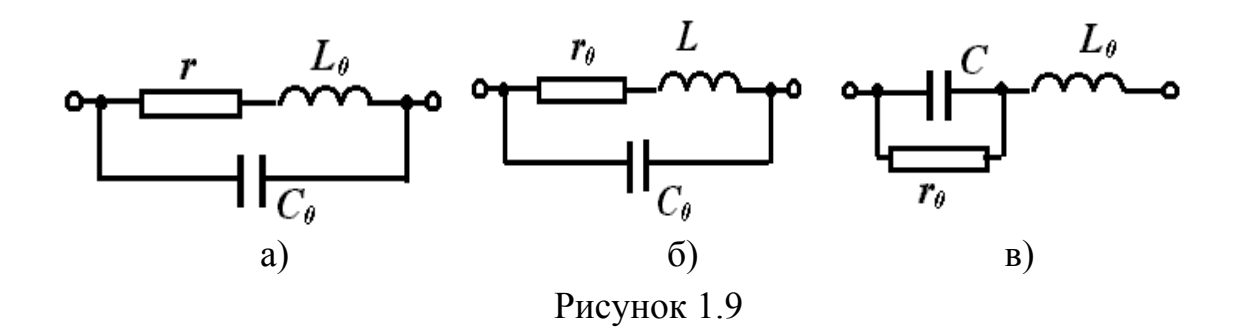

Залежно від умов роботи кола, величини "паразитних" параметрів можуть змінюватися. Так, при низькій частоті можна знехтувати параметрами  $L_0$  і  $C_0$ .

#### **Лекція 2**

#### **1.5 Електричні схеми**

Умовне графічне зображення електричного кола називають електричною схемою (рис. 1.10).

Основними поняттями, які характеризують геометричну структуру кола, є вітка (*branch*), вузол (*knot*) і контур (*contour*). Під віткою розуміють ділянку кола, вздовж якої в будь-який момент часу проходить один і той же струм. Зазвичай, всі елементи, які входять до одної вітки, одержують однакові індекси і тоді вітки зручно нумерувати. Так, точки 1 та 3 (рис. 1.10) з'єднують віткою 1, точки 1 та 2 – віткою 5 і т. д. Якщо вітка містить кілька елементів, то ці елементи з'єднані послідовно. Наприклад, у вітці 3 елементи *r*3, *e*3, *L*<sup>3</sup> з'єднані послідовно.

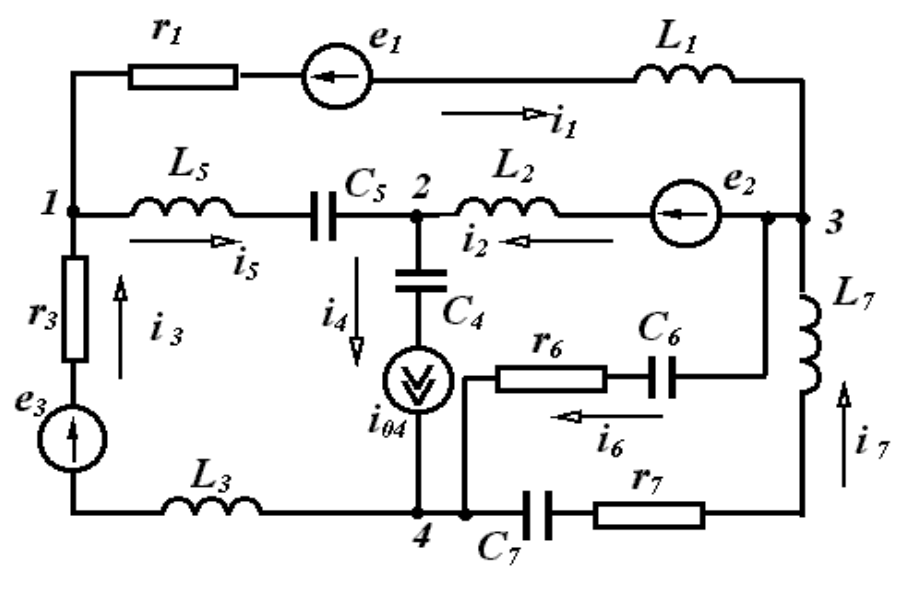

Рисунок 1.10

Вузлом називають точку схеми, де з'єднуються три і більше вітки. В схемі (рис. 1.10) є чотири вузли, які позначаються відповідними цифрами. Дві або більше віток, приєднані до тих самих двох вузлів, називають паралельними вітками, а таке з'єднання – паралельним. Вітки 6 і 7 з'єднані паралельно, оскільки вони з'єднані з одними і тими ж вузлами 3 та 4.

Зазвичай задані конфігурація кола, параметри елементів і джерел. Задача аналізу кола в цьому випадку полягає у визначенні струмів усіх віток. Потрібно мати на увазі, що струми у вітках, які містять джерела струму, відомі, оскільки дорівнюють струму джерела струму. У вітці 4 (рис. 1.10) струм уже відомий – він дорівнює *i*04, незалежно від кількості, характеру і значення параметрів елементів, що входять у цю вітку. Для аналізу кола необхідно довільно задатися напрямком струму у вітках.

Будь-який шлях по вітках електричного кола називається контуром. Вітки 1, 2, 5 утворюють контур (рис. 1.10).

### **1.6 Основні топологічні поняття електричних кіл**

Введемо поняття про граф кола, який описує властивості кіл, що пов'язані з геометричною структурою кола незалежно від елементів, які входять у вітку. Таке зображення кіл дозволяє формулювати рівняння кола за допомогою ЕОМ. Зобразимо схему (рис. 1.10), не показуючи конкретних елементів у вітках (рис. 1.11, а). Така схема є графом кола. Система з'єднаних відрізків ліній, які характеризують конфігурацію кола, називається графом кола. Якщо у всіх вітках графа показати стрілками напрямки струмів, то такий граф називається напрямленим або орієнтованим.

Графи, в яких існує взаємно однозначна відповідність між вузлами і вітками, називають ізоморфними (рис. 1.11, а, б).

Будь-яка частина графа називається підграфом. Згідно з цим визначенням підграфом може бути одна вітка або один ізольований вузол графа, а також будь-яка множина віток і вузлів, які містяться в цьому графі.

Безперервна послідовність віток, яка пов'язує пару вибраних вузлів, проходячи кожен вузол не більше одного разу, називається *шляхом графа*.

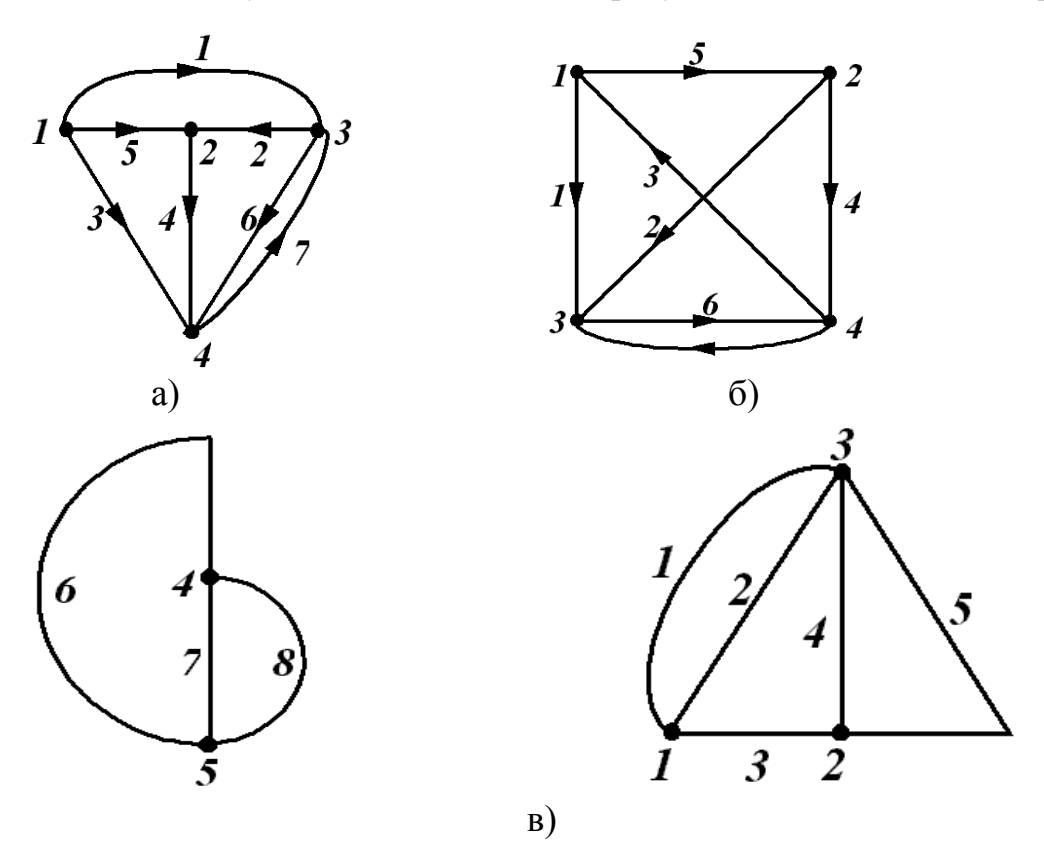

Рисунок 1.11

Наприклад, для графа на рис. 1.11, а, б, між вузлами 1 і 4 можна створити шляхи, які складаються із віток 1-2-4, 5-2-6, 5-4, 1-6 та ін. Замкнутий шлях, у якого початковий і кінцевий вузли збігаються, називається контуром. Для графа на рис. 1.11, а можна вказати, наприклад, контури, створені вітками 1-7-3, 1-6-4-5, 5-4-3 тощо.

Граф, у якого між будь-якими двома вузлами є шлях, називається *пов'язаним.* Непов'язаний граф складається із двох або більше окремих частин (рис. 1.11, в), Пов'язаний підграф, який містить всі вузли графа і не створює контурів, називається деревом графа. У одного графа може бути кілька дерев. Для графа на рис. 1.11, а на рис. 1.12 наведені приклади кількох дерев.

Вітки, які доповнюють дерево до вихідного графа, називаються *вітками зв'язку* або *хордами*. Кількість віток дерева на одиницю менша за кількість вузлів. Це випливає із того, що перша вітка з'єднує два вузли, а кожна наступна приєднує один вузол, тому

$$
n_g = n_y - 1,\t\t(1.16)
$$

де *ng* – кількість віток дерева; *ny* – кількість вузлів. Кількість віток зв'язку

$$
n_e = n_b - n_g = n_b - n_y - 1.
$$
 (1.17)

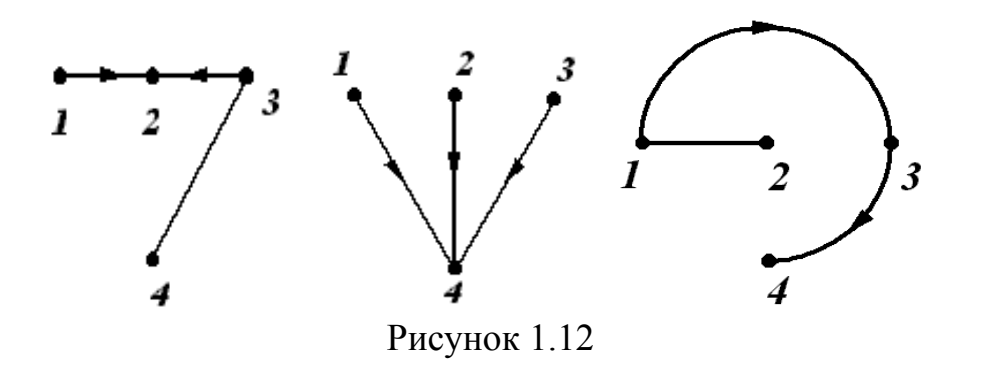

Множина віток, виведення яких розбиває граф на два ізольовані підграфи, називається перерізом. На рис. 1.13 показано два перерізи  $S_1$  та *S*2. Оскільки перерізів і контурів у графів може бути багато, вводять поняття головних перерізів і контурів.

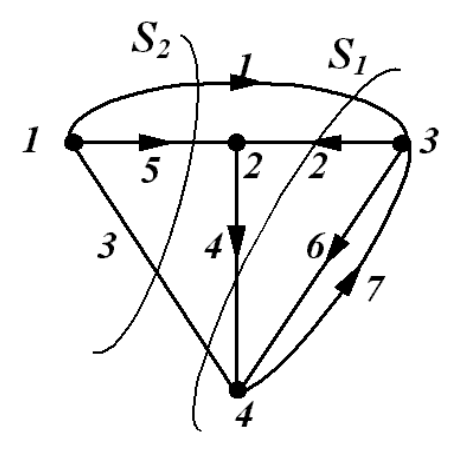

Рисунок 1.13

*Головним контуром* називають контур, який складається із віток дерева і тільки однієї вітки зв'язку. На рис. 1.14, а показані чотири головні контури.

*Головний переріз* – переріз, який містить вітки зв'язку і одну вітку дерева (рис. 1.14, б). Легко побачити, що кількість головних перерізів дорівнює кількості віток дерева (1.16), а кількість головних контурів – кількості віток зв'язку (1.17).

Розглянуті топологічні поняття легко виражаються мовою математики. Для кожного графа можна скласти три матриці: матрицю з'єднань (вузлову) *А*, матрицю перерізів *Q* і матрицю контурів *В*.

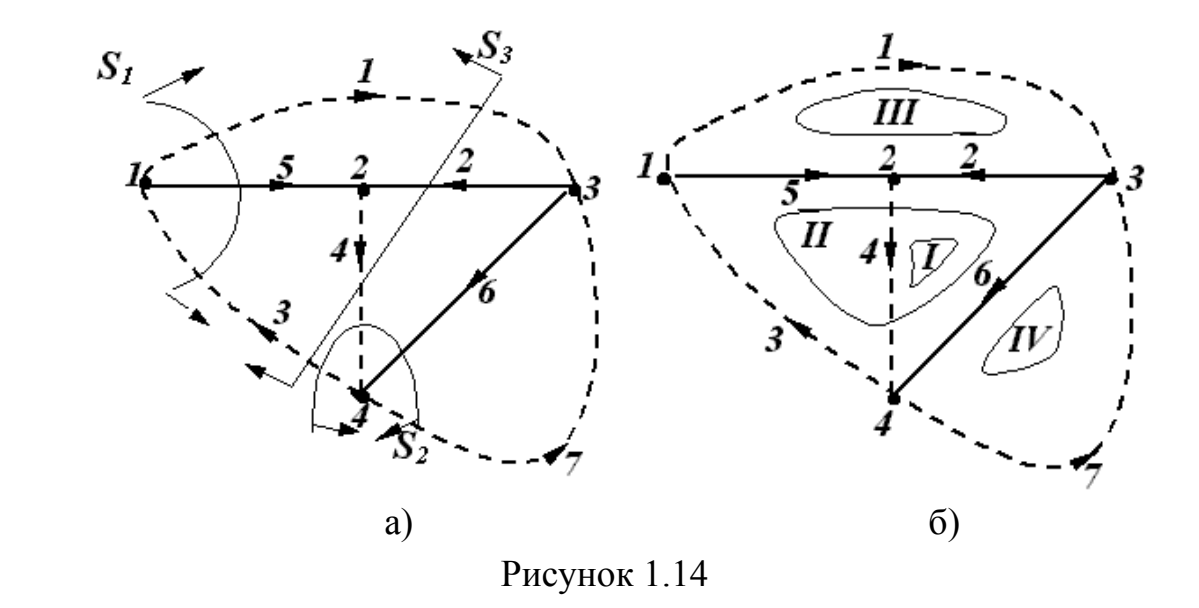

Матриця з'єднань (вузлова) містить *ny* рядків і *nb* стовпців. Її елементами *аjk* є символи присутності або відсутності вітки *К*, приєднаної до вузла *j*. Якщо вітка *K* направлена від вузла *j*, то *ajk* = +1, якщо до вузла, то *ajk* = -1, і якщо вона не пов'язана з вузлом *j*, то *ajk* = 0. Напрямок обходу контуру вибирають таким, що збігається з напрямком вітки зв'язку. Таким чином, для графа на рис. 1.11, а маємо повну матрицю з'єднань:

$$
A_{1} = \begin{bmatrix} 1 & 2 & 3 & 4 & 5 & 6 & 7 \\ 1 & 0 & -1 & 0 & 1 & 0 & 0 \\ 0 & -1 & 0 & 1 & -1 & 0 & 0 \\ 0 & 1 & 1 & 0 & 0 & 0 & 1 & -1 \\ 4 & 0 & 0 & 1 & -1 & 0 & -1 & 1 \end{bmatrix}.
$$
 (1.18)

Оскільки кожна вітка пов'язана з двома вузлами, то кожен стовпець матриці, крім нулів, обов'язково містить два ненульових елементи +1 і -1, внаслідок чого один із рядків матриці лінійно залежний. Часто записують матрицю, яка складається тільки із лінійно незалежних рядків:

$$
A = \begin{bmatrix} 1 & 0 & -10 & 1 & 0 & 0 \\ 0 & -1 & 0 & 1 & -1 & 0 & 0 \\ -1 & 1 & 0 & 0 & 0 & 1 & -1 \end{bmatrix}.
$$
 (1.19)

Кількість рядків матриці головних контурів *В* дорівнює кількості головних контурів, а кількість стовпців – кількості віток. Елементи *bjk* матриці *B* визначаються таким чином.

Якщо вітка *К* міститься в контурі *j* і її напрямок збігається з напрямком

обходу контуру, то *bjk* = 1; якщо напрямок вітки протилежний напрямку обходу, то *bjk* = -1; якщо вітка *К* не входить у контур *j*, то *bjk* = 0. Для графа на рис. 1.14, а матриця *В* має вигляд:

$$
B = \begin{bmatrix} 1 & 2 & 3 & 4 & 5 & 6 & 7 \\ 1 & 0 & 1 & 0 & 1 & 0 & -1 & 0 \\ 2 & 0 & -1 & 1 & 0 & 1 & 1 & 0 \\ 3 & 1 & 1 & 0 & 0 & -1 & 0 & 0 \\ 4 & 0 & 0 & 0 & 0 & 1 & 1 \end{bmatrix}.
$$
 (1.20)

У матриці головних перерізів *Q* кількість рядків дорівнює кількості головних перерізів, а кількість стовпців – кількості віток. Елементи *qjk* визначаються так: якщо вітка *К* міститься в перерізі *q* і напрямлена згідно з напрямком перерізів, то *qjk* = 1; якщо вітка *К* напрямлена протилежно напрямку перерізу, то *qjk* = -1; якщо вітка *К* не входить у переріз *j*, то *qjk* = 0.

За додатний напрямок головного перерізу приймають напрямок вітки головного дерева цього січення. Матриця головних січень для графа, зображеного на рис. 1.14, б:

$$
Q = S_1 \begin{bmatrix} 1 & 2 & 3 & 4 & 5 & 6 & 7 \\ 1 & 0 & -1 & 0 & 1 & 0 & 0 \\ 0 & 0 & -1 & 1 & 0 & 1 & -1 \\ S_3 \end{bmatrix}.
$$
 (1.21)

### **1.7 Основні закони і рівняння електричних кіл**

Щоб вирішити задачу аналізу електричного кола, тобто визначити струми у вітках, необхідно скласти рівняння кола із *компонентних рівнянь*, які пов'язують струми і напруги на елементах кола (1.5), (1.9), (1.13), і рівнянь з'єднань, що визначаються конфігурацією кола і способом з'єднання віток. Рівняння з'єднань встановлюють зв'язки між струмами і напругами окремих елементів, які входять у коло. Вони складаються на основі двох законів Кірхгофа.

Перший закон Кірхгофа (*the first law of Kirhgof*) виражає закон збереження заряду: алгебраїчна сума струмів віток, які сходяться у вузлі, в будь-який момент часу дорівнює нулю

$$
\sum_{k=1}^{n} i_k = 0, \qquad (1.22)
$$

де *k* – номер віток, пов'язаних цим вузлом.

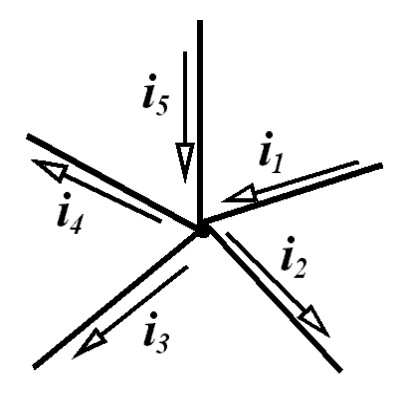

Знак струму, який входить у рівняння, визначається вибором додатного напрямку струмів. Струми, які виходять з вузла, записуються з додатним знаком; струми, які входять у вузол, – з від'ємним знаком.

Таким чином, для вузла, зображеного на рис. 1.15, перший закон Кірхгофа записується як

$$
-i_1+i_2+i_3+i_4-i_5=0.
$$

Рисунок 1.15

Другий закон Кірхгофа (*the second law of Kirhgof*) виражає закон збереження енергії: алгебраїчна сума напруг віток контуру дорівнює нулю в будь-який момент часу

$$
\sum_{k=1}^{n} u_k = 0, \tag{1.23}
$$

де *k* – індекси всіх віток, що входять у контур.

Для контуру, зображеного на рис. 1.16, за вибраного напрямку обходу контуру (за годинниковою стрілкою) рівняння за другим законом Кірхгофа має вигляд:

$$
u_1 - u_2 + u_3 + u_4 - u_5 = 0. \tag{1.24}
$$

Звідси дістаємо систему рівнянь, складену за першим законом Кірхгофа для вузлів 1, 2, 3:

$$
i_1 - i_3 + i_5 = 0,
$$
  
\n
$$
-i_2 + i_4 - i_5 = 0,
$$
  
\n
$$
-i_1 + i_2 + i_6 - i_7 = 0.
$$
\n(1.25)

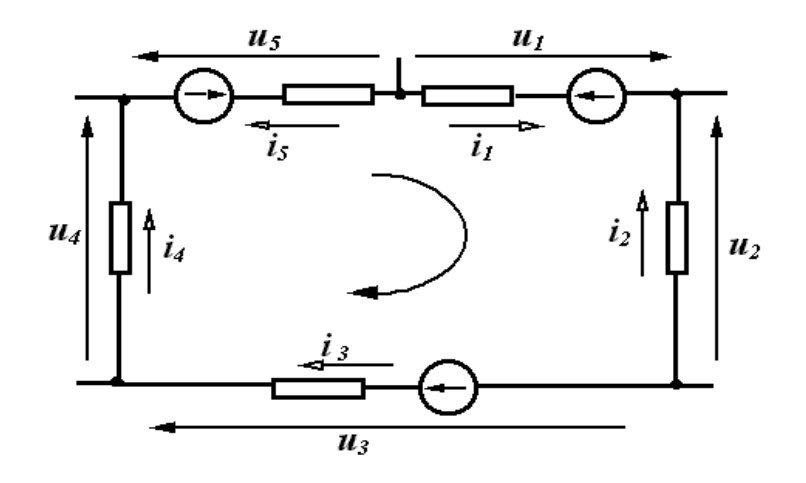

Рисунок 1.16

Рівняння за другим законом Кірхгофа в схемі, показаній на рис. 1.10:

 *u*2 + *u*4 - *u*6 = 0, *-u*2 + *u*5 + *u*4 + *u*6 = 0, *u*1 + *u*2 - *u*5 = 0, (1.26) *u*6 + *u*7 = 0.

Рисунок 1.17

Напруги віток зручно виражати через струми у вітках. Для вітки, показаної на рис. 1.17, напругу вітки можна записати як алгебраїчну суму напруг окремих елементів, тобто

$$
u_b = u_r + u_L + u_c + u.
$$

Виразимо напругу кожного пасивного елемента через струм і, використовуючи компонентні співвідношення, а напругу джерела – через ЕРС *е*, тоді

$$
u_b = ri + L\frac{di}{dt} + \frac{1}{C}\int i\,dt - e\,. \tag{1.27}
$$

Допустимо, що другий закон Кірхгофа (1.28) складений для контуру з *n*  вітками. Кожна із віток містить елементи *r*, *L*, *С* і ЕРС *е*. Підставимо в (1.23) значення *uk* із (1.27):

$$
\sum_{k} (r_{k}i_{k} + L_{k}\frac{di_{k}}{dt} + \frac{1}{Ck}j i_{k}dt - e_{k}) = 0.
$$

Оскільки значення ЕРС зазвичай задані, перепишемо їх у правій частині рівняння

$$
\sum_{k} (r_{k}i_{k} + L_{k}\frac{di_{k}}{dt} + \frac{1}{Ck}\int i_{k}dt) = \sum_{k} e_{k}.
$$
 (1.28)

Не всі ЕРС у правій частині (1.37) будуть додатними, тому що це залежить від їх напрямку. Якщо напрямок ЕРС збігається з напрямком обходу контуру, то вона входить у рівняння із знаком "+", в протилежному випадку – із знаком "-".

Другий закон Кірхгофа у вигляді (1.28) можна сформулювати інакше: алгебраїчна сума напруг на пасивних елементах контуру електричного кола в будь-який момент часу дорівнює алгебраїчній сумі ЕРС джерел.

## **Контрольні питання і вправи**

1. Який фізичний зміст мають додатні і від'ємні знаки миттєвої потужності?

2. Записати рівняння, які пов'язують струми і напруги на окремих елементах кола.

3. Чи можна з'єднати послідовно два ідеальних джерела струму з різними значеннями струмів?

4. Які елементи можуть складатися з активних ділянок кола?

5. Чим відрізняються залежні джерела від незалежних?

6. Які фізичні явища в колі характеризують пасивні елементи кола?

7. Чому миттєва потужність, яка споживається резистором, не може приймати від'ємні значення?

8. Які схеми заміщення реальних джерел енергії?

9. Чим пояснити наявність різних схем заміщення одного і того самого реального пасивного елемента?

10. Починаючи з моменту часу  $t_0 = 0$ , через резистор протікає струм  $i = (100e^{-2*10t} - 50e^{-0.5t})$  мА. Визначити енергію, яка розсіюється резистором за  $t = 2$  мкс,  $t = 10$  мкс.

11. Починаючи з моменту часу  $t = 0$ , через індуктивність  $L = 250$  мкГн протікає струм *і*=(1-2-2\*10*<sup>t</sup>*) мА. Визначити енергію магнітного поля, яку запасла індуктивність до моменту  $t = 0.4$  мс.

12. Для схеми, зображеної на рис. 1.18:

а) скласти граф кола, дерева графа (не менше трьох); показати головні контури і головні перерізи;

б) записати матриці – вузлову, головних контурів, головних перерізів, задавшись довільно напрямком струмів у вітках;

в) скласти для всіх вузлів рівняння за першим законом Кірхгофа;

г) для будь-яких чотирьох контурів записати рівняння за другим законом Кірхгофа.

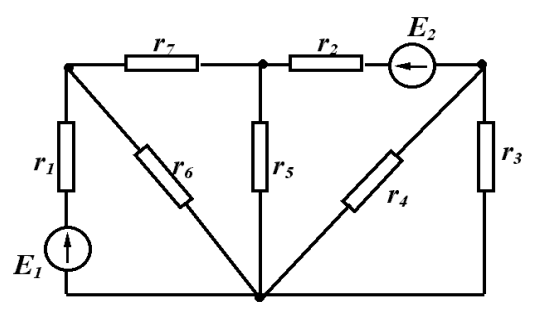

Рисунок 1.18

#### **Лекція 3**

# **2 ЕЛЕКТРИЧНІ КОЛА ЗМІННОГО СИНУСОЇДНОГО СТРУМУ**

#### **2.1 Основні поняття і співвідношення синусоїдних величин**

*Змінним струмом і (t)* називають струм, що змінюється в часі. Для *періодичного* змінного струму (*periodic alternating current*) виконується рівняння *і (t) = і (t+T).* Цикл зміни струму повторюється через інтервал часу *Т*, який називається періодом (*period*). Величина, обернена періоду, називається частотою (*frequency*)*.*

$$
f = \frac{1}{T} \tag{2.1}
$$

і вимірюється в герцах (Гц).

*Синусоїдний* (*sinusoidal*) змінний струм (або напруга) описується виразом:

$$
i = I_m \sin\left(\frac{2\pi}{T}t + \alpha\right);
$$
  
\n
$$
u = U_m \sin\left(\frac{2\pi}{T}t + \beta\right),
$$
\n(2.2)

де *і*, *u* – миттєве значення (*instant value*) струму та напруги, тобто значення струму (напруги) в будь-який момент часу; *Im*, *Um* – амплітудне або максимальне значення (*peak value*);  $(2\pi/T+\alpha)$ ,  $(2\pi/T+\beta)$  – фаза коливань (*phase of fluctuations*);  $\omega = 2\pi/T$  – кутова частота (*cyclic frequency*), яка визначає швидкість зміни фази, вимірюється в радіанах за секунду (рад/с); , *β* – значення фази струму та напруги при *t =* 0 або початкова фаза (*initial phase*).

Початкова фаза завади відраховується від початку синусоїди (на наростаючій ділянці) до початку координат (на рис. 2.1  $\beta$  > 0,  $\alpha$  < 0).

Графіки синусоїдного струму і напруга показані на рис. 2.1.

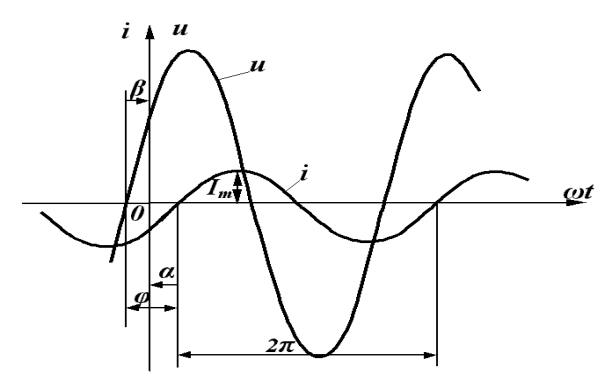

Рисунок 2.1

Враховуючи (2.1), дістаємо

$$
\omega = 2\pi f. \tag{2.3}
$$

Якщо дві синусоїдні функції мають різні початкові фази, то говорять, що вони зсунуті одна відносно одної за фазою на кут

$$
\varphi = \beta - \alpha,\tag{2.4}
$$

який називається *кутом зсуву фаз* (*angle of shift of phases*).

Якщо  $\varphi > 0$  (як на рис. 2.1), то напруга випереджає струм або струм відстає за фазою від напруги.

Якщо початкові фази двох синусоїд однакові ( $\beta = \alpha$ ), то говорять, що напруга та струм збігаються за фазою, а якщо  $\beta - \alpha = \pm \pi$ , тобто синусоїди зсунуті за фазою на половину періоду, то говорять, що ці синусоїди знаходяться в протифазі.

#### **2.2 Діюче значення змінного струму**

Змінні струми в загальному випадку можуть значно відрізнятися за частотою і формою.

Струми на рис. 2.2 мають однакові частоту й амплітуду, але значно відрізняються за формою. Чи однакова їх дія в електричному колі? Напевне ні. Необхідне введення відповідного критерію, який міг би кількісно характеризувати дію змінного струму. Таким критерієм зазвичай вважають теплову дію струму, а величину, яка характеризує цю дію, називають *діючим значенням змінного струму* (*operating value of an alternating current*).

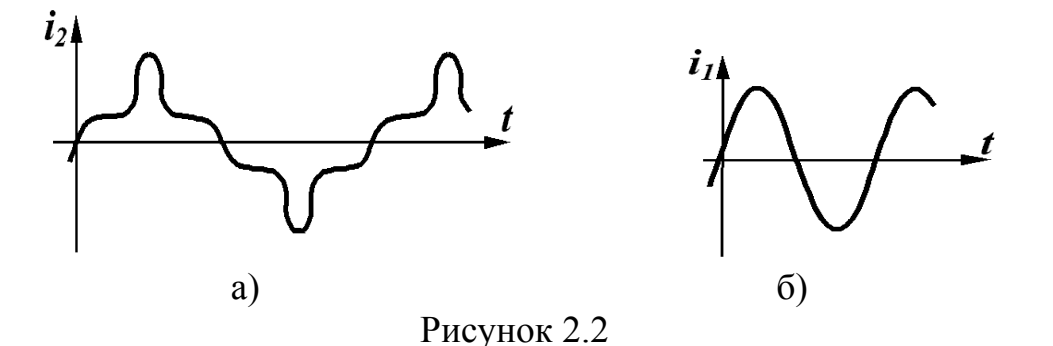

Діюче значення змінного струму дорівнює такому постійному струму, який, протікаючи через опір *r* за період *T*, виділяє стільки ж енергії, що і змінний струм.

Позначимо силу такого постійного струму через *I*. Тоді для визначення енергії, яка виділяється постійним струмом на резисторі *r* за час *t*, використаємо вирази (1.7) і (1.9) з урахуванням нових границь інтегрування:

$$
W = \int_{0}^{T} u i dt = \int_{0}^{t} r I^{2} dt = r I^{2} T.
$$
 (2.5)

Для змінного струму за тих самих умов ця енергія

$$
W = \int_{0}^{T} r i^2 dt.
$$
 (2.6)

Прирівнюючи праві частини (2.5) і (2.6), маємо

$$
rI^2T=\int\limits_0^T r\dot{t}^2dt.
$$

Звідси діюче значення змінного струму

$$
I = \sqrt{\frac{1}{T} \int_0^T i^2 dt}.
$$
 (2.7)

Для змінного синусоїдного струму  $i = I_m \sin(\omega t + \alpha)$ 

$$
I = \sqrt{\frac{1}{T} \int_{0}^{T} I_{m}^{2} \sin^{2}(\omega t + \alpha) dt} = \sqrt{\frac{1}{T} \int_{0}^{T} \frac{1}{2} I_{m}^{2} [1 - \cos(2\omega t + \alpha)] dt}.
$$

Після перетворень

$$
I = \frac{I_m}{\sqrt{2}}.\tag{2.8}
$$

Аналогічно можна показати, що діючі значення синусоїдної напруги або ЕРС дорівнюють:

$$
U = \sqrt{\frac{1}{T} \int_0^T u^2 dt} = \frac{U_m}{\sqrt{2}}; \quad E = \frac{E_m}{\sqrt{2}}.
$$
 (2.9)

#### **2.3 Зображення синусоїдних функцій векторними величинами**

Графічне зображення синусоїдних функцій (рис. 2.1) зазвичай називають хвильовою діаграмою (*wave diagramme*). Якщо на одній діаграмі зображено більш як дві синусоїдні функції, втрачається наочність і важко здійснювати графічне складання двох або більше функцій. Тому вдаються до зображення синусоїдних функцій векторними величинами, що значно покращує наочність і спрощує операцію додавання.

Нехай маємо синусоїдний струм

$$
i=I_m\sin(\omega t+\alpha).
$$

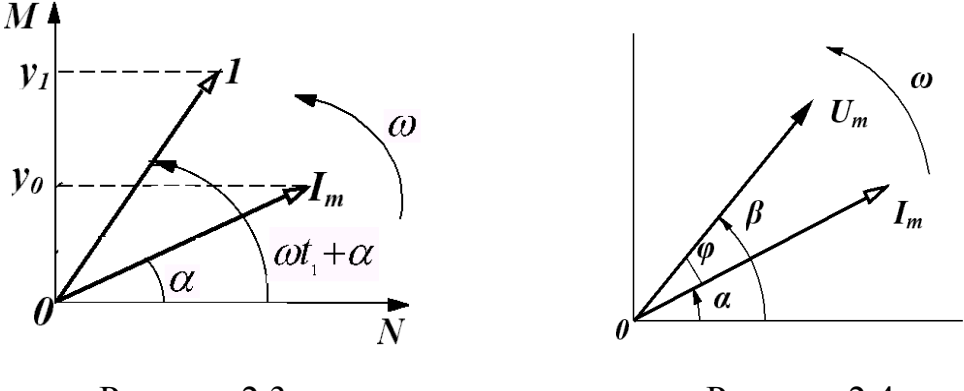

Рисунок 2.3 Рисунок 2.4

Виберемо прямокутну систему координат (рис. 2.3) і відкладемо з початку координат під кутом  $\alpha$  до горизонтальної осі вектор, довжина якого у вибраному масштабі дорівнює *Im*.

Проекція цього вектора на вертикальну вісь  $y_0 = I_m \sin \alpha$ .

Примусимо обертається вектор  $I_m$  із кутовою швидкістю  $\omega$  проти годинникової стрілки (рис. 2.3). В момент часу  $t_1$  вектор буде займати положення *і*, а його проекція на вертикальну вісь  $y_1 = I_m \sin(\omega t + \alpha)$ .

При безперервному обертанні проекція вектора *Im* на вертикальну вісь змінюється за синусоїдним законом:  $y = I_m \sin(\omega t + \alpha)$ .

Вектор, що обертається, характеризує синусоїдну функцію в тому розумінні, що в будь-який момент часу амплітуда і фаза цієї функції відомі. Тому дві синусоїдні функції часу однієї частоти  $U = U_m \sin(\omega t + \beta)$ ,  $i = I_m \sin(\omega t + \alpha)$  можуть бути зображені векторами (рис. 2.4).

Оскільки ці вектори обертаються з однаковою кутовою швидкістю  $\omega$ , то в будь-який момент часу їх положення один відносно одного однакові. Між ними завжди зберігається кут  $\varphi = \beta - \alpha$ .

Якщо синусоїдна функція повністю характеризується амплітудною і початковою фазою за відомої частоти, то початкове положення векторів повністю визначає синусоїдні функції і немає потреби зображати ці вектори такими, що обертаються.

Векторне зображення дає наочну картину взаємного розташування амплітуд синусоїдних функцій і дозволяє легко проводити простіші операції (додавання і віднімання).

Сукупність векторів, які характеризують струми і напруги в електричному колі, називається векторною діаграмою (*vector diagramme*).

Оскільки для одного будь-якого вектора початкова фаза може бути прийнята такою, що дорівнює нулю, то на векторній діаграмі можна не вказувати систему координат. Якщо величину векторів *Im*, *Um* зменшити в  $\sqrt{2}$  разів, то отримуємо векторну діаграму для діючих значень струмів та напруг.

# **2.4 Синусоїдний струм в пасивних елементах електричного кола**

Визначимо форму і параметри напруги на пасивних елементах кола при протіканні в них синусоїдного струму

$$
i = I_m \sin(\omega t + \alpha). \tag{2.10}
$$

## *Резистивний елемент*

Для резистивного елемента (рис. 2.6, а) відоме компонентне співвідношення  $(1.5)$ , тому

$$
u = rI_m \sin(\omega t + \alpha). \tag{2.11}
$$

Отже, напруга на резисторі при синусоїдному струмі також синусоїдна, тобто в загальному випадку має вигляд

$$
u = U_m \sin(\omega t + \beta). \tag{2.12}
$$

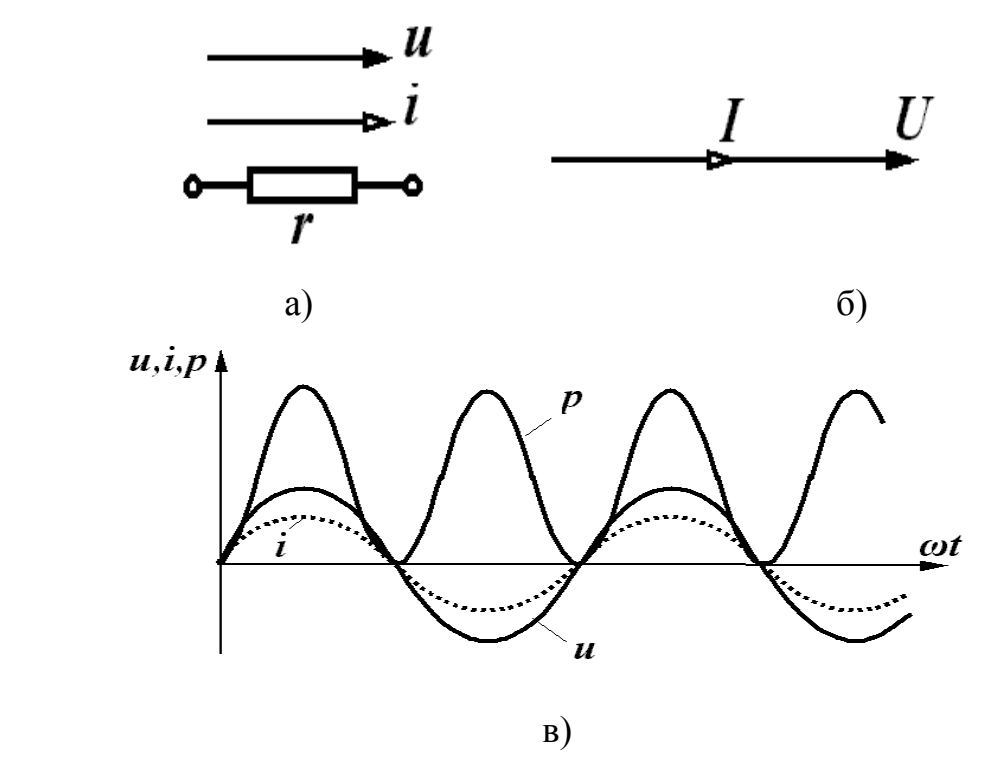

Рисунок 2.5

Звідки амплітудне значення напруги визначається із порівняння (2.12) і  $(2.11)$ :

$$
U_m = I_m r. \tag{2.13}
$$

Розділивши обидві частини рівнянь (2.13) на  $\sqrt{2}$ , маємо

$$
U = Ir.\t(2.14)
$$

Таким чином, для амплітудних і діючих значень струму та напруги справедливий закон Ома.

Порівнюючи у виразах (2.12) і (2.11) початкові фази, виявляємо, що в резисторному елементі  $\beta = \alpha$ , тобто струм і напруга на резисторі збігаються за фазою. Векторна діаграма струму і напруга для резистора показана на рис. 2.5, б.

Миттєва потужність

$$
p = ui = U_m \sin(\omega t + \alpha) I_m \sin(\omega t + \alpha).
$$
 (2.15)

Враховуючи (2. 15), після нескладних перетворень маємо

$$
p = \frac{U_m I_m}{2} (1 - 2(\omega t + \alpha)).
$$
 (2.16)

Аналізуючи цей вираз, доходимо до висновку, що миттєва потужність, яка поглинається резистором, завжди додатна, тобто резистор в будь-який момент часу енергію споживає. Миттєва потужність має змінну складову, яка змінюється за синусоїдним законом з подвійною частотою. Хвильові діаграми миттєвих значень *L*, *U*, *Р* показані на рис. 2.5, в.

Середнє значення потужності за період називається активною потужністю (*active power*).

$$
P = \frac{1}{T} \int_{0}^{T} p dt.
$$

Підставляючи *Р* в (2.16), дістаємо

$$
P = \frac{U_m I_m}{2} = UI = I^2 r.
$$
 (2.17)

#### *Індуктивний елемент*

В індуктивному елементі (рис. 2.6, а) співвідношення між струмом і напругою (1.19) таке:

$$
u = L\frac{di}{dt}.
$$

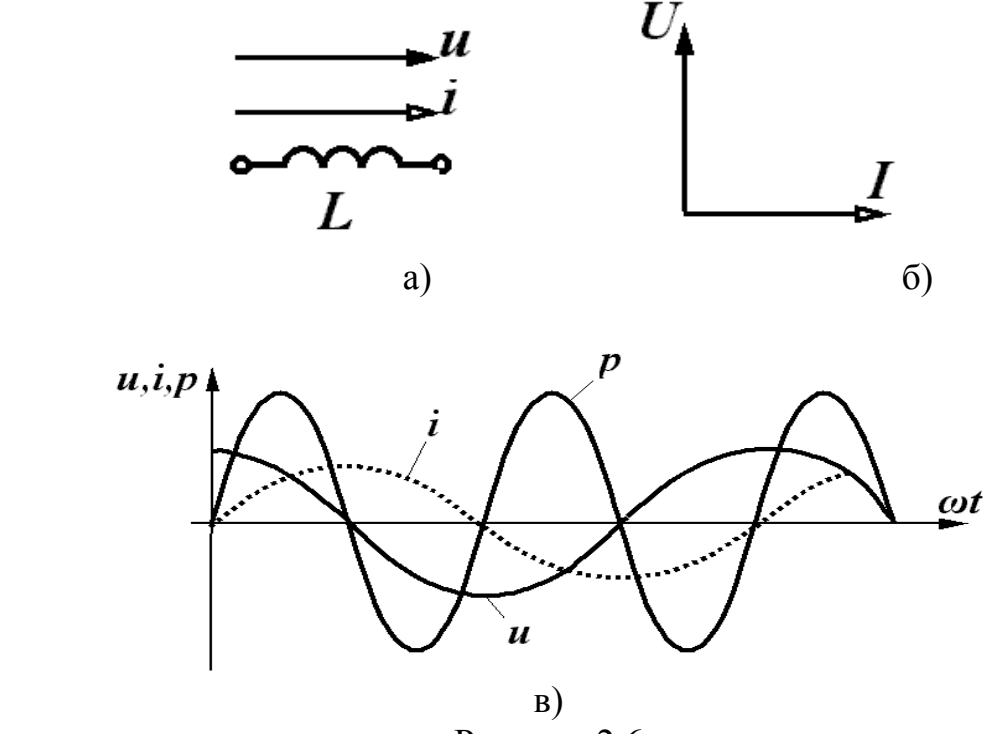

Рисунок 2.6

Підставимо сюди вираз для струму (2.10):

$$
u = L \frac{d[I_m \sin(\omega t + \alpha)]}{dt} = L \omega I_m \cos(\omega t + \alpha) =
$$
  
=  $\omega L I_m \sin(\omega t + \alpha + \frac{\pi}{2}).$  (2.18)

і робимо висновок, що на індуктивному елементі при синусоїдному струмі напруга теж синусоїдна, тобто має вигляд (2.12).

Порівнюючи (2.12) і (2.18), визначаємо

$$
U_m = \omega L I_m. \tag{2.19}
$$

Величина *ωL* має розмірність опору. Назвемо її індуктивним опором (*inductive resistance*)і позначимо:

$$
x_L = \omega L. \tag{2.20}
$$

Величина, обернена індуктивному опору, називається індуктивною провідністю:

$$
b_L = \frac{1}{\omega L}.\tag{2.21}
$$

Відзначимо, що *хL* і *bL* залежать від частоти. Таким чином, для амплітудних або діючих значень також справедливий закон Ома:

$$
U_m = x_L I_m. \tag{2.22}
$$

Початкова фаза напруги в індуктивності, як це витікає із порівняння (2.12) та (2.18),

$$
\beta = \alpha + \frac{\pi}{2} \tag{2.23}
$$

більша за початкову фазу струму на 2  $\frac{\pi}{2}$ . Зсув фаз між напругою і стру-мом

$$
\varphi = \beta - \alpha = \frac{\pi}{2} \tag{2.24}
$$

і, відповідно, струм відстає від напруги на індуктивному елементі на 2 π (рис. 2.6, б).

Миттєва потужність

$$
p = ui = U_m \sin(\omega t + \beta) I_m \sin(\omega t + \alpha) = \frac{U_m I_m}{2} \sin(2\omega t + \alpha)
$$
 (2.25)

змінюється за синусоїдним законом з подвійною частотою і може приймати як додатні, так і від'ємні значення (рис. 2.6, в), що відповідає накопиченню енергії в магнітному полі індуктивності (*p >0*) і поверненню енергії джерелу (*р<0*).

Із рис. 2.6, в видно, що площа, обмежена обвідною додатних значень потужності, і площа, обмежена обвідною від'ємних значень потужності, однакові. Тому середнє значення потужності за період

$$
P = \frac{1}{T} \int_{0}^{T} p dt = 0.
$$
 (2.26)

Індуктивний елемент енергію не споживає.

#### *Ємнісний елемент*

Для ємнісного елемента (рис. 2.7, a)

$$
u_C = \frac{1}{C} \int i dt.
$$

Підставимо значення струму із (2.10):

$$
u = \frac{1}{C} \int I_m \sin(\omega t + \alpha) dt = -\frac{I_m}{\omega C} \cos(\omega t + \alpha) + A, \qquad (2.27)
$$

де А – постійна інтегрування.

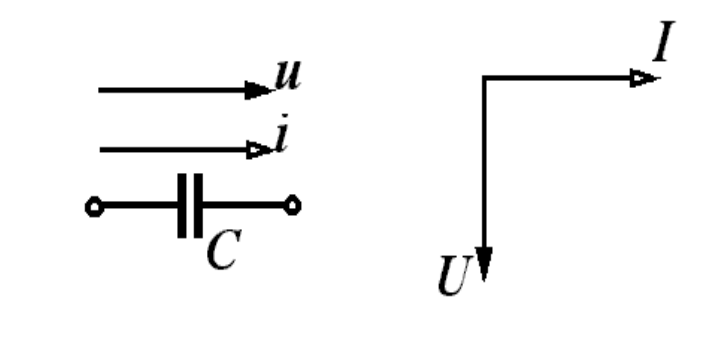

а)б)

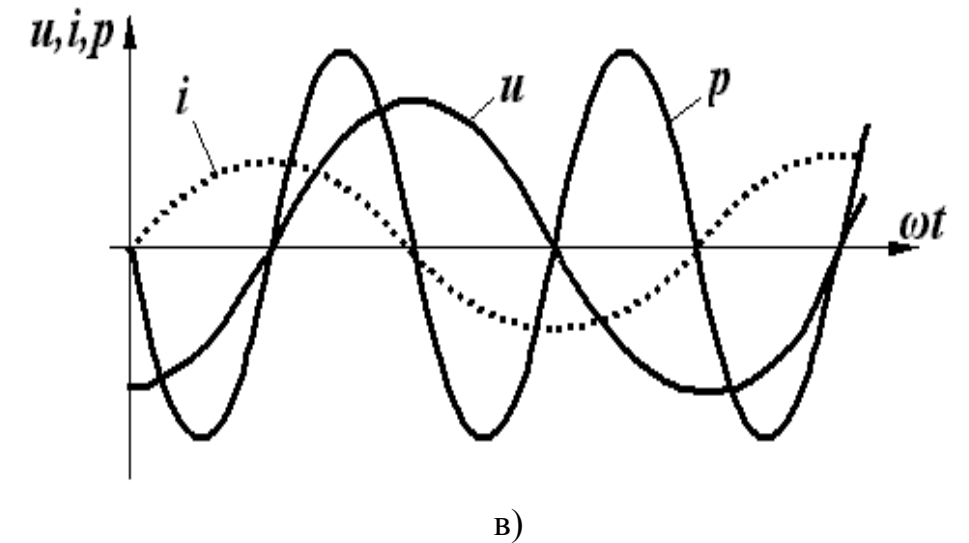

Рисунок 2.7

Враховуючи, що розглядається усталений режим періодичних струмів і напруг, вважаємо, що постійна інтегрування дорівнює нулю, тому

$$
u = I_m \frac{1}{\omega c} \sin(\omega t + \alpha - \frac{\pi}{2}).
$$
 (2.28)

Напруга на ємності при синусоїдному струмі синусоїдна. Введемо поняття ємнісного опору (*capacitance*)

$$
x_c = \frac{1}{\omega C} \tag{2.29}
$$

і ємнісної провідності

$$
b_c = \omega C. \tag{2.30}
$$

Зіставляючи (2.12) та (2.28), встановлюємо, що амплітудні та діючі значення струму і напруги підпорядковуються закону Ома:

$$
U_m = I_m x_c \text{ afo } U = I x_c,
$$
\n
$$
(2.31)
$$

а початкова фаза напруги

$$
\beta = \alpha - \frac{\pi}{2} \tag{2.32}
$$

менша від початкової фази струму на π/2. Зсув фаз між напругою і струмом

$$
\alpha = \beta - \alpha = -\frac{\pi}{2}.\tag{2.33}
$$

Струм випереджує напругу на 2  $\frac{\pi}{2}$  (рис. 2.7, в).

Миттєва потужність змінюється за синусоїдним законом з подвоєною частотою і може приймати додатні та від'ємні значення.

$$
p = ui = -U_m \sin(\omega t + \beta) I_m \sin(\omega t + \alpha) = \frac{U_m I_m}{2} \sin(2\omega t + \alpha).
$$
 (2.34)

Відбувається так само періодичне накопичення енергії в електричному полі (*p* > 0) і віддача її джерелу (*p* < 0) (рис. 2.7, в).

Середня за період потужність (активна потужність) дорівнює нулю.

$$
P = \frac{1}{T} \int_{0}^{T} p dt = 0.
$$

В зв'язку у тим, що в резистивному елементі йде безперервне споживання енергії, резистор називають активним опором (*active resistance*), а індуктивний і ємнісний елементи – реактивними опорами (*reactive resistance*).

### **Лекція 4**

#### **2.5 Послідовне з'єднання елементів r, L, C при синусоїдному струмі**

Розглянемо коло, в якому послідовно з'єднані елементи *L*, *r*, *С* і джерело синусоїдної напруги (рис. 2.8). Припустимо, що струм в колі  $i = I_m \sin(\omega t + \alpha)$ . Визначимо параметри і форму напруги джерела. Складемо для миттєвих значень рівняння за другим законом Кірхгофа:

$$
u_{L} + u_{r} + u_{C} = u.
$$
 (2.35)

При протіканні синусоїдного струму в колі (див. підрозділ 2.4) напруги на кожному елементі змінюються також за синусоїдним законом:

$$
u_{L} = I_{m}x_{L}\sin(\omega t + \alpha + \frac{\pi}{2}) = I_{m}x_{L}\cos(\omega t + \alpha);
$$
\n
$$
u_{R} = I_{m}r\sin(\omega t + \alpha);
$$
\n
$$
u_{C} = I_{m}x_{C}\sin(\omega t + \alpha - \frac{\pi}{2}) = -I_{m}x_{C}\cos(\omega t + \alpha).
$$

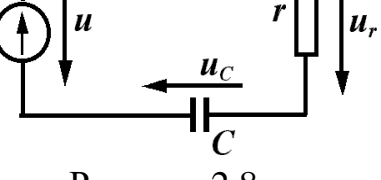

Рисунок 2.8

Сума синусоїдних функцій є також синусоїдною функцією, тому напруга джерела

$$
u=U_m\sin(\omega t+\beta).
$$

Підставимо значення всіх напруг у (2.35) і спростимо вираз:

Підставимо значення всіх напруг у (2.35) і спростимо вираз:  
\n
$$
U_m \sin(\omega t + \beta) = I_m x_L \cos(\omega t + \alpha) + I_m r \sin(\omega t + \alpha) - I_m x_C \cos(\omega t - \alpha) =
$$
  
\n $= I_m [r \sin(\omega t + \alpha) + (x_L - x_C) \cos(\omega t + \alpha)].$ 

Позначимо

$$
x_L - x_C = x \tag{2.36}
$$

і назвемо *x* реактивним опором. Тоді

назвемо *x* реактивним опором. Тоді  
\n
$$
U_m \sin(\omega t + \beta) = I_m[r \sin(\omega t + \alpha) + x \cos(\omega t + \alpha)] = I_m \sqrt{r^2 + x^2} \sin(\omega t + \alpha + \varphi), \quad (2.37)
$$

де

$$
tg\varphi = \frac{x}{r}; \qquad \varphi = arctg\frac{x}{r}.
$$
 (2.38)

Введемо ще одне поняття:

$$
z = \sqrt{r^2 + x^2} \tag{2.39}
$$

і назвемо його повним опором кола (*full resistance*).

Розглядаючи формально ці вирази, можна сказати, що величини *z*, *x*, *r* є сторонами прямокутного трикутника (рис. 2.10), між якими існують співвідношення

$$
r = z \cos \varphi;
$$
  
\n
$$
x = z \sin \varphi.
$$
 (2.40)

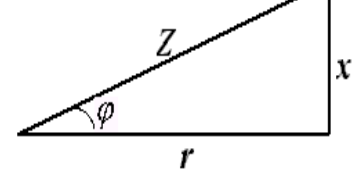

Рисунок 2.9

Трикутник на рис. 2.9 часто називають трикутником опорів. Тоді вираз (2.37) набуває вигляду:

$$
U_m = \sin(\omega t + \beta) = I_m z \sin(\omega t + \alpha + \varphi).
$$
 (2.41)

Таким чином при послідовному з'єднанні елементів *r*, *L*, *С* амплітуди прикладеної напруги (напруги джерела) і струм пов'язані законом Ома:  $U_m = zI_m$  або для діючих значень

$$
U = zI. \tag{2.42}
$$

Початкова фаза напруги

$$
\beta = \alpha + \varphi \tag{2.43}
$$

відрізняється від початкової фази струму на кут  $\varphi$ , який залежить від параметрів кола (2.38) і може приймати як додатні, так і від'ємні значення.

Побудуємо векторну діаграму для кола. Розрізняють векторні діаграми: променеву і топографічну. При побудові променевої діаграми всі вектори виходять з однієї точки, створюючи промені. Розглянемо таку побудову для кола, що зображене на рис. 2.10, а.

Відкладемо струм у горизонтальному напрямку у вибраному масштабі. Обходимо контур за годинниковою стрілкою, починаючи з точки *d.*

Напруга на індуктивності  $U_L$  випереджує струм на  $\pi/2$ , на резисторі – збігається за напрямком із струмом, на ємності – відстає від струму на π/2 (рис. 2.10, б). Напруга, прикладена за другим законом Кірхгофа, дорівнює сумі напруг на окремих елементах, причому векторній. Якщо додати три вектори  $U_L$ ,  $Ur$ ,  $U_C$ , одержуємо вектор вхідної напруги  $U$ , який випереджує струм на кут  $\varphi$ .

При побудові топографічної векторної діаграми кожній точці схеми відповідає точка на діаграмі (рис. 2.10, в). Спочатку також відкладають струм *I*, а далі – напруги у вибраному масштабі. На ділянці кола *ab* розміщена індуктивність, тому напруга між точками *a* і *b* випереджує струм на π/2. Наступний вектор напруги відкладається із точки *b* в точку *с*.

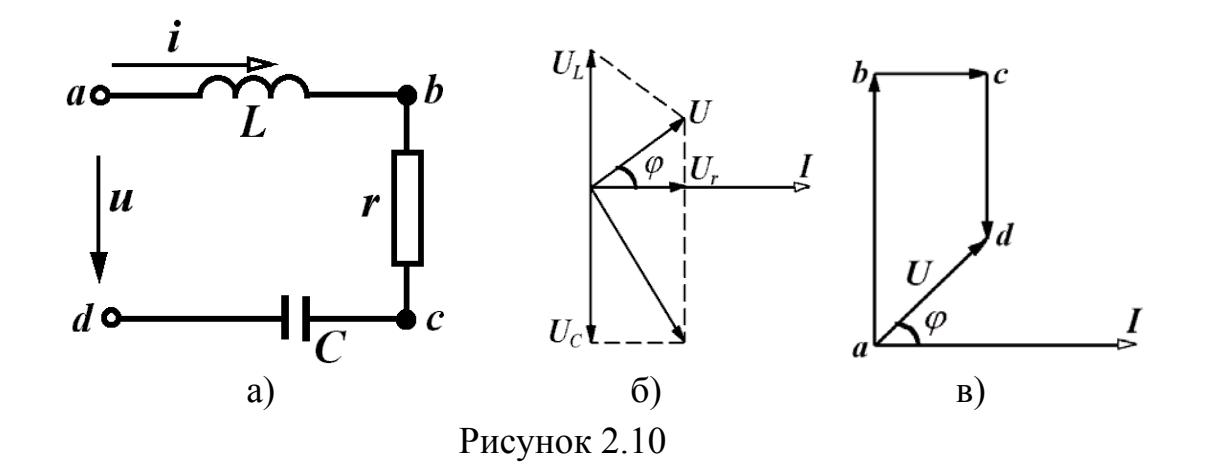

На цій ділянці резистор, тому напруга збігається із струмом за напрямком (рис. 2.10, в). Між точками *с* і *d* напруга на ємності відстає від струму на π/2, тому вектор направляємо з точки *с* в точку *а* перпендикулярно до струму. Прикладена напруга направлена із точки *а* в точку *d*.

## **2.6 Потужність в колах синусоїдного струму**

Нехай в деякому лінійному електричному колі протікає струм  $i = I_m \sin(\omega t + \alpha)$  і прикладена напруга  $u = U_m \sin(\omega t + \beta)$  (рис. 2.11).

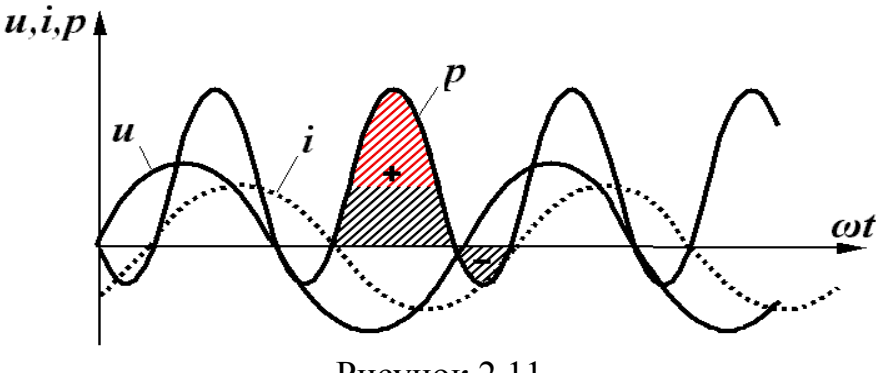

Рисунок 2.11

Знайдемо миттєву потужність:

$$
p = ui = U_m \sin(\omega t + \beta)I_m \sin(\omega t + \alpha) =
$$
  
= 
$$
\frac{U_m I_m}{2} [\cos(\beta - \alpha) - \cos(2\omega t + \beta + \alpha)] = UI[\cos\varphi - \cos(2\omega t + \beta + \alpha)].
$$
 (2.44)

Це змінна величина, яка змінюється за синусоїдним законом з подвійною частотою і зміщена відносно осі абсцис на величину *UI* cos  $\varphi$ . Миттєва потужність (рис. 2.11) приймає як додатні, так і від'ємні значення. Площа, обмежена додатною кривою миттєвої потужності *р*, більша від площі, обмеженої від'ємним значенням. Це означає, що коло витрачає більше

енергії, ніж повертає її джерелу за рахунок того, що в резисторі енергія перетворюється в теплоту.

Знайдемо активну потужність, Вт:

$$
P = \frac{1}{T} \int_{0}^{T} p dt = \frac{1}{T} \int UI \cos \varphi dt - \frac{1}{T} \int_{0}^{T} UI \cos(2\omega t + \beta + \alpha) dt,
$$

звідки

$$
P = UI\cos\varphi.\tag{2.45}
$$

Якщо врахувати (2.40) і (2.42), то

$$
P = IzI\cos\varphi = I^2r.\tag{2.46}
$$

Для характеристики джерел енергії вводять поняття повної потужності (*full power*), яка вимірюється у вольт-амперах (BА). Це максимальна потужність, яку може віддати джерело при номінальних значеннях струму і напруги:

$$
S = UI \tag{2.47}
$$

або

$$
S = I^2 z. \tag{2.48}
$$

Вводиться ще одне поняття – реактивна потужність (*reactive power*), що характеризує обмін енергією між споживачем і джерелом.

$$
Q = U I \sin \varphi \tag{2.49}
$$

або

$$
Q = I^2 x. \tag{2.50}
$$

Одиницею вимірювання реактивної потужності є вольт-ампер реактивний (вар). Оскільки *x = xL - xC* може приймати додатні та від'ємні значення, то і реактивна потужність може бути додатною і від'ємною.

Між *Р*, *S*, *Q* існує співвідношення, подібне до співвідношення для опорів:

$$
S = \sqrt{P^2 + Q^2},
$$
  
\n
$$
P = S \cos \varphi,
$$
  
\n
$$
Q = S \sin \varphi.
$$
\n(2.51)

Із закону збереження енергії випливає, що в електричному колі вся потужність надходить в коло і в будь-який момент часу дорівнює всій потужності, що поглинається колом. Це справедливо і для активної, і для реактивної потужності.

Таким чином, активна потужність джерела енергії в будь-якому колі
дорівнює активній споживаній потужності цього кола. Сума реактивної потужності, яка віддається джерелами, дорівнює сумі реактивної потужності приймачів. Ця умова називається відповідно балансом активної і реактивної потужностей. Математично це записується так:

$$
\sum_{r} U_{k} I_{k} \cos \varphi_{k} = \sum_{k} I_{k}^{2} r_{k};
$$
\n
$$
\sum_{r} U_{k} I_{k} \sin \varphi_{k} = \sum_{k} I_{k}^{2} x_{k}.
$$
\n(2.52)

### **Приклад**

Для схеми, показаної на рис. 2.12, з параметрами *r =* 10 Ом, *C = =* 1,59 мкФ, *f =* 10 кГц напруга на вході *u =* 100*sin*(*t +* 30*°*) (В). Знайти струм, всі потужності, скласти баланс потужностей.

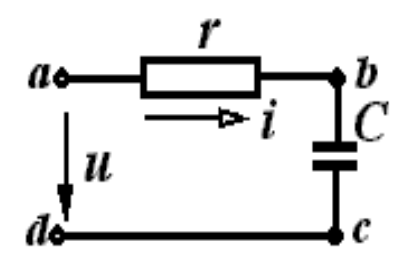

Рисунок 2.12

*Розв'язання.* За законом Ома для амплітудних значень

$$
I_m = \frac{U_m}{Z}.
$$

Повний опір

$$
z = \sqrt{r^2 + x^2}.
$$

При послідовному з'єднанні реактивних елементів  $x = x_l - x_c$ . Оскільки в цьому колі  $x_L = 0$ , а

$$
x_c = \frac{1}{\omega c} = \frac{1}{2\pi f c} = \frac{1}{2\pi \cdot 10 \cdot 10^3 \cdot 1,59 \cdot 10^{-6}} = 10 \text{ Om},
$$

то  $x = -x_C = -10$  Ом. Тому

$$
z = \sqrt{10^2 + (-10)^2} = 10\sqrt{2} \text{ Om}.
$$

Амплітуда струму

$$
I_m = \frac{100}{10\sqrt{2}} = 5\sqrt{2} \text{ A}.
$$

Зсув фаз між напругою і струмом визначається згідно з виразом

$$
\varphi = \arctg \frac{X}{r} = \arctg \frac{-10}{10} = \arctg(-1), \ \ \varphi = -45^{\circ}
$$

Через те, що  $\varphi = \beta - \alpha$  початкова фаза струму  $\alpha = \beta - \varphi = 30^{\circ} - (-45^{\circ}) = 75^{\circ}$ . Таким чином,

$$
i = 5\sqrt{2}\sin(\varpi t + 75^{\circ}) \text{ A}.
$$

Активна потужність джерела:

$$
P = UI\cos\varphi = \frac{100}{\sqrt{2}} \cdot \frac{5\sqrt{2}}{\sqrt{2}} \cdot \frac{\sqrt{2}}{2} = 250 \text{ Br}.
$$

Реактивна потужність джерела:

$$
Q = UI \sin \varphi = \frac{100}{\sqrt{2}} \cdot \frac{5}{\sqrt{2}} \cdot \left( -\frac{\sqrt{2}}{2} \right) = -250 \text{ sap.}
$$

Активна потужність приймача:

$$
P = I^2 r = \left(\frac{5\sqrt{2}}{\sqrt{2}}\right)^2 \cdot 10 = -250 \text{ Br}.
$$

Реактивна потужність приймача:

$$
Q = I^2 x = \left(\frac{5\sqrt{2}}{\sqrt{2}}\right)^2 \cdot (-10) = -250 \text{ sap.}
$$

Таким чином, баланс активних і реактивних потужностей виконується.

Повна потужність  $S = UI = \frac{100}{5} \cdot \frac{5\sqrt{2}}{5} = 250\sqrt{2}$  ВА. 2  $\sqrt{2}$  $S = UI = \frac{100}{\sqrt{2}} \cdot \frac{3\sqrt{2}}{\sqrt{2}}$ 

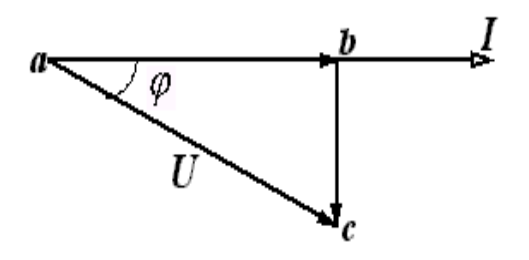

Рисунок 2.13

Топографічна діаграма показана на рис. 2.13.

# **Лекція 5**

# **2.7 Символічний метод розрахунку кіл синусоїдного струму**

Візьмемо комплексну площину і відкладемо на ній вектор довжиною  $I_m$ , що дорівнює амплітуді синусоїдного струму  $i = I_m \sin(\omega t + \alpha)$ під кутом  $\alpha$ до дійсної осі (рис. 2.14).

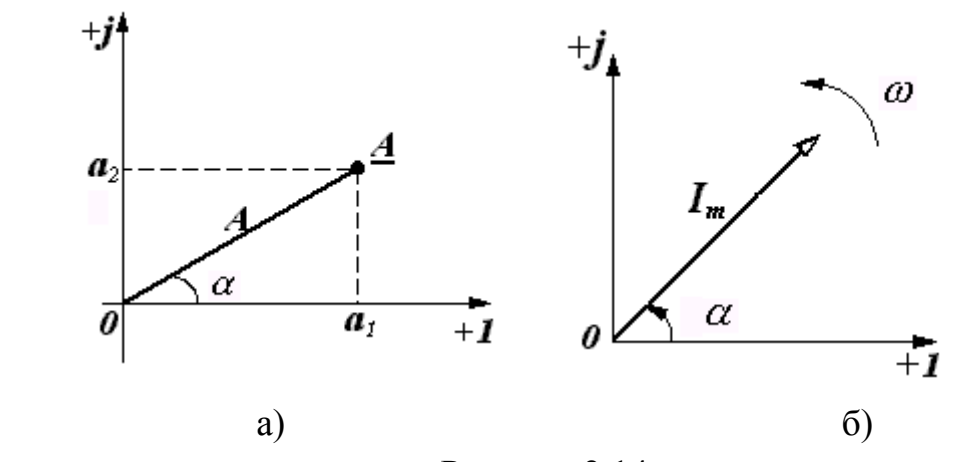

Рисунок 2.14

Цей вектор відповідає комплексному числу *Im*, яке може бути зображено в трьох формах:

- алгебраїчній:

$$
I_m = I_{m1} + jI_{m2}, \quad \text{Re} \quad j = \sqrt{-1}; \tag{2.53}
$$

- тригонометричній:

$$
I_m = I_m \cos \alpha + j I_m \sin \alpha; \tag{2.54}
$$

- показниковій:

$$
I_m = I_m e^{j\alpha}.
$$

Якщо вектор обертати проти годинникової стрілки з кутовою швидкістю *ω*, то його положення в будь-який момент часу визначається показниковою функцією

$$
\underline{I}_{t} = I_{m} e^{-j(\omega t + \alpha)} = I_{m} e^{-j\omega t} e^{-j\alpha}.
$$

З урахуванням (2.55)

$$
\underline{I}_t = I_m e^{j\omega t}.\tag{2.56}
$$

Тому можна стверджувати, що синусоїдна функція може бути зображена комплексною функцією

$$
I_m \sin(\omega t + \alpha) \to I_m e^{j(\omega t + \alpha)} = I_m e^{j\omega t}.
$$
 (2.57)

При цьому комплексне число  $I_m = I_m e^{j\alpha}$  повністю визначає синусоїдну функцію, тобто дає водночас значення амплітуди і початкової фази. Це число *I* <sub>m</sub> називають комплексною амплітудою. Наприклад:

$$
i = 5 \sin(\omega t + 40^{\circ}),
$$
  $\underline{L}_m = 5e^{j40^{\circ}};$   
\n $i = 10 \sin(\omega t - 70^{\circ}),$   $\underline{L}_m = 10e^{-j70^{\circ}};$   
\n $\underline{L}_m = 2e^{-j28^{\circ}},$   $i = 2\sin(2\omega t - 28^{\circ}).$ 

Ще одна важлива перевага зображення синусоїдних функцій в показниковому вигляді полягає в тому, що операції диференціювання та інтегрування показникових функцій зводяться до операцій множення і ділення на *j*.

 $\overline{\text{LiH}}$ сно, якщо  $i = I_m \sin(\omega t + \alpha) \rightarrow I_m e^{j\omega t}$ ,

$$
\frac{d\left(\underline{L}_m e^{j\omega t}\right)}{dt} = j\omega \underline{L}_m e^{j\omega t};
$$
\n
$$
\int \underline{L}_m e^{j\omega t} dt = \frac{\underline{L}_m}{j\omega} e^{j\omega t}.
$$
\n(2.58)

Розглянемо основні закони електричних кіл, застосовуючи комплексну форму запису. Для кола, показаного на рис. 2.8, запишемо рівняння за другим законом Кірхгофа для миттєвих значень при синусоїдній прикладеній напрузі:

$$
L\frac{di}{dt} + ri + \frac{1}{c}\int i\,dt = U_m \sin(\omega t + \beta).
$$
 (2.59)

Замінимо синусоїдні функції показниковими

$$
u = U_m \sin(\omega t + \beta) \rightarrow U_m e^{j\omega t}, \underline{U}_m = U_m e^{j\beta};
$$
  
\n
$$
i = I_m \sin(\omega t + \alpha) \rightarrow I_m e^{j\omega t}, \underline{I}_m = I_m e^{j\alpha}.
$$
 (2.60)

Будемо вважати, що заданими є параметри кола, а параметри струму *<sup>m</sup> I* необхідно визначити. Підставимо показникові функції (2.60) в рівняння (2.59) з урахуванням (2.58):

$$
j\omega L I_m e^{j\omega t} + r \underline{I}_m e^{j\omega t} + \frac{1}{j\omega c} \underline{I}_m e^{j\omega t} = \underline{U}_m e^{j\omega t}.
$$

Експоненційна функція е<sup>јат</sup> входить у кожний член правої та лівої частини і може бути скорочена, тому

$$
\underline{I}_m\bigg(r+j\omega L+\frac{1}{j\omega c}\bigg)=\underline{I}_m(r+j(\omega L-\frac{1}{\omega C}))=\underline{U}_m,
$$

Враховуючи (2.20), (2.29) і (2.37), одержимо

$$
\underline{I}_m(r+jx) = \underline{U}_m. \tag{2.61}
$$

Позначимо

$$
\underline{Z} = r + jx \tag{2.62}
$$

і назвемо цю величину повним комплексним опором (*full complex resistance*), тоді

$$
\underline{I}_m \underline{Z} = \underline{U} m \tag{2.63}
$$

або

$$
\underline{I} \underline{Z} = \underline{U},\tag{2.64}
$$

де *I* та *U –* комплексні діючі значення струму та напруги.

Комплексні числа, які зображають функції часу, та комплексні опори позначають відповідним символом з нижнім підкреслюванням (*I*, *U*, *Z*)*.* Вирази (2.63), (2.64) є законом Ома в комплексній формі.

Одержимо закони Кірхгофа в комплексній формі. Запишемо для деякого вузла перший закон Кірхгофа:

$$
\sum_k i_k = 0.
$$

Кожен струм  $i_k = I_{mk} \sin(\omega t + \alpha_k)$  зобразимо в показниковій формі

$$
i_k \rightarrow \underline{I}_{mk} e^{j\omega t}, \qquad \underline{I}_{mk} = I_{mk} e^{j\omega t}
$$

і підставимо ці функції в (2.65):

$$
\sum_{k} L_{mk} e^{j\omega t} = 0.
$$

Скорочуючи цей вираз на  $e^{j\omega t}$ , одержимо

$$
\sum_{k} L_{mk} = 0. \qquad (2.66)
$$

В усталеному синусоїдному режимі алгебраїчна сума комплексних амплітуд струмів у вузлі електричного кола дорівнює нулю.

Перший закон Кірхгофа можна сформулювати та записати і для комплексних діючих значень струмів (надалі просто комплексів струму):

$$
\sum_k \underline{I}_k = 0.
$$

Для одержання другого закону Кірхгофа використаємо вираз (1.36). Нехай

$$
i_k = I_{mk} \sin(\omega t + \alpha_k) \rightarrow I_{mk} e^{j\omega t}, \quad L_{mk} e^{j\omega k};
$$
  

$$
e_k = E_{mk} \sin(\omega t + \beta_k) \rightarrow E_{mk} e^{j\omega t}, \quad E_{mk} e^{j\beta k}.
$$

Підставимо ці показникові функції в (1.36) і врахуємо (2.58), тоді

$$
\sum_{k} L_{mk} e^{j\omega t} (r_k + j\omega \alpha_k + \frac{1}{j\omega C_k}) = \sum_{k} \underline{E}_{mk} e^{j\omega t}.
$$

Після скорочення на  $e^{j\omega t}$  і з урахуванням (2.62)

$$
\sum_{k} L_{mk} Z_k = \sum_{k} E_{mk} \tag{2.67}
$$

або

$$
\sum_{k} L_{k} \underline{Z}_{k} = \sum_{k} \underline{E}_{k}.
$$
\n(2.68)

Алгебраїчна сума комплексних спадів напруг на пасивних елементах будь-якого контуру дорівнює алгебраїчній сумі комплексних ЕРС цього контуру. Так формулюється другий закон Кірхгофа в комплексній формі.

Комплексний повний опір кола (2.62) складається iз активної та реактивної складових опору. В показниковій формі можна записати із (2.64):

$$
\underline{Z} = \frac{U}{I} = \frac{Ue^{j\beta}}{Ie^{j\alpha}} = \frac{U}{I}e^{j(\beta-\alpha)} = \frac{U}{I}e^{j\varphi}.
$$
 (2.69)

Відношення діючого значення напруги до діючого значення струму є модулем повного опору, тобто  $\underline{Z} = z e^{-j\varphi}$ .

З (2.62) витікає, що

$$
z = \sqrt{r^2 + x^2}, \ \ \text{tg}\varphi = \frac{x}{r},
$$

що збігається з (2.39) і (2.38).

Величина, обернена комплексному повному опору, називається комплексною провідністю (*full complex сonductivity*):

$$
\underline{Y} = \frac{1}{\underline{Z}} = \frac{\underline{I}}{\underline{U}} = \frac{I e^{j\alpha}}{U e^{j\beta}} = \frac{I}{U} e^{-j\varphi} \,.
$$
 (2.70)

Якщо позначити

$$
\frac{I}{U} = \frac{1}{z} = y
$$

і назвати величину *y* повною провідністю кола (*full сonductivity*), то

$$
\underline{Y} = ye^{-j\varphi} = y\cos\varphi - jy\sin\varphi = g - jb,\tag{2.71}
$$

де *g* – активна провідність; *b* – реактивна провідність.

Знайдемо співвідношення між активними і реактивними опорами та провідностями:

$$
\underline{Y} = \frac{1}{\underline{Z}} = \frac{1}{r + jx} = \frac{r - jx}{r^2 + x^2} = \frac{r}{r^2 + x^2} - j\frac{x}{r^2 + x^2}.
$$
 (2.72)

Порівнюючи (2.71) і (2.72), одержимо:

$$
g = \frac{r}{r^2 + x^2}; \quad b = \frac{x}{r^2 + x^2}.
$$
 (2.73)

Аналогічно

$$
r = \frac{g}{g^2 + b^2}; \quad x = \frac{b}{g^2 + b^2}.
$$
 (2.74)

Якщо порівняти (2.73) і (1.10), виявляється різниця у визначенні активної провідності. Справа в тому, що вираз (1.10) визначає *g*, коли у вітці тільки один активний опір, тобто коли *x =* 0. В цьому випадку (2.73) переходить в (1.10). Одержимо вираз для потужності в комплексній формі. Обидві частини рівняння *Z = r + jx* помножимо на *І* 2 :

$$
I^2Z = I^2r + jI^2x.
$$

Відповідно до (2.46) і (2.50)

$$
I^2Z = P + jQ
$$

Назвемо цю комплексну величину комплексною потужністю *S* :

$$
\overline{S} = P + jQ = \sqrt{P^2 + Q^2}e^{j\varphi} = S e^{j\varphi}.
$$
 (2.75)

Легко виразити комплексну потужність через комплекси напруги і струму. Зобразимо  $I^2$  у вигляді  $I^2 = I$  *I*. (Переконайтеся самостійно в справедливості цього рівняння.) Тоді

$$
\overline{S} = I^2 \underline{Z} = \underline{IZ}\overline{I} = \underline{U}\overline{I},\tag{2.76}
$$

де  $\overline{I} = Ie^{-j\alpha}$  – комплексне спряжене значення струму.

### **Приклад**

Для заданого кола (рис. 2.15) з параметрами  $u = 200 \cos \omega t B$ ,  $x_L =$ *=* 80 Ом, *R =* 6 Ом знайти струм *і* та всі потужності.

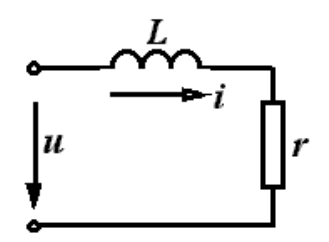

Рисунок 2.15

*Розв'язання.* За законом Ома <sup>в</sup> комплексній формі *<sup>Z</sup>*  $\underline{I} = \frac{U}{Z}$  знайдемо комплексне значення напруги. Запишемо миттєве значення прикладеної напруги у вигляді синусоїди  $U = 200 \sin(\omega t + 90^\circ)$ , тоді  $\underline{U} = \frac{200}{\sqrt{2}} e^{j90^\circ}$ В.

Комплексний опір *Z = r + jx.* 

Оскільки в колі ємність відсутня, то  $x_c = 0$ . Тому  $Z = 6 + j8$  Ом.

$$
\underline{I} = \frac{200}{\sqrt{2}} \frac{\ell^{j90^{\circ}}}{6+j8} = \frac{200}{\sqrt{2}} \frac{\ell^{j90^{\circ}}}{10 \ell^{j53,1^{\circ}}} = \frac{20}{\sqrt{2}} \ell^{j36,9^{\circ}} A.
$$

Миттєве значення струму  $i = 20 \sin(\omega t + 36, 9^\circ)$  А,

$$
I_m = 20 \text{ A}, \ \alpha = 36.9^{\circ}.
$$

Комплексна потужність

$$
\overline{S} = \underline{U}\overline{I} = \frac{200}{\sqrt{2}} \ell^{j90^\circ} \cdot \frac{20}{\sqrt{2}} \ell^{-j36.9^\circ} = 2000 \ell^{j53.1^\circ} = (1200 + j1600) \text{ B} \times \text{A}.
$$

Звідси *Р =* 1200 Вт, *Q =* 1600 вар.

### **Контрольні питання і вправи**

1. На яку величину змінюється фаза гармонійного коливання за один період, за одну секунду?

2. Зобразити синусоїдні функції:

$$
i = 10\sin(\omega t - 25^{\circ})A, \qquad i = 4\sin(\omega t + 60^{\circ})A, \n i = 7\cos(\omega t - 60^{\circ})A, \qquad i = 2\sin(\omega t + 240^{\circ})A
$$

у вигляді комплексних функцій.

3. Записати для умов попередньої задачі комплекси діючих значень струму.

4. Записати для функцій пункту 2 миттєві, амплітудні, діючі, комплекси амплітудних, комплекси діючих значень струмів.

5. За заданими комплексами діючих значень струмів

$$
\underline{I} = 6e^{-j45^{\circ}}A,
$$
  $\underline{I} = 4e^{j120^{\circ}}A,$   $\underline{I} = 12^{j21^{\circ}}A$ 

записати миттєві значення струмів.

6. Як направлений на векторній діаграмі струм відносно напруги на індуктивному, резистивному та ємнісному елементах?

7. Записати вправи для індуктивного, ємнісного і повного опорів.

8. Чи може на пасивних ділянках електричного кола зсув фаз між напругою і струмом бути більшим за π/2? Якщо не може, то чому?

9. Що характеризують активна, реактивна та повна потужності? Як вони визначаються? В яких одиницях вимірюються?

10. Які бувають векторні діаграми? Чим вони відрізняються?

11. Що характеризує від'ємне значення миттєвої потужності?

12. Чому в електричних колах повинен виконуватися баланс потужностей?

### **Лекція 6**

# **3 ЕКВІВАЛЕНТНІ ПЕРЕТВОРЕННЯ В ЕЛЕКТРИЧНИХ КОЛАХ**

### **3.1 Перетворення послідовного і паралельного з'єднання опорів**

З'ясуємо спочатку загальні принципи еквівалентних перетворень. Електричні кола, що містять однакову кількість виводів (рис. 3.1), називаються еквівалентними, якщо струми і напруги всіх їхніх відповідних виводів однакові:

$$
u_k^{(1)} = u_k^{(2)},
$$
  
\n
$$
i_k^{(1)} = i_k^{(2)}.
$$
 (k = 1, 2, ...,  $\pi$ ). (3.1)

Еквівалентні перетворення широко використовуються для розрахунку кіл таким чином, що складне коло за допомогою різних перетворень замінюється більш простим, зручним для розрахунку.

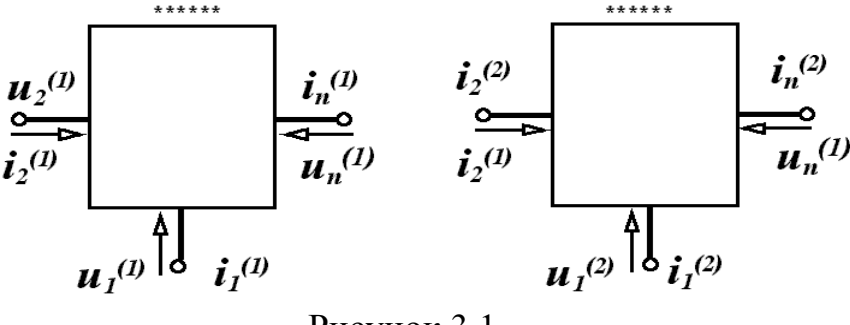

Рисунок 3.1

Нехай є електричне коло з *n* послідовно з'єднаними опорами, через які протікає один і той самий струм *I* (рис. 3.2, а). Еквівалентне коло містить лише один опip *Z* (рис. 3.2, б).

Потрібно визначити значення цього опору.

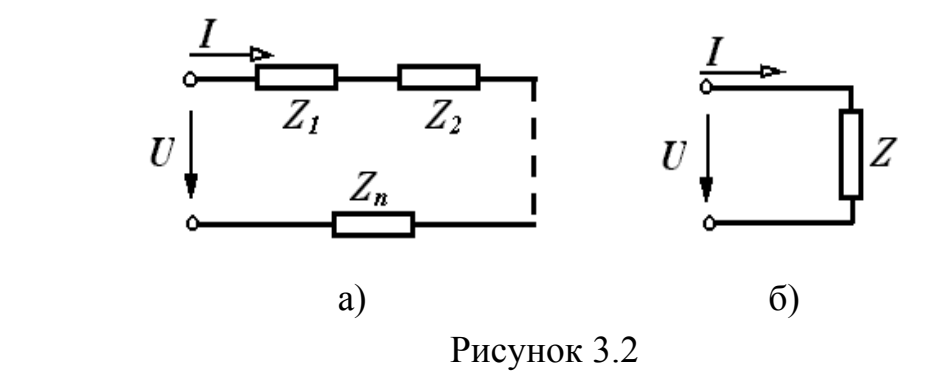

За другим законом Кірхгофа маємо:

- для початкового кола  $\underline{U} = \underline{IZ}_1 + \underline{IZ}_2 + ... + \underline{IZ}_n = \underline{I}(\underline{Z}_1 + \underline{Z}_2 + ... + \underline{Z}_n);$ 

- для еквівалентного кола  $U = IZ$ .

Оскільки при еквівалентних перетвореннях струми і напруги відповідних виводів мають бути однакові, то має виконуватися рівняння:

$$
\underline{Z} = \underline{Z}_1 + \underline{Z}_2 + \dots + \underline{Z}_n,\tag{3.2}
$$

тобто еквівалентний комплексний опір кола при послідовному з'єднанні дорівнює сумі комплексних опорів окремих елементів.

При паралельному з'єднанні опорів (рис. 3.3, а) можна записати:

$$
\underline{I} = \underline{I}_1 + \underline{I}_2 + \dots + \underline{I}_k + \dots + \underline{I}_n.
$$

Оскільки

$$
\underline{I}_k = \frac{\underline{U}}{\underline{Z}_k} = \underline{U}\underline{Y}_k,
$$

то

$$
\underline{I} = \underline{U}(\underline{Y}_1 + \underline{Y}_2 + \ldots + \underline{Y}_k + \ldots + \underline{Y}_n).
$$

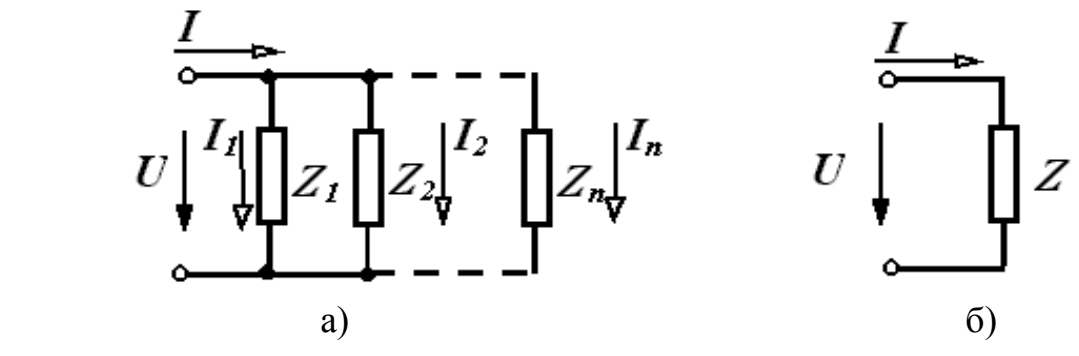

Рисунок 3.3

Для еквівалентного кола  $I = UY$ . При виконанні умов еквівалентності

$$
\underline{Y} = \underline{Y}_1 + \underline{Y}_2 + \underline{Y}_3 + \dots + \underline{Y}_k + \dots + \underline{Y}_n. \tag{3.3}
$$

При паралельному з'єднанні комплексна провідність еквівалентного кола дорівнює сумі комплексних провідностей окремих елементів. Для випадку двох паралельних опорів, який часто зустрічається,  $\underline{Y} = \underline{Y}_1 + \underline{Y}_2$  або  $\frac{1}{7} = \frac{1}{7} + \frac{1}{7}$  $Z_1$   $Z_2$  $=\frac{1}{7} + \frac{1}{7}$ , звідки після нескладних перетворень

$$
\underline{Z} = \frac{\underline{Z_1 Z_2}}{\underline{Z_1} + \underline{Z_2}}.
$$
\n(3.4)

Розглянемо випадок змішаного з'єднання (рис. 3.4, а).

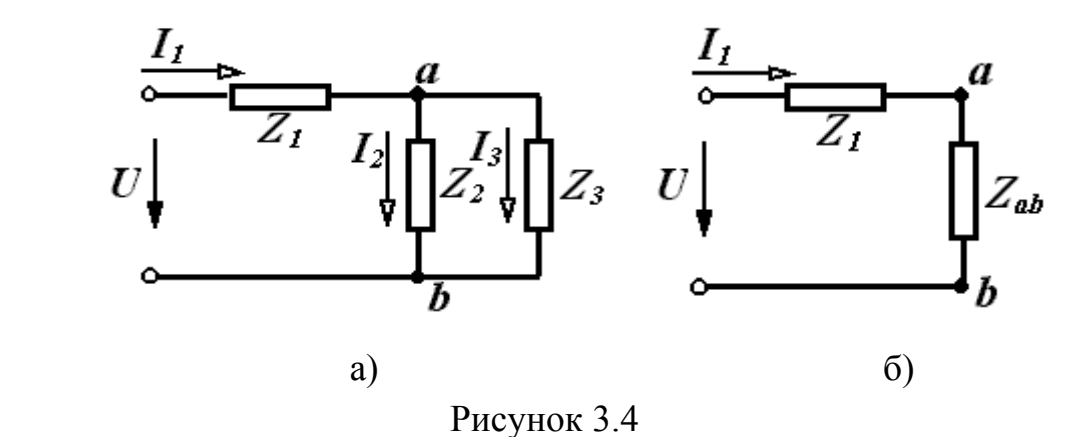

При змішаному з'єднанні шляхом послідовного перетворення паралельного і послідовного з'єднання елементів приходять до еквівалентної схеми, яка складається із одного опору.

Спочатку перетворюють два паралельно з'єднаних опори  $Z_2$  і  $Z_3$  в один *Zab* (3.4):

$$
\underline{Z}_{ab} = \frac{\underline{Z}_2 \underline{Z}_3}{\underline{Z}_2 + \underline{Z}_3}.
$$

Опори  $Z_1$  і  $Z_{ab}$  з'єднані послідовно, тому  $Z_{exg} = \underline{Z}_1 + \underline{Z}_{ab}$ .

Струм I<sub>1</sub> визначається за законом Ома:

$$
\underline{I}_1 = \frac{\underline{U}}{\overline{\underline{Z}}_{\text{RKB}}}.
$$

Щоб знайти струми  $I_2$  та  $I_3$ , потрібно визначити спочатку напругу між точками *a* і *b*:

$$
\underline{U}_{ab} = \underline{I}_1 \underline{Z}_{ab} = \underline{I}_1 \frac{\underline{Z}_2 \underline{Z}_3}{\underline{Z}_2 + \underline{Z}_3}.
$$

Знаючи *U ab* , легко визначити

$$
\underline{I}_2 = \frac{\underline{U}_{ab}}{\underline{Z}_2}, \quad \underline{I}_3 = \frac{\underline{U}_{ab}}{\underline{Z}_3}
$$

або

$$
\underline{I}_2 = \underline{I}_1 \frac{\underline{Z}_3}{\underline{Z}_2 + \underline{Z}_3},
$$
\n
$$
\underline{I}_3 = \underline{I}_1 \frac{\underline{Z}_2}{\underline{Z}_2 + \underline{Z}_3}.
$$
\n(3.5)

Останні вирази потрібно запам'ятати, оскільки вони будуть часто зустрічатися.

### **Приклад**

Визначити вхідний опір кола (рис. 3.5).

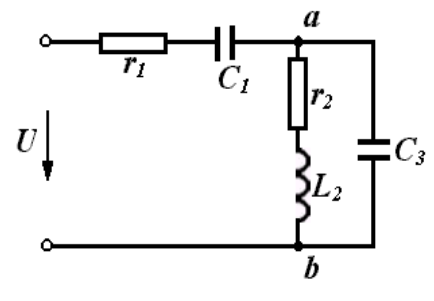

Рисунок 3.5

*Розв'язання.* Знайдемо опори кожної вітки:

$$
\underline{Z}_1 = r_1 - j \frac{1}{\omega c_1};
$$
  

$$
\underline{Z}_2 = r_2 + j \omega L_2;
$$
  

$$
\underline{Z}_3 = -j \frac{1}{\omega c_3}.
$$

Визначимо еквівалентний опір між точками *a* і *b*:

$$
\underline{Z}_{ab} = \frac{\underline{Z}_2 \underline{Z}_3}{\underline{Z}_2 + \underline{Z}_3} = \frac{(r_2 + j\omega L_2)(-j\frac{1}{\omega c_3})}{r_2 + j\omega L_2 - j\frac{1}{\omega c_3}}.
$$

Еквівалентний опір всього кола (вхідний опір):

$$
\underline{Z} = \underline{Z}_1 + \underline{Z}_{ab} = r_1 - j\frac{1}{\omega c_1} + \frac{(r_2 + j\omega L_2)(-j\frac{1}{\omega c_3})}{r_2 + j\omega L_2 - j\frac{1}{\omega c_3}}.
$$

## **3.2 Побудова векторних діаграм**

Розглянемо докладніше якісну побудову векторних діаграм на ряді прикладів.

#### **Приклад 1**

Побудувати якісно векторну діаграму для схеми, що зображена на рис. 3.6, а.

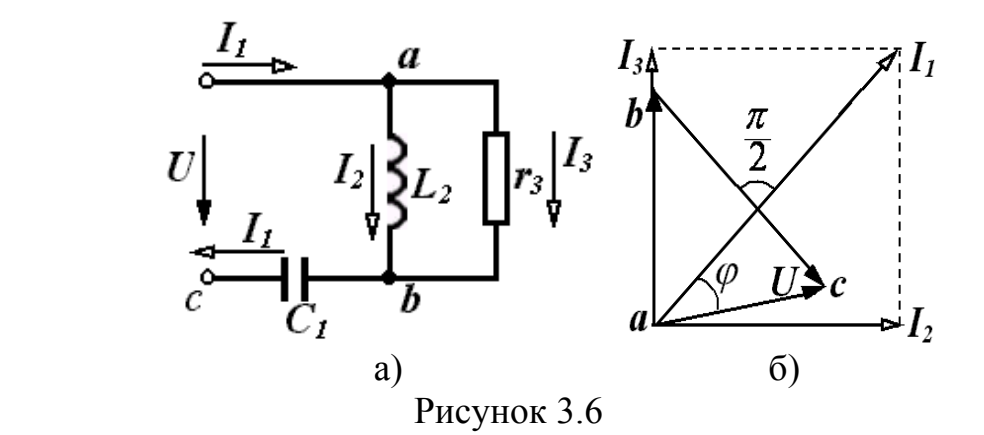

Зазвичай діаграми для струмів будують променеві, а для напруг – топографічні. Якщо коло розраховане, то відомі вектори струму і напруги відкладають у вибраних масштабах.

Побудову векторної діаграми вигідно починати з струму однієї із паралельних більш складних віток. В нашому прикладі обидві паралельні вітки містять по одному елементу, тому можна починати побудову з будьякого струму –  $I_2$  або  $I_3$ . Виберемо струм  $I_2$ .

Відкладемо горизонтально струм  $I_2$  (рис. 3.6, б) і помістимо в початок вектора струму точку *a*. У другій вітці є тільки одна індуктивність, тому на ділянці *ab* напруга випереджує струм *I*, на 90°. Відкладаємо цей вектор.

Напруга, відкладена на діаграмі, одночасно є і напругою третьої вітки, оскільки друга та третя вітки з'єднані паралельно. Отже, струм <sup>3</sup>*I* збігається за напрямком з напругою  $U_{ab}$  через те, що у третій вітці міститься тільки один резистивний елемент. Струми утворюють променеву діаграму, тому вектор струму  $I<sub>3</sub>$  направляється з початку вектора  $I<sub>2</sub>$  за напрямком напруги  $U_{ab}$ . Знаючи струми  $I_2$  *i*  $I_3$ , за першим законом Кірхгофа знаходимо струм  $I_1$  як векторну суму струмів  $I_2$  та ... Напруга на ділянці  $bc \in$  напругою на ємності, тому вона відстає від струму  $I_1$  на 90° і направлена з точки *b* (рис. 3.6, б).

Прикладена напруга визначає вектор, направлений із точки *a* в точку *c*. Між вхідним струмом і прикладеною напругою існує в загальному випадку зсув фаз  $\varphi$ . Кут  $\varphi$  дозволяє визначити за вибраних значень векторів характер вхідного опору. Для розглянутої схеми струм випереджує напругу, але не на 90°, а менше. Тому характер вхідного опору є активноємнісним.

### **Приклад 2**

Побудувати векторну діаграму для схеми, яка показана на рис. 3.7, а.

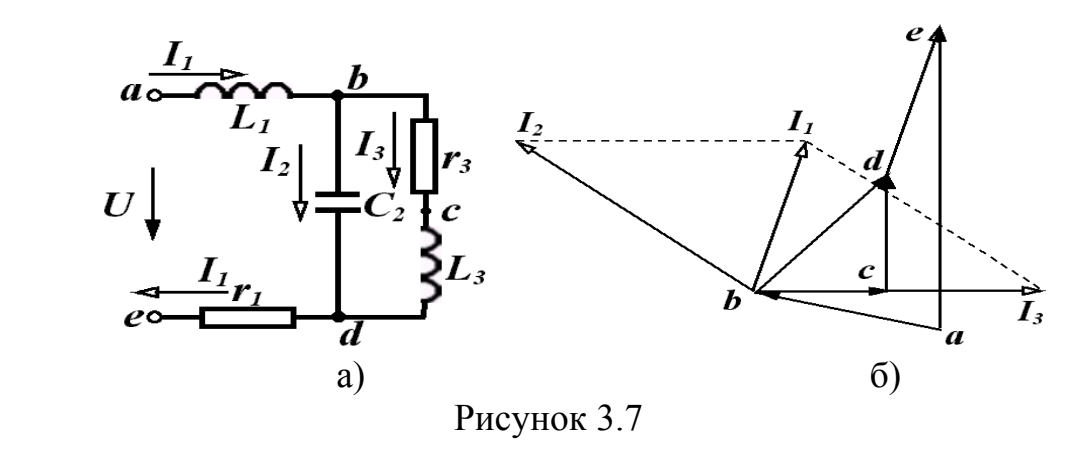

Використаємо ті самі принципи побудови. Третя вітка складніша за другу вітку, тому починаємо побудову з струму I<sub>3</sub>, відклавши його горизонтально. Напругу починаємо відкладати від точки *b*, щоб спочатку зобразити напругу третьої вітки. Сумістимо початок координат з початком вектора  $I_3$  *i* відкладемо напругу на ділянці *bc* за напрямком струму  $I_3$ , оскільки на цій ділянці знаходиться резистор. На ділянці *cd* напруга випереджує струм <sup>3</sup> *I* на 90°. Напруга на ділянці *bd* є напругою третьої вітки і одночасно другої вітки, через те що ці вітки з'єднані паралельно. Струм *I*, випереджує напругу  $U_{bd}$  на 90°. Відкладаємо вектор *I*, з початку координат (рис. 3.7, б). Знаючи струми  $I_2$  та  $I_3$ , знаходимо за першим законом Кірхгофа струм  $I_1$  як векторну суму струмів  $I_2$  та  $I_3$ . Напруга на ділянці *de* збігається з напрямком струму <sup>1</sup> *I* .

Потрібно відкласти напругу *Uab* . Цей вектор направлений від точки *a* в точку  $b$  і випереджує струм  $I_1$  на 90°.

Зверніть увагу на особливість зображення цього вектора. Всі попередні відкладалися із точки, яка міститься на діаграмі, вектор же *Uab* відкладався в точку *b* із відсутньої поки що на діаграмі точки *a*. Вхідна напруга визначається вектором *Uae* .

Для кращого засвоєння матеріалу цього підрозділу доцільно в обох випадках повторити послідовну побудову векторних діаграм.

# **3.3 Перетворення зірки опорів в трикутник і зворотне перетворення**

В багатьох випадках в складних схемах немає послідовного або паралельного з'єднання елементів (рис. 3.8, а), а перетворення схеми провести потрібно. В таких випадках здійснюється перетворення зірки віток (рис. 3.9, а) в еквівалентний трикутник (рис. 3.9, б) або зворотне перетворення.

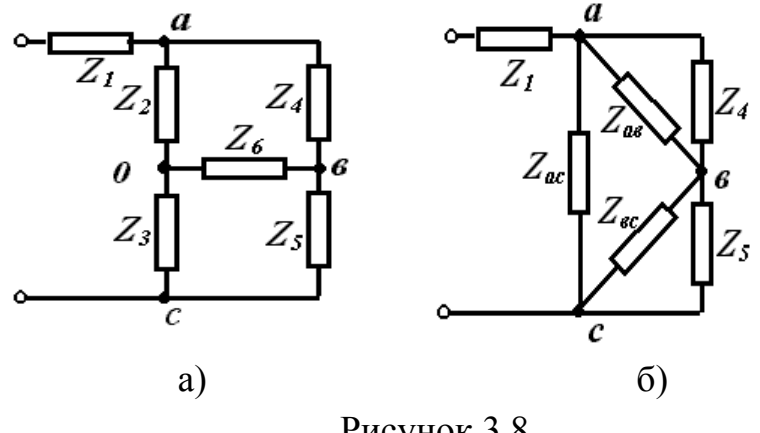

Рисунок 3.8

В схемі на рис. 3.8 можна виділити, наприклад, зірку, яка складається із опорів  $Z_2, Z_3, Z_6$  або  $Z_4, Z_5, Z_6$ , чи два трикутники із опорів  $Z_2, Z_4, Z_6$  або  $Z_3, Z_5, Z_6$ 

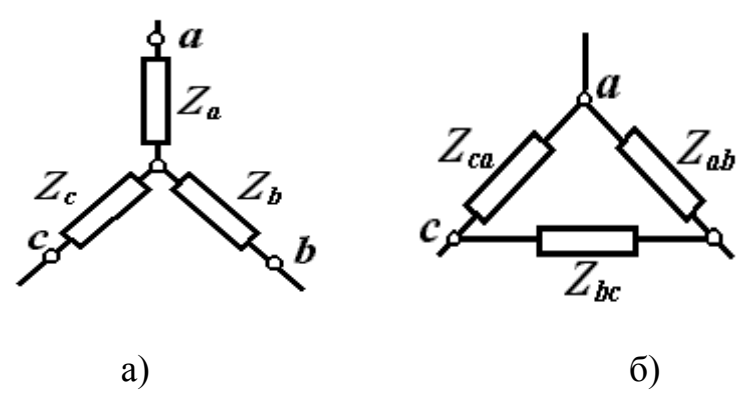

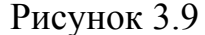

Умовою еквівалентності перетворення є рівність струмів і напруг на відповідних ділянках при будь-яких режимах роботи. Якщо, наприклад, обірвати провідник, який підходить до точки *c*, то мають бути рівні в обох схемах опори між точками *a* і *b*, тобто

$$
\underline{Z}_a + \underline{Z}_b = \frac{\underline{Z}_{ab}(\underline{Z}_{ac} + \underline{Z}_{bc})}{\underline{Z}_{ab} + \underline{Z}_{ac} + \underline{Z}_{bc}}.
$$

Аналогічно

$$
\underline{Z}_a + \underline{Z}_c = \frac{\underline{Z}_{ac}(\underline{Z}_{ab} + \underline{Z}_{bc})}{Z_{ab} + Z_{ac} + Z_{bc}},
$$

$$
\underline{Z}_b + \underline{Z}_c = \frac{\underline{Z}_{bc}(\underline{Z}_{ab} + \underline{Z}_{ac})}{\underline{Z}_{ab} + \underline{Z}_{ac} + \underline{Z}_{bc}}.
$$

Розв'язуючи цю систему, одержуємо вирази

$$
\underline{Z}_{a} = \frac{\underline{Z}_{ab}\underline{Z}_{ac}}{\underline{Z}_{ab} + \underline{Z}_{bc} + \underline{Z}_{ac}}, \underline{Z}_{b} = \frac{\underline{Z}_{ab}\underline{Z}_{bc}}{\underline{Z}_{ab} + \underline{Z}_{bc} + \underline{Z}_{ac}}, \underline{Z}_{c} = \frac{\underline{Z}_{ac}\underline{Z}_{bc}}{\underline{Z}_{ab} + \underline{Z}_{bc} + \underline{Z}_{ac}},
$$
(3.6)

за якими визначаємо опори зірки. Із системи (3.6) можна одержати вирази для визначення опорів еквівалентного трикутника:

$$
\underline{Z}_{ab} = \underline{Z}_a + \underline{Z}_b \frac{\underline{Z}_a \underline{Z}_b}{\underline{Z}_c}; \ \underline{Z}_{bc} = \underline{Z}_b + \underline{Z}_c \frac{\underline{Z}_b \underline{Z}_c}{\underline{Z}_a}; \ \underline{Z}_{ac} = \underline{Z}_a + \underline{Z}_c \frac{\underline{Z}_a \underline{Z}_c}{\underline{Z}_b}.
$$
 (3.7)

### **Приклад**

Нехай в схемі, що зображена на рис. 3.8, а дано:

$$
Z_1 = r_1 = 60
$$
 OM,  $Z_2 = r_2 = 10$  OM,  $Z_3 = r_3 = 30$  OM,  $Z_4 = r_4 = 30$  OM,  $Z_5 = r_5 = 90$  OM,  $Z_6 = r_6 = 15$  OM.

Визначити вхідний опір.

 $P$ озв'язання. Перетворимо зірку  $Z_2, Z_3, Z_6$  в трикутник і одержимо схему як на рис. 3.8, б. Знайдемо опори одержаного трикутника згідно з (3.7):

$$
r_{ab} = r_2 + r_6 + \frac{r_2 r_6}{r_3} = 10 + 15 + \frac{10 \cdot 15}{30} = 30 \text{ OM};
$$
  

$$
r_{bc} = r_3 + r_6 + \frac{r_3 r_6}{r_2} = 30 + 15 + \frac{30 \cdot 15}{10} = 90 \text{ OM};
$$
  

$$
r_{ac} = r_2 + r_3 + \frac{r_2 r_3}{r_6} = 10 + 30 + \frac{10 \cdot 30}{15} = 60 \text{ OM}.
$$

На рис. 3.8, б видно, що опори  $r_{ab}$  *i*  $r_4$ ,  $r_{bc}$  *i*  $r_5$  з'єднані паралельно, тому

$$
r_7 = \frac{r_{ab}r_4}{r_{ab} + r_4} = \frac{30 \cdot 30}{30 + 30} = 15
$$
OM;  

$$
r_8 = \frac{r_{bc}r_5}{r_{bc} + r_5} = \frac{90 \cdot 90}{90 + 90} = 45
$$
OM.

Еквівалентні опори  $r_7$  і  $r_8$  з'єднані послідовно:

$$
r_{10} = r_7 + r_8 = 15 + 45 = 60
$$
 OM.

Опори  $r_{10}$  і  $r_{ac}$  з'єднані паралельно:

$$
r_{11} = \frac{r_{10}r_{ac}}{r_{10} + r_{ac}} = \frac{60.60}{60 + 60} = 30
$$
OM

і вхідний опір кола

$$
r_{bx} = r_1 + r_{11} = 60 + 30 = 90
$$
OM.

# **Лекція 7**

# **3.4 Перетворення активних віток**

Активними ділянками кола називаються ділянки, які містять джерела енергії. Розглянемо спочатку перетворення реальних незалежних джерел енергії: джерело напруги в джерело струму і навпаки (рис. 3.10).

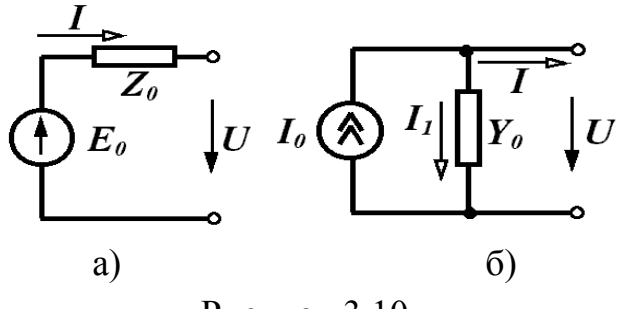

Рисунок 3.10

Таке перетворення здійснюється частіше для розрахункової мети, оскільки в одних випадках вигідніше мати справу з джерелом напруги, а в інших – з джерелом струму.

Для джерела напруги (рис. 3.10, а) можна записати

$$
\underline{U} = \underline{E}_0 - \underline{i} \underline{Z}_0
$$

$$
\underline{I} = \underline{E}_0 \frac{1}{\underline{Z}_0} - \underline{U} \frac{1}{\underline{Z}_0}.
$$
\n(3.8)

Для джерела струму (рис. 3.10, б)

$$
\underline{I} = \underline{I}_0 - \underline{I}_1 = \underline{I}_0 - \underline{U}\underline{Y}_0. \tag{3.9}
$$

Для еквівалентності схем струм *І* та напруга *U* на затискачах кола в обох схемах мають бути однакові за будь-яких їх значень.

Тому

$$
\underline{I} = \frac{\underline{E}_0}{\underline{Z}_0},\tag{3.10}
$$

$$
\underline{E}_0 = \frac{\underline{I}_0}{Y_0}, \quad \underline{Z}_0 = \frac{1}{\underline{Y}_0}.\tag{3.11}
$$

Потрібно мати на увазі, що еквівалентність цих перетворень правильна лише відносно зовнішнього кола (праворуч від виводів). Відносно лівої частини схеми вони не є еквівалентними, тому що при розімкнутих затискачах в першій схемі (рис. 3.10, а) немає втрат енергії, а в другій схемі (рис. 3.10, б) вони є. Ідеальні джерела енергії перетворювати не можна.

Розглянемо перетворення паралельно з'єднаних активних віток (рис. 3.11, а).

В схемі (рис. 3.11, г), що містить одну ЕРС *Е* і один опір *Z* визначити їх значення. Процес перетворення виконаємо таким чином:

1) зобразимо активні вітки в початковій схемі як реальні джерела напруги з ЕРС *Е<sup>k</sup>* і внутрішнім опором *Zk*;

2) перетворимо кожне реальне джерело напруги в реальне джерело струму (рис. 3.11, б). Значення параметрів джерела струму визначається за (3.10):

$$
\underline{I}_k = \frac{\underline{E}_k}{\underline{Z}_k}, \qquad \underline{Y}_k = \frac{1}{\underline{Z}_k};
$$

3) замінимо всі паралельно з'єднані джерела струму і провідності одним реальним джерелом струму з параметрами (рис. 3.11, в):

$$
\underline{I}_0 = \sum \underline{I}_K = \sum E_K \underline{Y}_K, \n\underline{Y} = \sum \underline{Y}_K;
$$
\n(3.12)

4) джерело струму (рис. 3.11, в) перетворимо в джерело напруги з ЕРС:

$$
\underline{E} = \frac{I_0}{\underline{Y}} = \frac{\sum E_K \underline{Y}_K}{\sum \underline{Y}_K} \tag{3.13}
$$

і внутрішнім опором

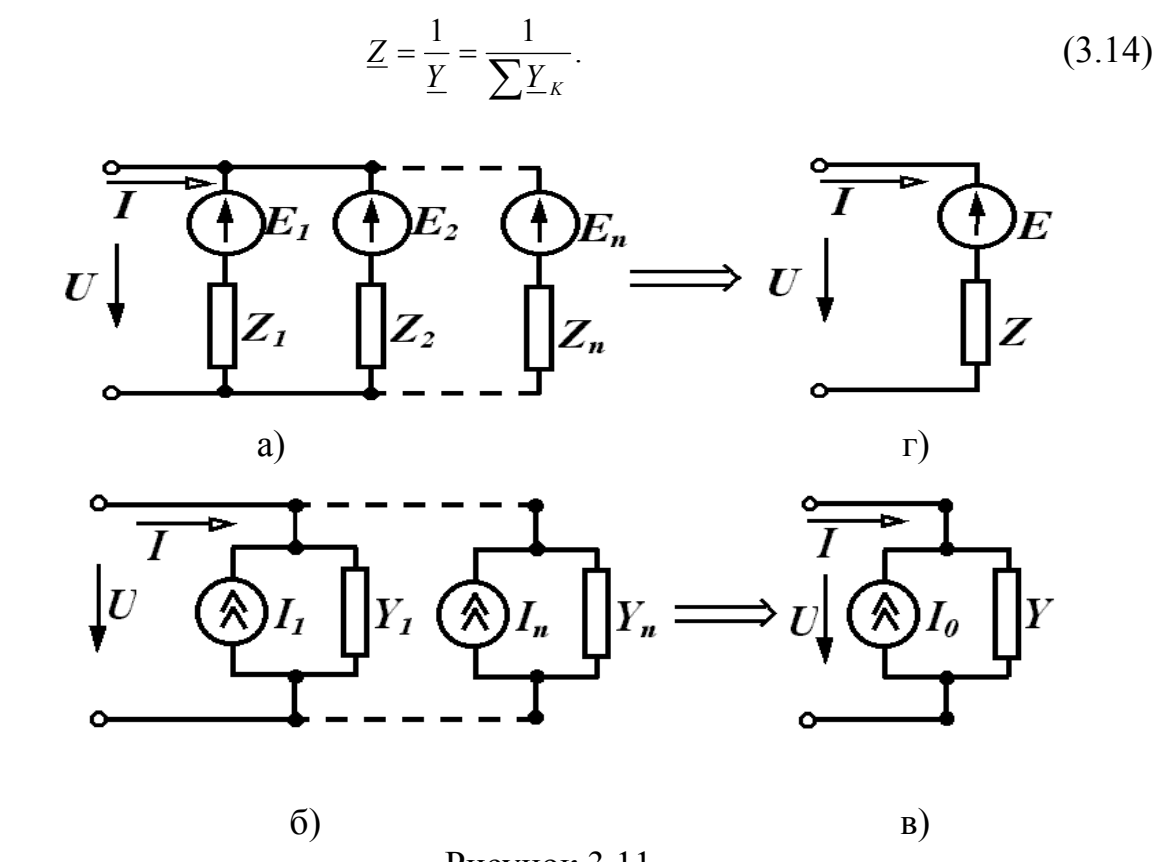

Рисунок 3.11

Зазначимо, що в (3.13) сума алгебраїчна. Знак ЕРС *ЕK*, яка входить до (3.13), визначається відповідно до напрямків ЕРС  $E_K$  і еквівалентною ЕРС *Е.* Якщо ЕРС *Е<sup>K</sup>* збігається за напрямком з еквівалентною EPС *Е*, то вона входить у (3.13) із знаком "+".

### **Приклад**

Замінити дві паралельні вітки (рис. 3.12, а) однією еквівалентною. Параметри:  $r = 15$  Ом,  $r_2 = 10$  Ом,  $E_1 = 30$  В,  $E_2 = 40$  В.

*Розв'язання.* Окільки дві ЕРС, що знаходяться у вітках, направлені в різні сторони, то напрямок еквівалентної ЕРС вибираємо довільно (рис. 3.12, б).

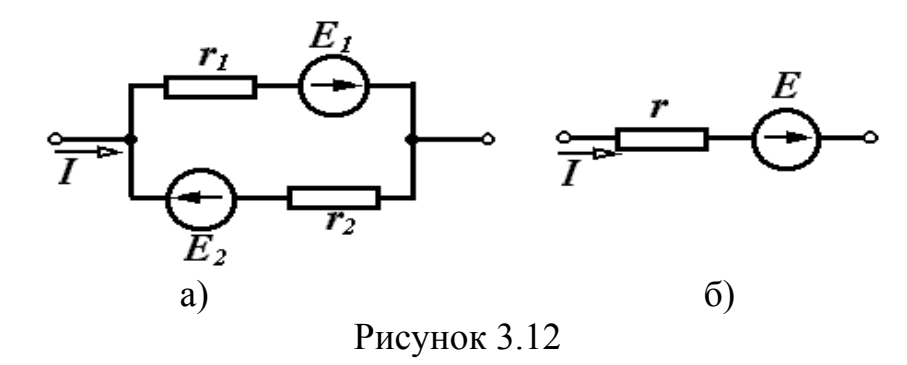

Використовуючи (3.13) для знаходження *E*, отримаємо

$$
E = \frac{E_1 g_1 - E_2 g_2}{g_1 + g_2} = \frac{30 \cdot \frac{1}{15} - 40 \cdot \frac{1}{10}}{\frac{1}{15} + \frac{1}{10}} = \frac{2 - 4}{0,166} = -12 \text{ B},
$$
  

$$
r = \frac{1}{g} = \frac{1}{g_1 + g_2} = \frac{1}{0,166} = 6 \text{ Om}.
$$

В багатьох випадках розрахунок кіл значно полегшується, якщо змінити розташування в схемі джерел струму або ЕРС при незмінних струмах у вітках.

Змінювати розташування ЕРС у вітках схеми можна тільки за умови, що сумарна ЕРС у всіх рівняннях, складених за другим законом Кірхгофа, залишається незмінною.

Нехай потрібно перенести ЕРС із першої вітки (рис. 3.13, а) в інше місце (наприклад, у другу вітку).

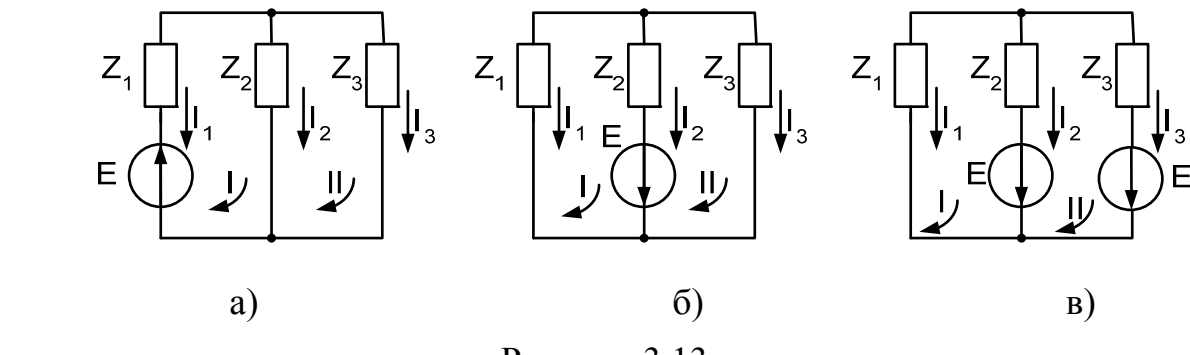

Рисунок 3.13

Для початкової схеми складаємо два рівняння за другим законом Кірхгофа:

$$
-\underline{L}_1 \underline{Z}_1 + \underline{L}_2 \underline{Z}_2 = \underline{E},
$$
  
\n
$$
\underline{L}_2 \underline{Z}_2 + \underline{L}_3 \underline{Z}_3 = 0.
$$
\n(3.15)

Якщо EРC перенести в другу вітку, як показано на рис. 3.13, б, то рівняння за другим законом Кірхгофа мають вигляд:

$$
-\underline{I}_1 \underline{Z}_1 + \underline{I}_2 \underline{Z}_2 = \underline{E},
$$
  

$$
\underline{I}_2 \underline{Z}_2 + \underline{I}_3 \underline{Z}_3 = -\underline{E}.
$$
 (3.16)

Друге рівняння в (3.16) не еквівалентне другому рівнянню в (3.15), тому таке перенесення джерела не еквівалентне. Для еквівалентного перенесення необхідно увімкнути в третю вітку ще одну ЕРС *Е*, як показано на рис. 3.13, в. В цьому випадку кола, зображені на рис. 3.13, а, в, еквівалентні.

При перенесенні джерел струму потрібно виконувати умови незмінності рівнянь, складених за першим законом Кірхгофа для вузлів схеми.

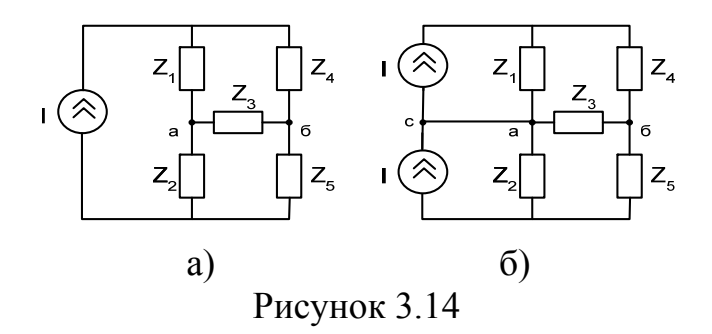

Джерело струму в схемі (рис. 3.14, а) має вигляд двох джерел, точка між якими з'єднана з вузлом *а* (рис. 3.14, б). При такому з'єднанні рівняння, складені за першим законом Кірхгофа для всіх вузлів, залишаються незмінними. Точку *С* можна було б з'єднати і з вузлом *b*. Джерело струму може бути замінено і більшою кількістю джерел. В загальному випадку джерело струму може бути замінено джерелами струму, які підключені паралельно до всіх віток, які складали контур з джерелом, що розглядається (рис. 3.15, а, б).

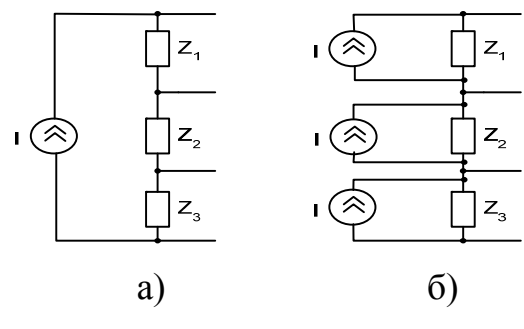

Рисунок 3.15

### **Контрольні питання і вправи**

1. Для чого в електричних колах відбуваються перетворення?

2. Які умови еквівалентності електричних кіл?

3. Визначити в загальному вигляді вхідний опір кола (рис. 3.16).

4. Чому дорівнюють струми в паралельних вітках у колі, що зображене на рис. 3.16?

*Відповідь:* 

$$
\underline{I}_2 = \underline{I}_1 \frac{\underline{Z}_3 \underline{Z}_4}{\underline{Z}_2 \underline{Z}_3 + \underline{Z}_2 \underline{Z}_4 + \underline{Z}_3 \underline{Z}_4};
$$
\n
$$
\underline{I}_3 = \underline{I}_1 \frac{\underline{Z}_2 \underline{Z}_4}{\underline{Z}_2 \underline{Z}_3 + \underline{Z}_2 \underline{Z}_4 + \underline{Z}_3 \underline{Z}_4}; \qquad \underline{I}_4 = \underline{I}_1 \frac{\underline{Z}_2 \underline{Z}_3}{\underline{Z}_2 \underline{Z}_3 + \underline{Z}_2 \underline{Z}_4 + \underline{Z}_3 \underline{Z}_4}.
$$

5. Чим відрізняється променева діаграма від топографічної?

6. Визначити вхідний опір кола (рис. 3.17) між точками: а) *а* і *b*; б) *b* і *c*; в) *a* i *c*;  $\Gamma$ ) *d* i *b*;  $\pi$ ) *a* i *d*; e) *d* i *c*, якщо  $r_1 = 8$  Oм,  $r_2 = r_5 = 20$  Oм,  $r_3 = r_6 =$  $= 4$  O<sub>M</sub>,  $r = 10$  O<sub>M</sub>.

*Відповідь:*  $r_{ab} = 6$  Ом,  $r_{bc} = 2,80$  м,  $r_{ac} = 4,8$  Ом,  $r_{ab} = 4$  Ом,  $r_{ad} = 6$  Ом, *rdc* =2,8 Ом.

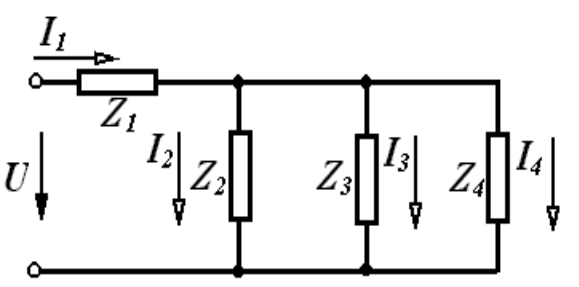

Рисунок 3.16

7. Чому перетворення джерела струму в джерело ЕРС і зворотнє перетворення не є повністю еквівалентними?

8. Визначити параметри еквівалентної вітки для двох паралельно з'єднаних активних віток (рис. 3.18) за умови:

 $e_1 = 100 \sin \omega t$ , B;  $e_2 = 60 \cos \omega t$ , B;  $x_L = 10 \text{ Om}$ ;  $x_C = 5 \text{ Om}$ .

*Відповідь:* якщо напрямок еквівалентної ЕРС вибрати від точки *a* до точки *b*, то  $e_{\text{ext}} = 100\sqrt{2} \sin(\omega t - 135^\circ)$ , B;  $Z_{\text{ext}} = -j 10$  Ом.

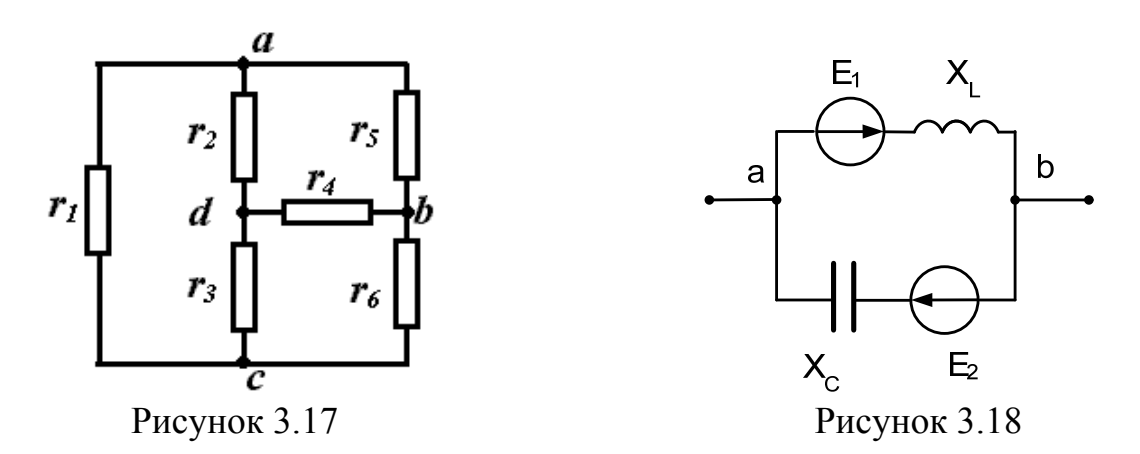

### **Лекція 8**

# **4 МЕТОДИ АНАЛІЗУ СТАЦІОНАРНИХ ПРОЦЕСІВ В ЕЛЕКТРИЧНИХ КОЛАХ**

### **4.1 Використання законів Кірхгофа**

Практично всі методи розрахунку електричних кіл базуються на використанні законів Кірхгофа. Розглянемо принципи складання таких рівнянь в комплексній формі для схеми, зображеної на рис. 4.1. Припустимо, що задані параметри схеми і ЕРС, а визначенню підлягають струми у вітках.

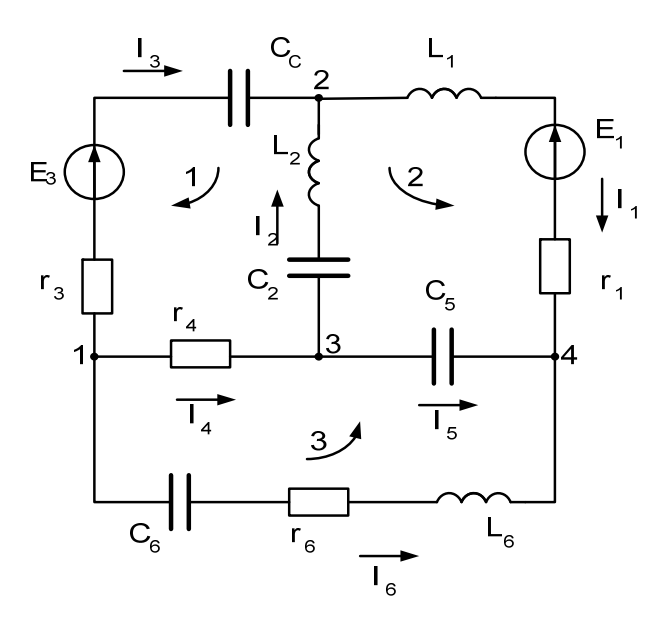

Рисунок 4.1

За першим законом Кірхгофа складаємо рівняння для всіх чотирьох вузлів схеми, враховуючи, що струми, які виходять із вузла, приймають додатними, а які входять – від'ємними:

$$
\underline{I}_3 + \underline{I}_4 + \underline{I}_6 = 0,
$$
  
\n
$$
\underline{I}_1 - \underline{I}_2 - \underline{I}_3 = 0,
$$
  
\n
$$
\underline{I}_2 - \underline{I}_4 + \underline{I}_5 = 0,
$$
  
\n
$$
-\underline{I}_1 - \underline{I}_5 - \underline{I}_6 = 0.
$$
\n(4.1)

У рівняння системи (4.1) кожен струм входить два рази: один раз із знаком "+", а другий раз із знаком "-", тому система (4.1) лінійно залежна.

Для одержання лінійно незалежної системи потрібно складати тільки три рівняння для будь-яких трьох вузлів. У загальному випадку кількість рівнянь, що складаються за першим законом Кірхгофа, завжди на одне менше, ніж кількість вузлів схеми.

Оскільки в схемі на рис. 4.1 невідомих струмів шість, а за першим законом Кірхгофа складено три рівняння, то за другим законом Кірхгофа потрібно скласти ще три рівняння. Із рис. 4.1 видно, що крім контурів, позначених цифрами 1, 2, 3, можна виділити ще кілька, наприклад контур, створений вітками 1-6-3 або 1-6-4-2 та ін. Проте рівняння, що складені за другим законом Кірхгофа для більшої кількості контурів, ніж три, будуть лінійно залежними. Лінійно незалежних рівнянь тільки три і складаються вони для так званих незалежних контурів. Незалежним контуром називають такий контур, який відрізняється від попередніх хоча б однією новою віткою. Кількість незалежних контурів дорівнює кількості віток зв'язку (див. розділ 1).

Для вибраних напрямків обходу контурів (рис. 4.1):

$$
-I_{2}(j\omega L_{2} - j\frac{1}{\omega}) + I_{3}(r_{3} - j\frac{1}{\omega C_{3}}) - I_{4}r_{4} = \underline{E}_{2} + \underline{E}_{3},
$$
  

$$
-I_{1}(r_{1} + j\omega L_{1}) - I_{2}(j\omega L_{2} - j\frac{1}{\omega C_{2}}) + I_{5}(-j\frac{1}{\omega C_{5}}) = -\underline{E}_{1} + \underline{E}_{2},
$$
  

$$
-I_{4}r_{4} - I_{5}(-j\frac{1}{\omega C_{5}}) + I_{6}(r_{6} + j\omega L_{6} - j\frac{1}{\omega C_{6}}) = 0.
$$
 (4.2)

### **4.2 Метод вузлових потенціалів**

Одним із шляхів спрощення розв'язування задач аналізу електричних кіл є скорочення кількості невідомих, тобто визначення спочатку деяких, кількість яких менша за кількість струмів у вітках.

Такими проміжними змінними є, наприклад, потенціали вузлів. Розглянемо коло (рис. 4.2). Струми всіх віток можна виразити через потенціали чотирьох вузлів, прийнявши при цьому потенціал одного з них, наприклад четвертого, таким, що дорівнює нулю  $(\varphi_4 = 0)$ .

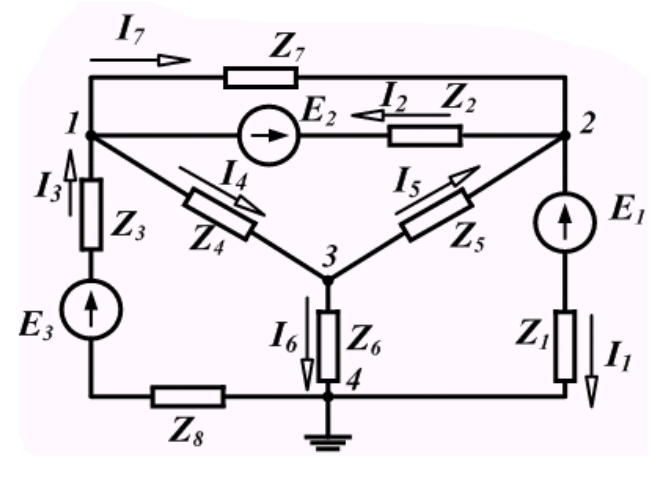

Рисунок 4.2

Щоб одержати рівняння для визначення потенціалів, запишемо для перших трьох вузлів рівняння за першим законом Кірхгофа і замінимо в них струми через потенціали вузлів із (4.3):

$$
-\underline{I}_2 - \underline{I}_3 + \underline{I}_4 + \underline{I}_7 = 0,
$$
  
\n
$$
\underline{I}_1 + \underline{I}_2 - \underline{I}_5 - \underline{I}_7 = 0,
$$
  
\n
$$
-\underline{I}_4 + \underline{I}_5 + \underline{I}_6 = 0.
$$
\n(4.3)

$$
\underline{I}_{1} = \frac{\underline{\varphi}_{2} - \underline{\varphi}_{4} - \underline{E}_{1}}{\underline{Z}_{1}} = (\underline{\varphi}_{2} - \underline{E}_{1})\underline{Y}_{1},
$$
\n
$$
\underline{I}_{2} = \frac{\underline{\varphi}_{2} - \underline{\varphi}_{1} - \underline{E}_{2}}{\underline{Z}_{2}} = (\varphi_{2} - \underline{\varphi}_{1} - \underline{E}_{2})\underline{Y}_{2},
$$
\n
$$
\underline{I}_{3} = \frac{\underline{\varphi}_{4} - \underline{\varphi}_{1} + \underline{E}_{3}}{\underline{Z}_{3} + \underline{Z}_{8}} = (-\underline{\varphi}_{1} + \underline{E}_{3})\underline{Y}_{3},
$$
\n
$$
\underline{I}_{4} = \frac{\underline{\varphi}_{1} - \underline{\varphi}_{3}}{\underline{Z}_{4}} = (\underline{\varphi}_{1} - \underline{\varphi}_{3})\underline{Y}_{4},
$$
\n
$$
\underline{I}_{5} = (\underline{\varphi}_{3} - \underline{\varphi}_{2})\underline{Y}_{5},
$$
\n
$$
\underline{I}_{6} = \underline{\varphi}_{3}\underline{Y}_{6},
$$
\n
$$
\underline{I}_{7} = (\underline{\varphi}_{1} - \underline{\varphi}_{2})\underline{Y}_{7}.
$$
\n(4.4)

Таким чином, замість семи невідомих струмів потрібно шукати всього три невідомих потенціали, знаючи які, легко знайти всі струми.

Або

$$
-(\underline{\varphi}_2 - \underline{\varphi}_1 - \underline{E}_2)\underline{Y}_2 - (-\underline{\varphi}_1 + \underline{E}_3)\underline{Y}_3 + (\underline{\varphi}_1 - \underline{\varphi}_3)\underline{Y}_4 + (\underline{\varphi}_1 - \underline{\varphi}_1)\underline{Y}_7 = 0,
$$
  

$$
(\underline{\varphi}_2 - \underline{E}_1)\underline{Y}_1 + (\underline{\varphi}_2 - \underline{\varphi}_1 - \underline{E}_2)\underline{Y}_{23} - (\underline{\varphi}_3 - \underline{\varphi}_2)Y_5 - (\underline{\varphi}_1 - \underline{\varphi}_3)\underline{Y}_7 = 0,
$$
  

$$
(-\underline{\varphi}_1 - \overline{\varphi}_3)\underline{Y}_4 + (\underline{\varphi}_3 - \overline{\varphi}_2)\underline{Y}_5 + \underline{\varphi}_3\underline{Y}_6 = 0.
$$

Після перетворень маємо:

$$
\underline{\varphi}_{1}(\underline{Y}_{2} + \underline{Y}_{3} + \underline{Y}_{4} + \underline{Y}_{7}) - \underline{\varphi}_{2}(\underline{Y}_{2} + \underline{Y}_{7}) - \underline{\varphi}_{3}\underline{Y}_{4} = -\underline{E}_{2}Y_{2} - \underline{E}_{3}\underline{Y}_{3}, \n-\underline{\varphi}_{1}(\underline{Y}_{2} + \underline{Y}_{7}) + \underline{\varphi}_{2}(\underline{Y}_{1}\underline{Y}_{2} + \underline{Y}_{5} + \underline{Y}_{7}) - \underline{\varphi}_{3}\underline{Y}_{5} = \underline{E}_{1}\underline{Y}_{1} + \underline{E}_{2}\underline{Y}_{2}, \n-\underline{\varphi}_{1}\underline{Y}_{4} - \underline{\varphi}_{2}\underline{Y}_{5} + \underline{\varphi}_{3}(\underline{Y}_{4} + \underline{Y}_{5} + \underline{Y}_{6}) = 0.
$$
\n(4.5)

Розширимо одержану систему на схему із *m* вузлами, позначивши коефіцієнти при невідомих через *Yjk* і *Ykk*:

$$
\underline{Y}_{11}\underline{\varphi}_1 - \underline{Y}_{12}\underline{\varphi}_2 - \underline{Y}_{13}\underline{\varphi}_3 - \dots - \underline{Y}_{1,m-1}\underline{\varphi}_{m-1} = \underline{J}_1, \n-\underline{Y}_{21}\underline{\varphi}_1 + \underline{Y}_{22}\underline{\varphi}_2 - \underline{Y}_{23}\underline{\varphi}_3 - \dots - \underline{Y}_{2,m-1}\underline{\varphi}_{m-1} = \underline{J}_2, \n-\underline{Y}_{m-1,1}\underline{\varphi}_1 - \underline{Y}_{m-1,2}\underline{\varphi}_2 - \underline{Y}_{m-1,3}\underline{\varphi}_3 - \dots + \underline{Y}_{m-1,m-1}\underline{\varphi}_{m-1} = \underline{J}_{m-1}.
$$
\n(4.6)

Незалежних рівнянь на одиницю менше ніж кількість вузлів, тобто *m-*1. Коефіцієнти *Ykk* є сумою провідностей всіх віток, які підходять до вузла *k* і називаються власними провідностями вузла. Коефіцієнти *Yjk* – сума провідностей віток, які з'єднують вузли *j* та *k*, називаються спільною провідністю між вузлами *j* і *k* .

Права частина рівняння *Jk* – вузлові струми джерел, тобто алгебраїчна сума джерел струму у вітках, які підходять до вузла *k*, якщо всі джерела

напруги перетворити в джерела струму. Якщо таких перетворень не робити, то *Jk –* алгебраїчна сума добутків ЕРС на відповідні провідності віток, які підходять до цього вузла.

Якщо джерело енергії напрямлено до вузла, то відповідна складова входить у рівняння із знаком "+", а в протилежному випадку – із знаком  $"$ -".

Систему (4.6) можна записати в матричній формі:

$$
\text{[Y]} \text{[Q]} = \text{[J]}.
$$
\n
$$
\text{(4.7)}
$$

### **Приклад**

Скласти рівняння за методом вузлових потенціалів для схеми, що зображена на рис. 4.3.

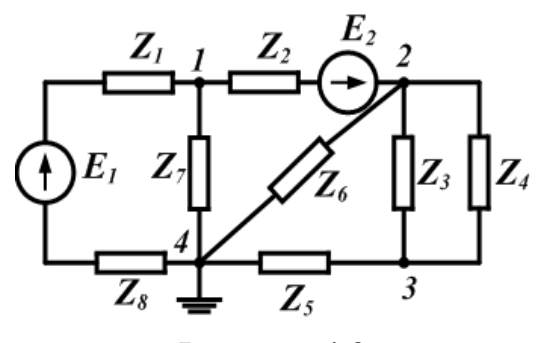

Рисунок 4.3

Приймаємо потенціал вузла 4 таким, що дорівнює нулю  $(\varphi_4 = 0)$  і записуємо систему трьох рівнянь у вигляді (4.6):

$$
\underline{Y}_{11}\underline{\varphi}_1 - \underline{Y}_{12}\underline{\varphi}_2 - \underline{Y}_{13}\underline{\varphi}_3 = \underline{J}_{11}, \n- \underline{Y}_{21}\underline{\varphi}_1 + \underline{Y}_{22}\underline{\varphi}_2 - \underline{Y}_{23}\underline{\varphi}_3 = \underline{J}_{22}, \n- \underline{Y}_{31}\underline{\varphi}_1 - \underline{Y}_{32}\underline{\varphi}_2 + \underline{Y}_{33}\underline{\varphi}_3 = \underline{J}_{33}. \tag{4.8}
$$

Визначимо коефіцієнти рівнянь (4.8). У вузлі 1 сходяться три вітки, тому *Y*<sup>11</sup> складається із трьох складових: *Y*11*= Y*1*+ Y*2*+ Y*3.

Потрібно врахувати при цьому, що *Yi* – провідність *і*-ї вітки, тому, наприклад,

$$
\underline{Y}_1 = \frac{1}{\underline{Z}_1 + \underline{Z}_8},
$$

тобто це величина, обернена опору вітки.

Аналогічно

$$
\underline{Y}_{22} = \underline{Y}_2 + \underline{Y}_3 + \underline{Y}_4 + \underline{Y}_6, \n\underline{Y}_{33} = \underline{Y}_3 + \underline{Y}_4 + \underline{Y}_5.
$$

Коефіцієнт *Y*12 – спільна провідність між вузлами 1 та 2. Між цими вузлами тільки одна вітка, тому  $Y_{12} = Y_2$ .

Провідність *Y*13 = 0, оскільки між вузлами 1 і 3 немає вітки, яка з'єднує їх. Провідність *Y*21 – спільна провідність між вузлами 2 і 1, вона дорівнює величині  $Y_{12}$ , тобто  $Y_{21} = Y_{12} = Y_2$ . В лінійних колах очевидна рівність  $Y_{jk} = Y_{ki}$ .

Провідність  $Y_{23} = Y_3 + Y_4$ , оскільки між вузлами 2 і 3 знаходяться дві вітки.

Аналогічно

$$
\underline{Y}_{31} = \underline{Y}_{13} = 0, \n\underline{Y}_{32} = \underline{Y}_{23} = \underline{Y}_3 + \underline{Y}_4.
$$

Визначимо праві частини системи (4.8):

$$
\underline{J}_{11} = \underline{E}_1 \underline{Y}_1 - \underline{E}_2 \underline{Y}_2, \n\underline{J}_{22} = \underline{E}_2 \underline{Y}_2, \n\underline{J}_{33} = 0.
$$

# **4.3 Метод вузлових потенціалів при наявності ідеальних джерел напруги і струму**

Наявність у колі ідеальних джерел напруги і струму вносить певні особливості в складання рівнянь за методом вузлових потенціалів. Розглянемо ці особливості на прикладі кола, що зображене на рис. 4.4.

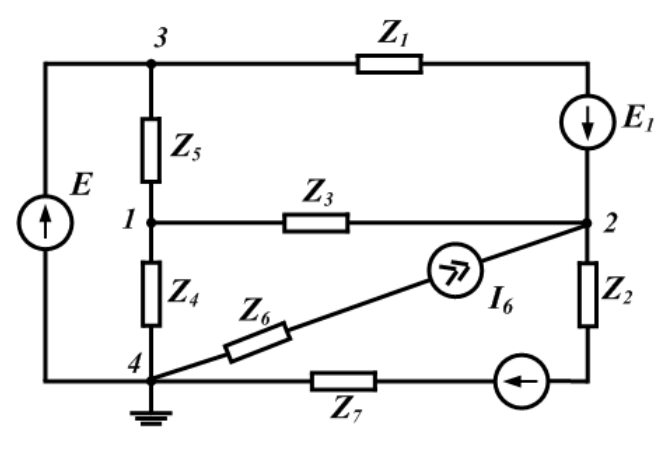

Рисунок 4.4

Приймаємо  $\phi_{\!_{\!4}}=0$ . Якщо скласти звичайним способом рівняння за методом вузлових потенціалів, то при знаходженні власної провідності третього вузла *Y*<sup>33</sup> виникають труднощі. До вузла 3 підходять три вітки, тому *Y*<sup>33</sup> складається із трьох складових – провідності першої та п'ятої віток і вітки, яка містить ідеальну ЕРС *Е*. Провідність останньої вітки дорівнює нескінченності, тому  $\underline{Y}_{33} = \underline{Y}_1 + \underline{Y}_5 + \infty$  і в системі рівнянь виникає нескінченно великий коефіцієнт. Неважко побачити, що для цього вузла немає потреби складати рівняння, оскільки його потенціал

$$
\underline{\varphi}_3 = \underline{\varphi}_4 + \underline{E} = \underline{E}
$$

є відомим. Тому необхідно скласти рівняння тільки для вузлів 1 та 2. Система двох рівнянь має вигляд:

$$
\underline{Y}_{11}\underline{\varphi}_1 - \underline{Y}_{12}\underline{\varphi}_2 - \underline{Y}_{13}\underline{\varphi}_3 = \underline{J}_1, \n-\underline{Y}_{21}\underline{\varphi}_1 + \underline{Y}_{22}\underline{\varphi}_2 - \underline{Y}_{23}\underline{\varphi}_3 = \underline{J}_2.
$$
\n(4.9)

Знаходимо коефіцієнти

$$
\underline{Y}_{11} = \underline{Y}_3 + \underline{Y}_4 + \underline{Y}_5, \n\underline{Y}_{12} = \underline{Y}_{21} = \underline{Y}_1, \n\underline{Y}_{13} = \underline{Y}_5.
$$

До вузла 2 підходять чотири вітки, і на перший погляд власна провідність цього вузла має складатися із чотирьох складових, тобто чотирьох провідностей віток *Y*1, *Y*3, *Y*6, *Y*2.

У вітці 6 струм відомий, він дорівнює cтруму джерела cтруму

$$
\underline{I}_6 = \underline{J}_6,
$$

тому цей струм враховується в правій частині системи. Таким чином,

$$
\underline{Y}_{22} = \underline{Y}_1 + \underline{Y}_3 + \underline{Y}_2, \qquad \qquad \underline{Y}_{23} = \underline{Y}_1,
$$
\n
$$
\underline{Y}_1 = \frac{1}{\underline{Z}_1}, \qquad \underline{Y}_3 = \frac{1}{\underline{Z}_3}, \qquad \underline{Y}_2 = \frac{1}{\underline{Z}_2 + \underline{Z}_7}.
$$
\n
$$
\underline{J}_{11} = 0, \qquad \qquad \underline{J}_{22} = \underline{E}_1 \underline{Y}_1 - \underline{E}_2 \underline{Y}_2 + \underline{J}_6.
$$

Оскільки потенціал третього вузла відомий ( $\varrho_{3} = \underline{E}$ ), то останні складові в рівняннях (4.9) можна перенести в праву частину.

# **Лекція 9**

### **4.4 Метод контурних струмів**

Суть методу полягає в тому, що замість струмів у вітках вводяться нові змінні – замкнені струми, які проходять у вітках незалежних контурів. Ці струми називаються контурними і кількість їх менша за кількість дійсних струмів віток.

Запишемо для обраних контурів рівняння за другим законом Кірхгофа, вибравши напрямки обходу контурів такими, що збігаються за напрямком контурних струмів. Задамося довільно напрямком контурних струмів так, як показано на рис. 4.5. Коло містить три незалежних контури. За другим законом Кірхгофа маємо:

$$
\underline{I}_1 \underline{Z}_1 - \underline{I}_2 \underline{Z}_2 + \underline{I}_6 \underline{Z}_6 = -\underline{E}_1 - \underline{E}_2, \n- \underline{I}_2 \underline{Z}_2 - \underline{I}_3 \underline{Z}_3 + \underline{I}_4 \underline{Z}_4 = -\underline{E}_2 + \underline{E}_3, \n- \underline{I}_4 \underline{Z}_4 + \underline{I}_5 \underline{Z}_5 + \underline{I}_6 \underline{Z}_6 = 0.
$$
\n(4.10)

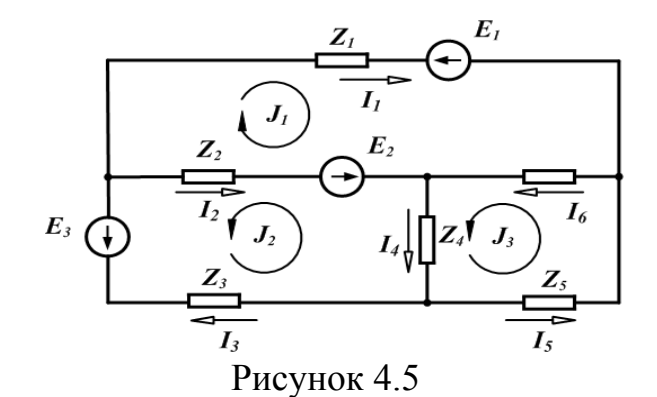

Виразимо струми у вітках через контурні:

$$
\underline{I}_1 = \underline{I}_{1}, \qquad \underline{I}_2 = -\underline{I}_{1} - \underline{J}_{2}, \qquad \underline{I}_3 = \underline{J}_{2},
$$
  

$$
\underline{I}_4 = \underline{J}_2 - \underline{J}_3, \qquad \underline{I}_5 = \underline{J}_3, \qquad \underline{I}_6 = \underline{J}_{1} + \underline{J}_{5}.
$$
(4.11)

Підставимо в (4.10) замість струмів у вітках їх значення, які виражаються через контурні струми (4.11):

$$
\underline{J}_1 \underline{Z}_1 - (-\underline{J}_1 - \underline{J}_2) \underline{Z}_2 + (\underline{J}_1 + \underline{J}_3) \underline{Z}_6 = -\underline{E}_1 - \underline{E}_2, \n-(-\underline{J}_1 - \underline{J}_2) \underline{Z}_2 - (-\underline{J}_2) \underline{Z}_3 + (\underline{J}_2 - \underline{J}_3) \underline{Z}_4 = -\underline{E}_2 + \underline{E}_3, \n\underline{J}_1 \underline{Z}_6 - \underline{J}_2 \underline{Z}_4 + \underline{J}_3 (\underline{Z}_4 + \underline{Z}_5 + \underline{Z}_6 = 0).
$$

Позначимо коефіцієнти при невідомих струмах аналогічно системі (4.6) і запишемо систему рівнянь для *n* контурів:

$$
\underline{Z}_{11}\underline{J}_1 + \underline{Z}_{12}\underline{J}_2 + \underline{Z}_{13}\underline{J}_3 + \dots + \underline{Z}_{1n}\underline{J}_n = \underline{E}_{11},
$$
\n
$$
\underline{Z}_{21}\underline{J}_1 + \underline{Z}_{22}\underline{J}_2 + \underline{Z}_{23}\underline{J}_3 + \dots + \underline{Z}_{2n}\underline{J}_n = \underline{E}_{21},
$$
\n
$$
\underline{Z}_{n1}\underline{J}_1 + \underline{Z}_{n2}\underline{J}_2 + \underline{Z}_{n3}\underline{J}_3 + \dots + \underline{Z}_{nn}\underline{J}_n = \underline{E}_{nn}.
$$
\n(4.12)

Коефіцієнт *Zkk* є сумою комплексних опорів всіх віток *k-*го контуру і називається власним опором контуру *k*.

Коефіцієнт *Zjk* називається спільним опором контурів *j* та *k* і дорівнює сумі опорів віток, які входять одночасно в контури *j* та *k*. Загальний опір є додатним в тому випадку, коли контурні струми в ньому направлені однаково, в протилежному випадку – загальний опір від'ємний. Як і в методі вузлових потенціалів,

$$
\underline{Z}_{jk} = \underline{Z}_{kj}.
$$
\n(4.13)

Так, для схеми, що показана на рис. 4.6, спільним опором для контурів 2 і 3 є опір *Z*4, а оскільки в цій вітці контурні струми *І*<sup>2</sup> та *І*<sup>3</sup> напрямлені назустріч один одному, то  $Z_{23} = -Z_4$ .

Коефіцієнт *Еkk* називають контурною ЕРС, яка дорівнює алгебраїчній сумі ЕРС всіх віток, що входять у *k*-й контур.

Систему (4.12) можна записати в матричній формі:

$$
[Z][J] = [E].\tag{4.14}
$$

Визначимо струм в *k*-му контурі методом Крамера:

$$
\underline{J}_{k} = \frac{\Delta k}{\Delta},
$$
\n
$$
\Delta = \begin{vmatrix} \underline{Z}_{11} \underline{Z}_{12} \dots \underline{Z}_{1k} \dots \underline{Z}_{1n} \\ \underline{Z}_{21} \underline{Z}_{22} \dots \underline{Z}_{2k} \dots \underline{Z}_{2n} \\ \dots \\ \underline{Z}_{n1} \underline{Z}_{n2} \dots \underline{Z}_{nk} \dots \underline{Z}_{nn} \end{vmatrix},
$$
\n
$$
\Delta_{k} = \begin{vmatrix} \underline{Z}_{11} \underline{Z}_{12} \dots \underline{E}_{11} \dots \underline{Z}_{1n} \\ \underline{Z}_{21} \underline{Z}_{22} \dots \underline{E}_{22} \dots \underline{Z}_{2n} \\ \underline{Z}_{n1} \underline{Z}_{n2} \dots \underline{E}_{nn} \dots \underline{Z}_{nn} \end{vmatrix},
$$
\n(4.15)

де  $\Delta i$   $\Delta_k$  – визначники системи рівнянь.

Враховуючи (4.13), визначник системи є симетричним. Визначник  $\Delta_k$  одержують з  $\Delta$  заміною *k*-го стовпця правою частиною.

Розкладемо  $\Delta_k$  по елементах *k*-го стовпця:

$$
\underline{J}_k = \underline{E}_{11} \frac{\Delta_{1k}}{\Delta} + \underline{E}_{22} \frac{\Delta_{2k}}{\Delta} + ... + \underline{E}_{nn} \frac{\Delta_{nk}}{\Delta}, \qquad (4.16)
$$

де  $\Delta_{jk} = (-1)^{j+k} D_{jk}$  — алгебраїчні доповнення визначника;

 $D_{jk}$  – мінор, який одержується із  $\Delta$  або  $\Delta_k$  викреслюванням рядка *j* i стовпця *k*.

Коефіцієнти  $\frac{\Delta_{ki}}{\Delta}$ при  $E_{kk}$  в (4.16) мають розмірність провідності.

Проілюструємо методику складання рівнянь за методом контурних струмів на прикладі.

### **Приклад**

Для кола, зображеного на рис. 4.6, скласти систему за методом кон-

турних струмів.

В колі чотири незалежних контури. Задамося напрямком контурних струмів так, як показано на рис. 4.6, і запишемо для чотирьох контурів рівняння в загальному вигляді:

$$
\underline{Z}_{11}\underline{J}_1 + \underline{Z}_{12}\underline{J}_2 + \underline{Z}_{13}\underline{J}_3 + \underline{Z}_{14}\underline{J}_4 = \underline{E}_{11},
$$
  
\n
$$
\underline{Z}_{21}\underline{J}_1 + \underline{Z}_{22}\underline{J}_2 + \underline{Z}_{23}\underline{J}_3 + \underline{Z}_{24}\underline{J}_4 = \underline{E}_{22},
$$
  
\n
$$
\underline{Z}_{31}\underline{J}_1 + \underline{Z}_{32}\underline{J}_2 + \underline{Z}_{33}\underline{J}_3 + \underline{Z}_{34}\underline{J}_4 = \underline{E}_{33},
$$
  
\n
$$
\underline{Z}_{41}\underline{J}_1 + \underline{Z}_{42}\underline{J}_2 + \underline{Z}_{43}\overline{J}_3 + \underline{Z}_{44}\underline{J}_4 = \underline{E}_{44}.
$$

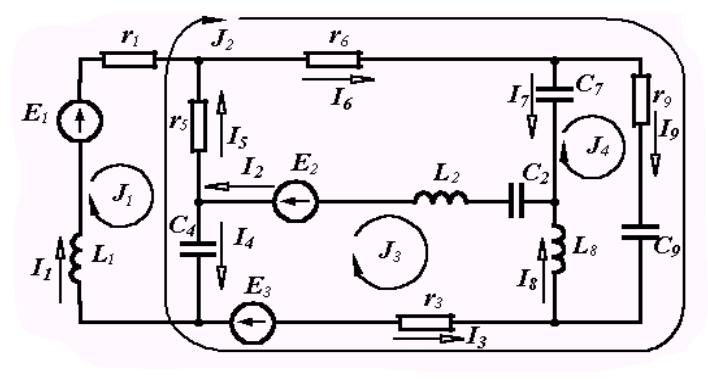

Рисунок 4.6

Визначимо всі коефіцієнти.

$$
\underline{Z}_{11} = r_1 + r_5 + j\omega L_1 - j\frac{1}{\omega C_4}.
$$

Спільним опором контурів 1 та 2 є опори у вітках 4 та 5 і оскільки напрямки контурних струмів *І*<sup>1</sup> та *І*<sup>2</sup> в них протилежні, то цей опір від'ємний:

$$
\underline{Z}_{12} = -(r_5 - j \frac{1}{\omega C_4}).
$$

Tak camo  $\underline{Z}_{13} = -(-j\frac{1}{\sqrt{2}})$ .  $Z_{13} = -(-j\frac{1}{\omega C_4})$ 

Контури 1 і 4 не мають спільних віток, тому  $Z_{14} = 0$ . Аналогічно

$$
\underline{Z}_{21} = \underline{Z}_{12} = -(r_{5} - j\frac{1}{\omega C_{4}}), \qquad \underline{Z}_{22} = (r_{3} + r_{5} + r_{6} + r_{9} - j\frac{1}{\omega C_{4}} - j\frac{1}{\omega C_{9}}),
$$
  

$$
\underline{Z}_{23} = r_{3} - j\frac{1}{\omega C_{4}}, \qquad \underline{Z}_{24} = r_{9} - j\frac{1}{\omega C_{9}}, \qquad \underline{Z}_{13} = \underline{Z}_{31} = -j\frac{1}{\omega C_{4}},
$$
  

$$
\underline{Z}_{32} = \underline{Z}_{23} = r_{3} - j\frac{1}{\omega C_{4}}, \qquad \underline{Z}_{33} = r_{3} + j\omega L_{2} + j\omega L_{8} - j\frac{1}{\omega C_{2}} - j\frac{1}{\omega C_{4}},
$$
  

$$
\underline{Z}_{34} = -(j\omega L_{8}), \qquad \underline{Z}_{41} = \underline{Z}_{14} = 0, \qquad \underline{Z}_{24} = Z_{42} = r_{9} - j\frac{1}{\omega C_{4}},
$$

$$
\underline{Z}_{43} = \underline{Z}_{34} = -(j\omega L_8), \quad \underline{Z}_{44} = r_9 - j\frac{1}{\omega C_7} - j\frac{1}{\omega C_9} - j\omega L_8.
$$

## **4.5 Метод контурних струмів при наявності джерел струму**

Якщо в колі є вітки, в яких є джерела струму, то контури зручно вибирати так, щоб така вітка входила тільки в один контур. У цьому випадку контурний струм цього контуру уже відомий – він дорівнює струмові джерела струму, і кількість невідомих контурних струмів зменшується.

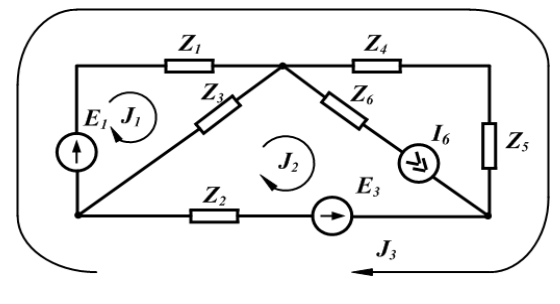

Рисунок 4.7

### **Приклад**

Скласти рівняння за методом контурних струмів для кола (рис. 4.7).

Вибираємо незалежні контури так, щоб вітка з джерелом струму *І*<sup>6</sup> входила тільки в один контур (рис. 4.8). У цьому випадку *І*2 *= І*<sup>6</sup> і потрібно скласти рівняння тільки для контурів 1 та 3:

$$
\underline{Z}_{11}\underline{J}_1 + \underline{Z}_{12}\underline{J}_2 + \underline{Z}_{13}\underline{J}_3 = \underline{E}_{11},
$$
  

$$
\underline{Z}_{31}\underline{J}_1 + \underline{Z}_{32}\underline{J}_2 + \underline{Z}_{33}\underline{J}_3 = \underline{E}_{33}
$$

або

$$
\underline{Z}_{11}\underline{J}_1 + \underline{Z}_{13}\underline{J}_3 = \underline{E}_{11} - \underline{Z}_{12}\underline{J}_6, \n\underline{Z}_{31}\underline{J}_1 + \underline{Z}_{33}\underline{J}_3 = \underline{E}_{32} - \underline{Z}_{32}\underline{J}_6.
$$

Визначимо всі коефіцієнти:

$$
\underline{Z}_{11} = \underline{Z}_1 + \underline{Z}_3, \ \underline{Z}_{12} = -\underline{Z}_3, \ \underline{Z}_{13} = \underline{Z}_1, \n\underline{Z}_{31} = \underline{Z}_{13} = \underline{Z}_1, \ \underline{Z}_{32} = \underline{Z}_2, \ \underline{Z}_{33} = \underline{Z}_1 + \underline{Z}_2 + \underline{Z}_4 + \underline{Z}_5, \n\underline{E}_{11} = \underline{E}_1, \ \underline{E}_{33} = \underline{E}_1 - \underline{E}_2.
$$

### **Контрольні питання і вправи**

1. Скільки рівнянь можна скласти за другим законом Кірхгофа в схемі, що показана на рис. 4.4?

2. Скільки рівнянь необхідно скласти для кола (див. рис. 4.4) за методом контурних струмів?

3. Чи завжди коефіцієнти системи (4.12) є додатними? Якщо ні, то коли вони можуть приймати від'ємні значення?

4. Скласти рівняння за методом вузлових потенціалів для схеми, яка наведена на рис. 4.1.

5. Скласти рівняння за методом контурних струмів для тієї самої схеми (див. рис. 4.1).

6. Чому в схемі, яка містить *k* вузлів, за першим законом Кірхгофа записується *k* - 1 рівняння?

7. Скласти систему рівнянь за методом контурних струмів для схеми, що наведена на рис. 4.2.

8. Чому наявність в колі ідеальної ЕРС, увімкненої між двома вузлами, зменшує на одиницю кількість невідомих потенціалів вузлів?

9. Як впливає опір, увімкнений послідовно з джерелом струму, на розподіл струмів у вітках (наприклад, опір *Z*<sup>6</sup> у схемі, що зображена на рис. 4.4)?

10. Які струми або напруги в схемі залежать від величини опору, увімкненого послідовно з джерелом струму (наприклад, опір *Z*<sup>6</sup> в схемі, що показана на рис. 4.4 або на рис. 4.8)?

11. В схемі, яка зображена на рис. 4.8, вибрати контури так, щоб вітки з джерелом струму входили тільки в один контур, і скласти рівняння за методом контурних струмів.

12. Для схеми, що показана на рис. 4.1, записати рівняння за законом Кірхгофа для миттєвих значень струмів *t* напруг.

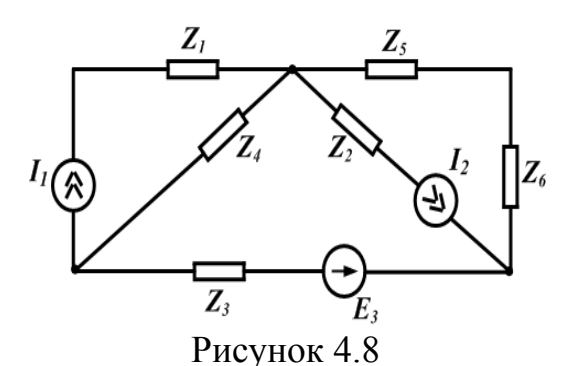

### **Лекція 10**

# **5 ОСНОВНІ ТЕОРЕМИ ЛІНІЙНИХ КІЛ ТА ЇХ ВИКОРИСТАННЯ**

# **5.1 Теорема накладання**

Для лінійних електричних кіл завжди виконується така теорема: реакція кола за одночасної дії кількох джерел енергії дорівнює алгебраїчній сумі реакцій від дії кожного джерела окремо. Вона може бути сформульована і таким чином: якщо коло містить кілька джерел енергії, то струм в будь-якій вітці можна визначити як алгебраїчну суму струмів в цій вітці при дії кожного джерела окремо.

Доведемо теорему накладання.

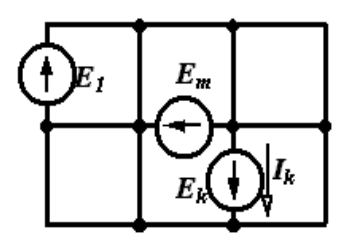

Рисунок 5.1

Нехай в колі довільного вигляду (рис. 5.1) є кілька джерел енергії. Визначимо струм у вітці *k* методом контурних струмів, вибравши контури так, щоб струм у *k*-й вітці *Ik* був одночасно і контурним струмом *Jk*. Тоді відповідно до (4.15), якщо в колі *S* контурів,

$$
\underline{J}_k = \underline{I}_k = \underline{E}_{11} \frac{\Delta_{1k}}{\Delta} + \underline{E}_{22} \frac{\Delta_{2k}}{\Delta} + \dots + \underline{E}_{kk} \frac{\Delta_{kk}}{\Delta} \dots + \underline{E}_{ss} \frac{\Delta_{sk}}{\Delta},
$$

де *Ekk* – контурні ЕРС, які являють собою алгебраїчні струми ЕРС віток відповідних контурів. Розпишемо всі контурні ЕРС через ЕРС віток і згрупуємо складові відносно ЕРС віток:

$$
\underline{J}_k = \underline{I}_k = \underline{E}_k \frac{\Delta_{1k}}{\Delta} + \underline{E}_k \frac{\Delta_{2k}}{\Delta} + \dots + \underline{E}_{kk} \frac{\Delta_{kk}}{\Delta} + \dots + \underline{E}_{ss} \frac{\Delta_{sk}}{\Delta}, \tag{5.1}
$$

де коефіцієнти  $Y_{jk} = \frac{\Delta_{jk}}{\Delta}$  входять в різних комбінаціях залежно від виду схеми. За наявності в колі тільки однієї ЕРС *Ei* , струм у вітці *k* відповідно до (5.1)

$$
\underline{I}^{(i)}_{k} = \underline{E}_{i} \underline{Y}_{ik}; \qquad (i = 1, 2, 3, ..., n). \qquad (5.2)
$$

Кожна складова правої частини являє собою частковий струм від дії тільки однієї ЕРС. Тому (5.1) можна записати так:

$$
\underline{I}_k = \underline{I}^{(1)}_k + \underline{I}^{(2)}_k + \underline{I}^{(3)}_k + \dots + \underline{I}^{(k)}_k + \dots + \underline{I}^{(n)}_k. \tag{5.3}
$$

Таким чином, теорема накладання доведена.

Відмітимо, що часткові струми визначаються при дії тільки одного джерела, тобто за відсутності всіх інших. Відповідно до підрозділу 1.2 вилучення джерела ЕРС означає замикання його затискачів закороткою, а вилучення джерела струму – розривання вітки, яка містить це джерело.

Коефіцієнт *Yjk* в (5.1) є відношенням струму в *k*-й вітці до ЕРС у *j*-й вітці за відсутності всіх інших джерел і називається передаточною провідністю між вітками *j* і *k*.

Коефіцієнт  $Y_{ik}$  – відношення струму в *k*-й вітці до ЕРС в цій самій вітці за відсутності всіх інших джерел – називається вхідною провідністю вітки *k*. Теорема накладання правильна тільки для лінійних кіл.

Теорема накладання використовується найчастіше для розрахунків складних схем, що містять в собі кілька джерел енергії, шляхом розрахунку підсхем, які містять меншу кількість джерел, що в ряді випадків полегшує розрахунки.

### **Приклад**

Коло, зображене на рис. 5.2, а, містить два джерела енергії. Розбиваємо це коло на дві підсхеми, кожна з яких містить по одному джерелу енергії (рис. 5.2, б, в).

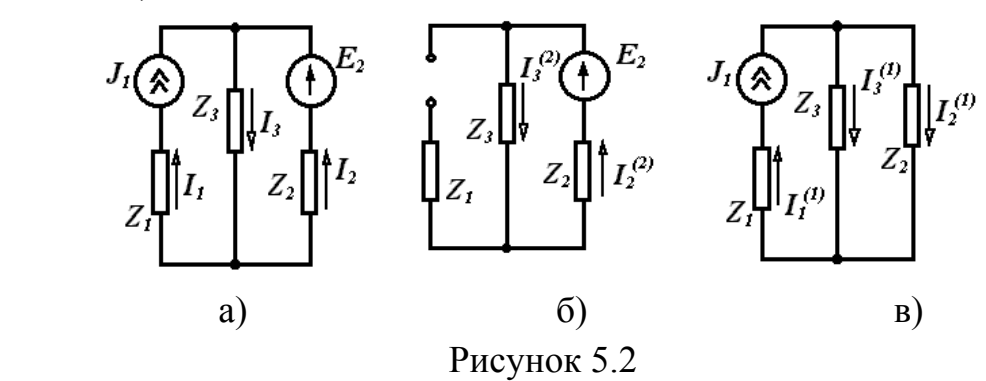

Струми в початковій схемі дорівнюють алгебраїчній сумі часткових струмів, тобто

$$
\underline{I}_1 = \underline{I}^{(1)}_1 = \underline{J}_1, \qquad \underline{I}_2 = -\underline{I}^{(1)}_2 + \underline{I}^{(2)}_2, \quad \underline{I}_3 = \underline{I}^{(1)}_3 + \underline{I}^{(2)}_3.
$$

Знайдемо часткові струми. Для схеми, що зображена на рис. 5.2, б

$$
\underline{I}^{(1)}{}_2 = \underline{I}^{(1)}{}_1 \frac{\underline{Z}_3}{\underline{Z}_2 + \underline{Z}_3} = \underline{j} \frac{\underline{Z}_3}{\underline{Z}_2 + \underline{Z}_3}, \qquad \underline{I}^{(1)}{}_3 = \underline{j} \frac{\underline{Z}_2}{\overline{Z}_2 + \underline{Z}_3};
$$

для схеми, що зображена на рис. 5.2, в,

$$
\underline{I}_1 = \underline{j}_1, \qquad \underline{I}_2 = -\underline{j}_1 \frac{\underline{Z}_3}{\underline{Z}_2 + \underline{Z}_3} + \frac{\underline{E}_2}{\underline{Z}_2 + \underline{Z}_3} = \frac{\underline{E}_2 - \underline{j}_1 \underline{Z}_3}{\underline{Z}_2 + \underline{Z}_3},
$$
  
Tomy 
$$
\underline{I}_3 = \underline{J}_1 \frac{\underline{Z}_2}{\underline{Z}_2 + \underline{Z}_3} + \frac{\underline{E}_2}{\underline{Z}_2 + \underline{Z}_3} = \frac{\underline{E}_2 + \underline{J}_1 \underline{Z}_2}{\underline{Z}_2 + \underline{Z}_3}.
$$

# **5.2 Принцип дуальності**

Запишемо компонентні співвідношення, наведені в підрозділі 1.3, у вигляді таблиці.

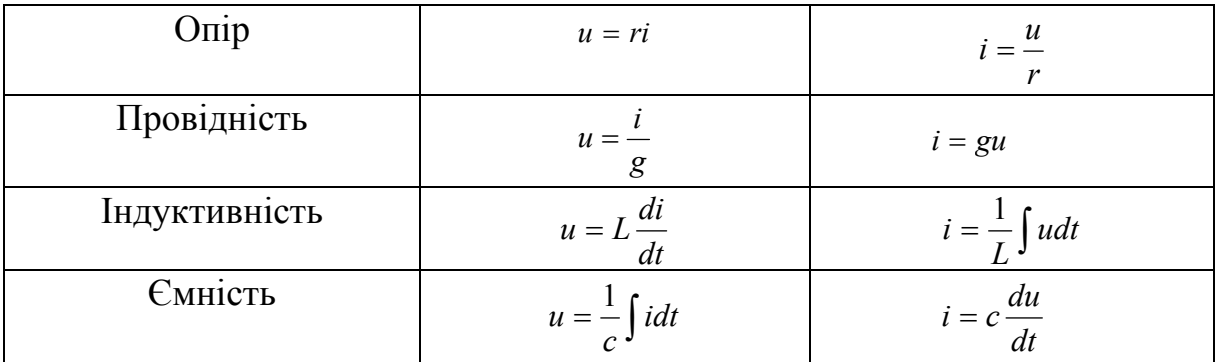

Порівнюючи одержані вирази, встановлюємо, що вирази для напруги на індуктивності і струм у ємності мають однакову структуру, так само як вирази для напруги на ємності і струм через індуктивність або напруги на опорах та струм у провідності. Такі вирази, що взаємно переходять одне в одне при відповідній заміні величин, які входять в них, називають дуальними. Відповідно дуальними називаються величини, які входять в них, і відповідні елементи. Таким чином, взаємно дуальними є:

$$
u \longleftrightarrow i,
$$
  
\n
$$
L \longleftrightarrow C,
$$
  
\n
$$
r \longleftrightarrow g.
$$
\n(5.4)

Враховуючи (5.4), перший та другий закони Кірхгофа (1.24) і (1.28)

$$
\sum i_k = 0, \qquad \qquad \sum u_k = 0,
$$

можна стверджувати, що рівняння, складені за першим і другим законами Кірхгофа, є взаємно дуальними.

Два електричних кола, процеси в яких описуються взаємно дуальними рівняннями, називаються дуальними колами.

В теорії кіл часто корисним виявляється використання принципу дуальності. Якщо будь-які залежності або співвідношення одержані для деякого електричного кола, то вони будуть дійсні і для дуальних величин дуального електричного кола.

### **5.3 Теорема (принцип) взаємності**

У багатьох випадках при аналізі лінійних електричних кіл буває корисною теорема взаємності.

Якщо в колі будь-якої структури діє тільки одне джерело напруги у вітці  $k(E_k)$ , яке викликає у вітці *m* струм  $I_m$ , то те саме джерело, поміщене у вітку *m*, викликає у вітці *k* струм  $I_k$ , який дорівнює струму  $I_m$ .

Для доказу теореми розглянемо коло (рис. 5.3), в якому діє тільки одна ЕРС, яка викликає у вітці струм  $I_m$ .
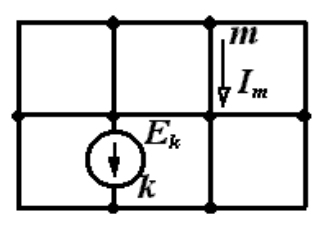

Рисунок 5.4

Значення цього струму згідно з (5.1):

$$
\underline{I}_m = \underline{E}_k \underline{Y}_{km}.\tag{5.5}
$$

Якщо ЕРС знаходиться тільки у вітці *m*, то струм у вітці *k*

$$
\underline{I}_k = \underline{E}_m \underline{Y}_{mk} \,. \tag{5.6}
$$

Як було показано раніше (див. підрозділ 5.1), у провідність входять складові вигляду  $\Delta_{jk}$  / Через симетрію визначника дорівнюють один одному мінори  $D_{ik} = D_{ki}$ , а відповідно

$$
\Delta_{jk} = \Delta_{kj} \qquad \text{i} \qquad Y_{mk} = Y_{km}. \tag{5.7}
$$

В цьому випадку, якщо у вітку *m* переноситься ЕРС із вітки  $k(E_k)$ , то вона викликає у вітці *k* струм

$$
\underline{I}_k = \underline{E}_k \underline{Y}_{mk}.
$$

Оскільки виконується рівняння (5.7), то за вказаних умов  $\underline{I}_k = \underline{I}_m$  і теорему доказано.

Електричні кола, які задовольняють принцип взаємності, називають взаємними або оборотними.

Можна привести і дуальне формулювання теореми взаємності.

Якщо джерело струму, що розташоване у вітці  $k$   $(J_k)$ , викликає на вузлах вітки *m* напругу *Um* , то те саме джерело, будучи поміщене у вітку  $m$ , викличе на вузлах вітки  $k$  напругу  $U_k$ , що дорівнює  $U_m$ .

### **5.4 Теорема компенсації**

Струми в електричному колі не зміняться, якщо будь-яку ділянку електричного кола заміняти джерелом напруги, ЕРС якого дорівнює за значенням напрузі цієї ділянки і направлена назустріч струмові, який протікав по цій ділянці. Докажемо цю теорему.

Складемо рівняння за другим законом Кірхгофа для контуру, показаного на рис. 5.4:

 $I_1 \underline{Z}_1 - I_2 \underline{Z}_2 + I_3 \underline{Z}_3 + I_3 \underline{Z}_0 + I_4 \underline{Z}_4 = \underline{E}_1 - \underline{E}_3.$  (5.8)

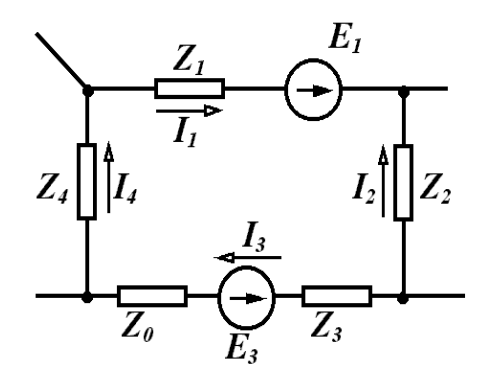

Рисунок 5.4

Позначимо  $I_3 Z_0 = E_0$  і перепишемо цю складову в праву частину:

$$
\underline{I}_1 \underline{Z}_1 - \underline{I}_2 \underline{Z}_2 + \underline{I}_3 \underline{Z}_3 + \underline{I}_4 \underline{Z}_4 = \underline{E}_1 - \underline{E}_3 - \underline{E}_0. \tag{5.9}
$$

Цей вираз зображує запис другого закону Кірхгофа для контуру, який показаний на рис. 5.5, де ділянка кола з опором  $Z_0$  замінена ЕРС  $E_0$ , що й доказує теорему.

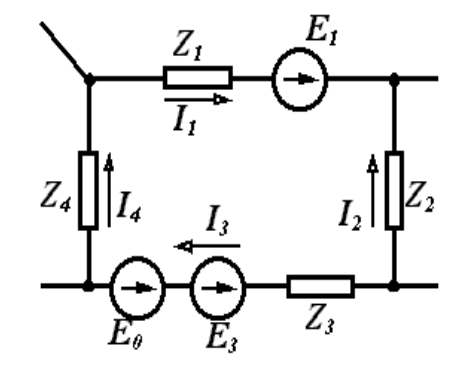

Рисунок 5.4

Аналогічно можна доказати і дуальну теорему про заміну вітки електричного кола джерелом струму.

### **Лекція 11**

### **5.5 Теорема про еквівалентне джерело**

Дуже часто в теорії кіл доводиться використовувати теорему про еквівалентне джерело.

Будь-яку частину лінійного електричного кола (активний двополюсник), по відношенню до однієї із віток, можна зобразити еквівалентним джерелом напруги з ЕРС  $E_0$  і внутрішнім опором  $Z_0$  (рис. 5.6).

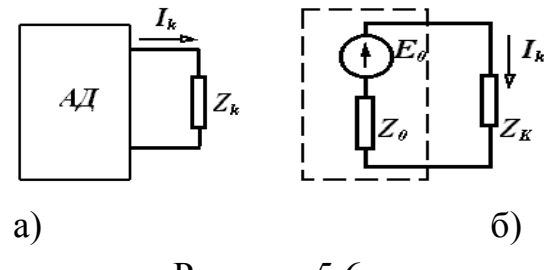

Рисунок 5.6

Для доведення теореми введемо в зовнішню відносно активного двополюсника вітку дві ЕРС (*Е*), які рівні за значенням, але напрямлені в різні сторони (рис. 5.7, а), що не змінює режиму роботи кола.

Використаємо тeopeму накладання і розіб'ємо одержане коло на два підкола: одне з усіма джерелами енергії активного двополюсника і однією ЕРС *Е*, що напрямлена назустріч струмові (рис. 5.7, б), і друге, яке має тільки одну ЕРС *Е*, що напрямлена за напрямком струму (рис. 5.7, в). (На рис. 5.6 *АД* – активний двополюсник, *ПД* – пасивний двополюсник.)

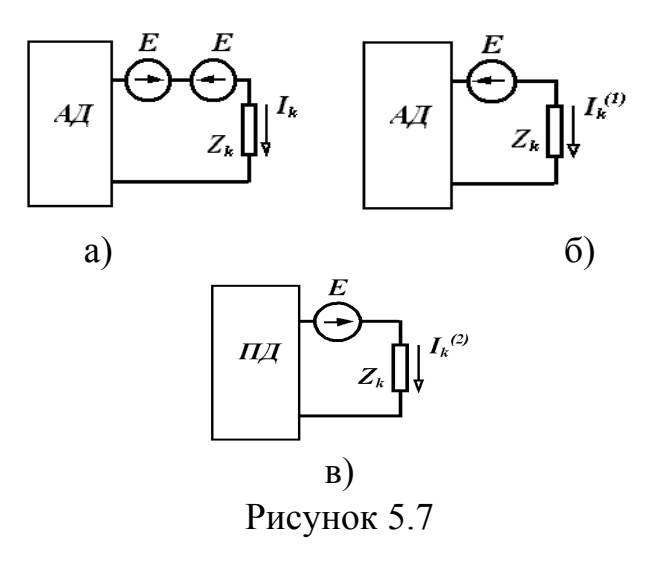

Струм у зовнішній вітці відповідно до теореми накладання

$$
\underline{I} = \underline{I}^{(1)} + \underline{I}^{(2)}.
$$

Величину ЕРС *Е*, що зображена на схемах рис. 5.7, вибираємо такою, щоб струм через опір *Z* в схемі, що на рис. 5.7, б дорівнював нулю. В цьому випадку  $I = I^{(2)}$ .

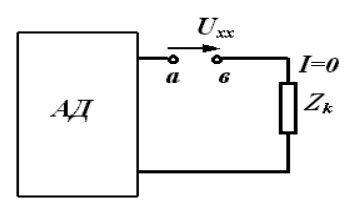

Рисунок 5.8

Якщо позначити опір пасивного двополюсника через  $Z_0$ , то схема, показана на рис. 5.7, в, еквівалентна початковій схемі (див. рис. 5.6, б), що і доказує теорему. Проте потрібно знайти значення ЕРС еквівалентного джерела  $\underline{E} = \underline{E}_0 \frac{n!}{r!(n-r)}$  $!(n-r)!$  $\underline{E} = \underline{E}_0 \frac{n!}{r!(n-r)!}$ . Ця ЕРС вибрана таким чином, що струм в схемі (рис. 5.7, б) відсутній. Отже, ця схема еквівалентна початковій схемі при розриві зовнішньої вітки (рис. 5.8). Таким чином, ЕРС еквівалентного джерела дорівнює напрузі холостого ходу, тобто напрузі на місці розриву вітки:

$$
\underline{E}_0 = \underline{U}_{xx}.\tag{5.10}
$$

Аналогічно можна доказати дуальну теорему, тобто теорему про джерело струму.

#### **5.6 Використання теореми про еквівалентне джерело**

Теорема про еквівалентне джерело є основою методу еквівалентного генератора, використання якого особливо зручне при визначенні струму тільки в одній із віток. В цьому випадку вся інша частина схеми, крім вітки, де визначається струм, замінюється еквівалентним джерелом і струм визначається згідно з виразом

$$
\underline{I}_k = \frac{\underline{U}_{xx}}{\underline{Z}_0 + \underline{Z}_k}.\tag{5.11}
$$

#### **Приклад**

Визначити методом еквівалентного генератора струм I<sub>3</sub> (рис. 5.9), якщо  $E = 3$  В,  $J = 6$  А.

$$
r_1 = r_5 = r_6 = 1
$$
 OM,  $r_2 = r_3 = 2$  OM,  $r_4 = 4$  OM.

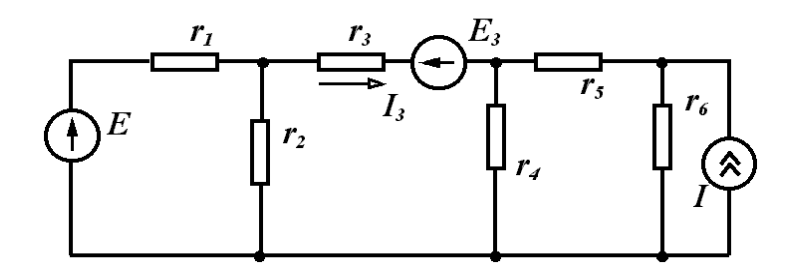

Рисунок 5.9

*Розв'язання.* Згідно з (5.11)

$$
I_3 = \frac{U_{xx}}{r_0 + r_3}
$$

.

Розмикаємо вітку з опором *r*3 (рис. 5.10) і визначаємо *Uxx.*  За другим законом Кірхгофа

$$
U_{xx} + I_5 r_4 - I_2 r_2 = 0
$$

або

$$
U_{xx} = I_2 r_2 - I_5 r_4.
$$

Знаходимо струми  $I_1$ i  $I_5$ 

$$
I_1 = \frac{E}{r_1 + r_2} = \frac{3}{1+2} = 1 \text{ A};
$$
  

$$
I_5 = J_1 \cdot \frac{r_6}{r_4 + r_5 + r_6} = 6 \cdot \frac{1}{4+1+1} = 1 \text{ A}.
$$

Звідси

$$
U_{xx} = I_1 r_2 - I_5 r_4 = 1 \cdot 2 - 1 \cdot 4 = -2 B.
$$

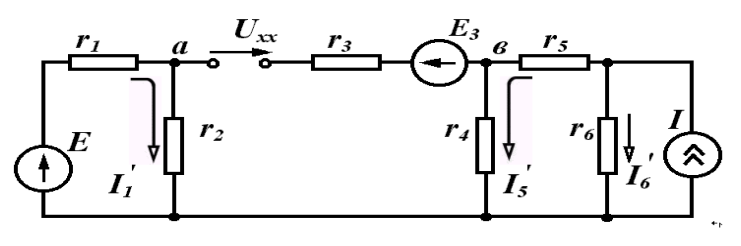

Рисунок 5.10

Знаходимо опір пасивного двополюсника відносно точок *а* і *в*, враховуючи, що джерело напруги закорочується, а вітка з джерелом струму розривається:

$$
r_0 = \frac{r_1 r_2}{r_1 + r_2} + \frac{r_4 (r_5 + r_6)}{r_4 + r_5 + r_6} = \frac{1 \cdot 2}{1 + 2} + \frac{4(1 + 1)}{4 + 1 + 1} = 2 \text{OM}.
$$

Після цього

$$
I_3 = \frac{U_{xx}}{r_0 + r_3} = \frac{-2}{2 + 2} = -0.5 \text{ A}.
$$

# **Контрольні питання і вправи**

1. Чому теорема накладання застосовується тільки до лінійних електричних кіл?

2. Зобразити схему дуальну відносно схеми, яка зображена на рис. 5.11. (Відповідаючи на питання, потрібно пам'ятати, що в дуальних схемах послідовному з'єднанню відповідає паралельне, а дуальність елементів визначена співвідношенням (5.4).)

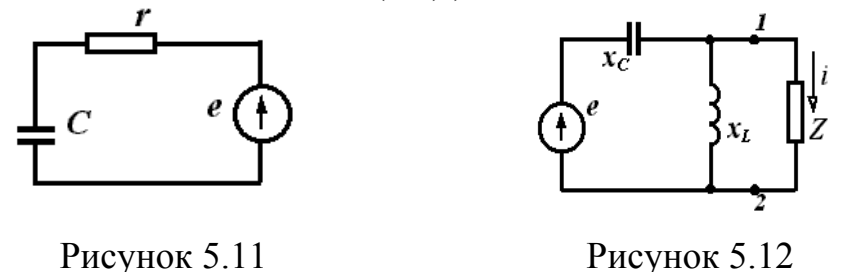

3. Використати теорему взаємності для знаходження струму в схемі (рис. 5.12) за умови:

 $e = 10 \sin \omega t$ ,  $x_c = 50$  M,  $x_t = 50$ M,  $Z - 6$ удь-яке кінцеве значення.

Відповідь:  $i = 2\sin(\omega t + 90^\circ)$  А.

4. Визначити параметри еквівалентного джерела ЕРС відносно затискачів 1 і 2 (рис. 5.13), якщо  $e_1 = 20 \sin \omega t$ , B;

 $e_2 = 10 \cos \omega t$ ;  $x_L = 10 \text{ Om}$ ;  $x_c = 5$  Om. PHCYHOK 5.13 Відповідь:<br> $e_{\text{ex}g} = 20\sqrt{2} \sin(\omega t - 135^\circ),$  $Z_{\text{e}k\theta} = -j10 \text{ OM}.$ 

 $x_{L}$ 

5. Визначити струм через резистор методом еквівалентного джерела (рис. 5.14) при  $e_1 = 10 \sin \omega t$ , B;  $e_2 = 20 \cos \omega t$ , B;  $x_c = 5$  Om,  $x_L = 10$  Om,  $r = 10$  O<sub>M</sub>. Відповідь:  $i = 2\sin \omega t$ , А.

Рисунок 5.14

6. Визначити струм через резистор  $r_2$  (рис. 5.15) методом накладання:  $E_1 = 10B$ ,  $E_2 = 20B$ ,

 $J = 5 \text{A}, \qquad r_1 = 20 \text{Om},$ Відповідь:  $I_2 = -1,8A$ .

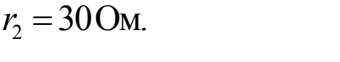

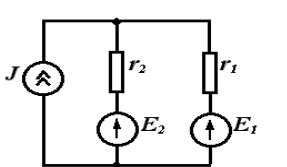

Рисунок 5.15

7. Визначити в схемі (див. рис. 5.12) параметри еквівалентного джерела струму відносно точок 1 і 2.

Значення струму еквівалентного джерела струму визначається як струм короткого замикання між вказаними точками, а внутрішня провідність - як провідність пасивного двополюєника відносно цих самих точок.

Відповідь:  $J = 2\cos \omega t$ , А;  $Y = 0$ .

# Лекијя 12

# 6 ЕЛЕКТРИЧНІ КОЛА ПРИ ПЕРІОДИЧНИХ НЕГАРМОНІЧНИХ ДІЯХ

### 6.1 Зображення періодичних несинусоїдних функцій рядами Фур'є

Наявність в електричних колах джерел енергії, напруга яких хоч і періодична, але відрізняється від гармонічної (рис. 6.1), не дозволяє для розрахунку таких кіл використовувати безпосередньо метод комплексних амплітуд. Тому зазвичай періодичну несинусоїдну функцію зображають у вигляді ряду Фур'є.

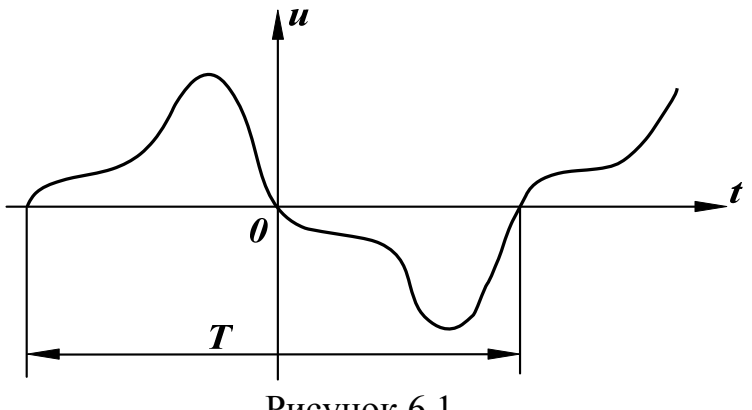

Рисунок 6.1

Відомо, що будь-яка періодична функція  $f(x)$ , яка задовольняє умови Діріхле, тобто якщо період функції може бути розбитий на кінцеву кількість інтервалів, в кожному із яких  $f(x)$  безперервна і монотонна, і в усякій точці розриву  $f(x)$  існує  $f(x+0)$  і  $f(x-0)$ , може бути зображена гармонічним рядом:

$$
f(x)=B_0+A_1\sin x+B_1\cos x+A_2\sin 2x+B_2\cos 2x+...
$$
 (6.1)

 $a\overline{0}$ 

$$
f(x)=B_0+\sum_{k=1}^{\infty}(A_k\sin kx+B_k\cos kx),
$$
 (6.2)

де коефіцієнти ряду Фур'є визначаються виразами

$$
B_0 = \frac{1}{2\pi} \int_{0}^{2\pi} f(x) dx,
$$
  
\n
$$
B_k = \frac{1}{\pi} \int_{0}^{2\pi} f(x) \cos kx dx,
$$
  
\n
$$
A_k = \frac{1}{\pi} \int_{0}^{2\pi} f(x) \sin kx dx.
$$
\n(6.3)

Запишемо ряд Фур'є для напруги, зобразивши вираз в дужках (6.2) у вигляді однієї синусоїди:

$$
U(t) = U_0 + U_{m1} \sin(\omega t + \beta_1) + U_{m2} \sin(2\omega t + \beta_2) + U_{m3} \sin(3\omega t + \beta_3) + ...
$$

або

$$
u(t) = U_0 + \sum_{k=1}^{\infty} U_{mk} \sin(k\omega t + \beta_k).
$$
 (6.4)

Члени ряду (6.4) зазвичай називають *гармонічними складовими* або *гармоніками.* Перша складова *U*<sup>0</sup> – *нульова* гармоніка або постійна складова. Складова  $U_{m1}$  sin( $\alpha t + \beta_1$ ) *– основна* або *перша* гармоніка. Всі інші складові – вищі гармоніки. Кожна гармоніка має амплітуду  $(U_{mk})$  і початкову фазу ( $\beta_k$ ), які відрізняються від інших. Головною відмінністю гармонік одна від одної є *частота* (кожна гармоніка має свою частоту). Можна зобразити на графіку значення амплітуд і початкових фаз гармонік залежно від номера гармоніки (рис. 6.2).

Закон розподілу амплітуд гармонічних складових за частотою називається спектром амплітуд або амплітудно-частотним спектром (рис. 6.2, а). Закон розподілу початкових фаз називають спектром фаз або фазочастотним спектром (рис. 6.2, б).

Спектр, який складається із ряду окремих ліній, називають дискретним або лінійним. Амплітудно-частотний і фазочастотний спектри повністю визначають періодичну функцію.

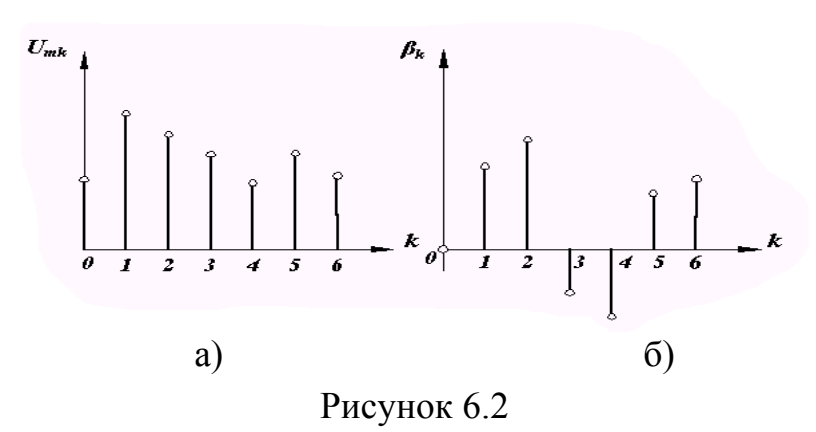

При визначенні коефіцієнтів ряду Фур'є корисними виявляються деякі попередні знання про характер періодичної функції. На рис. 6.3 зображена періодична функція, яка симетрична відносно осі ординат.

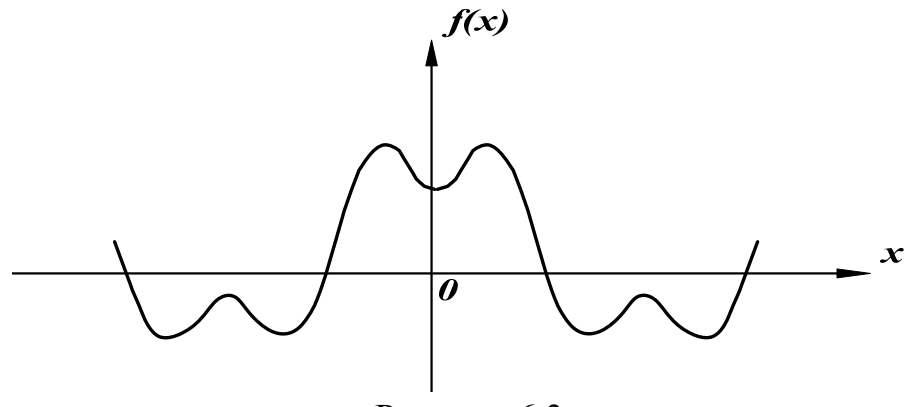

Рисунок 6.3

Умови симетрії визначаються рівнянням

$$
f(x) = f(-x) \tag{6.5}
$$

Функції, які задовольняють умову (6.5), називають парними, тому при розкладанні функції *f* (*x*) в ряд Фур'є будуть присутніми лише парні функції, тобто косинусоїдні:

$$
f(x) = B_0 + \sum_{k=1}^{\infty} B_k \cos kx.
$$
 (6.6)

 $f(x) = \sum A_k \sin kx.$  (6.7)

У випадку симетрії кривої відносно початку координат (рис. 6.4)  $f(x) = -f(-x)$  функція є непарною і в її розкладанні присутні тільки синусоїдні складові, тобто

> $\sum$  $\infty$

 $=$ 

 $=$ 

*k*

1  $(x) = \sum A_k \sin kx$ .

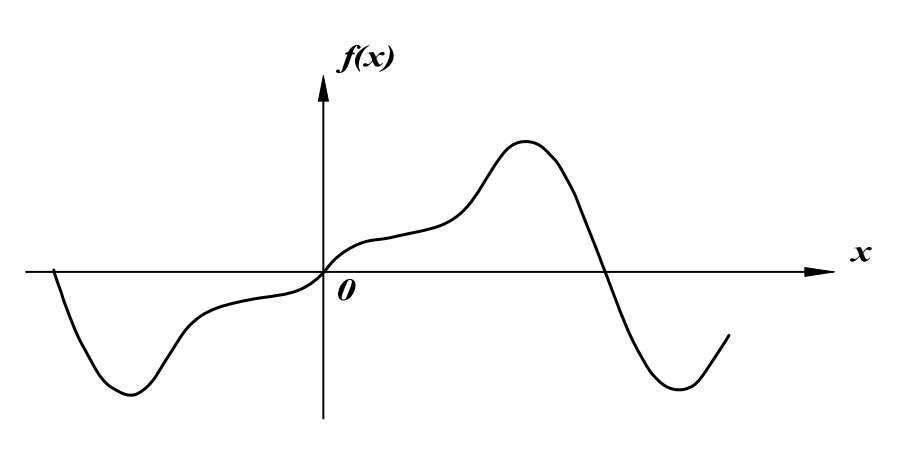

Рисунок 6.4

Якщо крива симетрична відносно осі абсцис (рис. 6.5)  $f(x) = -f(x + \pi)$ , то в розкладі *f* (*x*) в ряд Фур'є присутні тільки непарні гармоніки:

 $f(x) = A_1 \sin x + B_1 \cos x + A_3 \sin 3x + B_3 \cos 3x + A_5 \sin 5x + B_5 \cos 5x + ...$  (6.8)

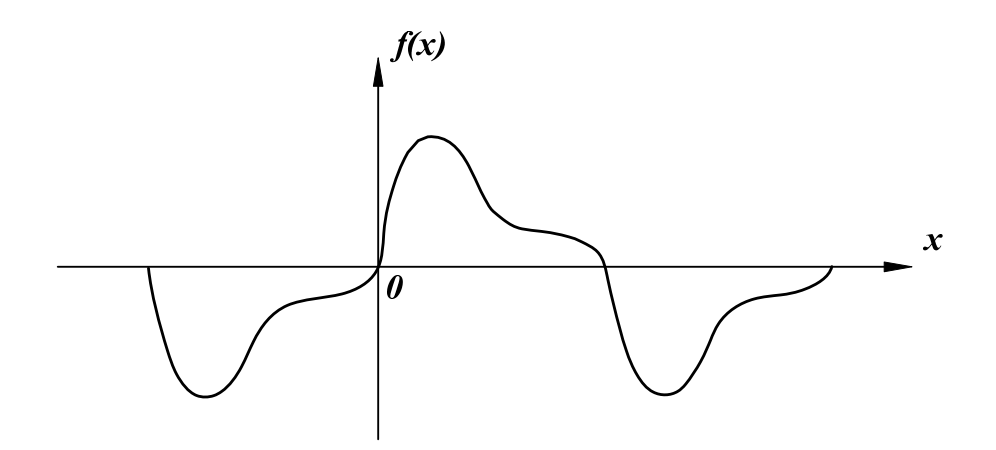

Рисунок 6.5

Докладні і строгі докази записаних положень можна знайти в підручниках з математики. Попередня інформація про властивості функцій може значно скоротити розрахунки.

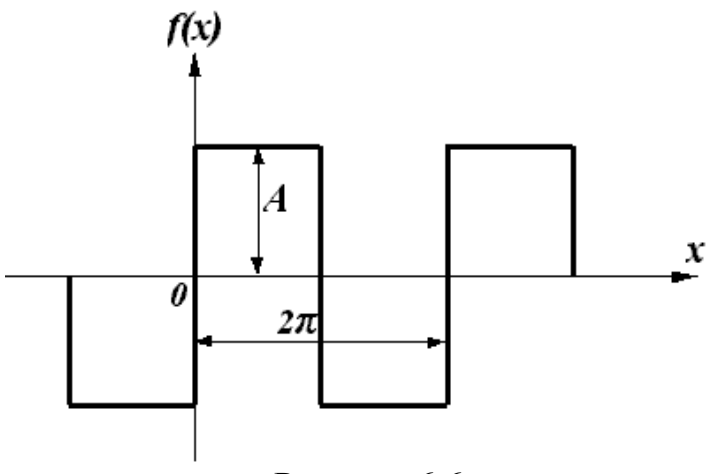

Рисунок 6.6

## **Приклад**

Визначити коефіцієнти ряду Фур'є періодичної функції, яка зображена на рис. 6.6.

*Розв'язання.* Функція, яку розглядаємо, симетрична відносно початку координат і відносно осі абсцис, тому в розкладі кривої будуть присутніми тільки синусоїдні складові непарних гармонік, тобто

$$
f(x) = A_1 \sin x + A_3 \sin 3x + A_5 \sin 5x + ...
$$

Коефіцієнти  $A_k$  визначаються згідно з виразом

$$
A_k = \frac{1}{\pi} \int_0^{2\pi} f(x) \sin kx dx,
$$

де

$$
f(x) = \begin{cases} A, & 0 < x < \pi, \\ -A, & \pi < x < 2\pi. \end{cases}
$$

Tomy

$$
A_k = \frac{1}{\pi} \left[ \int_0^{\pi} A \sin kx dx - \int_0^{2\pi} A \sin kx dx \right].
$$

Після перетворень

$$
A_k = \frac{4A}{\pi \cdot k} \quad (k = 1, 3, 5 \ldots).
$$

# 6.2 Наближені методи визначення коефіцієнтів ряду Фур'є

Використання виразів (6.3) для визначення коефіцієнтів ряду Фур'є можливе тільки у випадку задання функції  $f(x)$  у вигляді аналітичного виразу хоча б на окремих інтервалах. В багатьох же випадках криві задані таблично або графічно, що примушує шукати коефіцієнти  $A_k$  і  $B_k$ наближеними методами. Одним із таких методів є спосіб заміни інтеграла сумою кінцевої кількості складових.

Нехай графічно задана періодична функція  $f(x)$  з періодом  $2\pi$ (рис. 6.7). Розіб'ємо весь період на *п* рівних частин:

$$
\Delta x = \frac{2\pi}{n}.\tag{6.9}
$$

Позначимо значення функції в точках розбивання через  $f(x)$ . Замінюємо в першому виразі (6.3) інтеграл сумою, безперервні значення  $f(x)$  дискретними значеннями  $f_i(x)$  і нескінченно малі величини dx малими, але кінцевими величинами Дх, одержимо

$$
B_0 \approx \frac{1}{2\pi} \sum_{i=1}^n f_i(x) \Delta x
$$

або з урахуванням (6.9)

$$
B_0 \approx \frac{1}{n} \sum_{i=1}^n f_i(x). \tag{6.10}
$$

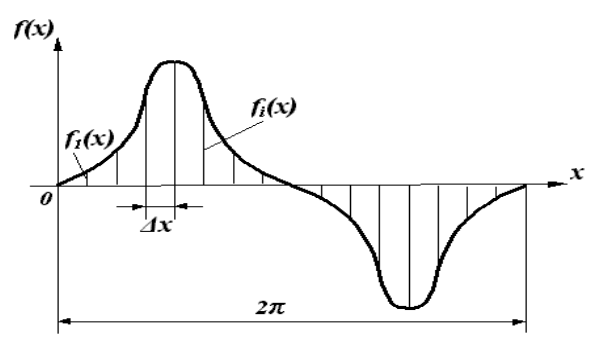

Рисунок 6.7

Так само, враховуючи, що

$$
x = i\Delta x = i\frac{2\pi}{n},
$$

одержимо

$$
A_k \approx \frac{2}{n} \sum_{i=1}^n f_i(x) \sin ki \frac{2\pi}{n},
$$
  

$$
B_k \approx \frac{2}{n} \sum_{i=1}^n f_i(x) \cos ki \frac{2\pi}{n}.
$$

При розрахунках з використанням рядів зазвичай обмежуються кінцевою кількістю гармонік.

## Лекція 13

# 6.3 Діюче значення несинусоїдних струмів і напруг

В підрозділі 2.2 було введено поняття діючого значення змінного струму і його вираз (2.7)

$$
I = \sqrt{\frac{1}{T} \int_0^T i^2 dt}.
$$

Визначимо діюче значення несинусоїдного струму:

$$
i = I_0 + I_{m1} \sin(\omega t + \alpha_1) + I_2 \sin(2\omega t + \alpha_2) + ...
$$

Одержаний ряд необхідно піднести до квадрату і підставити у вираз для діючого значення. Після цього можна виділити під знаком інтеграла складові вигляду:

$$
\int\limits_0^T I_0^2 dt = I_0^2 T,
$$

$$
\int_{0}^{T} 2I_{0}I_{mk} \sin(k\omega t + \alpha_{k})dt = 0,
$$
\n
$$
\int_{0}^{T} I_{mk}^{2} \sin^{2}(k\omega t + \alpha_{k}) = \int_{0}^{T} \frac{I_{mk}^{2}}{2} [1 - \cos 2(k\omega t + \alpha_{k})]dt = \frac{I_{mk}^{2}}{2}T,
$$
\n
$$
k \neq s
$$
\n
$$
\int_{0}^{T} I_{mk} \sin(k\omega t + \alpha_{k})I_{ms} \sin(s\omega t + \alpha_{3})dt =
$$
\n
$$
= \int_{0}^{T} \frac{I_{mk}I_{ms}}{2} \{\cos[(k-s)\omega t + \alpha_{k} - \alpha_{s}] - \cos[(k+s)\omega t + (\alpha_{k} + \alpha_{s})]\}dt.
$$

Після підстановки відповідних значень одержуємо

$$
I = \sqrt{I_0^2 + \frac{I_{m1}^2}{2} + \frac{I_{m2}^2}{2} + \frac{I_{m3}^2}{2} + \dots}
$$

$$
I = \sqrt{I_0^2 + I_1^2 + I_2^2 + I_3^2 + \dots}
$$

або

Діюче значення несинусоїдного струму дорівнює кореню квадратному із суми квадратів діючих значень окремих гармонік.

Аналогічно

$$
U = \sqrt{U_0^2 + U_1^2 + U_2^2 + U_3^2 + \dots} .
$$

#### **Приклад**

Знайти діюче значення несинусоїдної напруги

$$
u = 40 + 70\sin(\omega t + 20^{\circ}) + 40\sin(2\omega t - 60^{\circ}) + 10\sin 3\omega t,
$$

$$
U = \sqrt{40^2 + \left(\frac{70}{\sqrt{2}}\right)^2 + \left(\frac{40}{\sqrt{2}}\right)^2 + \left(\frac{10}{\sqrt{2}}\right)^2} = 70 \,\text{B}.
$$

## **6.4 Розрахунок електричних кіл при несинусоїдних діях**

Якщо прикладена напруга описується періодичною несинусоїдною функцією, то ця функція може бути зображена рядом Фур'є

$$
u = U_0 + U_{m1} \sin(\omega t + \beta_1) + U_{m2} \sin(2\omega t + \beta_2) + \dots
$$
 (6.11)

Вхідну напругу можна розглядати такою, що складається із окремих джерел гармонічної напруги різних частот. Використовуючи теорему накладання, можна стверджувати, що струми у вітках можна визначати як алгебраїчну суму миттєвих значень струмів від дії кожного джерела окремо. Таким чином, розрахунок електричного кола ведеться для кожної гармоніки окремо. Оскільки в цьому випадку напруга джерел синусоїдна, то може використовуватися метод комплексних амплітуд, а через те, що частоти гармонік різні, то й опори віток кола для кожної гармоніки також можуть відрізнятися.

Розглянемо методику розрахунку на прикладі електричного кола (рис. 6.8). Нехай до цього кола прикладена напруга (6.11).

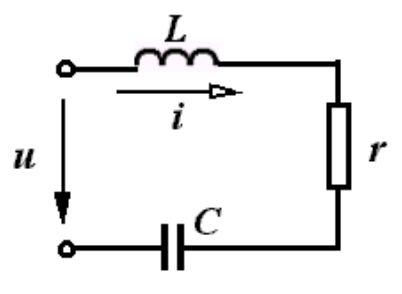

Рисунок 6.8

Постійна складова струму в колі відсутня, через те що ємність для постійного струму являє собою нескінченно великий опір.

Струм першої гармоніки

$$
\underline{I}_{m1} = \frac{U_{m1}}{r + j\left(\omega L - \frac{1}{\omega c}\right)}, \qquad \underline{U}_{m1} = U_{m1} e^{j\beta_1}.
$$

Для *k*-ї гармоніки змінюються опори індуктивності і ємності:

$$
x_{Lk} = k\omega L, \quad x_{ck} = \frac{1}{k\omega c},
$$

тому комплексна амплітуда струму *k*-ї гармоніки

$$
\underline{I}_{mk} = \frac{U_{mk}}{r + j \left(k \omega L - \frac{1}{k \omega c}\right)}, \qquad \underline{U}_{mk} = U_{mk} e^{j \beta k}.
$$

Миттєві значення струму знаходяться як сума миттєвих значень струмів різних гармонік. Якщо  $I_{mk} = I_{mk} e^{j\alpha k}$ , то

$$
i = I_{m1} \sin(\omega t + \alpha_1) + I_{m2} \sin(2\omega t + \alpha_2) + I_{m3} \sin(3\omega t + \alpha_3) + ...
$$

Якщо коло складне, то для кожної окремої гармоніки можна використовувати всі відомі методи розрахунку в комплексній формі.

# **6.5 Потужність в колах з несинусоїдними струмами**

Використаємо для визначення активної потужності вираз (2.6):

$$
P=\frac{1}{T}\int\limits_{0}^{T}pdt,
$$

де *р = ui* – миттєва потужність. Якщо

$$
u = U_0 + U_{m1} \sin(\omega t + \beta_1) + U_{m2} \sin(2\omega t + \beta_2) \dots ,
$$
  
\n
$$
i = I_0 + I_{m1} \sin(\omega t + \alpha_1) + I_{m2} \sin(2\omega t + \alpha_2) \dots ,
$$
  
\nTO 
$$
P = \frac{1}{T} \int_0^T [U_0 + U_{m1} \sin(\omega t + \beta_1) + U_{m2} \sin(2\omega t + \beta_2) + \dots] \times
$$
  
\n
$$
\times [I_0 + I_{m1} \sin(\omega t + \alpha_1) + I_{m2} \sin(2\omega t + \alpha_2) + \dots] dt.
$$

Після перемножування поліномів потрібно обчислити інтеграли виду:

$$
\int_{0}^{T} U_{0}I_{0}dt = U_{0}I_{0}T,
$$
\n
$$
\int_{0}^{T} U_{0}I_{mk} \sin(k\omega t + \alpha_{k})dt = 0,
$$
\n
$$
\int_{0}^{T} I_{0}U_{mk} \sin(k\omega t + \beta_{k})dt = 0,
$$
\n
$$
\int_{0}^{T} U_{mk} \sin(k\omega t + \beta_{k})I_{mk} \sin(k\omega t + \alpha_{k})dt = \frac{U_{mk}I_{mk}}{2} \cos \varphi_{k},
$$
\n
$$
\varphi_{k} = \beta_{k} - \alpha_{k},
$$
\n
$$
\int_{0}^{T} U_{mk} \sin(k\omega t + \beta_{k})I_{ms} \sin(s\omega t + \alpha_{s})dt = 0.
$$
\n
$$
3\text{BiJKU}
$$
\n
$$
P = U_{0}I_{0} + U_{1}I_{1} \cos \varphi_{1} + U_{2}I_{2} \cos \varphi_{2} + U_{3}I_{3} \cos \varphi_{3} + ...
$$

Тобто активна потужність в колах з несинусоїдними струмами і напругами дорівнює сумі активних потужностей окремих гармонік.

За аналогією з колом при синусоїдних струмах вводять поняття повної потужності:

$$
S = UI = \sqrt{I_0^2 + I_1^2 + I_3^2 + \dots} \cdot \sqrt{U_0^2 + U_1^2 + U_2^2 + \dots} \tag{6.12}
$$

Потрібно враховувати, що в колі з несинусоїдними струмами

$$
S \neq \sqrt{P^2 + Q^2}.
$$

## **6.6 Коефіцієнти, які характеризують несинусоїдні сигнали**

Для оцінювання міри відмінності негармонічної кривої від синусоїдної вводять ряд різних коефіцієнтів.

*Коефіцієнт амплітуди* визначається як відношення максимального значення функції до її діючого значення, тобто

$$
K_a = \frac{I_m}{I} = \frac{I_m}{\sqrt{I_1^2 + I_2^2 + I_3^2 + \dots}} \tag{6.13}
$$

*Коефіцієнтом спотворення* називається відношення діючого значення першої гармоніки до діючого значення всієї функції:

$$
K_c = \frac{I_1}{I} = \frac{I_1}{\sqrt{I_1^2 + I_2^2 + I_3^2 + \dots}} \tag{6.14}
$$

Під *коефіцієнтом нелінійних спотворень* розуміють відношення діючого значення вищих гармонік до діючого значення першої гармоніки:

$$
K_{n,c} = \frac{\sqrt{I_2^2 + I_3^2 + I_4^2 + \dots}}{I_1} \tag{6.15}
$$

Вирази (6.13) – (6.15) записані для струму. Точно такі самі коефіцієнти можуть характеризувати і напругу. Зазвичай, ці коефіцієнти вводять для кривих, які не мають постійних складових. Тому в них немає складової  $I_0$ .

Визначимо можливі границі зміни цих коефіцієнтів. Мінімальне значення  $K_a = I$  при  $I = I_m$ . У всіх інших випадках  $K_a > I$ . Для синусоїди

$$
K_a = \frac{I\sqrt{2}}{I} = 1,41.
$$

Максимальне значення коефіцієнт спотворення приймає при синусоїдній формі кривої, коли відсутні вищі гармоніки. В цьому випадку

$$
K_c = \frac{I_1}{I_1} = 1 \; .
$$

В інших випадках  $K_c$  < 1. Причому, чим менше  $K_c$ , тим більше крива відрізняється від синусоїди.

Мінімальне значення коефіцієнта нелінійних спотворень можливе також при синусоїдній формі кривої, якщо відсутні вищі гармоніки:

$$
K_{_{H.c.}}=0.
$$

У колах при несинусоїдних діях струму і напруги в різних вітках неоднакові за формою, їх форма залежить від елементів, які входять у вітки.

Розглянемо, як впливають елементи кола на форму кривої струму при одній і тій самій напрузі, прикладеній до них:

$$
u = U_{m1} \sin(\omega t + \beta_1) + U_{m2} \sin(2\omega t + \beta_2) + U_{m3} \sin(3\omega t + \beta_3) + \dots
$$

Коефіцієнт спотворення цієї напруги

$$
K_c^{(u)} = \frac{U_1}{\sqrt{U_1^2 + U_2^2 + U_3^2 + \dots}}.
$$
\n(6.16)

Якщо ця напруга прикладена до резистора, то амплітуда кожної гармоніки струму визначається за виразом

$$
I_{mk} = \frac{U_{mk}}{r}
$$

і коефіцієнт спотворення кривої струму дорівнює коефіцієнту спотворення кривої напруги (6.16). Таким чином, у резисторі крива струму повторює криву напруги (рис. 6.9, а).

Для індуктивності амплітуда струму кожної гармоніки визначається за формулою

$$
I_{mk} = \frac{U_{mk}}{k \omega L},
$$

а коефіцієнт спотворення кривої струму

$$
K_c^{(i)} = \frac{\frac{U_1}{\omega L}}{\sqrt{\left(\frac{U_1}{\omega L}\right)^2 + \left(\frac{U_2}{2\omega L}\right)^2 + \left(\frac{U_3}{3\omega L}\right)^2 + \dots}} = \frac{U_1}{\sqrt{U_1^2 + \left(\frac{U_2}{2}\right)^2 + \left(\frac{U_3}{3}\right)^2 + \dots}}.
$$

Порівнюючи останній вираз і (6.16), бачимо:  $K^{(i)}_e > K^{(u)}_e$ . Отже, крива струму менше відрізняється від синусоїди, ніж крива напруги, тобто індуктивність понижує вищі гармоніки в кривій струму (рис. 6.9, б).

В ємності амплітуда струму *k*-ї гармоніки

$$
I_{mk} = \frac{U_{mk}}{1} = U_{mk}k\omega c.
$$
  

$$
k\omega c
$$

Звідси коефіцієнт спотворення кривої струму

$$
K_c^{(i)} = \frac{U_1 \omega c}{\sqrt{(U_1 \omega c)^2 + (U_2 2\omega c)^2 + (U_3 3\omega c)^2 + \dots}} = \frac{U_1}{\sqrt{U_1^2 + 4U_2^2 + 9U_3^2 + \dots}}.
$$

**Таким чином,**  $K_c^{(i)} < K_c^{(k)}$  $K_c^{(i)} < K_c^{(k)}$  і, відповідно, ємність збільшує вищі гармоніки в кривій струму (рис. 6.9, в).

В більшості випадків при незначних відхиленнях несинусоїдної кривої від синусоїди її можна приблизно заміняти так званою *еквівалентною синусоїдою.*

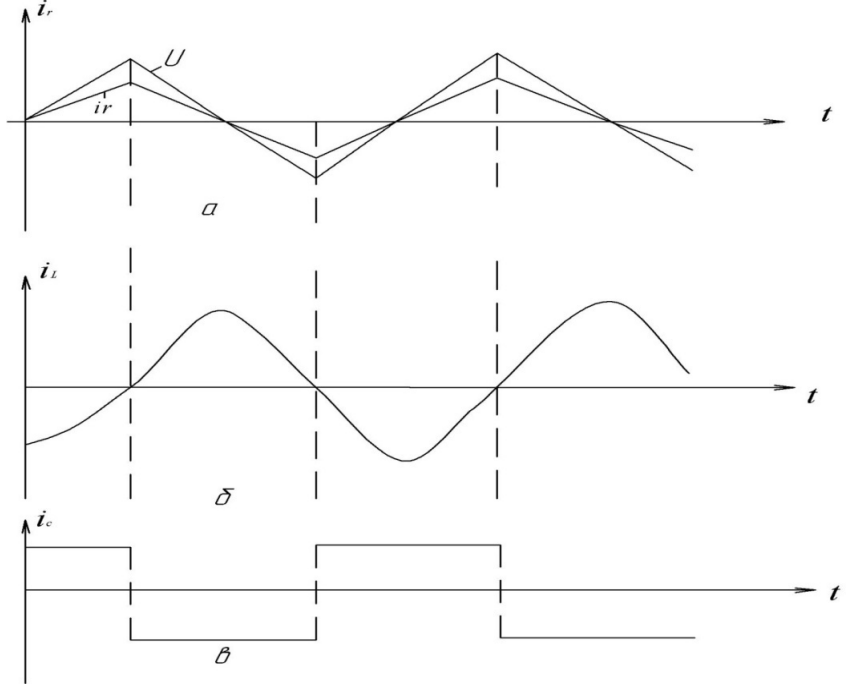

Рисунок 6.9

Умовою еквівалентності цих двох кривих є рівність їх діючих значень, тобто

$$
I_e = \sqrt{I_1^2 + I_2^2 + I_3^2 + \dots} \ .
$$

Звідси амплітуда еквівалентної синусоїди визначається із виразу

$$
I_{me} = \sqrt{2} \cdot \sqrt{I_1^2 + I_2^2 + I_3^2 + \dots} \tag{6.17}
$$

Еквівалентні синусоїди зазвичай використовують при наближених розрахунках, які не потребують знання значень вищих гармонік, і за відсутності постійних складових.

# **Приклад**

Визначити діюче значення струму ( рис. 6.10) за допомогою еквівалентних синусоїд, якщо

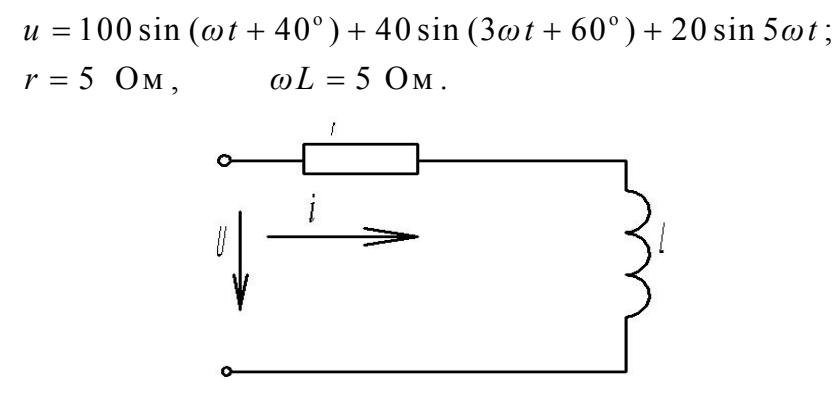

Рисунок 6.10

Розв'язання. Визначимо амплітуду еквівалентної синусоїди напруги:

$$
U_{me} = \sqrt{2} \cdot \sqrt{U_1^2 + U_2^2 + U_3^2} = \sqrt{2} \cdot \sqrt{\left(\frac{100}{\sqrt{2}}\right)^2 + \left(\frac{40}{\sqrt{2}}\right)^2 + \left(\frac{20}{\sqrt{2}}\right)^2} = 109,7 \text{ B}.
$$

Амплітуда струму еквівалентної синусоїди

$$
I_e = \frac{I_{me}}{\sqrt{2}} = 10,97 \,\mathrm{A};
$$

діюче значення струму еквівалентної синусоїди

$$
I_{mc} = \frac{U_{me}}{\sqrt{r^2 + (\omega L)^2}} = \frac{109.7}{\sqrt{50}} = 15.5 \text{ A}.
$$

Точне миттєве значення струму

$$
i = 14.1\sin(\omega t - 5^\circ) + 2.53\sin(3\omega t - 131^\circ 30^\circ) + 0.8\sin(5\omega t - 78^\circ 40^\circ)
$$
 A;

точне діюче значення струму

$$
I = \sqrt{\left(\frac{14,1}{\sqrt{2}}\right)^2 + \left(\frac{2,53}{\sqrt{2}}\right)^2 + \left(\frac{0,8}{\sqrt{2}}\right)^2} = 10,16 \text{ A}.
$$

Похибка становить 8%.

# Контрольні питання і вправи

1. Якими параметрами відрізняються одна від одної гармонічні складові?

2. Які види симетрії графіків функцій корисно знати при розкладанні цих функцій в ряд Фур'є?

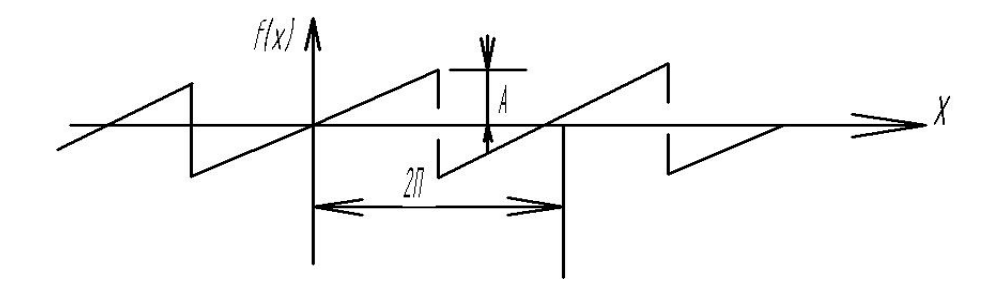

Рисунок 6.11

3. Визначити коефіцієнти ряду Фур'є функції (рис. 6.11), враховуючи симетрію.

4. Розбивши період функції попереднього прикладу на 18 частин, знайти наближено перші три коефіцієнти ряду Фур'є. Порівняти з точним результатом, оцінити похибку.

5. Як залежить діюче значення струму від початкових фаз гармонічних складових?

6. Визначити діюче значення напруги  $u = 30 + 80 \sin \omega t + 40 \sin 3\omega t$  В. Відповідь:  $U = 70 B$ .

7. В яких випадках вхідний опір кола залишається однаковим для всіх гармонік?

8. Визначити вхідний опір кола для гармонік (рис. 6.12):

а) нульової; б) першої; в) п'ятої.

 $r = 10$  Om,  $X_{L_1} = 4$  Om,  $X_{C_1} = 20$  Om.

Відповідь: а)  $Z_0$ = 10 Ом; б)  $Z_1$ = 8 Ом; в)  $Z_5$ = (1,38 +j16,55) Ом.

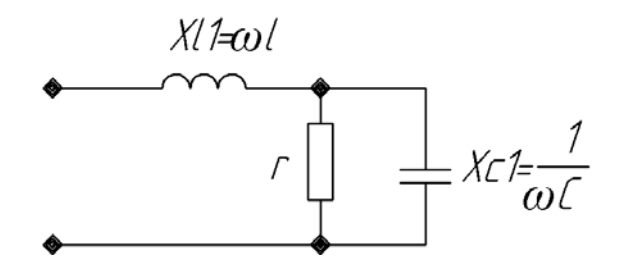

Рисунок 6.12

9. Визначити активну потужність двополюсника, якщо на його вході прикладено напругу

 $u = 20 + 60\sin(\omega t + 10^{\circ}) + 40\sin(2\omega t - 30^{\circ})B$ 

і протікає струм

 $i = 4 + 6\sin(\omega t + 70^{\circ}) + 3\sin(2\omega t + 30^{\circ})$  A.

Відповідь:  $P = 200$  Вт.

10. Знайти коефіцієнти, які характеризують відмінність кривої напруги  $u = 80 \sin \omega t + 40 \sin 2\omega t + 30 \sin 3\omega t$  Big CHHYCOLTH.

Відповідь:  $K_a = 1,89$ ;  $K_c = 0,85$ ;  $K_{ac} = 0,625$ . 11. Знайти амплітуду еквівалентної синусоїди струму

 $i = 6\sin(\omega t + 20^{\circ}) + 3\sin(2\omega t - 40^{\circ}) + 1\sin(3\omega t - 60^{\circ}).$ 

Відповідь:  $I_{me} = 5.1$  А.

## Лекијя 14

# 7 ІНДУКТИВНО ПОВ'ЯЗАНІ ЕЛЕКТРИЧНІ КОЛА

### 7.1 Основні поняття і співвілношення

Якщо магнітний потік, створений струмом одного контуру, пронизує другий який-небудь контур, то ці і два контури називають індуктивно

Нехай маємо лві індуктивно пов'язані котушки (рис. 7.1) з кількістю витків  $W_1$  і  $W_2$ , індуктивностями  $L_1$  і  $L_2$  та струмами  $i_1$ Ta  $i_2$ .

пов'язаними.

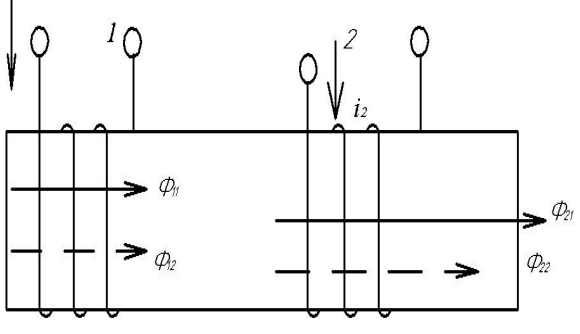

#### Рисунок 7.1

Якщо протікає струм тільки в одній котушці, наприклад в першій  $(i_2 = 0)$ , то він створює в ній *власний* магнітний потік  $\Phi_{11}$ , частина якого пронизує і витки другої котушки. В другій котушці з'являється взаємний магнітний потік Ф<sub>21</sub>, створений струмом першої котушки. Ясно, що має виконуватись умова

$$
\Phi_{21} \le \Phi_{11} \tag{7.1}
$$

Напрямок магнітного потоку визначається за відомим правилом гвинта. Відповідні потокозчеплення

$$
\Psi_{11} = W_1 \Phi_{11}, \quad \Psi_{21} = W_2 \Phi_{21} \tag{7.2}
$$

пропорційні струмам, які викликали магнітні потоки

$$
\Psi_{11} = L_1 i_1, \quad \Psi_{21} = M_{21} i_1 \tag{7.3}
$$

Коефіцієнтом пропорційності в першому виразі є власна індуктивність першої котушки, коефіцієнтом пропорційності другого виразу – *взаємна індуктивність*.

Аналогічні міркування можна провести, коли струм протікає тільки в другій котушці ( $i_1$ = 0). В цьому випадку струм  $i_2$  створює в другій котушці власний магнітний потік  $\Phi_{22}$ , частина якого охоплює витки першої котушки і створює взаємний потік *Ф*<sup>12</sup> , причому

$$
\varPhi_{12} \le \varPhi_{22} \tag{7.4}
$$

Власне і взаємне потокозчеплення

$$
\Psi_{22} = W_2 \Phi_{22}, \quad \Psi_{12} = W_1 \Phi_{12} \tag{7.5}
$$

або

$$
\Psi_{22} = L_2 i_2, \quad \Psi_{12} = M_{12} i_2 \tag{7.6}
$$

Можна показати, що

$$
M_{21} = M_{12} = M \tag{7.7}
$$

Ступінь індуктивного впливу котушки одна на одну зазвичай характеризують коефіцієнтом зв'язку

$$
K = \frac{M}{\sqrt{L_2 L_1}} \tag{7.8}
$$

Оцінимо його максимальне значення. Розглянемо величину

$$
K^2 = \frac{M^2}{L_2 L_1} = \frac{M_{21} M_{12}}{L_2 L_1}.
$$

Виразимо величини, які входять у це співвідношення, через магнітні потоки і струми із (7.2) – (7.6):

$$
K^{2} = \frac{W_{2}\Phi_{21}W_{1}\Phi_{12}i_{1}i_{2}}{i_{1}i_{2}W_{1}\Phi_{11}W_{2}\Phi_{22}} = \frac{\Phi_{21}\Phi_{12}}{\Phi_{11}\Phi_{22}}.
$$

Враховуючи (7.1) і (7.4), одержуємо

$$
K \le 1. \tag{7.9}
$$

При *К* = 1 маємо ідеальний індуктивний зв'язок.

# **7.2 Узгоджене і зустрічне з'єднання котушок**

Якщо в котушках (див. рис. 7.1) протікають струми одночасно, то загальне потокозчеплення кожної котушки визначається відповідно до напрямку магнітних потоків:

$$
\Psi_1 = \Psi_{11} + \Psi_{12} = L_1 i_1 + M i_2 ,
$$
  
\n
$$
\Psi_2 = \Psi_{22} + \Psi_{21} = L_2 i_2 + M i_1 .
$$
\n(7.10)

Якщо напрямок струму *i*<sub>2</sub> буде протилежним, то протилежним буде i напрямок магнітних потоків  $\Phi_{22}$ та  $\Phi_{12}$  (рис. 7.2) і тоді

$$
\Psi_1 = \Psi_{11} - \Psi_{12}, \n\Psi_2 = \Psi_{22} - \Psi_{21}.
$$
\n(7.11)

В зв'язку в тим, що власне і взаємне потокозчеплення котушок може додаватися або відніматися, розрізняють два види ввімкнення котушок: узгоджене і зустрічне.

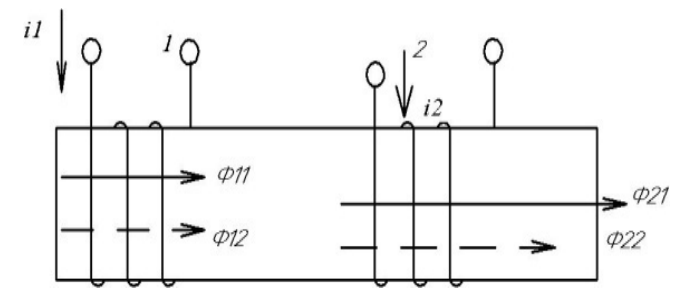

Рисунок 7.2

Якщо власний і взаєминий потоки в котушках напрямлені однаково, то ввімкнення котушок називається узгодженим, в протилежному випадку котушки ввімкнені зустрічно.

Коли індуктивно пов'язані котушки показані на схемі, то визначити напрямок потоків в котушках неможливо. Для визначення виду ввімкнення котушок в таких випадках користуються поняттям однойменних затискачів, які на схемах позначають особливими значками, наприклад, крапками або зірками.

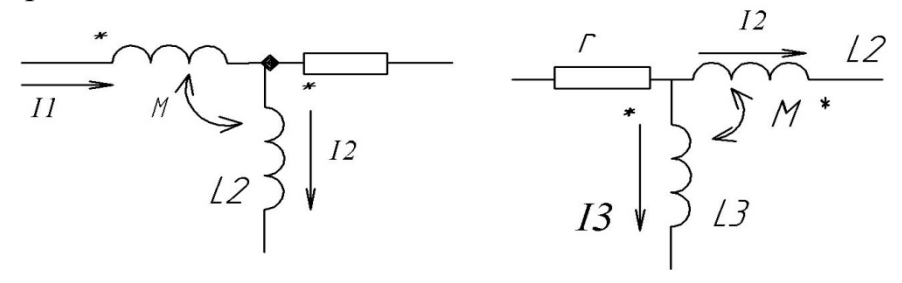

Рисунок 7.3

Якщо струми в котушках напрямлені однаково відносно однойменних затискачів, то має місце узгоджене ввімкнення (рис. 7.3, а). В іншому випадку ввімкнення котушок зустрічне (рис. 7.3, б).

Напруга котушок визначається згідно з виразами

$$
u_1 = \frac{d\Psi_1}{dt}, \qquad u_2 = \frac{d\Psi_2}{dt}
$$

або

$$
u_1 = \frac{d\Psi_{11}}{dt} \pm \frac{d\Psi_{12}}{dt} = L_1 \frac{di_1}{dt} \pm M \frac{di_2}{dt} ,
$$
  
\n
$$
u_2 = \frac{d\Psi_{22}}{dt} \pm \frac{d\Psi_{21}}{dt} = L_2 \frac{di_2}{dt} \pm M \frac{di_1}{dt} ,
$$
\n(7.12)

де перша складова – напруга самоіндукції  $(U_{11})$ , а друга – напруга взаємної індукції  $(U_{12})$ .

Для синусоїдних змінних величин в комплексній формі

$$
\underline{U}_1 = j\omega L_1 \underline{I}_1 \pm j\omega M \underline{I}_2, \n\underline{U}_2 = j\omega L_2 \underline{I}_2 \pm j\omega M \underline{I}_1.
$$
\n(7.13)

Величину ܼெ*=jωM* називають опором взаємної індукції. Знак біля другої складової напруги залежить від виду ввімкнення котушок.

# **7.3 Послідовне з'єднання індуктивно пов'язаних котушок**

При послідовному з'єднанні двох індуктивно пов'язаних реальних котушок (рис. 7.4) можна записати для миттєвих значень:

$$
u = u_1 + u_2 \text{ ,}
$$

де  $u_1$ ,  $u_2$  – напруги відповідно першої та другої котушок.

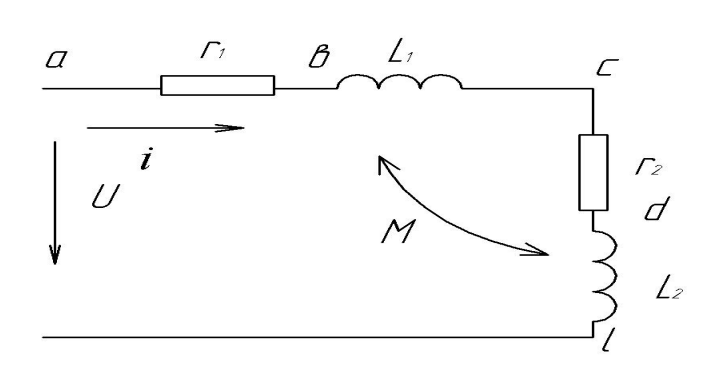

Рисунок 7.4

Напруга кожної реальної котушки складається із трьох складових – напруги на активному опорові котушки, напруги самоіндукції та напруги взаємної індукції, тобто

$$
u = r_1 i + L \frac{di}{dt} \pm M \frac{di}{dt} + r_2 i + L_2 \frac{di}{dt} \pm M \frac{di}{dt}.
$$

В комплексній формі запису

$$
\underline{U} = r_1 \underline{I} + j \omega L \underline{I} \pm j \omega M \underline{I} + r_2 \underline{I} + j \omega L_2 \underline{I} \pm j \omega M \underline{I} =
$$
  
= 
$$
[(r_1 + r_2) + j \omega (L_1 + L_2 \pm 2M)] \underline{I} .
$$
 (7.14)

Останній вираз показує, що наявність індуктивного зв'язку між котушками змінює загальну індуктивність всього кола:

$$
L_{\text{3a2}} = L_1 + L_2 \pm 2M \,. \tag{7.15}
$$

Залежно від виду ввімкнення (зустрічне або узгоджене) загальна індуктивність кола зменшується або збільшується на 2 *М*.

Легко довести, що при довільних значеннях *М* загальна індуктивність кола  $L_{\text{vac}}$  не може бути від'ємною  $L_{\text{vac}} \geq 0$ .

Дійсно, враховуючи (7.8) і приймаючи *К*=1, маємо

$$
\left(\sqrt{L_1} - \sqrt{L_2}\right)^2 = L_1 + L_2 - 2\sqrt{L_1 L_2} \ge 0.
$$
\n
$$
L_1 + L_2 - 2M \ge 0.
$$
\n(7.16)

Побудуємо топографічну векторну діаграму для схеми, що показана на рис. 7.4 при зустрічному ввімкненні. Приймаємо  $L_1 > M$ ,  $L_2 < M$ .

Побудова починається зі струму *І*. На ділянці *ав* напруга збігається із струмом. На ділянці *bс* напруга складається із двох складових: напруги самоіндукції *LI* , яка випереджує струм власної котушки на 90°, і напруги взаємної індукції, яка відстає від струму другої котушки на 90°, оскільки ввімкнення зустрічне. На ділянці *сd* напруга (рис. 7.5) збігається із струмом. На ділянці *de* також дві напруги, причому  $\omega L_1 I \le \omega M I$ .

Вектор прикладеної напруги розміщується між точками *а* та *е*. Як видно із діаграми, напруга другої котушки відстає від струму в ній, що зазвичай має місце при активно-ємнісному навантаженні. Цей ефект (ефект "хибної ємності") виникає від того, що взаємний зустрічний потік у другій котушці є більшим за власний.

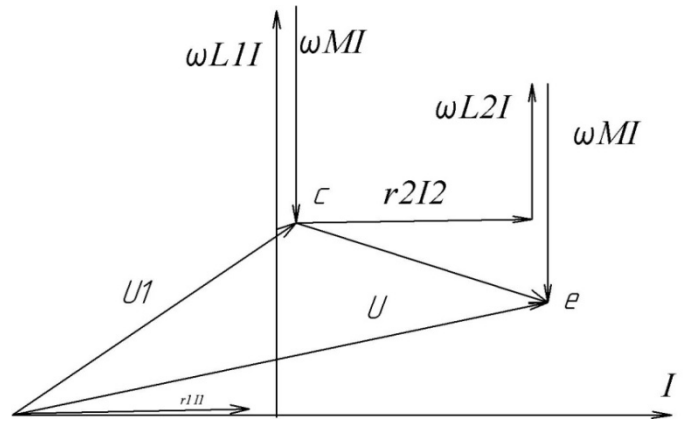

Рисунок 7.5

## **7.4 Розрахунок електричних кіл з індуктивно пов'язаними вітками**

Принципова особливість розрахунку кіл із взаємними індуктивностями полягає в тому, що необхідно враховувати додаткові напруги, які виникають в котушках за рахунок їхнього індуктивного впливу одна на одну. Розглянемо можливість використання відомих методів розрахунку відносно кола, яке показане на рис. 7.6.

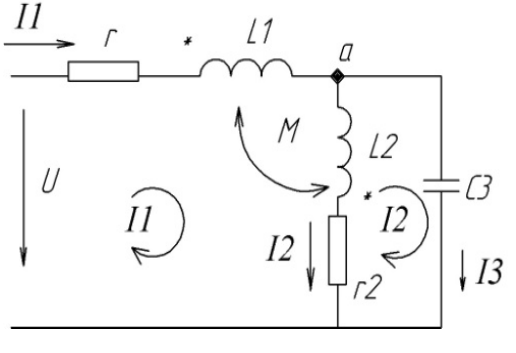

Рисунок 7.6

Запишемо рівняння за законами Кірхгофа. За першим законом Кірхгофа складається одне рівняння:

$$
\underline{I}_1 = \underline{I}_2 + \underline{I}_3.
$$

Для першого контуру рівняння за другим законом Кірхгофа має вигляд

$$
\underline{U} = \underline{I}_1(r_1 + j\omega L_1) + \underline{I}_2(r_2 + j\omega L_2) - \underline{I}_2 j\omega M - \underline{I}_1 j\omega M.
$$

Тут складова <sup>2</sup> *I j M* враховує вплив другої котушки на першу,  $I_1$ *j* $\omega M$  – першої котушки на другу. Оскільки вмикання зустрічне (струми  $I_1$  та  $I_2$  орієнтовані по-різному відносно однойменних затискачів), обидві складові входять у рівняння із знаком "-".

Для другого контуру

$$
\underline{I}_3\left(-j\frac{1}{\omega c_3}\right) - \left[\underline{I}_2(r_2 + j\omega L_2) - \underline{I}_1 j\omega M\right] = 0.
$$

Складова в квадратних дужках є напругою другої вітки  $(U_{ab})$ . Оскільки в цьому контурі одна індуктивність, то враховується вплив тільки першої котушки на неї  $I_1$ *j* $\omega M$ .

Складемо рівняння за методом контурних струмів. Для першого контуру за вибраних напрямків контурних струмів

 $\underline{U} = \underline{J}_1 (r_1 + ja \underline{I}_1) + ja \underline{I}_2 + r_2) - \underline{J}_2 (r_2 + ja \underline{I}_2) - \underline{J}_1 ja \underline{M} + \underline{J}_2 ja \underline{M} - \underline{J}_1 ja \underline{M}$ .

Перші дві складові – напруги від дії першого і другого контурних струмів на елементах контуру; третя і четверта складові – вплив другої котушки на першу від дії двох струмів  $J_1$  і  $J_2$ , що протікають через другу котушку. Для контурного струму  $J_1$ , який протікає через дві котушки, вони ввімкнені зустрічно, оскільки струм  $J_1$  орієнтований по-різному відносно однойменних затискачів. Щодо контурних струмів  $J_1$  і  $J_2$  котушки ввімкнені узгоджено, оскільки струми орієнтовані однаково відносно однойменних затискачів.

П'ята складова – вплив першої котушки на другу від дії струму  $J_1$ . Аналогічно запишемо рівняння для другого контуру:

$$
\underline{J}_2\bigg(r_2+j\omega L_2-j\frac{1}{\omega c_3}\bigg)-\big[\underline{J}_1(r_2+j\omega L_2)-\underline{J}_1j\omega M\big]=0.
$$

Так само як і в попередньому випадку вираз в квадратних дужках є напругою на другій вітці від струму  $J_1$ , враховуючи вплив першої котушки на другу  $(J_1 \textit{j}\omega M)$ .

Вибір контурних струмів за наявності індуктивно пов'язаних кіл зручно робити так, щоб в кожен контур входила тільки одна індуктивність. В цьому випадку рівняння будуть простішими.

Використання перетворень і методу вузлових потенціалів для розрахунку кіл із взаємними індуктивностями безпосередньо неможливе, оскільки напруга вітки, в якій є індуктивно пов'язана котушка, залежить не тільки від струму, що протікає по цій самій вітці, але й від струмів в інших вітках, що не дозволяє використовувати безпосередньо вказані вище методи.

## **7.5 Вилучення магнітного зв'язку**

В багатьох випадках можлива заміна схеми, що містить індуктивно пов'язані елементи, на схему без взаємних індуктивностей, що дозволяє використовувати всі розглянуті раніше методи розрахунку кіл.

Розглянемо ділянку кола (рис. 7.7, а) з індуктивно пов'язаними елементами.

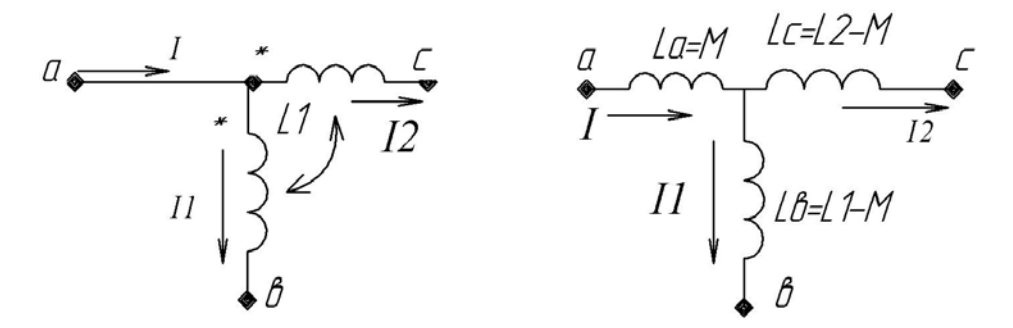

Рисунок 7.7

Визначимо напруги:

$$
\underline{U}_{ab} = \underline{I}_1 j \omega L_1 + j \omega M \underline{I}_2 ,
$$
  
\n
$$
\underline{U}_{ac} = \underline{I}_2 j \omega L_2 + j \omega M \underline{I}_1 .
$$
\n(7.17)

Крім того, за першим законом Кірхгофа

$$
\underline{I} = \underline{I}_1 + \underline{I}_2. \tag{7.18}
$$

Значення струму *І*<sup>2</sup> із (7.18) підставимо в перше рівняння (7.17), а значення струму *І*<sup>1</sup> із (7.18) в друге рівняння (7.17), тоді після нескладних перетворень отримуємо:

$$
\underline{U}_{ab} = j\omega M \underline{I} + j\omega (L_1 - M) \underline{I}_1,
$$
  
\n
$$
\underline{U}_{ac} = j\omega M \underline{I} + j\omega (L_2 - M) \underline{I}_2.
$$
\n(7.19)

Ці рівняння відповідають ділянці схеми, яка зображена на рис. 7.7, б і не має індуктивно пов'язаних елементів. Замість двох індуктивно пов'язаних котушок з'явилися три котушки без індуктивних зв'язків з індуктивностями:

$$
L_a = M, \qquad L_b = L_1 - M, \qquad L_c = L_2 - M. \tag{7.20}
$$

Може виявитися, що в схемі заміщення з'явиться від'ємна індуктивність, якщо  $L_1 < M$  або  $L_2 < M$ .

При зустрічному вмиканні котушок в (7.20) зміниться знак перед взаємною індуктивністю *М* і від'ємною буде *Lа*. Наявність від'ємної

індуктивності в схемі заміщення говорить про неможливість фізичної реалізації кола за допомогою пасивних елементів, але для розрахунку і аналізу така схема більш вигідна.

#### **Лекція 15**

## **7.6 Трансформатор в лінійному режимі**

Трансформатором називають пристрій, який складається із двох або більше котушок індуктивностей, що пов'язані загальним магнітним потоком, і слугує для передавання енергії або сигналів із одного кола в інше. На рис. 7.8 показана схема трансформатора, який має дві обмотки.

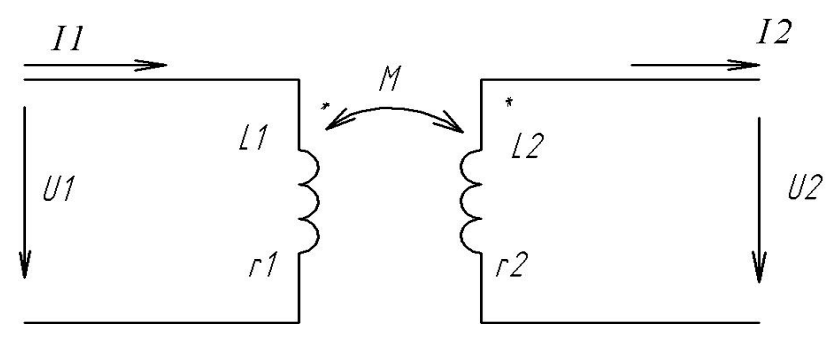

Рисунок 7.8

Обмотки трансформатора можуть розміщуватися на загальному феромагнітному осерді або на високих частотах без осердя.

Будемо вважати, що за наявності феромагнітного осердя його насичення відсутнє і режим роботи трансформатора лінійний. При таких допущеннях електромагнітні процеси в трансформаторі при синусоїдній дії описуються такими рівняннями:

- для первинного контуру

$$
\underline{U} = \underline{I}_1(r_1 + \omega j L_1) - \underline{I}_2 j \omega M; \qquad (7.21, a)
$$

- для вторинного контуру

$$
0 = \underline{I}_2(r_2 + \omega j L_2) + \underline{U}_2 - \underline{I}_1 j \omega M. \qquad (7.21, 6)
$$

При навантаженні вторинної обмотки трансформатора *Zн =rн +jxн*, то  $U_2 = I_2 Z_i$  *i* рівняння (7.21, а) можна записати так:

$$
0 = \underline{I}_2 \big[ (r_2 + r_H) + j(\omega L_2 + x_H) \big] - \underline{I}_1 j\omega M. \tag{7.21, B}
$$

Позначимо: *r*11*=r*1, *x*11*=ωL*<sup>1</sup> *–* активний і реактивний опори первинного контуру;  $r_{22} = r_2 + r_H$ ,  $x_{22} = \omega L_2 + x_H - \omega L_1$  и реактивний опори вторинного контуру. Тоді рівняння трансформатора

$$
\underline{U}_1 = \underline{I}_1(r_{11} + jx_{11}) - \underline{I}_2 j\omega M ,
$$
  
\n
$$
0 = \underline{I}_2(r_{22} + jx_{22}) - \underline{I}_1 j\omega M .
$$
 (7.22)

Виразимо із другого рівняння (7.22) струм *І*<sup>2</sup> і підставимо його в перше рівняння:

$$
\underline{I}_2 = \underline{I}_1 \frac{j\omega M}{r_{22} + jx_{22}}, \qquad \underline{U}_1 = \underline{I}_1 (r_{11} + jx_{11}) + \underline{I}_1 \frac{\omega^2 M^2}{r_{22} + jx_{22}}.
$$

Позбавимося від уявності в знаменнику:

$$
\underline{U}_1 = \underline{I}_1 \bigg[ r_{11} + jx_{11} + \frac{\omega^2 M^2}{r_{22}^2 + x_{22}^2} r_{22} - j\frac{\omega^2 M^2}{r_{22}^2 + x_{22}^2} x_{22} \bigg].
$$

Позначимо:

$$
\frac{\omega^2 M^2}{r_{22}^2 + x_{22}^2} r_{22} = r_{\rm \scriptscriptstyle GB} ; \qquad -\frac{\omega^2 M^2}{r_{22}^2 + x_{22}^2} x_{22} = x_{\rm \scriptscriptstyle GB} .
$$

Тоді

$$
\underline{U}_1 = \underline{I}_1 \big[ (r_{11} + r_{_{\epsilon H}}) + (x_{11} + x_{_{\epsilon H}}) \big]. \tag{7.23}
$$

При розімкнутому контурі вхідний опір трансформатора

$$
\underline{Z}_{\alpha x_x} = r_{11} + jx_{11}.
$$

Коли вторинний контур навантажений на опір *Zн*, вхідний опір

$$
\underline{Z}_{\alpha x} = (r_{11} + r_{\alpha H}) + j(x_{11} + x_{\alpha H}).
$$

Активний опір кола збільшується на величину опору *rвн*, який вноситься вторинним контуром в первинний. Реактивний опір кола також змінився на величину *xвн*, який вноситься вторинним контуром в первинний.

Збільшення активного опору при замиканні вторинного контуру пояснюється передаванням енергії із первинного контуру у вторинний і розсіюванням там в активних опорах.

Реактивний опір, що вноситься, має знак, протилежний реактивному опору вторинної обмотки, оскільки при зустрічному вмиканні обмоток власний магнітний потік послаблюється.

На основі виразу (7.23) можна схему трансформатора замінити одним еквівалентним первинним контуром, який зображений на рис. 7.9.

Вплив вторинного контуру тут повністю враховано опорами *rвн* і *xвн*, що вносяться.

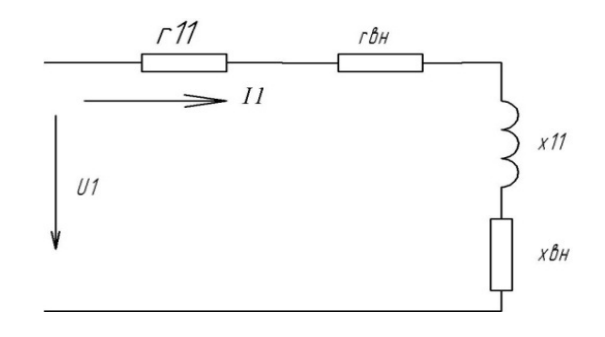

Рисунок 7.9

Побудуємо векторну діаграму трансформатора (див. рис. 7.8). Почнемо побудову із струму вторинного контуру *І*2 (рис. 7.10). Із точки *а* відкладаємо послідовно напругу на опорах  $r_2$ ,  $x_2$ ,  $r_1$ ,  $x_1$ . Із виразу (7.21, в) випливає, що у вторинному контурі п'ять напруг. Чотири із них вже відкладені. Остання напруга  $(-I_1 j\omega M)$  відстає від струму  $I_1$  на 90°, оскільки ввімкнення котушок зустрічне. Струму *І*<sup>1</sup> на діаграмі ще немає, але вектор  $(-I_1 j\omega M)$  можна провести, оскільки сума всіх п'яти напруг повинна дорівнювати нулю (7.21, в). Струм <sup>1</sup> *I* відстає на 90° від вектора  $I_1$ *j* $\omega M$  або випереджує вектор  $\left(-\frac{I_1}{\omega M}\right)$ . Із точки *а* відкладаємо послідовно спад напруги на  $r_1$ ,  $x_1$ , а також напругу взаємної індукції  $(-I_2 j\omega M)$ , яка відстає від струму  $I_2$  на 90°. Сума цих трьох векторів (7.20) дає прикладену напругу *U*<sup>1</sup> *.*

Для трансформаторів, які працюють на високих частотах, зазвичай виконується умова

$$
\omega L_1 >> r_1, \quad \omega L_2 >> r_2 \,, \quad k \approx 1,
$$

тобто втратами в обмотках трансформатора можна знехтувати, а коефіцієнт індуктивного зв'язку вважати максимальним.

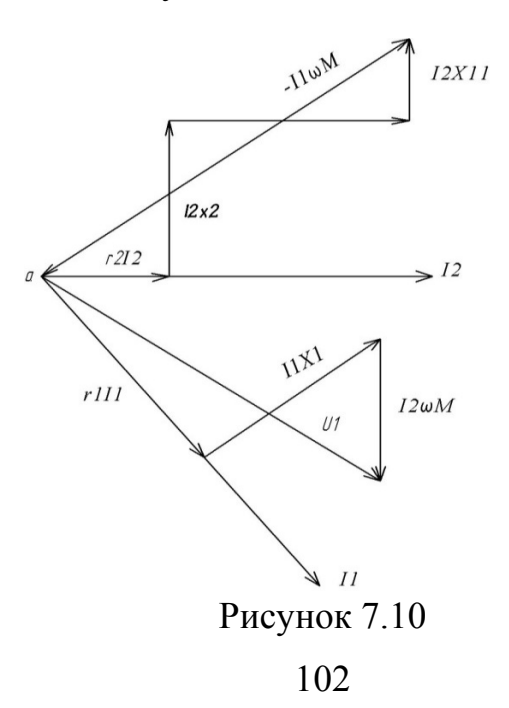

Рівняння трансформатора при цьому приймають вигляд

$$
\underline{U}_1 = \underline{I}_1 j \omega L_1 - \underline{I}_2 j \omega M ,
$$
  
\n
$$
O = I_2 j \omega L_2 + \underline{U}_2 - \underline{I}_1 j \omega M .
$$
\n(7.24)

Виразимо  $I_2$  із другого рівняння і підставимо в перше:

$$
\underline{I}_2 = \underline{I}_1 \frac{M}{L_2} - \frac{1}{j\omega L_2} \underline{U}_2, \qquad (7.25)
$$

$$
\underline{U}_1 = \underline{I}_1 j \omega L_1 - \underline{I}_1 j \omega \frac{M_2}{L_2} + \frac{M}{L_2} \underline{U}_2 = \frac{M}{L_2} \underline{U}_2 + \underline{I}_1 j \omega \frac{L_1 L_2 - M^2}{L_2}.
$$
\n(7.26)

Оскільки *К*=1, тобто  $M = \sqrt{L_1 L_2}$ , то  $\underline{U}_1 = \frac{M_1}{L_1} \underline{U}_2$  $\overline{c}$  $L_1 = \frac{M}{L_2} U$  $\underline{U}_1 = \frac{M}{I} \underline{U}_2$ .

Схему трансформатора (див. рис. 7.8) можна скласти без індуктивного зв'язку між котушками.

До правої частини (7.20) додамо і віднімемо складову *I* <sup>1</sup> *jM* :

$$
\underline{U}_1 = \underline{I}_1(r_1 + j\omega L_1) - \underline{I}_2 j\omega M + \underline{I}_1 j\omega M - \underline{I}_1 j\omega M. \tag{7.27}
$$

Після простих перетворень маємо

$$
\underline{U}_1 = \underline{I}_1 r_1 + \underline{I}_1 j \omega (L_1 - M) + j \omega M (\underline{I}_1 - \underline{I}_2). \tag{7.28}
$$

До правої частини (7.21) додамо і віднімемо складову  $I_2$ *j* $\omega M$ :

$$
O = I_2(r_2 + j\omega L_2) + U_2 - I_1 j\omega M + I_2 j\omega M - I_2 j\omega M
$$

або

$$
O = \underline{I}_2 r_2 + \underline{I}_2 j \omega (L_2 - M) + \underline{U}_2 - j \omega M (\underline{I}_1 - \underline{I}_2). \tag{7.29}
$$

Рівнянням (7.28) і (7.29) відповідає схема, показана на рис. 7.11, в якій є три індуктивності і відсутній індуктивний зв'язок між ними.

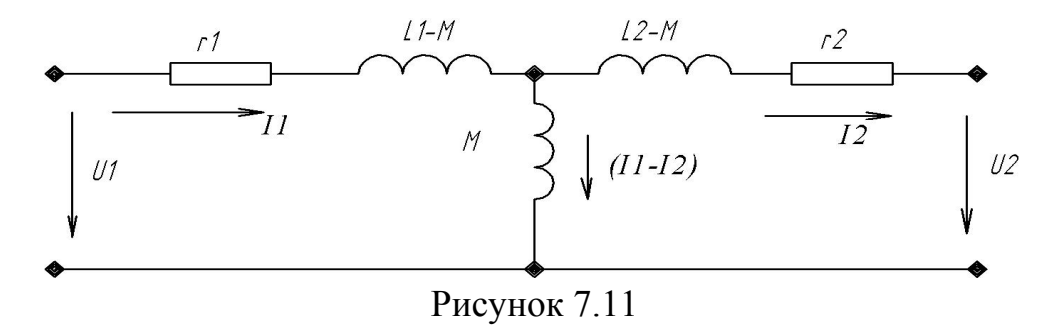

# **Контрольні питання і вправи**

1. Чим відрізняються власний і взаємний потоки один від одного?

2. Які границі зміни коефіцієнта зв'язку і чим вони пояснюються?

3. Коли індуктивно пов'язані котушки увімкнені зустрічно, а коли узгоджено?

4. Як визначити вид увімкнення котушок?

5. Чи змінюється активна і реактивна складові вхідного опору при появі індуктивного зв'язку між котушками:

а) при послідовному з'єднанні котушок?

б) при паралельному з'єднанні котушок?

6. Чим пояснити той факт, що за визначених умов струм в одній із індуктивно пов'язаних котушок може випереджувати напругу котушки?

7. Які методи аналізу можна використовувати без усяких застережень для розрахунку індуктивно пов'язаних кіл?

8. Як пояснити збільшення активного опору первинного контуру трансформатора при включеному вторинному контурі?

9. Як можна використовувати ідеальний трансформатор для узгодження навантаження і джерела для одержання максимальної потужності в навантаженні, якщо величину навантаження змінювати не можна?

10. Для яких цілей використовується вилучення магнітних зв'язків? Чи завжди схеми з вилученими магнітними зв'язками можуть бути реалізовані? Якщо ні, то чому?

### **Лекція 16**

## **8 РЕЗОНАНСНІ ЯВИЩА В ЕЛЕКТРИЧНИХ КОЛАХ**

### **8.1 Резонанс в послідовному контурі**

Резонансним режимом роботи електричного кола називають такий режим, коли незважаючи на наявність реактивних опорів вхідний опір кола має активний характер.

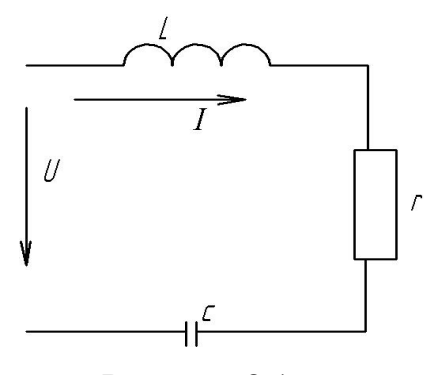

Рисунок 8.1

Якщо вхідний опір кола записати у вигляді Z*вх=rвх+jxвх*, то умова резонансу:

$$
x_{\text{ex}} = 0. \tag{8.1}
$$

Для послідовного контуру (рис. 8.1)

$$
\underline{Z}_{\alpha x} = r + j \bigg( \omega L - \frac{1}{\omega c} \bigg).
$$

Щоб виконувалася умова резонансу (8.1), для цього кола індуктивний опір має дорівнювати ємнісному:

$$
\omega L = \frac{1}{\omega c}.\tag{8.2}
$$

Резонансного режиму в такому колі можна досягти, змінюючи індуктивність, ємність або частоту.

Резонансна частота

$$
\omega_0 = \frac{1}{\sqrt{LC}}.\tag{8.3}
$$

Діюче значення струму в контурі

$$
I = \frac{U}{\sqrt{r^2 + \left(\omega L - \frac{1}{\omega C}\right)^2}}.\tag{8.4}
$$

В момент резонансу

$$
I_0=\frac{U}{r}.
$$

Напруги на реактивних елементах в момент резонансу рівні між собою:

$$
U_{0L} = I_0 \omega_0 L = \frac{U}{r} \omega_0 L,
$$
  

$$
U_{0C} = I_0 \frac{1}{\omega_0 C} = \frac{U}{r} \frac{1}{\omega_0 C}.
$$

Якщо виконується умова  $\omega_0 L >> r$ , то напруги на реактивних елементах компенсують одна одну і можуть значно перевищувати вхідну напругу. Ця обставина обумовила назву резонансу - резонанс напруг:

$$
\omega_{0L} = \omega_{0C} \gg U.
$$

Величину

$$
\omega_0 L = \frac{1}{\omega_0 C} = \frac{1}{\sqrt{LC}} L = \sqrt{\frac{L}{C}} = \rho
$$

зазвичай називають характеристичним або хвильовим опором контуру.

Співвідношення

$$
\frac{\rho}{r} = Q \tag{8.5}
$$

навивають добротністю контуру. В реальних контурах добротність становить 50...300.

Кут зсуву фаз між вхідною напругою і струмом визначається виразом:

$$
\varphi = \arctg \frac{\omega L - \frac{1}{\omega c}}{r}.
$$

В момент резонансу  $\varphi = 0$ , тобто вхідна напруга і вхідний струм збігаються за фазою.

## **8.2 Енергетичні співвідношення в резонансному контурі**

Визначимо миттєве значення енергії магнітного поля індуктивності:

$$
W_L = L \frac{i^2}{2} .
$$

Припустимо, що початкова фаза струму дорівнює нулю,  $i = I_m \sin \omega t$ , тоді

$$
W_L = \frac{LI_m^2}{2}\sin^2 \omega t = \frac{LI_m^2}{4}(1 - \cos 2\omega t). \tag{8.6}
$$

Напруга на ємності відстає від струму на 90°, тому

 $u_c = U_{mc} \sin(\omega t - 90^\circ) = U_{mc} \cos \omega t$ .

Миттєве значення енергії електричного поля

$$
W_c = \frac{cu_c^2}{2} = \frac{CU_c^2}{2}\cos^2 \omega t = \frac{CU_{moc}^2}{2}(1 + \cos 2\omega t). \tag{8.7}
$$

В резонансному режимі

$$
W_{\text{max}_L} = \frac{LI_{om}^2}{4}, \quad W_{\text{max}_C} = \frac{CU_{moc}^2}{2} = \frac{CI_{om}^2}{4} \cdot \frac{1}{\omega_0^2 C^2} = \frac{CI_{om}^2 LC}{4C} = \frac{LI_{om}^2}{4}.
$$

Максимальне значення енергії магнітного і електричного полів дорівнюють одне одному. Крім того миттєве значення загального запасу електромагнітної енергії в резонансному режимі є постійною величиною:

$$
W = W_L + W_C = \frac{LI_{om}^2}{4}(1 - \cos 2\omega t) + \frac{CU_{moc}^2}{4}(1 + \cos 2\omega t) = \frac{LI_{om}^2}{2}.
$$

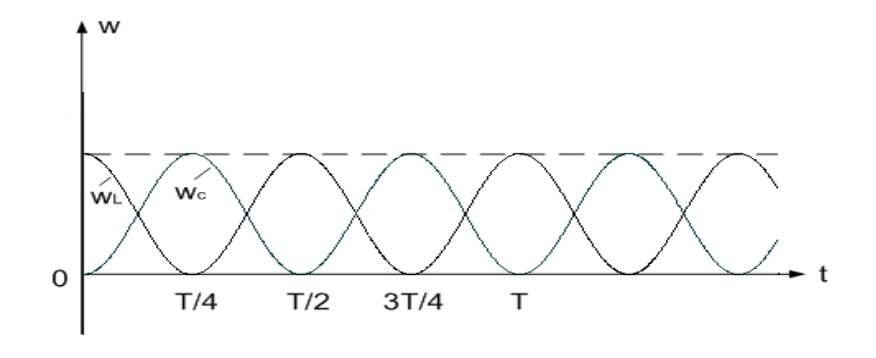

Рисунок 8.2

На рис. 8.2 зображені графіки зміни миттєвих значень енергії. Аналіз цих графіків показує, що при незмінному, загальному запасі електромагнітної енергії в контурі проходить періодичний обмін енергією між магнітним і електричним полем. Енергія, яку початково накопичив контур при його підключенні до джерела, періодично перерозподіляється між магнітним полем індуктивності і електричним полем ємності без участі джерела.

Саме тому такий контур навивають коливальним. Якби в контурі був відсутній опір *r*, то коливання в контурі існували б при відключеному джерелі нескінченно довгий час.

За наявності опору від джерела має поступати енергія, яка компенсує втрати енергії на цьому опорі.

#### **8.3 Частотні характеристики послідовного коливального контуру**

Залежності рівних величин (струму, напруги, зсуву фаз тощо) від частоти називають *частотними характеристиками*.

Розглянемо побудову таких залежностей для послідовного коливального контуру з добротністю *Q*, виділивши точку резонансу і вважаючи незмінною величину прикладеної напруги (*U=const*).

З цією метою складемо таблицю, в якій вкажемо характерні частоти і значення величин на цих частотах:

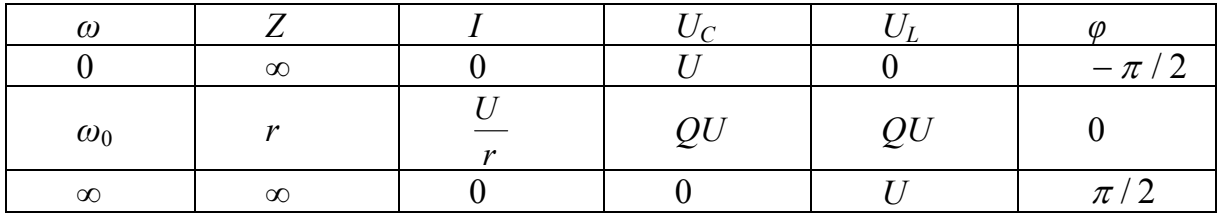

Вхідний опір кола

$$
Z = \sqrt{r^2 + \left(\omega L - \frac{1}{\omega c}\right)^2}
$$
при  $\omega = 0$  і  $\omega \rightarrow \infty$  прямує до нескінченності, а при  $\omega = \omega_0$ ,  $z = r$ . Струм

$$
I = \frac{U}{\sqrt{r^2 + \left(\omega L - \frac{1}{\omega c}\right)^2}}
$$

при  $\omega = 0$  і  $\omega \rightarrow \infty$  перетворюється в нуль, а при  $\omega = \omega_0$  досягає максимального значення *r*  $I_0 = \frac{U}{I}$ .

Напруга на конденсаторі

$$
U_C = \frac{U}{\omega c \sqrt{r^2 + \left(\omega L - \frac{1}{\omega c}\right)^2}}
$$
(8.8)

при  $\omega = 0$  дорівнює прикладеній напрузі  $U_C = U$ , при  $\omega \rightarrow \infty$  дорівнює нулю, а при  $\omega = \omega_0$ 

$$
U_C = \frac{U}{r\omega_0 c}.
$$

Аналогічні міркування дають: при  $\omega = 0$ ,  $U_L = 0$ ; при  $U_C = U$ ; при резонансній частоті  $\omega = \omega_0$ 

$$
U_{0L} = \frac{U}{r} \omega_0 L = UQ = U_{0C}.
$$

Частотна характеристика показана на рис. 8.3.

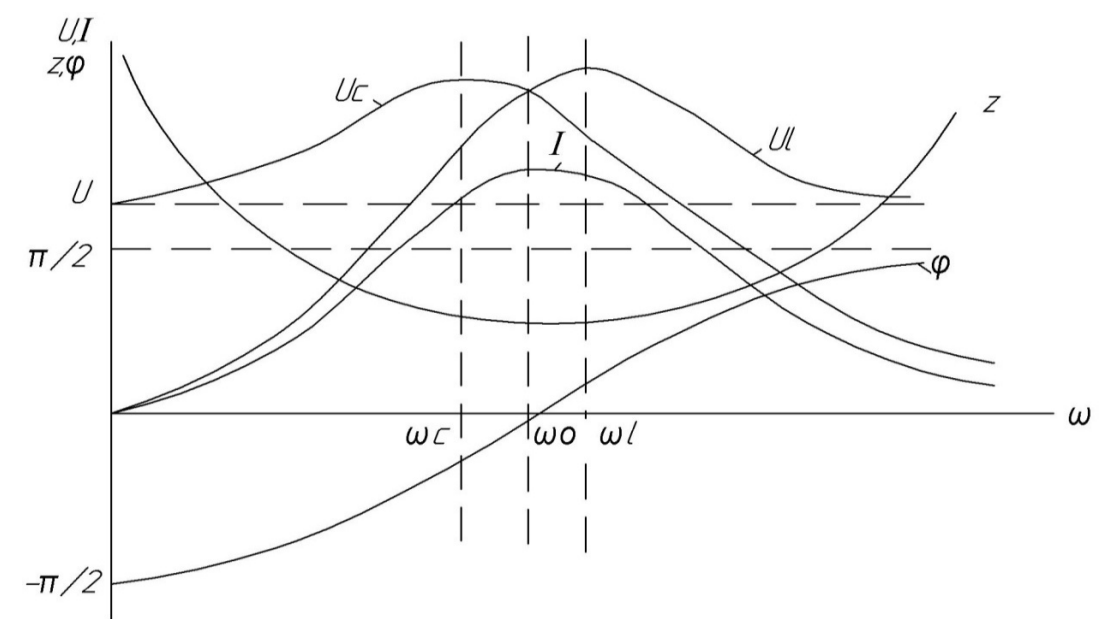

Рисунок 8.3

Наведені частотні характеристики дають наочну картину зміни величин залежно від частоти, але такі частотні характеристики не дозволяють через ряд причин зіставити між собою різні контури. Для цього використовують частотні характеристики у відносних одиницях.

Перетворимо вираз для струму (8.4), ввівши поняття відносної частоти  $v = \frac{\omega}{\omega_0}$ :

$$
I = \frac{U}{\sqrt{r^2 + \left(\omega L - \frac{1}{\omega c}\right)^2}} = \frac{U}{\sqrt{r^2 + \omega_0^2 L^2 \left(\frac{\omega}{\omega_0} - \frac{\omega_0}{\omega}\right)^2}} = \frac{U}{r\sqrt{1 + \frac{\omega_0^2 L_2}{r^2} \left(\nu - \frac{1}{\nu}\right)^2}} = \frac{I_0}{\sqrt{1 + Q^2 \left(\nu - \frac{1}{\nu}\right)^2}}
$$

або

$$
\frac{I}{I_0} = \frac{1}{\sqrt{1 + Q^2 \left(\nu - \frac{1}{\nu}\right)^2}}.
$$
\n(8.9)

Отримана залежність характеризується лише одним параметром добротністю контуру Q, тому легко побачити вплив цього параметра на характеристику контуру.

Криві залежності  $\frac{1}{10}$  від відносної частоти зображені на рис. 8.4 для різних значень О. Із графіків видно, що послідовний коливальний контур має вибірні властивості, тобто властивості виділяти коливання визначеного діапазону частот, які знаходяться поблизу резонансної частоти. Вибірність контуру характеризують смугою пропускання контуру (рис. 8.5).

Смугою пропускання контуру називають діапазон частот, в межах якого середня потужність, що поглинається контуром, не менша половини потужності, яку споживає контур на резонансній частоті.

Іншими словами, смугою пропускання контуру називають діапазон частот, на границях якого струм в контурі в  $\sqrt{2}$  раз менший за максимальний  $I_0$ .

Визначимо зв'язок смуги пропускання з параметрами контуру. В (8.9) підставимо  $\frac{I}{I_0} = \frac{1}{\sqrt{2}}$ :

$$
\frac{1}{\sqrt{2}} = \frac{1}{\sqrt{1 + Q^2 \left(\nu_{12} - \frac{1}{\nu_{12}}\right)^2}}.
$$

Звідси

$$
1 + Q^2 \left(\nu_{12} - \frac{1}{\nu_{12}}\right)^2 = 2
$$

або

$$
Q^2 \left( v_{12} - \frac{1}{v_{12}} \right)^2 = 1.
$$

Величину, обернену *Q*, позначають *d* і називають загасанням контуру

$$
\frac{1}{Q}=d.
$$

Тоді

$$
\left(\nu_{12} - \frac{1}{\nu_{12}}\right)^2 = d^2
$$

або

$$
v_1 - \frac{1}{v_1} = -d, \qquad v_2 - \frac{1}{v_2} = d;
$$
  

$$
v_1^2 - 1 = v_1 d,
$$
  

$$
v_2^2 - 1 = v_2 d.
$$

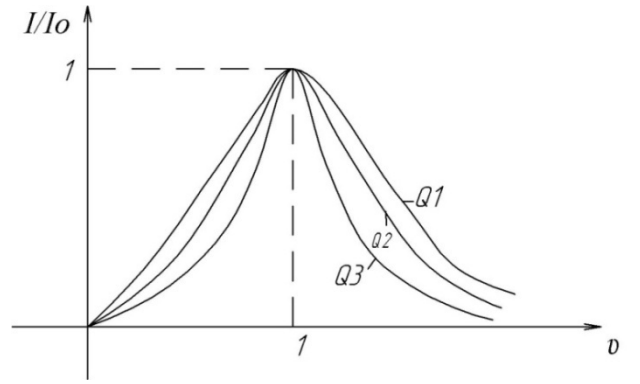

Рисунок 8.4

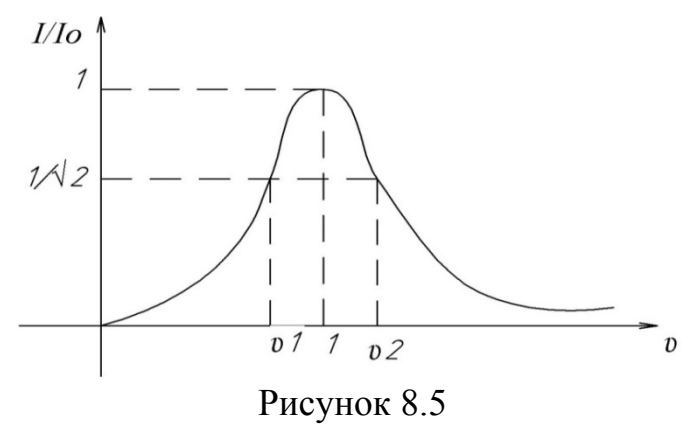

110

Віднімемо від другого рівняння перше

або

$$
(\nu_2 - \nu_1)(\nu_2 + \nu_1) = (\nu_2 + \nu_1)d.
$$

 $v_2^2 - v_1^2 = (v_2 + v_2)$ 

 $\int_1^2 = (v_2 + v_1)dx$ 

Звідси

$$
v_2 - v_1 = d. \t\t(8.10)
$$

Смуга пропускання послідовного контуру, яка виражена через відносні частоти, чисельно дорівнює загасанню контуру.

Враховуючи, що  $v = \omega/\omega_0$ ,  $\omega = 2\pi f$ , запишемо

$$
f_2 - f_1 = f_0 d,\tag{8.11}
$$

де  $f_0$  – резонансна частота.

### **Лекція 17**

## **8.4 Паралельний коливальний контур**

Розглянемо спочатку ідеальний паралельний контур (рис. 8.6), який складається із паралельно з'єднаних ідеальних елементів *r*, *L*, *C*.

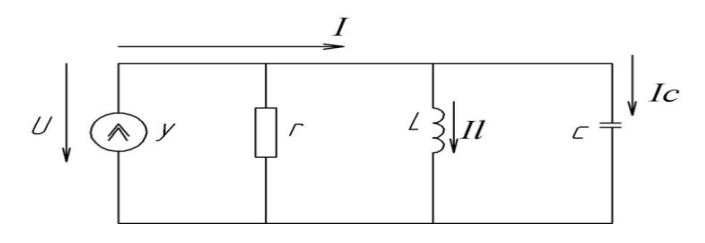

Рисунок 8.6

Оскільки це коло дуальне послідовному контуру (рис. 8.1), то всі результати, одержані для напруг  $(U_L, U_C)$  і струму  $(I)$  в послідовному контурі, правильні для струмів  $(I_C, I_L)$  та напруги  $(U)$  в паралельному контурі. Частотні характеристики паралельного контуру при постійній амплітуді джерела струму показані на рис. 8.7.

Оскільки в паралельному контурі при *c*  $r >> \omega_0 L$  $\overline{0}$  $\overline{0}$ 41  $\gg \omega_0 L = \frac{H}{\omega_0 c} I_L = I_C \gg I_0$ , To

резонанс в цьому контурі називають резонансом струмів. Резонансна частота для такого кола, як і в послідовному контурі,

$$
\omega_0 = \frac{1}{\sqrt{LC}} \; .
$$

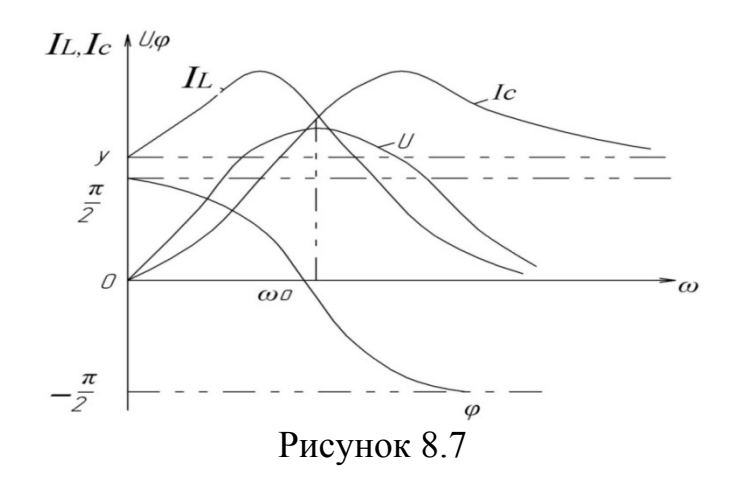

Розглянемо більш загальний випадок, коли в колі є дві паралельні вітки, які містять індуктивність і ємність з втратами (рис. 8.8).

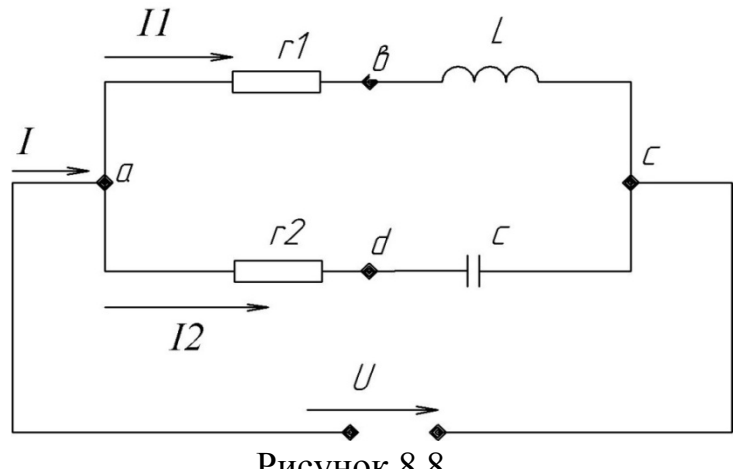

Рисунок 8.8

Умовою резонансу є рівність нулю реактивної складової вхідного опору або вхідної провідності, тобто *b*1*+b*2*=*0. Оскільки

$$
y_1 = \frac{1}{r_1 + jx_1} = \frac{r_1}{r_1^2 + jx_1^2} - j\frac{x_1}{r_1^2 + jx_1^2} ,
$$

$$
y_2 = \frac{1}{r_2 + jx_2} = \frac{r_2}{r_2^2 + jx_2^2} - j\frac{x_2}{r_2^2 + jx_2^2},
$$

де

$$
x_1 = \omega L, \qquad x_2 = \frac{1}{\omega c} \quad ,
$$

то

$$
\frac{\frac{1}{\omega c}}{r_2^2 + \left(\frac{1}{\omega c}\right)^2} - \frac{\omega L}{r_1^2 + (\omega L)^2} = 0.
$$

Після нескладних перетворень визначаємо резонансну частоту:

$$
\omega_{\delta} = \frac{1}{\sqrt{LC}} \sqrt{\frac{r_1^2 C - L}{r_2^2 C - L}}.
$$

Через те, що  $L/C = \rho^2$ ,

$$
\omega_{\delta} = \frac{1}{\sqrt{LC}} \sqrt{\frac{r_1^2 - \rho^2}{r_2^2 - \rho^2}} \,. \tag{8.12}
$$

Залежно від співвідношення між *r*1, *r*<sup>2</sup> та *ρ* можуть бути різні випадки. Так, при  $r_1$  >  $\rho$ ,  $r_2$  <  $\rho$  резонансу не буде ні за якої частоти. При  $r_1$  < <  $\rho$ ,  $r_2$  < <  $\rho$ резонансна частота така сама, як і для ідеального контуру  $\omega_p = \omega_0 = \frac{1}{\sqrt{LC}}$ 1  $\omega_p = \omega_0 = \frac{1}{\sqrt{LC}}$ . При *r*1*=r*2*=ρ* значення резонансної частоти буде невизначеним, тобто резонанс має місце на будь-якій частоті ("байдужий" резонанс). На рис. 8.9 показано векторну діаграму паралельного контуру для резонансного режиму.

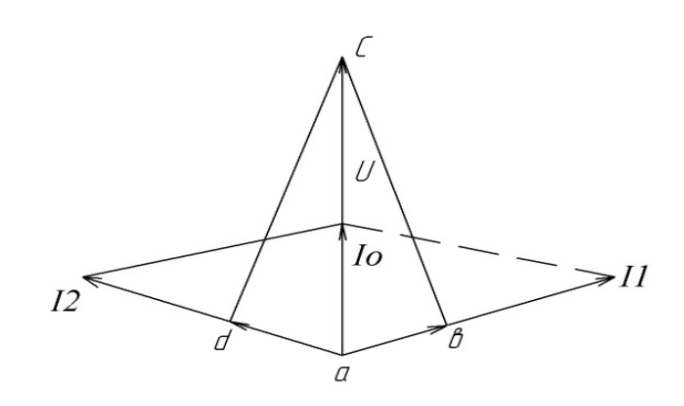

Рисунок 8.9

## **Контрольні питання і вправи**

1. Чи можна вважати в загальному випадку умовою резонансу рівність  $\epsilon_{\text{ex}}=0$ , де  $\epsilon_{\text{ex}}$  – реактивна складова вхідної провідності  $y_{\text{ex}}$ ?

2. Чому резонанс у послідовному контурі називають резонансом напруг, а в паралельному – резонансом струмів?

3. Чи завжди при резонансі напруг напруги на реактивних елементах більші від прикладених? Якщо ні, то чому?

4. Якою величиною зазвичай характеризують послідовний контур? Який вона має фізичний зміст?

5. Чому електричне коло в резонансному режимі не споживає реактивної потужності, хоч в колі є реактивні елементи? Звідки надходить енергія в електричні та магнітні поля кіл?

6. Визначити для кола (рис. 8.10) резонансну частоту.

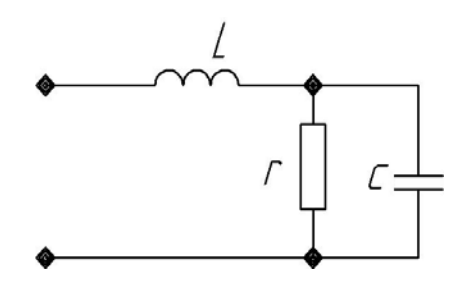

Рисунок 8.10

$$
\text{Bi\texttt{mobj\texttt{qb}: }} \omega_0 = \frac{1}{\sqrt{LC}} \sqrt{1 - \frac{\rho^2}{r^2}} \ , \quad \rho = \sqrt{\frac{L}{C}} \ .
$$

7. Визначити ємність, при якій в колі (рис. 8.11) зсув фаз між вхідною напругою і струмом дорівнює нулю.

Відповідь:  $C = \frac{E}{\omega^2 L^2 + r^2}$ .  $C = \frac{L}{\sqrt{L^2}}$  $=\frac{L}{\omega^2 L^2 +}$ 

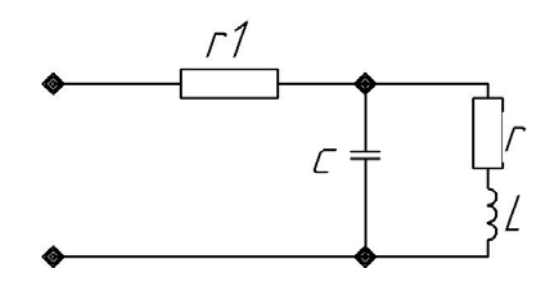

Рисунок 8.11

## **Лекція 18**

# **9 ЧОТИРИПОЛЮСНИКИ ТА ЇХ ВЛАСТИВОСТІ**

## **9.1 Основні рівняння чотириполюсників**

Частина електричного кола, яка містить дві пари затискачів (виводів), за допомогою яких воно підключається до інших кіл, називається чотириполюсником (рис. 9.1).

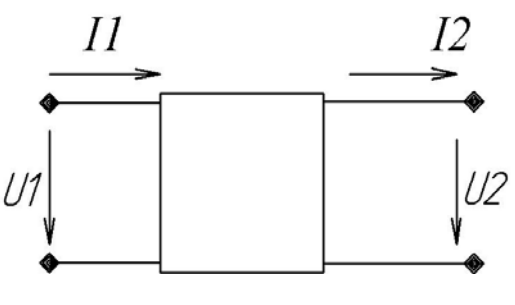

Рисунок 9.1

Ліві затискачі називаються вхідними (первинними), а праві – вихідними (вторинними). Чотириполюсником може бути електричний фільтр, трансформатор, підсилювач, коригувальний пристрій тощо.

Розрізняють *активні* і *пасивні* чотириполюсники. Якщо чотириполюсник містить джерела енергії, він називається активним, в пасивному чотириполюснику джерел енергії немає. Якщо чотириполюсник складається тільки із лінійних елементів, він називається *лінійним.* За наявності хоча б одного нелінійного елемента чотириполюсник стає *нелінійним.* Чотириполюсники можуть бути *симетричними* і *несиметричними.* Симетричні чотириполюсники відрізняються тим, що заміна вторинних затискачів на первинні, або навпаки, не змінює властивостей чотириполюсника. Інакше, у симетричного чотириполюсника не можна виявити вхідні та вихідні пари затискачів за допомогою електричних вимірів.

Розглянемо пасивні лінійні чотириполюсники. Знайдемо співвідношення, які пов'язують чотири змінні (*U*1, *U*2, *I*1, *I*2).

На основі принципу накладання, використовуючи поняття вхідної і передаточної провідностей (5.1), можна записати для схеми, показаної на рис. 9.1, при синусоїдних діях

$$
\underline{I}_1 = Y_{11}\underline{U}_1 - Y_{12}\underline{U}_2, \n\underline{I}_2 = Y_{21}\underline{U}_1 - Y_{22}\underline{U}_2,
$$
\n(9.1)

причому для лінійного пасивного чотириполюсника  $Y_{12} = Y_{21}$ . У матричній формі

$$
[L] = [Y] [U]. \tag{9.2}
$$

Частіше для аналізу чотириполюсників використовують рівняння, які пов'язують між собою вхідні та вихідні величини. Із другого рівняння (9.1)

$$
\underline{U}_1 = \frac{\underline{Y}_{22}}{\underline{Y}_{21}} \underline{U}_2 + \frac{1}{\underline{Y}_{21}} \underline{I}_2.
$$

Підставляючи одержаний вираз для *U*<sup>1</sup> в перше рівняння (9.1), знайдемо:

$$
\underline{I}_1 = \frac{Y_{11}Y_{22}}{Y_{22}}\underline{U}_2 + \frac{Y_{11}}{Y_{21}}\underline{I}_2 - Y_{12}\underline{U}_2 = \left(\frac{Y_{11}Y_{22}}{Y_{22}} - Y_{12}\right)\underline{U}_2 + \frac{Y_{11}}{Y_{21}}\underline{I}_2.
$$

Позначимо

$$
A_{11} = \frac{Y_{22}}{Y_{21}}, \qquad A_{12} = \frac{1}{Y_{21}},
$$
  

$$
A_{21} = \frac{Y_{11}Y_{22}}{Y_{21}} - Y_{12}, \qquad A_{22} = \frac{Y_{11}}{Y_{21}}.
$$

Тоді отримаємо рівняння чотириполюсника в *А-*формі:

$$
\underline{U}_1 = A_{11}\underline{U}_2 + A_{12}\underline{I}_2, \n\underline{I}_1 = A_{21}\underline{U}_2 + A_{22}\underline{I}_2.
$$
\n(9.3)

Між *А*-параметрами існує співвідношення

$$
A_{11}A_{22} - A_{12}A_{21} = 1.
$$
 (9.4)

Дійсно, враховуючи, що  $Y_{12} = Y_{21}$ 

$$
\frac{Y_{22}}{Y_{21}} \frac{Y_{11}}{Y_{21}} - \left(\frac{1}{Y_{21}} \frac{Y_{11}Y_{22}}{Y_{21}} - \frac{Y_{12}}{Y_{21}}\right) = 1.
$$

Системи рівнянь (9.1) і (9.8) називають основними рівняннями чотириполюсників, а самі чотириполюсники характеризуються трьома незалежними *А*-параметрами.

Позитивна сторона зображення окремих частин схеми у вигляді чотириполюсників полягає в тому, що кожний чотириполюсник характеризується тільки трьома параметрами, хоча структура чотириполюсника може бути дуже складна і сам він може містити велику кількість елементів.

На рис. 9.1 допускається, що передавання енергії або сигналу іде від вхідних затискачів чотириполюсника до вихідних.

Якщо поміняти напрямок передавання енергії, то з урахуванням зміни напрямків струмів *І*1, *І*<sup>2</sup> та (9.4) розв'язок системи (9.3) відносно *U*<sup>2</sup> і *І*<sup>2</sup> має вигляд

$$
\underline{U}_2 = A_{22}\underline{U}_1 + A_{12}\underline{I}_1, \n\underline{I}_2 = A_{21}\underline{U}_1 + A_{11}\underline{I}_1.
$$
\n(9.5)

При зміні напрямку передавання енергії в чотириполюснику в основних рівняннях коефіцієнти *А*<sup>11</sup> і *А*<sup>22</sup> міняються місцями. Якщо чотириполюсник симетричний, то згідно з визначенням не має значення, які затискачі вважати вхідними, а які вихідними. Тому коефіцієнти в рівняннях (9.3) і (9.6) мають бути однакові.

Таким чином, для симетричного чотириполюсника

$$
A_{11} = A_{22} \tag{9.6}
$$

і він характеризується двома незалежними параметрами, оскільки

вираз (9.4) приймає вигляд

$$
A_{12}^2 - A_{12}A_{21} = 1. \tag{9.7}
$$

### **9.2 Визначення** *А***-параметрів чотириполюсника**

Параметри чотириполюсника можна визначити експериментальним шляхом. Оскільки чотириполюсник характеризується трьома незалежними параметрами, то потрібно зробити три досліди: прямого холостого ходу, коли при прямому передаванні сигналів вихідні затискачі чотириполюсника розімкнуті; прямого короткого замикання, коли при прямому передаванні сигналів вихідні затискачі чотириполюсника закорочені; зворотного короткого замикання, коли при зворотньому передаванні сигналу замкнути накоротко вхідні затискачі.

Якщо при синусоїдних діях вимірювати модуль і фазу струмів та напруг, то можна визначити всі параметри, провівши тільки два досліди. Дійсно, при прямому холостому ході (*І*2*X =* 0) основні рівняння (9.3) приймають вигляд

$$
\underline{U}_{1X} = \underline{A}_{11} \underline{U}_{2X} ,
$$
  

$$
\underline{I}_{1X} = A_{21} \underline{U}_{2X} .
$$
 (9.8)

Звідси

$$
A_{11} = \frac{U_{1X}}{U_{2X}}, \quad A_{21} = \frac{I_{1X}}{U_{2X}}.
$$
 (9.9)

При прямому короткому замиканні  $(\underline{U}_{2K} = 0)$ 

$$
\underline{U}_{1K} = A_{12} \underline{I}_{2K} ,
$$
  
\n
$$
\underline{I}_{1K} = A_{22} \underline{I}_{2K} .
$$
\n(9.10)

Отже,

$$
A_{12} = \frac{U_{1K}}{I_{2K}} , A_{22} = \frac{I_{1K}}{I_{2K}}.
$$
 (9.11)

В багатьох випадках зручніше вимірювати або розраховувати вхідний опір чотириполюсника, а не напруги і струми.

Вхідні опори чотириполюсника при прямому холостому ході із (9.8)

$$
\underline{Z}_{1K} = \frac{U_{1K}}{\underline{I}_{1K}} = \frac{A_{12}}{A_{22}},
$$
\n(9.12)

при прямому короткому замиканні із (9.10)

$$
\underline{Z}_{1X} = \frac{U_{1X}}{I_{1X}} = \frac{A_{11}}{A_{21}}.
$$
\n(9.13)

При зворотному короткому замиканні напрямок передавання сигналу змінюється на зворотний, отже, міняються місцями коефіцієнти *А*<sup>11</sup> і *А*22, тому

$$
\underline{Z}_{2K} = \frac{A_{12}}{A_{11}}.\tag{9.14}
$$

Виразимо із (9.12) – (9.14) *А*-параметри через *А*<sup>11</sup> і опори:

$$
A_{21} = \frac{A_{11}}{\underline{Z}_{1X}} , \quad A_{12} = A_{11} \underline{Z}_{2K} , \quad A_{22} = \frac{A_{12}}{\underline{Z}_{1K}} = A_{11} \frac{\underline{Z}_{2K}}{\underline{Z}_{1K}} .
$$
 (9.15)

Підставимо одержані значення в (9.4):

$$
A_{11}^2 = \frac{\underline{Z}_{2K}}{\underline{Z}_{1K}} - A_{11}^2 \frac{\underline{Z}_{2K}}{\underline{Z}_{1X}} = 1.
$$

Звідки

$$
A_{11} = \sqrt{\frac{Z_{1X}Z_{1K}}{Z_{2K}(Z_{1X} - Z_{1K})}}.
$$
\n(9.16)

Для симетричного чотириполюсника  $Z_{1K} = Z_{2K}$ ,

$$
A_{11} = \sqrt{\frac{Z_{1X}}{Z_{1X} - Z_{1K}}} \tag{9.17}
$$

## **Приклад**

Визначити параметри чотириполюсника, який зображений на рис. 9.2.

*Розв'язання.* Визначаємо опори холостого ходу і короткого замикання. При прямому холостому ході вихідні затискачі розімкнути, резистор і ємність з'єднані послідовно, тому  $Z_{1x} = r - jx_c$ .

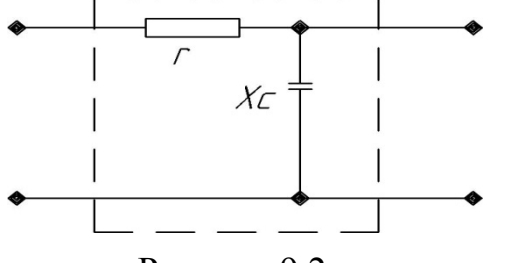

При прямому короткому замиканні вихідні затискачі закорочені, ємність закорочена, тому  $\underline{Z}_{1K} = r$ . При зворотному короткому замиканні вхідні затискачі закорочені, резистор і ємність з'єднані паралельно відносно вихідних затискачів, тому

Рисунок 9.2

$$
\underline{Z}_{2K} = \frac{r(-jx_C)}{r - jx_C}.
$$

Знаходимо із (9.16)

$$
A_{11} = \sqrt{\frac{(r - jx_C)r}{r - jx_C}} = 1 + \frac{r}{-jx_C}.
$$

Інші параметри визначають із (9.15):

$$
A_{21} = \frac{A_{11}}{\underline{Z}_{1X}} = \frac{1 + \frac{r}{-jx_C}}{r - jx_C} = \frac{1}{-jx_C};
$$
  
\n
$$
A_{12} = A_{11}\underline{Z}_{2K} = \left(1 + \frac{r}{-jx_C}\right)\frac{r(-jx_C)}{r - jx_C} = r;
$$
  
\n
$$
A_{22} = A_{11}\frac{\underline{Z}_{2K}}{\underline{Z}_{1K}} = \left(1 + \frac{r}{-jx_C}\right)\frac{r(-jx_C)}{(r - jx_C)r} = 1.
$$

## **Лекція 19**

## **9.3 Найпростіші чотириполюсники**

Розглянемо найпростіші чотириполюсники, які складаються з одного елемента (рис. 9.3).

Відмітимо, що обидва чотириполюсники симетричні, тому для знаходження *А*-параметрів проведемо тільки два досліди.

Для першого чотириполюсника (рис. 9.3, а)

$$
\underline{Z}_{1X} = \infty
$$
,  $\underline{Z}_{1K} = Z$ , 3BiJKM  $A_{11} = 1$ ,  $A_{12} = \underline{Z}$ ,  $A_{21} = 0$ ,  $A_{22} = 1$ .

Матриця *А*-параметрів має вигляд

$$
[A] = \begin{bmatrix} 1 & \underline{Z} \\ 0 & 1 \end{bmatrix} . \tag{9.18}
$$

Для чотириполюсника на рис. 9.3, б

$$
\underline{Z}_{1X}=Z\,,\ \underline{Z}_{1K}=0\,,
$$

тому

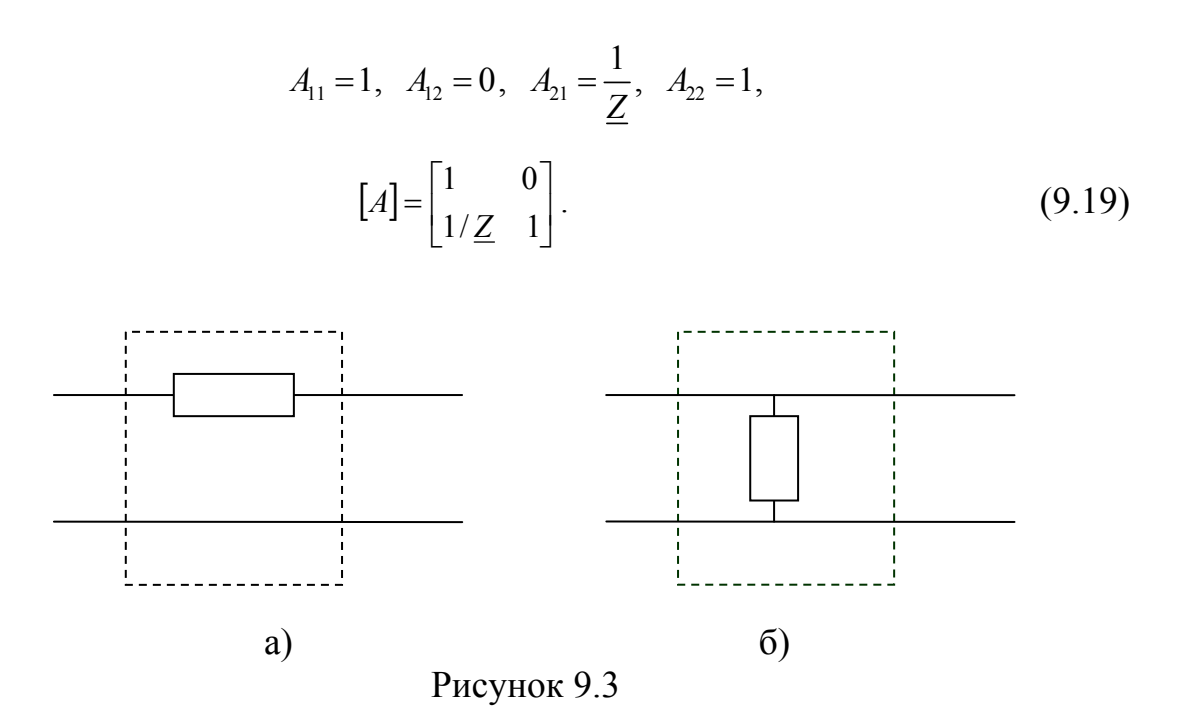

Знаючи А-матриці найпростіших чотириполюсників, легко визначити А-матрицю для більш складних чотириполюсників.

Розглянемо каскадне або ланцюгове з'єднання двох чотириполюсників (рис. 9.4) з матрицями  $[A']$  і  $[A'']$ . Визначимо матрицю [A] складеного чотириполюсника. Із рис. 9.4 видно, що виконуються такі рівності:

$$
\underline{U}'_1 = \underline{U}_1, \qquad \underline{U}'_2 = \underline{U}''_1, \qquad \underline{U}''_2 = \underline{U}_2, \n\underline{I}'_1 = \underline{I}_1, \qquad \underline{I}_2 = \underline{I}''_1, \qquad \underline{I}''_2 = \underline{I}_2.
$$
\n(9.20)

При каскадному з'єднанні чотириполюсників А-матриця еквівалентного чотириполюсника дорівнює добутку А-матриць окремих чотириполюсників.

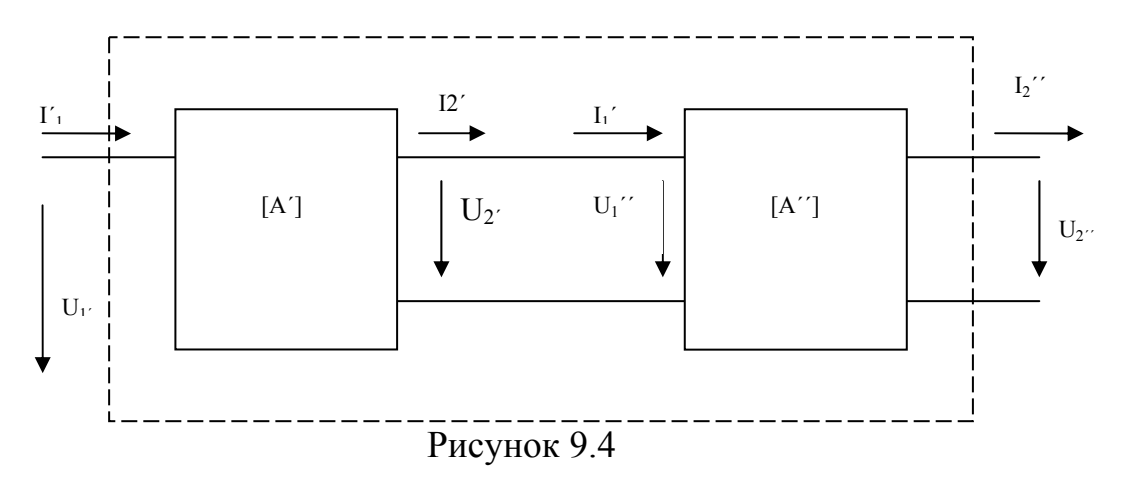

Основні рівняння чотириполюєника в матричній формі:

$$
\begin{bmatrix}\n\underline{U}'_1 \\
\underline{I}_1\n\end{bmatrix} = [A'] \begin{bmatrix}\n\underline{U}'_2 \\
\underline{I}_2\n\end{bmatrix},
$$
\n
$$
\begin{bmatrix}\n\underline{U}''_1 \\
\underline{I}_1\n\end{bmatrix} = [A''] \begin{bmatrix}\n\underline{U}''_2 \\
\underline{I}_2\n\end{bmatrix},
$$
\n
$$
\begin{bmatrix}\n\underline{U}_1 \\
\underline{I}_1\n\end{bmatrix} = [A] \begin{bmatrix}\n\underline{U}_2 \\
\underline{I}_2\n\end{bmatrix}.
$$
\n(9.21)

Враховуючи рівності (9.20), запишемо

$$
\begin{bmatrix} \underline{U}'_1 \\ \underline{I}'_1 \end{bmatrix} = [A'] [A''] \begin{bmatrix} \underline{U}''_2 \\ \underline{I}'_2 \end{bmatrix}
$$

$$
\begin{bmatrix} \underline{U}_1 \\ \underline{I}_1 \end{bmatrix} = [A'] [A''] \begin{bmatrix} \underline{U}_2 \\ \underline{I}_2 \end{bmatrix}.
$$
(9.22)

або

Порівнюючи (9.22) і останній вираз в (9.21), одержуємо

 $1 \quad \Box$ 

$$
[A] = [A'] [A''] \tag{9.23}
$$

або в розгорнутому вигляді

$$
\begin{bmatrix} A_{11} & A_{12} \\ A_{21} & A_{22} \end{bmatrix} = \begin{bmatrix} A'_{11}A''_{11} + A'_{12}A''_{21} & A'_{11}A''_{12} + A'_{12}A''_{22} \\ A'_{21}A''_{11} + A'_{22}A''_{21} & A'_{21}A''_{12} + A'_{22}A''_{22} \end{bmatrix}.
$$
 (9.24)

## **Приклад**

Розглянемо два каскадно з'єднаних найпростіших чотириполюсники (рис. 9.5).

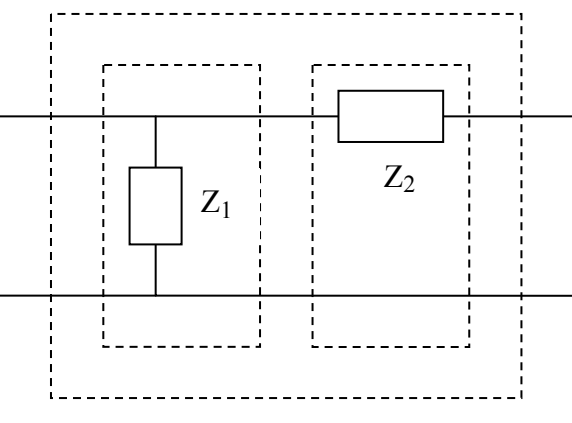

Рисунок 9.5

[*A*]-матриці окремих чотириполюсників згідно з (9.18) і (9.19) мають вигляд

$$
[A'] = \begin{bmatrix} 1 & 0 \\ 1/\underline{Z}_1 & 1 \end{bmatrix}, \quad [A''] = \begin{bmatrix} 1 & \underline{Z}_2 \\ 0 & 1 \end{bmatrix}.
$$

Матриця еквівалентного чотириполюсника:

$$
[A] = [A'] [A''] = \begin{bmatrix} 1 & \underline{Z}_2 \\ 1/\underline{Z}_1 & 1 + \underline{\underline{Z}_2} \\ \underline{Z}_1 & 1 \end{bmatrix}.
$$

#### **9.4 Схеми заміщення чотириполюсників**

Як уже відмічалося, будь-який чотириполюсник характеризується трьома незалежними параметрами. При синусоїдних струмах і напругах будь-яка складна схема чотириполюсника може бути приведена шляхом перетворення до еквівалентного чотириполюсника, що містить тільки три опори. Таких схем може бути тільки дві –"Т"-подібна (рис. 9.6, а) і "П"-подібна (рис. 9.6, б).

Знайдемо *А*-параметри приведених схем, розглядаючи їх як каскадне з'єднання двох чотириполюсників: в першому випадку – одного, який складається із опору  $Z_1$ , і другого, який складається із опорів  $Z_0$  і  $Z_2$ ; в другому випадку – першого, який складається із опорів  $Z_0$  і  $Z_1$ , і другого, який складається із опору  $Z_2$ .

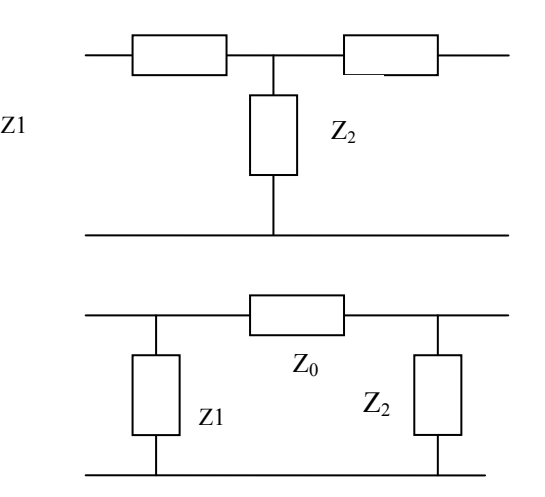

Рисунок 9.6

$$
[A] = \begin{bmatrix} 1 & \underline{Z}_0 \\ 1/\underline{Z}_0 & 1 + \underline{Z}_0/\underline{Z}_1 \end{bmatrix} \begin{bmatrix} 1 & 0 \\ 1/\underline{Z}_2 & 1 \end{bmatrix} = \begin{bmatrix} 1 + \underline{Z}_0/\underline{Z}_2 & \underline{Z}_0 \\ 1/\underline{Z}_0 + 1/\underline{Z}_2 + \underline{Z}_0/\underline{Z}_1 \underline{Z}_2 & 1 + \underline{Z}_0/\underline{Z}_1 \end{bmatrix} . \tag{9.26}
$$

Знаючи співвідношення (9.25) і (9.26), легко знайти значення опорів схем заміщення через відомі *А*-параметри чотириполюсників. Для "Т"-подібної схеми і в (9.25) одержуємо

$$
\underline{Z}_0 = \frac{1}{A_{21}}, \qquad \underline{Z}_2 = \frac{A_{11} - 1}{A_{21}}, \qquad \underline{Z}_2 = \frac{A_{22} - 1}{A_{21}}, \qquad (9.27)
$$

для "П"-подібної схеми заміщення

$$
\underline{Z}_0 = A_{12}, \qquad \underline{Z}_1 = \frac{A_{12}}{A_{22} - 1}, \qquad \underline{Z}_2 = \frac{A_{12}}{A_{11} - 1}.
$$
 (9.28)

Потрібно зазначити, що навіть при синусоїдних діях не кожен чотириполюсник можна зобразити у вигляді схеми заміщення, яка реалізується.

## **Приклад**

Нехай деякий чотириполюсник має параметри:  $A_{11} = -j$ ;

$$
A_{12} = -(10 + j10).
$$

Знайдемо "П"-подібну схему заміщення. Використавши (9.28), одержуємо:

$$
\underline{Z}_0 = A_{12} = -(10 + j10) \text{ OM},
$$
  
\n
$$
\underline{Z}_1 = \frac{-(10 + j10)}{-1 - 1} = (5 + j5) \text{ OM},
$$
  
\n
$$
\underline{Z}_2 = \frac{-(10 + j10)}{-j - 1} = 10 \text{ OM}.
$$

Оскільки у  $Z_0$  дійсна частина від'ємна, то в класі лінійних пасивних електричних кіл такий чотириполюсник реалізувати не можна. В той же час "Т"-подібна схема заміщення з опорами

$$
\underline{Z}_0 = \frac{1}{-j0,1} = 10j \text{ OM},
$$
  

$$
\underline{Z}_1 = \frac{-j-1}{-j0,1} = (10-j10) \text{ OM},
$$
  

$$
\underline{Z}_2 = \frac{-1-1}{-j0,1} = -j20 \text{ OM}
$$

легко реалізується.

## 9.5 Характеристичні параметри чотириполюсників

Введені У- або А-параметри дозволяють за допомогою основних рівнянь визначити, як змінюється сигнал при проходженні через чотириполюсник, але самі по собі ці параметри не несуть інформацію про влив чотириполюсника на сигнал, що проходить через нього. Такі властивості мають характеристичні параметри чотириполюсників.

Розглянемо симетричний чотириполюсник, у якого два незалежних параметри, тому і характеристичних параметрів теж два.

Першим параметром є характеристичний опір  $Z_c$ , при підключенні якого у вигляді навантаження вхідний опір чотириполюєника (рис. 9.7) також стає рівним опорові навантаження:

$$
Z_N = Z_C.
$$

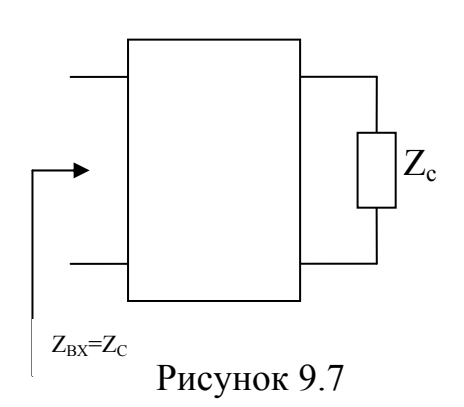

Визначимо зв'язок характеристичного опору з А-параметрами чотириполюсника.

Вхідний опір чотириполюєника з урахуванням (9.3)

$$
\underline{Z}_{\text{ex}} = \frac{\underline{U}_1}{\underline{I}_1} = \frac{A_{11}\underline{U}_2 + A_{12}\underline{I}_2}{A_{21}\underline{U}_2 + A_{22}\underline{I}_2} = \frac{A_{11}\underline{Z}_n + A_{12}}{A_{21}\underline{Z}_n + A_{11}}
$$

оскільки  $\underline{U}_2 = \underline{I}_2 \underline{Z}_H$ , і для симетричного чотириполюсника  $A_{11} = A_{22}$ . Із визначення характеристичного опору

$$
\underline{Z}_H = \underline{Z}_C, \ \underline{Z}_{\text{ex}} = \underline{Z}_C,
$$

**TOMY** 

$$
\underline{Z}_C = \frac{A_{11} \underline{Z}_C + A_{12}}{A_{21} \underline{Z}_C + A_{11}}
$$

або

$$
\underline{Z}_c = \sqrt{\frac{A_{12}}{A_{21}}} \tag{9.29}
$$

З урахуванням (9.12) і (9.13)

$$
\underline{Z}_c = \sqrt{\underline{Z}_{1X} \underline{Z}_{1k}} \tag{9.30}
$$

Якщо чотириполюсник навантажений на характеристичний опір, то такий режим роботи чотириполюсника називається узгодженим. Рівняння чотириполюсника в цьому режимі, враховуючи, що  $\underline{U}_2 = \underline{Z}_H \underline{I}_2$ ,  $\underline{Z}_H = \underline{Z}_C$ , мають вигляд

$$
\underline{U}_1 = A_{11}\underline{U}_2 + A_{12}\frac{\underline{U}_2}{\underline{Z}_C},
$$
  

$$
\underline{I}_1 = A_{21}\underline{I}_2 \underline{Z}_C + A_{11}\underline{I}_2.
$$

Підставимо в цю систему значення  $Z_C$  із (9.30):

$$
\underline{U}_1 = \underline{U}_2 (A_{11} + \sqrt{A_{12} A_{21}}),
$$
  
\n
$$
\underline{I}_1 = \underline{I}_2 (A_{11} + \sqrt{A_{12} A_{21}}),
$$
\n(9.31)

звідки

$$
\frac{U_1}{U_2} = \frac{I_1}{I_2} = A_{11} + \sqrt{A_{12}A_{21}}.
$$
\n(9.32)

Співвідношення (9.32) дійсні тільки для симетричного чотириполюсника в узгодженому режимі ( $Z_H = Z_C$ ).

Введемо позначення

$$
\frac{U_1}{U_2} = \frac{I_1}{I_2} = e^s = A_{11} + \sqrt{A_{12}A_{21}},
$$
\n(9.33)

де  $g = a + jb$  – комплексна величина. Якщо початкові фази напруг відповідно  $\beta_1$ і  $\beta_2$ , то

$$
\frac{U_1}{U_2} = \frac{U_1 e^{j\beta_1}}{U_2 e^{j\beta_2}} = \frac{U_1}{U_2} e^{j(\beta_1 - \beta_2)} = e^a \cdot e^{jb},
$$

де

$$
\frac{U_1}{U_2} = e^a, \qquad \beta_1 - \beta_2 = b. \tag{9.34}
$$

Величина *а* характеризує зміну амплітуди синусоїдного сигналу при проходженні його через чотириполюсник і називається *коефіцієнтом затухання.* Коефіцієнти затухання вимірюються в неперах (Нп) або децибелах (дБ): 1 Нп = 8,686 дБ; 1 дБ = 0,115 Нп. Затуханню в один непер відповідає зменшення вихідної напруги порівняно з вхідною в *е* раз, тобто

*e U*  $\frac{U_1}{\sqrt{U_1}} =$ 2  $\frac{1}{\epsilon}$  = *е*. Затухання в 1 дБ відповідає відношенню  $\frac{C_1}{\epsilon}$  = 10<sup>20</sup> ≈ 1,222 1 2  $\frac{1}{1}$  = 10<sup>20</sup>  $\approx$ *U*  $\frac{U_1}{U_1}$  = 10<sup> $\frac{1}{20}$ </sup>  $\approx$  1,222.

Коефіцієнт *b* показує, як змінюється фаза синусоїдного сигналу при проходженні його через чотириполюсник, і називається *фазовим коефіцієнтом*. Коефіцієнт  $g = a + jb$  називають постійною передавання чотириполюсника.

Знання характеристичних параметрів одразу дає інформацію про вплив чотириполюсника на проходження через нього сигналу.

## **9.6 Рівняння чотириполюсника в гіперболічній формі**

Виразимо *А*-параметри чотириполюсника через характеристичні. Відоме співвідношення для симетричного чотириполюсника

$$
A_{11}^2 - A_{12} A_{21} = 1
$$

перепишемо у вигляді

$$
(A_{11} - \sqrt{A_{12}A_{21}})(A_{11} + \sqrt{A_{12}A_{21}}) = 1.
$$
 (9.35)

Враховуючи (9.33), маємо

$$
(A11 - \sqrt{A_{12}A_{21}}) = e^{-g}.
$$
 (9.36)

Додамо (9.33) і (9.36), тоді

$$
A_{11} = \frac{e^g + e^{-g}}{2} = chg. \tag{9.37}
$$

При відніманні (9.36) із (9.33) отримаємо

$$
\sqrt{A_{12}A_{21}} = \frac{e^g - e^{-g}}{2} = chg. \tag{9.38}
$$

Перемножимо (9.29) і (9.38):

$$
A_{12} = \underline{Z}_C shg \tag{9.39}
$$

Розділимо (9.38) на (9.29):

$$
A_{21} = \frac{1}{Z_C} shg. \tag{9.40}
$$

Одержані значення *А*-параметрів через характеристичні підставимо в основні рівняння чотириполюсників:

$$
\underline{U}_1 = \underline{U}_2 chg + \underline{Z}_C \underline{I}_2 shg,
$$
\n
$$
\underline{I}_1 = \frac{1}{\underline{Z}_C} \underline{U}_2 shg + \underline{I}_2 chg.
$$
\n(9.41)

Подивимось, як визначити характеристичні параметри при каскадному з'єднанні чотириполюсників (рис. 9.8).

Допустимо, що всі чотириполюсники мають однакові характеристичні опори і останній чотириполюсник навантажений на характеристичний опір. При узгодженому режимі роботи чотириполюсника його вхідний опір також дорівнює  $Z_c$  і відповідно попередній  $(n-1)$ -й чотириполюсник знову навантажений на характеристичний опір, тобто працює в узгодженому режимі, і його вхідний опір дорівнює  $Z_C$  тощо.

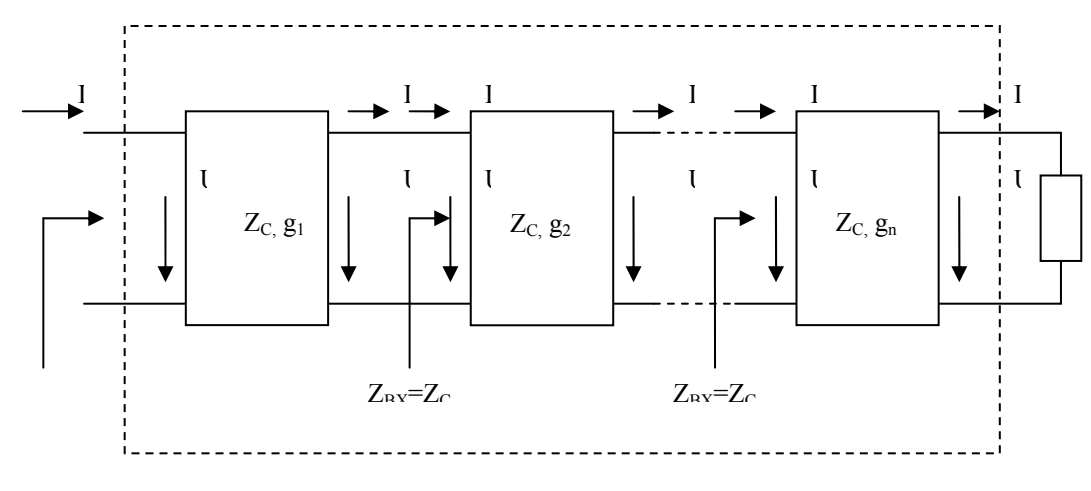

Рисунок 9.8

Вхідний опір всієї системи дорівнює *ZC*, відповідно і еквівалентний чотириполюсник працює в узгодженому режимі і його характеристичний опір дорівнює *ZC.*

Постійна передавання еквівалентного чотириполюсника згідно з (9.33)

$$
g = \ln \frac{U_1}{U_2} = \ln \frac{U_1^{(1)}}{U_2^{(n)}}.
$$
 (9.42)

Не змінюючи значення правої частини (9.42), запишемо (9.42) у вигляді

$$
g = \ln \frac{U_1^{(1)}}{U_2^{(1)}} \frac{U_1^{(2)}}{U_2^{(2)}} \frac{U_1^{(3)}}{U_2^{(3)}} ... \frac{U_1^{(n)}}{U_2^{(n)}}.
$$
(9.43)

Оскільки  $\underline{U}_2^{(k)} = \underline{U}_2^{(k+1)}$  $(k)$  $\underline{U}_2^{(k)} = \underline{U}_2^{(k+1)}$  і враховуючи, що

$$
\ln = \frac{U_1^{(k)}}{U_2^{(k)}} = g_n,
$$

маємо

$$
g = g_1 + g_2 + g_3 + \dots + g_n. \tag{9.44}
$$

Постійна передавання еквівалентного чотириполюсника дорівнює сумі постійних передавання окремих чотириполюсників.

## **Контрольні питання і вправи**

1. Яку розмірність мають *А*-параметри чотириполюсника?

2. Чому мінімальна кількість елементів у схемах заміщення чотириполюсника дорівнює трьом?

3. Як можна визначити *А*-параметри чотириполюсника?

4. Чим відрізняється симетричний чотириполюсник від несиметричного?

5. Знайти опір прямого, холостого ходу, прямого короткого замикання і зворотного короткого замикання для чотириполюсника (рис. 9.15) при синусоїдній дії.

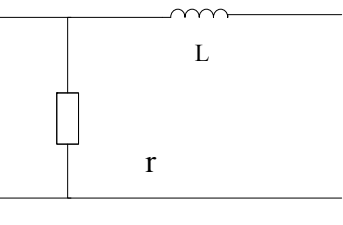

Рисунок 9.15

6. Визначити *А*-параметри чотириполюсника (рис. 9.16) за допомогою дослідів холостого ходу і короткого замикання при

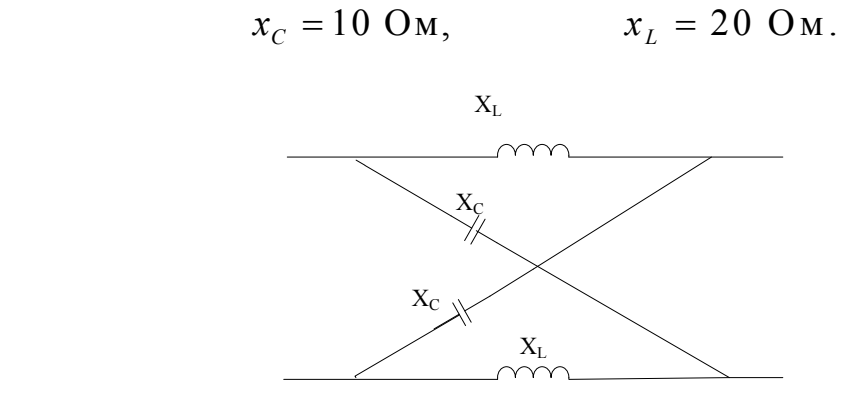

Рисунок 9.16

7. Знайти схеми заміщення чотириполюсника, який на частоті  $f = 200$  Гц має параметри:

$$
A_{11} = 1 - j0,2 \text{ OM},
$$
  
\n
$$
A_{12} = (10 - j30) \text{ OM},
$$
  
\n
$$
A_{21} = 0,01 \text{ OM}.
$$

8. Визначити характеристичні параметри чотириполюсника п. 6.

9. Визначити відношення вхідної напруги до вихідної, якщо коефіцієнт затухання чотириполюсника дорівнює 1,3 Нп, 5 дБ.

10. Два симетричних чотириполюсника з однаковими характеристичними опорами з'єднані каскадно і навантажені на характеристичний опір. Визначити коефіцієнт затухання еквівалентного чотириполюсника, якщо  $a_1 = 0.8$  Нп,  $a_2 = 4$  дБ.

Відповідь: *a* = 1,26 Нп.

### **Лекція 21**

## **10 ЕЛЕКТРИЧНІ КОЛА ТРИФАЗНОГО СТРУМУ**

### **10.1 Основні поняття та співвідношення**

Для генерації та передавання електромагнітної енергії великої потужності широке практичне застосування набули електричні кола трифазного струму.

Трифазне електричне коло являє собою сукупність трьох електричних кіл, що називають *фазами*, в яких діють три ЕРС однакової частоти, зміщених одна відносно другої за фазою та утворених єдиним джерелом енергії. Таким джерелом зазвичай є електромашинний генератор з трьома однаковими обмотками, зміщеними одна відносно одної на 1/3 оберту.

Якщо ЕРС генератора мають однакову амплітуду та зміщені за фазою між собою на один і той самий кут ( $2\pi/3$ )

$$
e_A = E_m \sin \omega t,
$$
  
\n
$$
e_B = E_m \sin(\omega t - 120^\circ),
$$
  
\n
$$
e_C = E_m \sin(\omega t - 240^\circ),
$$
\n(10.1)

то така система ЕРС називається симетричною. Фази трифазної системи позначають буквами *А*, *В*, *С* (інколи цифрами *1*, *2*, *3*)*.* 

Зміну в часі ЕРС та векторну діаграму трифазного генератора подано на рис. 10.1, а, б.

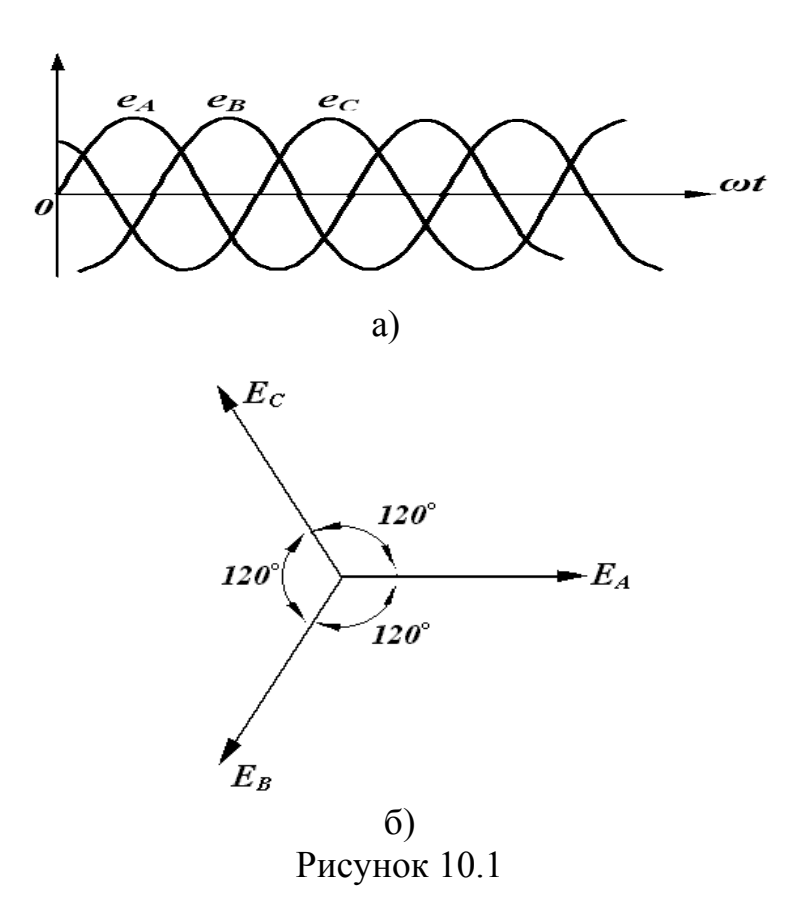

На рис. 10.2 зображена трифазна система, фази якої не мають електричного зв'язку між собою.

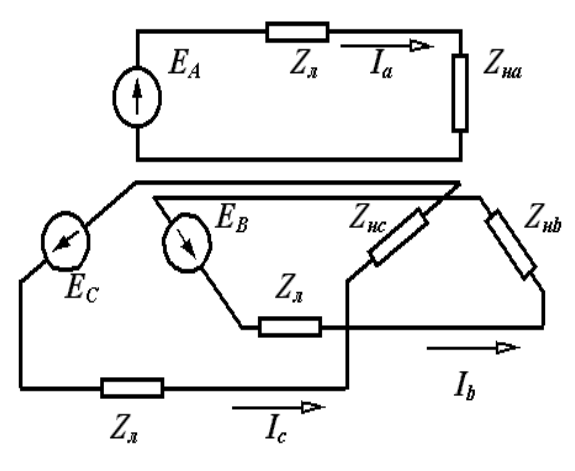

Рисунок 10.2

Струми кожної фази можна визначити за законом Ома:

$$
\underline{I}_A = \frac{\underline{E}_A}{\underline{Z}_e + \underline{Z}_A}, \quad \underline{I}_B = \frac{\underline{E}_B}{\underline{Z}_e + \underline{Z}_B}, \quad \underline{I}_C = \frac{\underline{E}_C}{\underline{Z}_a + \underline{Z}_C}.
$$
\n(10.2)

Якщо з'єднати фази в точках  $O$  та  $O_1$ , то одержимо чотирипровідне трифазне електричне коло (рис. 10.3, а).

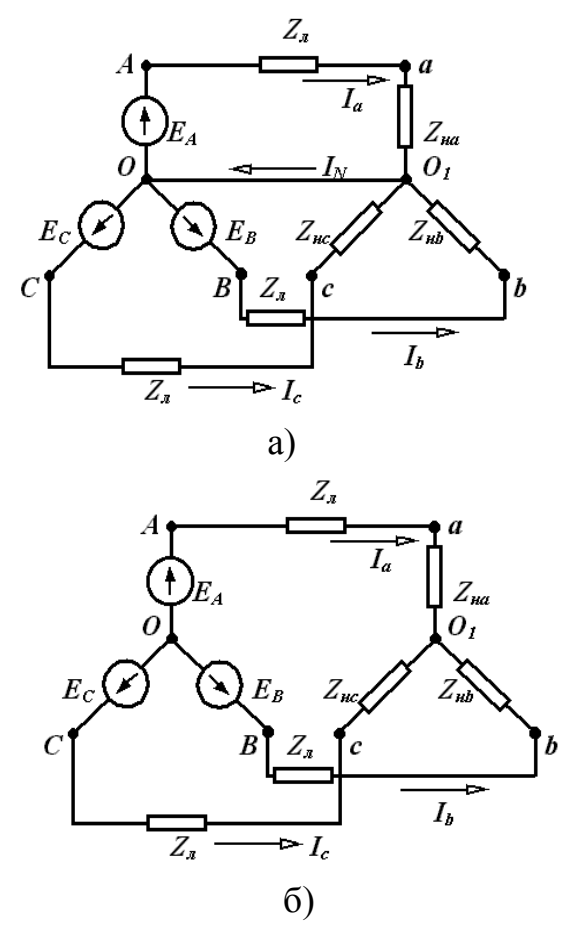

Рисунок 10.3

Провід, що з'єднує точки *О* та *О*1, навивається нейтральним або нульовим, а струм у ньому дорівнює сумі струмів усіх трьох фаз:

$$
\underline{I}_0 = \underline{I}_A + \underline{I}_B + \underline{I}_C.
$$

Якщо в трифазному колі діє симетрична трифазна система ЕРС, а опори в кожній фазі однакові  $(Z_A = Z_B = Z_C = ze^{j\varphi})$ , то таке трифазне електричне коло називається симетричним.

Струми у фазах в цьому випадку будуть однакові за величиною та зміщені на кут  $\varphi$  відносно ЕРС відповідних фаз, тобто утворюють симетричну трифазну систему струмів. В такому випадку струм у нульовому проводі, який визначається за (10.3), буде дорівнювати нулю, і чотирипровідне коло можна замінити трипровідним (рис. 10.3, б). Це так зване з'єднання зіркою. Порівнюючи схеми на рис. 10.2 та 10.3 бачимо, що передавання однієї і тієї самої потужності трифазною системою струмів набагато вигідніше, ніж за допомогою трьох однофазних кіл (замість шести проводів потрібно тільки три).

Теоретично можливе й інше з'єднання генератора в трифазній системі – з'єднання трикутником. На перший погляд здається, що в цьому випадку обмотки генератора закорочені, проте потрібно пам'ятати, що ми маємо

симетричну трифазну систему ЕРС. Отже, сумарна ЕРС трикутника  $\underline{E} = \underline{E}_{AB} + \underline{E}_{BC} + \underline{E}_{CA}$  буде дорівнювати нулю. На практиці схема з'єднання генератора трикутником не застосовується.

Потрібно відзначити, що крім схем з'єднання генератора і навантаження, приведених вище, можна застосувати і комбіновані схеми, з'єднуючи, наприклад, генератор зіркою, а споживачі енергії – трикутником.

В трифазних електричних колах розрізняють лінійні та фазні напруги і струми.

Проводи, що з'єднуються, фази генератора та споживача, називаються *лінійними*. Відповідні струми в них називаються лінійними ( $I_{BA}$ ,  $I_{BB}$ ,  $I_{BC}$ ) (рис. 10.4).

Напруги між лінійними проводами  $(U_{\text{JAB}}$ ,  $U_{\text{JBC}}$ ,  $U_{\text{JCA}})$  (рис. 10.4) називають *лінійними напругами*.

Струми, що протікають в фазах споживача  $(I_{\phi A}, I_{\phi B}, I_{\phi C})$  (рис. 10.4, а) та ( *ФА<sup>B</sup> I* , *<sup>Ф</sup> BC I* , *ФCA I* ) (рис. 10.4, б), називають *фазними струмами*. Напруги на фазах споживача ( $U_{\phi A}$ ,  $U_{\phi B}$ ,  $U_{\phi C}$ ) (рис. 10.4, а) та ( $U_{\phi A B}$ ,  $U_{\phi B C}$ ,  $U_{\phi C}$  (рис. 10.4, б) називаються *фазними напругами*.

Зв'язок між фазними і лінійними напругами при з'єднанні зіркою визначається, як видно з рис. 10.4, а, співвідношеннями

$$
\underline{I}_{JA} = \underline{I}_{\phi A}; \qquad \underline{I}_{BI} = \underline{I}_{\phi B}; \qquad \underline{I}_{JC} = \underline{I}_{\phi C} \qquad (10.4)
$$

та

$$
\underline{U}_{\text{JAB}} = \underline{U}_{\phi A} - \underline{U}_{\phi B}; \qquad \underline{U}_{\text{JBC}} = \underline{U}_{\text{B}\phi} - \underline{U}_{\phi C}; \qquad \underline{U}_{\text{JCA}} = \underline{U}_{\phi C} - \underline{U}_{\phi A}.
$$
 (10.5)

Лінійний струм в цьому випадку дорівнює фазному, а лінійна напруга – різниці відповідних фазних напруг. Якщо трифазне коло симетричне, то фазні напруги за модулем однакові, а за фазою зміщені одна від одної на кут  $\frac{2\pi}{3}$  $\frac{2\pi}{\pi}$ , тобто для діючих значень напруг маємо

$$
U_{\scriptscriptstyle \overline{J}} = \sqrt{3} U_{\varphi}.
$$
 (10.6)

Для з'єднання трикутником (рис. 10.5, б)

$$
\underline{U}_{\text{IAB}} = \underline{U}_{\phi AB}; \qquad \underline{U}_{\text{JBC}} = \underline{U}_{\phi BC}; \qquad \underline{U}_{\text{JCA}} = \underline{U}_{\phi CA}; \qquad (10.7)
$$

$$
\underline{I}_{JA} = \underline{I}_{\phi AB} - \underline{I}_{\phi CA}; \qquad \underline{I}_{JB} = \underline{I}_{\phi BC} - \underline{I}_{\phi AB}; \qquad \underline{I}_{JC} = \underline{I}_{\phi CA} - \underline{I}_{\phi BC}, \qquad (10.8)
$$

тобто лінійні напруги дорівнюють фазним, а лінійні струми – різниці відповідних фазних струмів. У випадку симетричного трикутника діюче значення лінійного струму в  $\sqrt{3}$  раз більше за фазний:

$$
I_{\scriptscriptstyle \overline{J}} = \sqrt{3} I_{\phi}.\tag{10.9}
$$

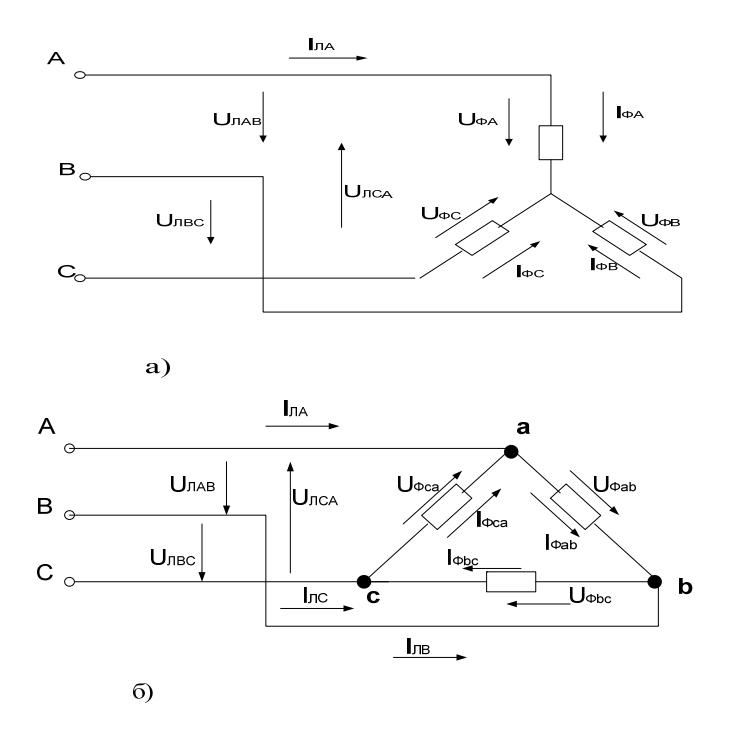

Рисунок 10.4

## Лекція 22

### 10.2 Розрахунок трифазних кіл

Трифазне електричне коло може розглядатися як розгалужене з кількома джерелами і до нього можуть бути застосовані усі відомі методи розрахунків електричних кіл.

У випадку симетричного трифазного кола задача розрахунку значно спрощується. Так, для симетричного з'єднання "зірка - зірка" (див. рис. 10.3), як показано вище, потенціали точок О та О'однакові незалежно від наявності нульового проводу. Для розрахунку такого кола достатньо визначити струм тільки в одній фазі (частіше в фазі А):

$$
\underline{I}_A = \frac{\underline{E}_A}{\underline{Z}_A + \underline{Z}_A}.
$$

Якщо ввести  $a = e^{j120^{\circ}}$  – оператор оберту на 120° ( $a^2 = e^{-j120^{\circ}}$ ;  $a^3 = 1$ ), то струми в фазах В та С можуть бути визначені за допомогою співвілношень:

$$
\underline{I}_B = \underline{I}_A \cdot e^{-j120^\circ} = \underline{I}_A \cdot a^2; \qquad \underline{I}_C = \underline{I}_A \cdot e^{j120^\circ} = \underline{I}_A \cdot a. \tag{10.10}
$$

Якщо симетричний споживач з'єднаний трикутником, то фазні струми можуть бути знайдені з таких виразів:

$$
\underline{I}_{AB} = \frac{\underline{E}_A - \underline{E}_B}{\underline{Z}_{AB}}; \qquad \underline{I}_{BC} = \underline{I}_{AB} \cdot e^{-j120^\circ} = \underline{I}_{AB} \cdot a^2; \qquad \underline{I}_{CA} = \underline{I}_{AB} \cdot e^{-j120^\circ} = \underline{I}_{AB} \cdot a^2.
$$

Лінійний струм *IA* знаходиться за першим законом Кірхгофа:

$$
\underline{I_A} = \underline{I_{AB}} - \underline{I_{CA}}.
$$

Cтруми в фазах *В* і *С* можуть бути визначені за допомогою співвідношень (10.10). В симетричній схемі при з'єднані трикутником лінійний струм більше за фазний в  $\sqrt{3}$  раз. На рис. 10.5 наведені векторні діаграми струмів та напруг для випадків з'єднання симетричними зіркою (а) та трикутником (б).

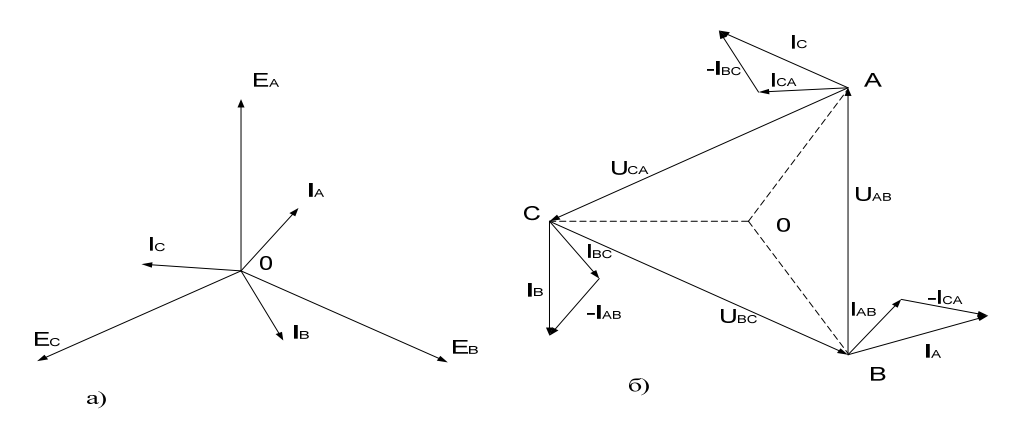

Рисунок 10.5

## **10.3 Розрахунок несиметричних трифазних кіл**

Трифазне коло несиметричне, якщо опори його фаз неоднакові. Несиметричною може бути діюча в колі система ЕРС. Для розрахунку несиметричного кола застосовують різні методи залежно від його схеми і виду несиметрії. У випадку, коли маємо з'єднання зіркою (рис. 10.6), найзручнішим методом розрахунку є метод двох вузлів.

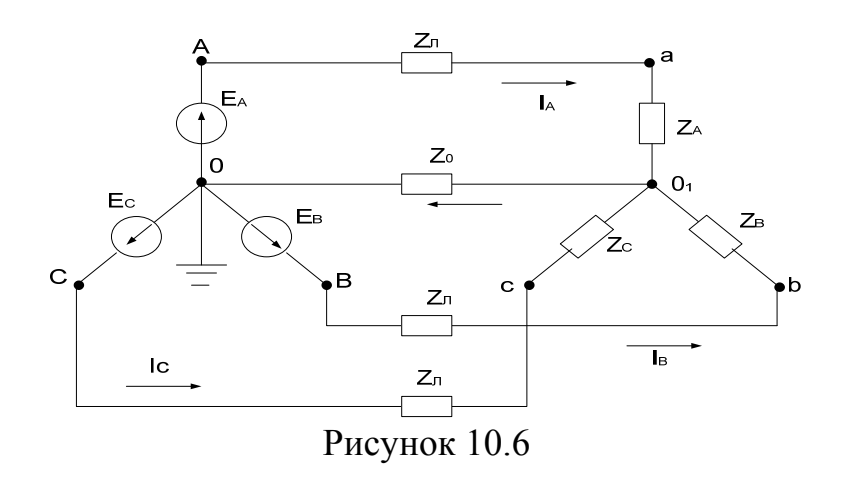

Напруга між вузлами  $U_{0,0}$  (так зване зміщення нейтралі) може бути обчислена за допомогою співвідношення

$$
\underline{U}_{0,0} = \underline{\varphi}_{0_1} - \underline{\varphi}_0 = \frac{\underline{E}_A \underline{Y}_A + \underline{E}_B \underline{Y}_B + \underline{E}_C \underline{Y}_C}{\underline{Y}_A + \underline{Y}_B + \underline{Y}_C + \underline{Y}_0},\tag{10.11}
$$

де  $\underline{Y}_A$ ,  $\underline{Y}_B$ ,  $\underline{Y}_C$  та  $\underline{Y}_0$  – комплекси провідностей фаз та нульового проводу відповідно.

Лінійні струми, які в цьому випадку дорівнюють фазним, та струм нульового проводу обчислюються за допомогою закону Ома:

$$
\underline{I}_A = (\underline{E}_A - \underline{U}_{0,0}) \underline{Y}_A; \quad \underline{I}_B = (\underline{E}_B - \underline{U}_{0,0}) \underline{Y}_B; \n\underline{I}_C = (\underline{E}_C - \underline{U}_{0,0}) \underline{Y}_C; \quad \underline{I}_0 = \underline{U}_{0,0} \underline{Y}_0.
$$
\n(10.12)

Якщо опором нульового проводу можна знехтувати ( $Z \approx 0$ ,  $Y_0 \approx \infty$ ), то  $\underline{U}_{0,0}$  ≈ 0 і струми визначаються за законом Ома

$$
\underline{I}_A = \underline{E}_A \underline{Y}_A; \qquad \underline{I}_B = \underline{E}_B \underline{Y}_B; \qquad \underline{I}_C = \underline{E}_C \underline{Y}_C; \qquad \underline{I}_0 = \underline{I}_A + \underline{I}_B + \underline{I}_C. \tag{10.13}
$$

У випадку відсутності нульового проводу у співвідношенні (10.11) приймаємо  $Y_0 = 0$  та  $I_0 = 0$ .

На рис. 10.7 показана векторна діаграма напруг та струмів для з'єднання несиметричною зіркою.

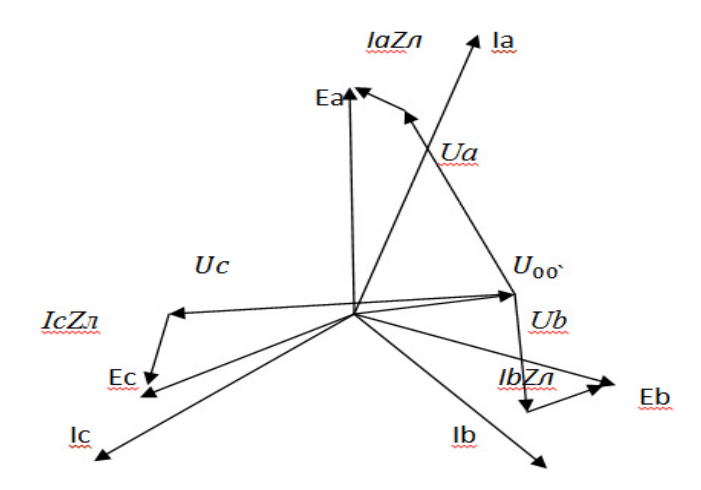

Рисунок 10.7

## Лекція 23

## 10.4 Потужність у трифазних електричних колах

Миттєва потужність у трифазному симетричному колі складається з потужностей окремих фаз

$$
p = u_{A\phi}i_{A\phi} + u_{B\phi}i_{B\phi} + u_{C\phi}i_{C\phi},
$$

де

$$
u_{A\phi} = U_{m\phi} \sin \omega t, \qquad i_{A\phi} = I_{m\phi} \sin(\omega t - \varphi);
$$
  
\n
$$
u_{B\phi} = U_{m\phi} \sin(\omega t - 120^\circ), \qquad i_{B\phi} = I_{m\phi} \sin(\omega t - 120^\circ - \varphi);
$$
  
\n
$$
u_{C\phi} = U_{m\phi} \sin(\omega t + 120^\circ), \qquad i_{C\phi} = I_{m\phi} \sin(\omega t + 120^\circ - \varphi).
$$

### З урахуванням цього

$$
p = U_{m\phi} \sin \omega t I_{m\phi} \sin(\omega t - \varphi) + U_{m\phi} \sin(\omega t - 120^\circ) \times I_{m\phi} \sin(\omega t - 120^\circ - \varphi) +
$$
  
+U<sub>m\phi</sub> sin( $\omega t - 240^\circ$ ) $I_{m\phi} \times sin(\omega t - 240^\circ - \varphi) = \frac{U_{m\phi}I_{m\phi}}{2} [\cos \varphi - \cos(2\omega t - \varphi) + \cos \varphi - (10.14) -\cos(2\omega t - 240^\circ - \varphi) + \cos \varphi - \cos(2\omega t - 480^\circ - \varphi)] = \frac{3}{2} U_{m\phi}I_{m\phi} \cos \varphi = 3U_{\phi}I_{\phi} \cos \varphi.$ 

Тобто, миттєва потужність є сталою величиною. Ця обставина дає ще одну перевагу трифазним системам. Двигуни, що мають сталу миттєву потужність та незмінний пусковий момент, працюють у більш сприятливих умовах.

Середня потужність за період, тобто активна потужність, дорівнює миттєвій.

$$
P = \frac{1}{T} \int_{0}^{T} p dt = 3U_{\phi} I_{\phi} \cos \varphi.
$$
 (10.15)

Оскільки потужність однієї фази  $P_{\phi} = U_{\phi} I_{\phi} \cos \varphi$ , то потужність симетричного трифазного кола дорівнює потрійному значенню потужності однієї фази. Через те, що у симетричному трифазному колі при з'єднанні зіркою  $I_{\bar{x}} = I_{\phi}, U_{\bar{x}} = \sqrt{3} \cdot U_{\phi},$  а при з'єднанні трикутником  $I_{\bar{x}} = \sqrt{3}I_{\phi}, U_{\bar{x}} = U_{\phi},$ активну потужність можливо виразити за допомогою лінійних величин незалежно від виду з'єднання:

$$
P = \sqrt{3}U_{n}I_{n}\cos\varphi. \qquad (10.16)
$$

Якщо трифазне коло несиметричне, то активна потужність дорівнює сумі активних потужностей окремих фаз:

$$
P = P_A + P_B + P_C. \tag{10.17}
$$

Аналогічно визначаються реактивні потужності.

## **10.5 Обертове магнітне поле**

Однією з основних позитивних властивостей трифазних кіл є можливість утворення обертового магнітного поля.

Розглянемо котушку (рис. 10.8), в якій тече синусоїдний струм  $i = I_m \sin \omega t$ .

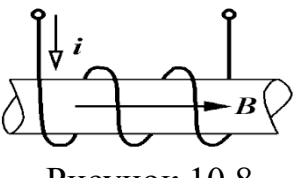

Рисунок 10.8

При синусоїдному струмі в котушці магнітна індукція також змінюється за синусоїдним законом

$$
B = B_m \sin \omega t \cos \beta, \qquad (10.18)
$$

де  $\beta$  – кут по колу ротора, відлічений від осі в додатному напрямку.

Магнітне поле в цьому випадку "пульсує", тому воно і називається пульсуючим.

Візьмемо три однакові котушки, зміщені у просторі на кут 120° одна від одної і підключені до трифазної системи (рис. 10.10).

Струми в фазах будуть змінюватися за виразами:

$$
i_A = I_m \sin \omega t,
$$
  
\n
$$
i_B = I_m \sin(\omega t - 120^\circ),
$$
  
\n
$$
i_B = I_m \sin(\omega t - 240^\circ).
$$

Кожна котушка утворює пульсуюче магнітне поле і індукція їх змінюється за виразами:

$$
B_A = B_m \sin \omega t,
$$
  
\n
$$
B_B = B_m \sin(\omega t - 120^\circ),
$$
  
\n
$$
B_C = B_m \sin(\omega t - 240^\circ),
$$
\n(10.19)

а напрямки векторів магнітної індукції для якогось моменту часу зображені на рис. 10.9.

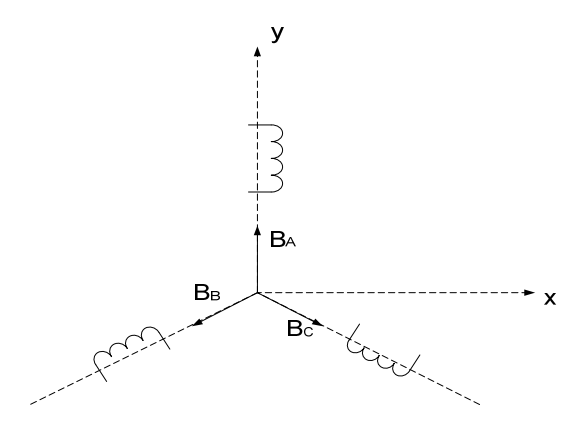

Рисунок 10.9

137

Визначимо магнітну індукцію в точці *О* результувального магнітного поля. З цією метою знайдемо проекції спільного вектора *В* на осі *х* та *у*:

$$
B_x = B_C \cos 30^\circ - B_B \cos 30^\circ = \frac{\sqrt{3}}{2} B_m \sin(\omega t - 240^\circ) - \frac{\sqrt{3}}{2} B_m \sin(\omega t - 120^\circ);
$$
  
\n
$$
B_y = B_A \cos 60^\circ - B_C \cos 60^\circ = B_m \sin \omega t - \frac{1}{2} B_m \sin(\omega t - 120^\circ) - \frac{1}{2} B_m \sin(\omega t - 240^\circ).
$$

Після перетворень

$$
B_x = \frac{3}{2} B_m \cos \omega t; \qquad (10.20)
$$

$$
B_y = \frac{3}{2} B_m \sin \omega t. \tag{10.21}
$$

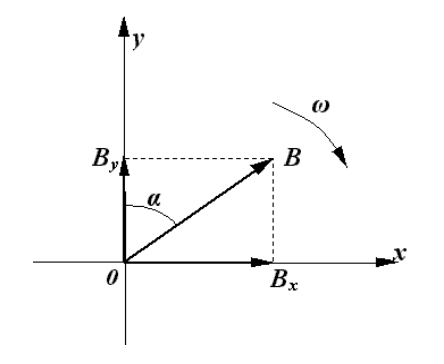

Знаходимо результувальний вектор *В* (рис. 10.11):

$$
B = \sqrt{B_x^2 + B_y^2}, \qquad \text{tg}\alpha = \frac{B_y}{B_x}.
$$

Підставляючи значення  $B_x$  та  $B_y$ , маємо:

$$
B = \frac{3}{2} B_m, \quad t g \alpha = t g \omega t \, ; \quad \alpha = \omega t \, . \tag{10.22}
$$

Рисунок 10.10

Таким чином, вектор магнітної індукції результувального поля є сталою величиною, що рівномірно обертається проти годинникової стрілки з кутовою швидкістю *ω* (рис. 10.10).

Таке поле навивається обертовим і на ньому ґрунтується принцип роботи асинхронних та синхронних електричних двигунів.

## **Лекція 24**

### **10.6 Симетричні складові несиметричної трифазної системи**

Для розрахунків несиметричних режимів: трифазних електричних кіл у загальному випадку застосовується метод *симетричних складових*.

Цей метод ґрунтується на методі накладання і побудований на зображенні будь-якої несиметричної системи струмів (напруг або інших синусоїдних величин) у вигляді суми трьох симетричних систем. Ці симетричні системи величин, що утворюють у сукупності несиметричну систему, носять назву симетричних складових *прямої*, *зворотної* та *нульової послідовностей*. При цьому під послідовністю потрібно розуміти порядок проходження в часі максимумів фазних величин.

Таким чином, розрахунок несиметричного трифазного кола зводиться до обчислення трьох симетричних кіл відповідних послідовностей.

На рис. 10.11 у вигляді прикладу зображені симетричні складові струмів усіх трьох послідовностей. Симетричні складові позначаються цифрами 1, 2, 0, відповідно.

Система прямої послідовності утворює симетричну трипроменеву зірку  $I_{14}$ ,  $I_{18}$ ,  $I_{1c}$  чергуванням фаз A, B, C.

Система зворотної послідовності утворює симетричну трипроменеву зірку  $I_{24}$ ,  $I_{28}$ ,  $I_{2c}$  чергуванням фаз А, С, В.

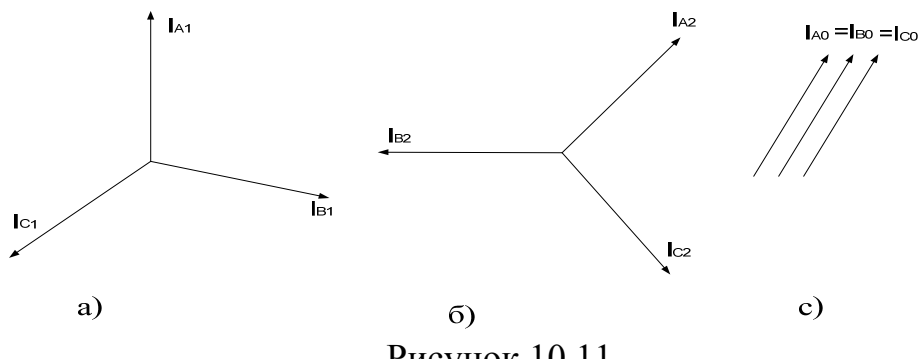

Рисунок 10.11

Система нульової послідовності складається з трьох рівних векторів:

$$
\underline{I}_{0A} = \underline{I}_{0B} = \underline{I}_{0C}
$$

Направлення обертання усіх трьох систем векторів однакове. З урахуванням вищевикладеного отримуємо

$$
\underline{I}_A = \underline{I}_{1A} + \underline{I}_{2A} + \underline{I}_{0A};
$$
\n
$$
\underline{I}_B = \underline{I}_{1B} + \underline{I}_{2B} + \underline{I}_{0B};
$$
\n
$$
\underline{I}_C = \underline{I}_{1C} + \underline{I}_{2C} + \underline{I}_{0C}.
$$
\n(10.23)

На основі рис. 10.11:

$$
\underline{I}_{1B} = a^2 \underline{I}_{1A}, \qquad \underline{I}_{1C} = a \underline{I}_{1A},
$$
  

$$
\underline{I}_{2B} = a \underline{I}_{2A}, \qquad \underline{I}_{2C} = a^2 \underline{I}_{2A},
$$

де  $a = e^{j120}$  – оператор оберту.

Надалі індекс А у симетричних складових для скорочення запису можна опустити. З урахуванням цього, а також (10.24) вирази (10.23) набувають такого вигляду:

$$
\underline{I}_A = \underline{I}_1 + \underline{I}_2 + \underline{I}_0; \n\underline{I}_B = a^2 \underline{I}_1 + a \underline{I}_2 + \underline{I}_0; \n\underline{I}_C = a \underline{I}_1 + a^2 \underline{I}_2 + \underline{I}_0.
$$
\n(10.25)

Вирішуючи систему рівнянь (10.25) відносно  $I_1$ ,  $I_2$ ,  $I_0$ , отримуємо вирази для знаходження симетричних складових, якщо відомі фазні струми:

$$
\underline{I}_1 = (\underline{I}_A + a\underline{I}_B + a^2 \underline{I}_C)/3; \n\underline{I}_2 = (\underline{I}_A + a^2 \underline{I}_B + a\underline{I}_C)/3; \n\underline{I}_0 = (\underline{I}_A + \underline{I}_B + \underline{I}_C)/3.
$$
\n(10.26)

Аналогічний вигляд мають системи рівнянь для симетричних складових напруг:

$$
\underline{U}_A = (\underline{U}_1 + \underline{U}_2 + \underline{U}_0);
$$
  
\n
$$
\underline{U}_B = (a^2 \underline{U}_1 + a \underline{U}_2 + \underline{U}_0);
$$
  
\n
$$
\underline{U}_C = (a \underline{U}_1 + a^2 \underline{U}_2 + \underline{U}_0)
$$
\n(10.27)

та

$$
\underline{U}_1 = (\underline{U}_A + a\underline{U}_B + a^2 \underline{U}_C)/3; \n\underline{U}_2 = (\underline{U}_A + a^2 \underline{U}_B + a\underline{U}_C)/3; \n\underline{U}_3 = (\underline{U}_A + \underline{U}_B + \underline{U}_C)/3.
$$
\n(10.28)

## **10.7 Використання методу симетричних складових для розрахунків несиметричних трифазних кіл**

Як відомо, несиметрія у трифазних електричних колах може виникнути з таких причин: несиметрична система ЕРС при симетричному навантаженні; неоднакові опори фаз, зумовлені несиметричним навантаженням або несиметричним коротким замиканням; розмикання (обриви) лінійних проводів або ввімкнення в них неоднакових опорів та інше. Два останніх випадки є по суті види так званих поперечної та поздовжньої несиметрії. Залежно від виду несиметрії метод симетричних складових застосовується по-різному.

У випадку несиметричної системи ЕРС при симетричному навантаженні (рис. 10.12) із застосуванням методу накладання розрахунок зводиться до таких операцій:

- відповідно до (10.28) розкладають несиметричну систему ЕРС на симетричні складові  $E_1, E_2$  та  $E_0$ ;

- за методом накладання знаходять струми прямої, зворотної та нульової послідовностей фази *A*:

$$
\underline{I}_1 = \underline{E}_1 / \underline{Z}_1,
$$
  
\n
$$
\underline{I}_2 = \underline{E}_2 / \underline{Z}_2,
$$
  
\n
$$
\underline{I}_0 = \underline{E}_0 / \underline{Z}_0;
$$

- за допомогою системи (10.25) знаходять струми несиметричної трифазної системи  $I_A$ ,  $I_B$  та  $I_C$ .

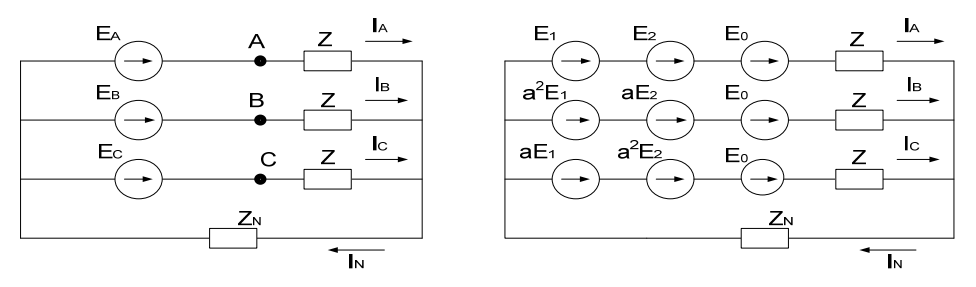

Рисунок 10.12

У загальному випадку опори фаз прямої  $Z_1$ , зворотної  $Z_2$  та нульової *Z*<sup>0</sup> послідовностей різні.

Потрібно відзначити, що в симетричному колі при з'єднанні зіркою з нульовим проводом для нульової послідовності струми в фазних проводах  $I_0$  однакові, а в нульовому  $I_N = 3I_0$  (рис. 10.13). Згідно з другим законом Кірхгофа маємо

$$
\underline{U}_0 = \underline{I}_0 \underline{Z}_\phi + 3 \underline{I}_0 \underline{Z}_N. \tag{10.29}
$$

Таким чином,

$$
\underline{Z}_0 = \underline{Z}_\phi + 3\underline{Z}_N. \tag{10.30}
$$

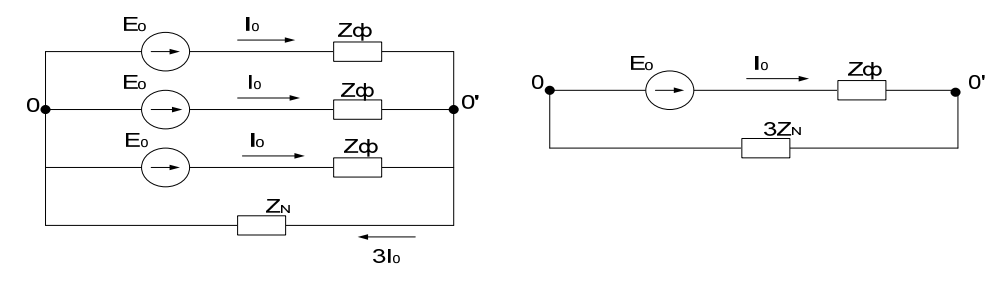

Рисунок 10.13

Для енергетичного обладнання опори  $Z_1$ ,  $Z_2$  та  $Z_0$  вказуються зазвичай заводами-виготовлювачами. Однак для статичних пристроїв (не обертових) завжди маємо  $Z_1 = Z_2$ . Для обертових електричних машин  $Z_2 < Z_1$ , що зумовлюється невідповідністю напрямку обертання ротора та обертовим магнітним полем зворотної послідовності. Опори нульової послідовності Z<sub>0</sub> можуть в 2-3 рази перевищувати відповідні опори прямої послідовності. Це зумовлено різними ЕРС взаємної індукції, що утворюється струмами прямої та нульової послідовностей. За відсутності магнітного зв'язку між фазами та окремими елементами можна вважати  $Z_1 = Z_0$ . Крім того, потрібно враховувати, що струми нульової послідовності будуть протікати в мережі тільки в тому випадку, коли є шлях для їх замикання (в нашому випадку – наявність нульового проводу).

### **Лекція 25**

### **10.8 Поперечна несиметрія**

Несиметричні короткі замикання, а також несиметричні навантаження являють собою різні види поперечної несиметрії. На рис. 10.14, а зображений загальний вигляд поперечної несиметрії. Один або два опори з тих, що включені в зірку, а також опір Z<sub>3</sub> можуть дорівнювати нулю або нескінченності. В цих випадках утворюються інші види поперечної несиметрії, зображені на рис. 10.14, б – двофазне замикання; в – двофазне замикання на землю (або на корпус); г – однофазне замикання.

У випадку короткого замикання (к. з.), опори в місцях замикань складаються з опорів електричних дуг та заземлення і мають тільки активну складову. У загальному випадку поперечна несиметрія характеризується такими рівняннями:

$$
\underline{U}_A = \underline{I}_A \underline{Z}_A + \underline{I}_3 \underline{Z}_3; \n\underline{U}_B = \underline{I}_B \underline{Z}_B + \underline{I}_3 \underline{Z}_3; \n\underline{U}_C = \underline{I}_C \underline{Z}_C + \underline{I}_3 \underline{Z}_3,
$$
\n(10.31)

де  $\underline{U}_A$ ,  $\underline{U}_B$  та  $\underline{U}_C$  – напруги в місці несиметрії відносно землі.

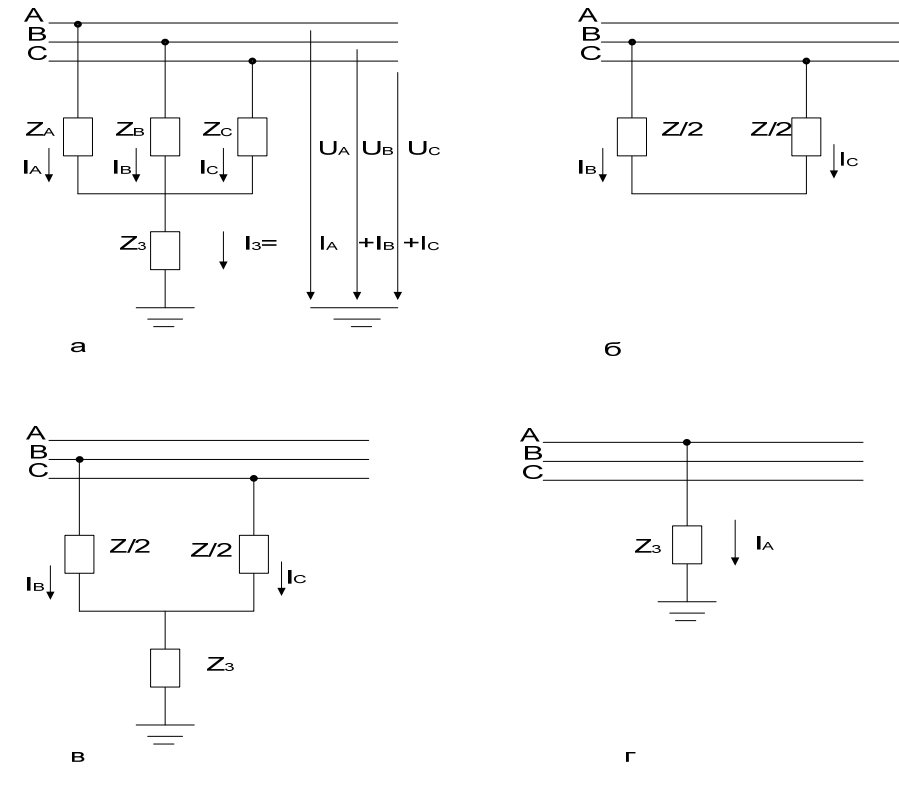

Рисунок 10.14

Ці рівняння з врахуванням (10.27) набувають вигляду:

$$
\underline{U}_1 + \underline{U}_2 + \underline{U}_0 = \underline{Z}_A(\underline{I}_1 + \underline{I}_2 + \underline{I}_0) + 3\underline{I}_0 \underline{Z}_0;
$$
\n
$$
a^2 \underline{U}_1 + a \underline{U}_2 + \underline{U}_0 = \underline{Z}_B(a^2 \underline{I}_1 + a \underline{I}_2 + \underline{I}_0) + 3\underline{I}_0 \underline{Z}_0;
$$
\n
$$
a^2 \underline{U}_1 + a \underline{U}_2 + \underline{U}_0 = \underline{Z}_C(a \underline{I}_1 + a^2 \underline{I}_2 + \underline{I}_0) + 3\underline{I}_0 \underline{Z}_0
$$

і пов'язують між собою симетричні складові в місці несиметрії (так звані граничні умови). Додаткові три рівняння, необхідні для обчислення шести невідомих (складових струмів та напруг), утворюються завдяки співвідношенням між струмами та напругами однойменних послідовностей для фази *А*:

$$
\underline{I}_1 \underline{Z}_1 + \underline{U}_1 = \underline{E}_A; \n\underline{I}_2 \underline{Z}_2 + \underline{U}_2 = 0; \n\underline{I}_0 \underline{Z}_0 + \underline{U}_0 = 0,
$$
\n(10.33)

де  $Z_1$ ,  $Z_2$  та  $Z_0$  – загальні опори кола від місця несиметрії до джерела, прямої, зворотної та нульової послідовностей, відповідно. ЕРС фази *А* входить тільки в рівняння прямої послідовності, оскільки генератор трифазного струму виробляє тільки напругу прямої послідовності (пряме чергування фаз). Рівнянням (10.33) відповідають схеми на рис. 10.15: заміщення прямої (а), зворотної (б) та нульової (в) послідовностей.

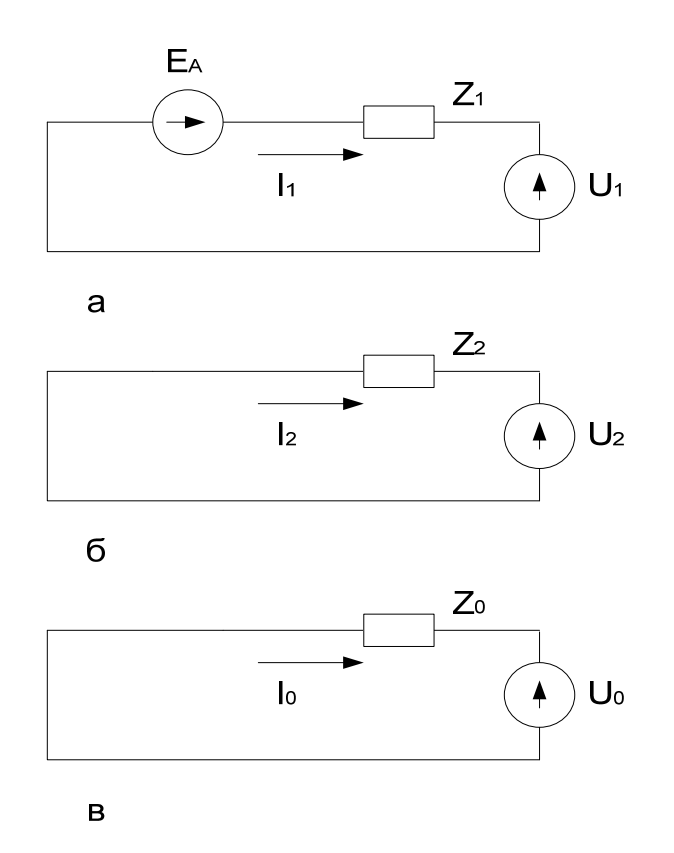

Рисунок 10.15
Сумісне розв'язання (10.32) та (10.33) в загальному випадку призводить до досить складних виразів. Тому значно легше розв'язувати окремо кожний випадок поперечної несиметрії, враховуючи граничні умови, що його характеризують.

Так, у випадку двофазного замикання (рис. 10.14, б), за умови *Z R*, граничні умови відповідають рівнянням

$$
\underline{I}_A = 0; \qquad \underline{I}_B = -\underline{I}_C; \qquad (10.34)
$$

$$
\underline{U}_B - \underline{U}_C = R(\underline{I}_B - \underline{I}_C)/2. \tag{10.35}
$$

Підстановка (10.30) в (10.26) дає

$$
\underline{I}_1 = (a - a^2) \underline{I}_B / 3; \qquad \underline{I}_2 = (a^2 - a) \underline{I}_B / 3,
$$

звідки

$$
\underline{I}_1 = -\underline{I}_2; \quad \underline{I}_0 = 0. \tag{10.36}
$$

Крім того, на підставі (10.31) маємо

$$
(a^2 \underline{U}_1 + a \underline{U}_2) - (a \underline{U}_1 + a^2 \underline{U}_2) = (a^2 - a)R(\underline{I}_1 - \underline{I}_2)/2
$$

або

$$
\underline{U}_1 - \underline{U}_2 = R(\underline{I}_1 - \underline{I}_2)/2. \tag{10.37}
$$

Рівняння (10.36) та (10.37) разом з (10.33) достатні для знаходження чотирьох невідомих:  $I_1$ ,  $I_2$ ,  $U_1$  та  $U_2$ , звідки

$$
\underline{I}_1 = \frac{\underline{E}_A}{\underline{Z}_1 + \underline{Z}_2 + R}.
$$

Оскільки при побудові векторних діаграм опір *R* в місці замикання дорівнює нулю, фазні напруга  $\underline{U}_B - \underline{U}_C$  і відповідна лінійна напруга  $\underline{U}_{BC}$ дорівнюють нулю. При віддаленні від місця короткого замикання в бік генератора лінійна напруга  $\underline{U}_{BC}$  збільшується. Аналогічно розглядаються й інші випадки поперечної несиметрії.

#### **10.9 Повздовжня несиметрія**

Порушення симетрії якого-небудь проміжного елемента трифазної мережі (наприклад, вимикання однієї фази лінії передач тощо) називають *поздовжньою несиметрією*. На рис. 10.16 показані різні випадки поздовжньої несиметрії (в розсічку фаз вмикаються неоднакові опори): а – загальний випадок; б – опір в одній фазі; в – розмикання однієї фази. Будьякі два опори можуть при цьому дорівнювати нулю або нескінченності.

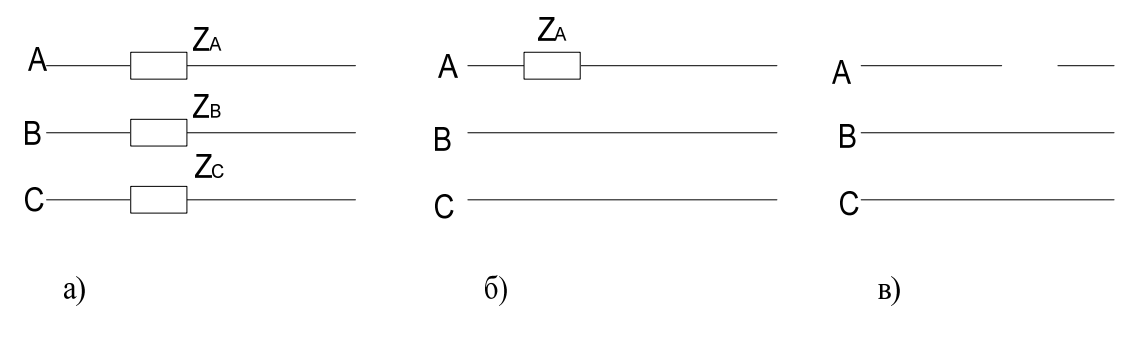

Рисунок 10.16

Поздовжня несиметрія характеризується в загальному випадку рівняннями:

$$
\underline{U}_A = \underline{Z}_A \underline{I}_A;
$$
  
\n
$$
\underline{U}_B = \underline{Z}_B \underline{I}_B;
$$
  
\n
$$
\underline{U}_C = \underline{Z}_C \underline{I}_C,
$$

де  $U_A$ ,  $U_B$ ,  $U_C$  – напруги на опорах  $Z_A$ ,  $Z_B$  та  $Z_C$  (поздовжні напруги).

В результаті зміни напруг та струмів їх симетричними складовими маємо три рівняння (граничні умови), що пов'язують симетричні складові в місці поздовжньої несиметрії.

У випадку, зображеному на рис. 10.15, б,  $Z_B = Z_C = 0$ , тому  $\underline{U}_B = \underline{U}_C = 0$ , а симетричні складові повздовжніх напруг, які є додатковими рівняннями до (10.33):

$$
\underline{U}_1 = \underline{U}_2 = \underline{U}_0 = \underline{U}_A / 3 = \underline{Z}_A \underline{I}_A / 3 = \underline{Z}_A (\underline{I}_1 + \underline{I}_2 + \underline{I}_0) / 3.
$$

Струми в фазах та напруги знаходяться додаванням окремих складових.

#### **Лекція 26**

#### **10.10 Вищі гармоніки в трифазних колах**

Розглянемо лише *симетричні* трифазні кола, ЕРС генератора в яких несинусоїдні, але мають однакову форму і зсунуті одне відносно одного на третину періоду основної (першої) гармонічної складової. Це означає, що період *k-*ї гармоніки в *k* разів менше періоду основної, тому зсув ЕРС фази *В* на кут, що дорівнює 3  $\frac{2\pi}{\mu}$  по основній гармоніці відносно фази A, означає зсув  $k$ -ї гармоніки цієї фази на кут  $k\frac{2\pi}{3}$  відносно ЕРС  $k$ -ї гармоніки фази  $A$ .

Запишемо миттєві значення симетричної системи несинусоїдних ЕРС.

$$
e_{A} = E_{m_{1}} \sin \omega t + E_{m_{2}} \sin 2\omega t + E_{m_{3}} \sin 3\omega t +
$$
  
+  $E_{m_{4}} \sin 4\omega t + E_{m_{5}} \sin 5\omega t + ...$   
 $e_{B} = E_{m_{1}} \sin (\omega t - 120^{\circ}) + E_{m_{2}} \sin (2\omega t - 240^{\circ}) + E_{m_{3}} \sin (3\omega t - 360^{\circ}) +$   
+  $E_{m_{4}} \sin (4\omega t - 480^{\circ}) + E_{m_{5}} \sin (5\omega t - 600^{\circ}) + ...$   
 $e_{C} = E_{m_{1}} \sin (\omega t - 240^{\circ}) + E_{m_{2}} \sin (2\omega t - 480^{\circ}) + E_{m_{3}} \sin (3\omega t - 720^{\circ}) +$   
+  $E_{m_{4}} \sin (4\omega t - 960^{\circ}) + E_{m_{5}} \sin (5\omega t - 1200^{\circ}) + ...$ 

Після упорядкування початкових фаз вищих гармонік отримаємо:

$$
e_{A} = E_{m_{1}} \sin \omega t + E_{m_{2}} \sin 2\omega t + E_{m_{3}} \sin 3\omega t +
$$
  
+  $E_{m_{4}} \sin 4\omega t + E_{m_{5}} \sin 5\omega t + ...$   
 $e_{B} = E_{m_{1}} \sin (\omega t - 120^{\circ}) + E_{m_{2}} \sin (2\omega t - 240^{\circ}) + E_{m_{3}} \sin 3\omega t +$   
+  $E_{m_{4}} \sin (4\omega t - 120^{\circ}) + E_{m_{5}} \sin (5\omega t - 240^{\circ}) + ...$   
 $e_{C} = E_{m_{1}} \sin (\omega t - 240^{\circ}) + E_{m_{2}} \sin (2\omega t - 120^{\circ}) + E_{m_{3}} \sin 3\omega t +$   
+  $E_{m_{4}} \sin (4\omega t - 240^{\circ}) + E_{m_{5}} \sin (5\omega t - 120^{\circ}) + ...$ 

З отриманих виразів видно, що ЕРС гармонік з номерами 1, 4, 7, 10 … є системами ЕРС прямої послідовності, з номерами 2, 5, 8, 11 … – системами ЕРС зворотної послідовності, з номерами 3, 6, 9, 12 … (з номерами, які кратні трьом) – системами ЕРС нульової послідовності.

Наявність в ЕРС генератора гармонік нульової послідовності вносить деякі особливості в роботу трифазного кола. Розглянемо ці особливості для трьох способів з'єднання навантаження.

1. *Генератор і навантаження з'єднані зіркою з нейтральним проводом*.

В цьому випадку струми у фазах містять усі гармоніки, при цьому гармоніки, що кратні трьом, збігаються за фазою. Діюче значення струму в будь-якій фазі

$$
I = \sqrt{I_1^2 + I_2^2 + I_3^2 + \dots}.
$$

В нейтральному проводі струми гармонік прямої і зворотної послідовностей відсутні, а протікають потроєні значення струмів гармонік, які кратні трьом. Діюче значення цього струму

$$
I_N = 3\sqrt{I_3^2 + I_6^2 + I_9^2 + \dots}.
$$

Фазні напруги генератора і навантаження містять всі гармоніки. Діюче значення фазної напруги

$$
U_{\phi}=\sqrt{U_1^{\;2}+U_2^{\;2}+U_3^{\;2}+U_4^{\;2}+\dots}\,.
$$

Лінійні напруги дорівнюють різниці відповідних фазних напруг  $(\underline{U}_{ab} = \underline{U}_a - \underline{U}_b)$ . Оскільки фазні напруги гармонік, які кратні трьом, збігаються за фазою, то їх різниця дорівнює нулю, тому в лінійних напругах гармоніки, які кратні трьом, відсутні. Діюче значення лінійної напруги

$$
U_{\pi} = \sqrt{U_{\pi_1}^2 + U_{\pi_2}^2 + U_{\pi_4}^2 + \dots}.
$$

В симетричному трифазному колі для кожної гармоніки виконується співвідношення  $U_{\mu} = \sqrt{3}U_{\mu}$ , тому

$$
U_{\hskip1pt\pi}=\sqrt{3}\sqrt{U_{1}^{\hskip1pt 2}+U_{2}^{\hskip1pt 2}+U_{4}^{\hskip1pt 2}+U_{5}^{\hskip1pt 2}+\ldots}\,.
$$

Звідси випливає, що в трифазних колах з нейтральним проводом при несинусоїдних напругах

$$
\frac{U_{\pi}}{U_{\phi}} < \sqrt{3} \ .
$$

*2. Генератор і навантаження з'єднані зіркою без нейтрального проводу.* 

При такому способі з'єднання в лінійних струмах відсутні гармоніки, які кратні трьом, оскільки в нейтральній точці за першим законом Кірхгофа  $3L_{3k} = 0$   $(k = 1, 2, 3...)$ . Діюче значення струму

$$
I = \sqrt{I_1^2 + I_2^2 + I_4^2 + I_5^2 + \dots}.
$$

Фазні та лінійні напруги також не містять гармонік, що кратні трьом.

Між нейтральними точками навантаження і генератора існує напруга, яка складається з гармонік, що кратні трьом, діюче значення якої

$$
U_{N}=\sqrt{U_{3}^{\,2}+U_{6}^{\,2}+U_{9}^{\,2}+...}\;.
$$

#### 3. *Навантаження, з'єднане трикутником*.

Оскільки в колі немає нейтрального проводу, в лінійних струмах відсутні гармоніки, які кратні трьом. В лінійних і фазних напругах також відсутні ці гармоніки, отже, їх немає і в фазних струмах навантаження.

# **Контрольні питання і вправи**

1. Навести основні переваги трифазних кіл.

2. Чим відрізняються одне від одного симетричне і несиметричне трифазні кола?

3. Назвати можливі з'єднання генератора та навантаження в трифазній мережі.

4. Які співвідношення між лінійними та фазними величинами в трифазному симетричному колі при з'єднанні навантаження: а) зіркою; б) трикутником?

5. Навести співвідношення між лінійними та фазними величинами симетричної мережі при з'єднанні зіркою та трикутником.

6. Чому в симетричному трифазному колі струм у нульовому проводі відсутній?

7. Який метод найбільш зручний для розрахунків простих трифазних несиметричних кіл? Чому?

8. Як визначається потужність у трифазному колі?

9. Скільки котушок необхідно для утворення обертового магнітного поля?

10. Чи можна утворити обертове магнітне поле за допомогою двох котушок?

11. Для чого несиметрична система векторів розкладається на симетричні складові?

12. Чому в рівняннях для зворотної та нульової послідовностей відсутні ЕРС генератора?

# **ЛІТЕРАТУРА**

### *Основна*

1. Теоретичні основи електротехніки. Усталені режими лінійних електричних кіл із зосередженими та розподіленими параметрами : підручник / [Карпов Ю. О., Кацив С. Ш., Кухарчук В. В. та ін.] ; під ред. проф. Ю. О. Карпова. – Вінниця : ВНТУ, 2011. – 377 с.

## *Рекомендована*

1. Карпов Ю. О. Теоретичні основи електротехніки. Комп'ютерні розрахунки та моделювання лінійних електричних кіл : навчальний посібник / Карпов Ю. О., Кацив С. Ш., Кухарчук В. В. – Вінниця : ВНТУ,  $2013 - 213$  c.

2. Кацив С. Ш. Комп'ютерне моделювання електричних кіл. [лабораторний практикум] / Кацив С. Ш., Мад'яров В. Г., Говор І. К. – Вінниця : ВНТУ, 2007. – 89 с.

# **СЛОВНИК ІНШОМОВНИХ ТЕРМІНІВ**

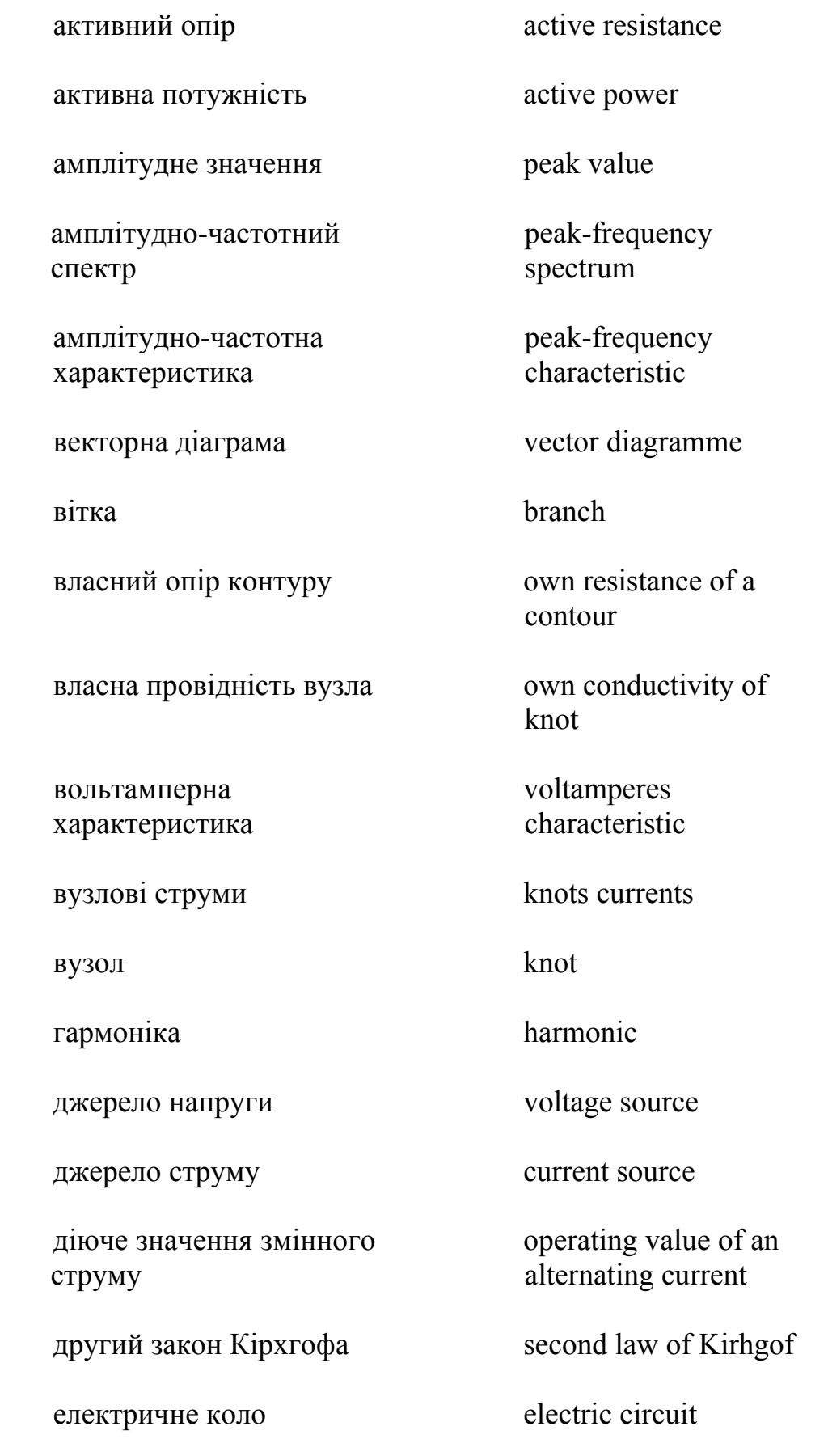

електричний опір ємність ємнісний опір закон Ома індуктивність індуктивний опір коефіцієнт амплітуди коефіцієнт нелінійних спотворень коефіцієнт спотворення контур контурна е.р.с. кут зсуву фаз кутова (циклічна) частота метод вузлових потенціалів метод контурних струмів миттєве значення струму паралельне з'єднання опорів передатна характеристика electric resistance сapacity capacitance the Ohm law іnductance inductive resistance amplitude factor factor of nonlinear distortions factor of distortions contour contours electromotive power angle of shift of phases cyclic frequency method of knots potentials method of contours currents instant value of a current parallel connection resistance transfer characteristics

### період

періодичний змінний струм

перший закон Кірхгофа

повний комплексний опір

повна комплексна потужність

повна комплексна провідність

повний опір

повна потужність

послідовне з'єднання опорів

потужність спотворення

початкова фаза

провідність

реактивний опір

реактивна потужність

резистор

резонанс напруг

резонанс струмів

синусоїдний струм

спектральна густина вхідного сигналу

#### period

periodic alternating current

first law of Kirhgof

full complex resistance

full complex power

full complex сonductivity

full resistance

full power

consecutive connection resistance

power of distortion

initial phase

сonductivity

reactive resistance

reactive power

resistor

resonance of voltage

resonance of current

sinusoidal current

spectral density of entrance signal спільний опір контурів

спільна провідність вузлів

фаза коливань

фазовий коефіцієнт

фазова швидкість

фазочастотний спектр

фазочастотна характеристика

характеристичний опір

хвильова діаграма

частота

чотириполюсник

joint resistance of contours

joint conductivity of knots

phase of fluctuations

phase factor

phase speed

fazofrequency spectrum fazofrequency characteristic

characteristic resistance

wave diagramme

frequency

two-port network

*Навчальне видання*

# **Карпов Юхим Овдійович Магас Тарас Євстахович Мадьяров В'ячеслав Губейович**

## **ТЕОРЕТИЧНІ ОСНОВИ ЕЛЕКТРОТЕХНІКИ**

### **Частина 1**

Конспект лекцій

Редактор Є. Плетньова

Оригінал-макет підготовлено В. Мадьяровим

Підписано до друку 17.01.2018 Формат 29,7×42¼. Папір офсетний. Гарнітура Times New Roman. Друк різографічний. Ум. друк. арк. 8,91. Наклад 50 (1-й запуск 1-20) пр. Зам. № 2018-023.

Видавець та виготовлювач інформаційний редакційно-видавничий центр. ВНТУ, ГНК, к. 114. Хмельницьке шосе, 95, м. Вінниця, 21021. Тел. (0432) 65-18-06. **press.vntu.edu.ua**;

*E-mail*: kivc.vntu@gmail.com. Свідоцтво суб'єкта видавничої справи серія ДК № 3516 від 01.07.2009 р.